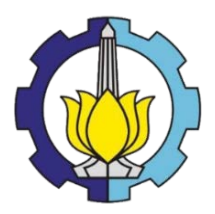

# TUGAS AKHIR (RC14 - 1501)

# **ALTERNATIF PERKUATAN TIMBUNAN EXISTING RAILWAY TRACK STA 141+100 – 141+600 "BOJONEGORO – SURABAYA PASAR TURI"**

# YUDHA PRATAMA NARRA PUTRA NRP 3113 100 001

Dosen Pembimbing I Dr. Yudhi Lastiasih, S.T., MT.

Dosen Pembimbing II Putu Tantri Kumala Sari, S.T., M.T.

JURUSAN TEKNIK SIPIL Fakultas Teknik Sipil dan Perencanaan Institut Teknologi Sepuluh Nopember Surabaya 2017

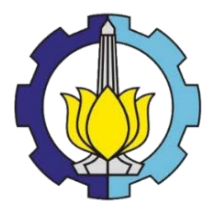

### **TUGAS AKHIR (RC14 - 1501)**

# **ALTERNATIF PERKUATAN TIMBUNAN EXISTING RAILWAY TRACK STA 141+100 – 141+600 "BOJONEGORO – SURABAYA PASAR TURI"**

## YUDHA PRATAMA NARRA PUTRA NRP 3113 100 001

Dosen Pembimbing I Dr. Yudhi Lastiasih, S.T., M.T.

Dosen Pembimbing II Putu Tantri Kumala Sari, S.T., M.T.

JURUSAN TEKNIK SIPIL Fakultas Teknik Sipil dan Perencanaan Institut Teknologi Sepuluh Nopember Surabaya 2017

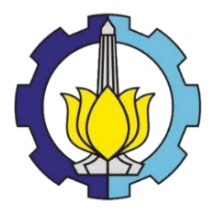

### **FINAL PROJECT (RC14 - 1501)**

# **ALTERNATIVE EXISTING EMBANKMENTS STRENGTHENING RAILWAY TRACK STA 141+100 - STA 141+600 "BOJONEGORO – SURABAYA PASAR TURI"**

# YUDHA PRATAMA NARRA PUTRA NRP 3113 100 001

Academic Supervisor I Dr. Yudhi Lastiasih, S.T., M.T.

Academic Supervisor II Putu Tantri Kumala Sari, S.T., M.T.

DEPARTMENT OF CIVIL ENGINEERING Faculty of Civil Engineering and Planning Institut Teknologi Sepuluh Nopember Surabaya 2017

# ALTERNATIF PERKUATAN TIMBUNAN EXISTING **RAILWAY TRACK STA 141+100 - 141+600** "BOJONEGORO - SURABAYA PASAR TURI"

### **TUGAS AKHIR**

Diajukan untuk Memenuhi Salah Satu Syarat Memperoleh Gelar Sarjana Teknik pada Bidang Studi Geoteknik Program Studi S-1 Teknik Sipil Fakultas Teknik Sipil dan Perencanaan Institut Teknologi Sepuluh Nopember

#### $O$ leh $\cdot$ YUDHA PRATAMA NARRA PUTRA NRP.3113100001

Disetuiui oleh Pembimbing Tugas Akhir: SIPIL DO

1. Dr. Yudhi Lastfasih, ST.  $\ldots$  (Pembimbing I)

2. Putu Tantri Kumala Sari, S.T., N (Pembimbing II) **TEKNIK SIPK** 

> **SURABAYA** MEI, 2017

#### **ALTERNATIF PERKUATAN TIMBUNAN EXISTING RAILWAY TRACK STA 141+100 – 141+600 "BOJONEGORO - SURABAYA PASAR TURI"**

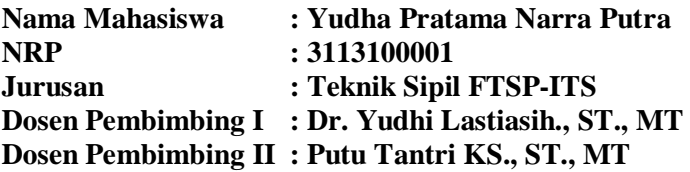

#### **Abstrak**

*Padatnya lalu lintas kereta api di utara pulau jawa menyebabkan Pemerintah memerintahkan PT. KAI untuk membangun jalur rel ganda pada lintas jalan rel antara Bojonegoro sampai dengan Surabaya Pasar Turi yang merupakan bagian dari lintas jalan rel utara Pulau Jawa. Setelah beberapa hari pemasangan perkuatan di samping timbunan rel baru terjadi tanda-tanda pergerakan tanah pada timbunan rel lama yaitu berupa tiang yang miring dan kelongsoran badan timbunan. Oleh karena itu, dilakukan analisis ulang pada titik yang mengalami tanda-tanda kerusakan tanah. Dari hasil analisis tersebut, diketahui bahwa SF (safety factor) yang berada pada beberapa lokasi kurang dari 1, dimana kondisi ini menyebabkan terjadinya kelongsoran. Sedangkan pada lokasi lainya nilai SF berada pada kondisi kritis (SF = 1). Maka, agar rel kereta api dapat difungsikan kembali, perlu direncanakan perkuatan lereng pada timbunan rel existing di ketiga zona. Mengacu pada peraturan menteri No 60 Tahun 2012, SF yang di gunakan dalam perencanaan di ketiga zona adalah 1,5.* 

*Alternatif perkuatan yang direncanakan tidak boleh membongkar rel lama. Maka ditawarkan 4 alternatif yang pertama menggunakan perkuatan dengan cerucuk (micropile), timbunan tambahan (counterweight), dan turap beton (free standing dan berjangkar) di sisi timbunan rel lama. Pada tahap akhir dilakukan*  *analisis perbandingan biaya material antara 4 alternatif untuk system perkuatan timbunan.*

*Dengan melihat kesamaan topografi permberian perkuatan dibedakan menjadi 3 zona yaitu zona 1 (STA 141+100- 141+300), zona 2 (STA 141+300-141+450), dan zona 3 (STA 141+450-600). Maka didapatkan alternatif perkuatan yang pertama untuk zona 1 yaitu menggunakan cerucuk (micro pile) Prestressed Concrete Spun Pile diameter 300 mm dari PT Wijaya Karya Beton, panjang cerucuk 10 m dengan jarak spasi 1m berjumlah 603 buah. Pada zona 2 panjang cerucuk 10 m, jarak spasi 1m dan jumlah 300 buah. Sedangkan pada zona 3 panjang cerucuk 10 m, jarak spasi 1m dan jumlah 300 buah. Alternatif kedua menggunakan counterweight sebanyak 4256 m*<sup>P</sup> *3* <sup>P</sup>*pada zona 1, sebanyak 2430 m<sup>3</sup> pada zona 2 dan 2162 m<sup>3</sup> pada zona 3. Alternatif perkuatan ketiga menggunakan turap beton freestanding Corrugated Type W600 A1000 sedalam 21m untuk ketiga zona. Alternatif keempat turap berjangkar dengan teknik grouting menggunakan turap beton Corrugated Type W400 A1000 sedalam 10m, diameter baja angker berukuran 6 cm panjang 7.5 m, dan beton grouting fc' 50 Mpa diameter 0.3 m tinggi 1 m.*

*Dilihat dari biaya material yang ekonomis maka dipilih perkuatan cerucuk (micro pile) dengan total biaya material yang dibutuhkan pada zona 1 adalah Rp 223.688.434, untuk zona 2 adalah Rp 111.287.778, dan untuk zona 3 Rp 111.287.778. Jumlah semua biaya material cerucuk adalah Rp 446.263.990*

#### *Kata kunci : Jalan rel Bojonegoro-Surabaya Pasar Turi, Safety Factor, Cerucuk, Turap Beton, Counterweight*

#### **ALTERNATIVE EXISTING EMBANKMENTS RETROFITTING RAILWAY TRACK STA 141+100 – STA 141+600 "BOJONEGORO – SURABAYA PASAR TURI"**

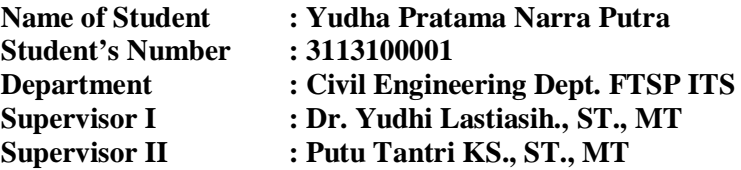

#### **Abstract**

*Because train's traffic jam in the north Java, the government commanded PT. KAI to build a double track railway on the rail road traffic between Bojonegoro to Surabaya Pasar Turi, which is part of the northern rail road traffic Java Island. After several days of reinforcement installation beside new embankment there are signs of land movement on the old rail embankment, such as tilted pile and sliding. Therefore, re-analysis is conducted to the point that shows signs of damaged soil. From the result of analysis, it is known that SF (safety factor) in some locations is less than 1, wherein this condition is causing landslide. While another location SF are in critical condition. Therefore, in order to make the railroad can be used again, slope reinforcement has to be planned on existing rail embankment in those zones. Referring to the ministerial decree No. 60 of 2012, SF used in planning in those zones was 1.5.*

*Offered alternative plan is reinforcement without the demolition of old rail. The first alternative uses micro pile, counterweight, and concrete sheet pile (with anchor and without anchor) on the side of the old rail embankment. In the final stage, comparative analysis between 4 alternative for embankment reinforcement system conducted.*

*By looking at the similarities of topography retrofitting can be divided into three zones: zone 1 (STA 141 + 100-141 + 300), Zone 2 (STA 141 + 300-141 + 450), and zone 3 (STA 141 + 450-* *600). Then obtained the first retrofit alternative that first alternative retrofitting for zone 1 using micro pile Prestressed Concrete Spun Pile diameter 300 mm of PT Wijaya Karya Beton, micro pile length of 10 m with a spacing of 1 m and amounted to 603 units. For zone 2 micro pile length of 10 m, a spacing of 1 m and the amount of 300 pieces. While zone 3 is installed micro pile length 10 m, a spacing of 1 m and the amount of 300 pieces. Second alternative uses as much counterweight 4256 m<sup>3</sup> in zone 1, 2430 m*<sup>3</sup> in zone 2 and 2162 in zone 3. The third retrofitting alternative *is to use freestanding concrete sheet pile Corrugated Type W600 A1000 depth of 21 m for all zone. The fourth retrofitting alternative is anchored sheet pile using grouting techniques with concrete sheet pile Corrugated Type W400A1000 as deep as 10 m, diameter of steel is 6 cm, length 7.5 m, and grouting concrete fc' 50 Mpa diameter 0.3 m height 1 m.*

*Micro pile reinforcement is chosen because the cheapest among others. Total cost of material required in zone 1 is IDR 233 688 434, for zone 2 is IDR 111 287 778, and for zone 3 is IDR 111 287 778 million. The sum of all micro plie material cost is IDR 446 263 990.*

#### *Keyword : Railway Track Bojonegoro-Surabaya Pasar Turi, Safety Factor, Sheet Pile, Micro Pile, Counterweight*

#### **KATA PENGANTAR**

Puji syukur ke hadirat Allah SWT, karena atas berkat rahmat dan hidayah-Nya penulis dapat menyelesaikan Tugas Akhir yang berjudul "ALTERNATIF PERKUATAN TIMBUNAN EXISTING RAILWAY TRACK STA  $141+100 - 141+600$ "BOJONEGORO – SURABAYA PASAR TURI" **"** ini tepat pada waktunya.

Tugas Akhir ini diajukan sebagai persyaratan gelar kesarjanaan jurusan Teknik Sipil, Fakultas Teknik Sipil dan Perencanaan, Institut Teknologi Sepuluh Nopember, Surabaya. Penulis berharap Tugas Akhir ini dapat berguna bagi semua pihak. Penulis menyadari bahwa Tugas Akhir ini masih terdapat kekurangan, untuk itu segala saran dan masukan tentang penulisan tugas akhir ini sangat diharapkan.

Adapun dalam proses penyusunan Tugas Akhir ini penulis memperoleh bantuan dan bimbingan serta banyak dukungan dari berbagai pihak. Oleh karena itu, penulis mengucapkan terima kasih yang sebesar-besarnya kepada:

- 1. Allah SWT, atas segala kuasa dan bimbingan-Nya
- 2. Kedua orangtua Penulis; Bapak Sunaryo dan Ibu Rahayu Margiyaningsih atas dukungan, doa, motivasi, dan semangatnya.
- 3. Adik Penulis; Naufal Dwinanda Narra Putra atas doa, dukungan, dan semangatnya.
- 4. Ibu Dr. Yudhi Lastiasih, ST., MT., selaku dosen pembimbing yang telah membimbing baik akademik maupun non-akademik, membimbing segi psikis dan mental.
- 5. Ibu Putu Tantri Kumala Sari, ST., MT. selaku dosen pembimbing yang telah membimbing bidang akademik, teknik penulisan serta motivasi untuk menyelesaikan tugas akhir.
- 6. Bapak Musta'in Arif, ST., MT. selaku dosen konsultasi program untuk penulis yang telah memberikan bimbingan tentang program plaxis.
- 7. Bapak Dr.techn. Umboro Lasminto, ST., M.Sc. selaku dosen wali penulis yang selalu memberi motivasi dalam mengerjakan tugas akhir ini.
- 8. Dofran Winner Luhulima, ST., atas bantuan dan bimbingan dalam perhitungan dan pembuatan laporan.
- 9. Muhammad Ivan Adi Perdana dan Derry Wira M, atas bantuan dan doa dalam mengerjakan Tugas Akhir ini.
- 10. Bintang Mahardhika, Pratistho Panuntun Unggul Listyono, Teguh Priyatna K, Dwiki Damar S, M. Faisal Haq, Rifqi Erian S sebagai teman Kelompok JIHAD SQUAD atas doa dan semangatnya.
- 11. Ni Putu Ika P, Mita Octavenia, Nadya P, Rachmatika Nurita dan segenap rekan-rekan BFC (Bintang Fans Club) atas doa dan dukungannya.
- 12. Teman-teman "Ikan Mass"; Amalia Rizqi S, Hasri Palgunadhi, Dwiyanti Agustina, doa dan semangatnya.
- 13. Teman-teman S-56, angkatan 2013 Jurusan Teknik Sipil ITS yang telah berjuang bersama penulis selama tiga setengah tahun ini.
- 14. Semua pihak yang telah membantu yang tidak dapat Penulis sebutkan satu per satu.

Walaupun masih banyak kekurangan dan jauh dari kata sempurna penulis berharap semoga Tugas Akhir ini dapat memberikan manfaat dan menambah wawasan. Penulis juga memohon maaf atas kekurangan yang ada pada Tugas Akhir ini.

Surabaya, Mei 2017

Penulis

# **DAFTAR ISI**

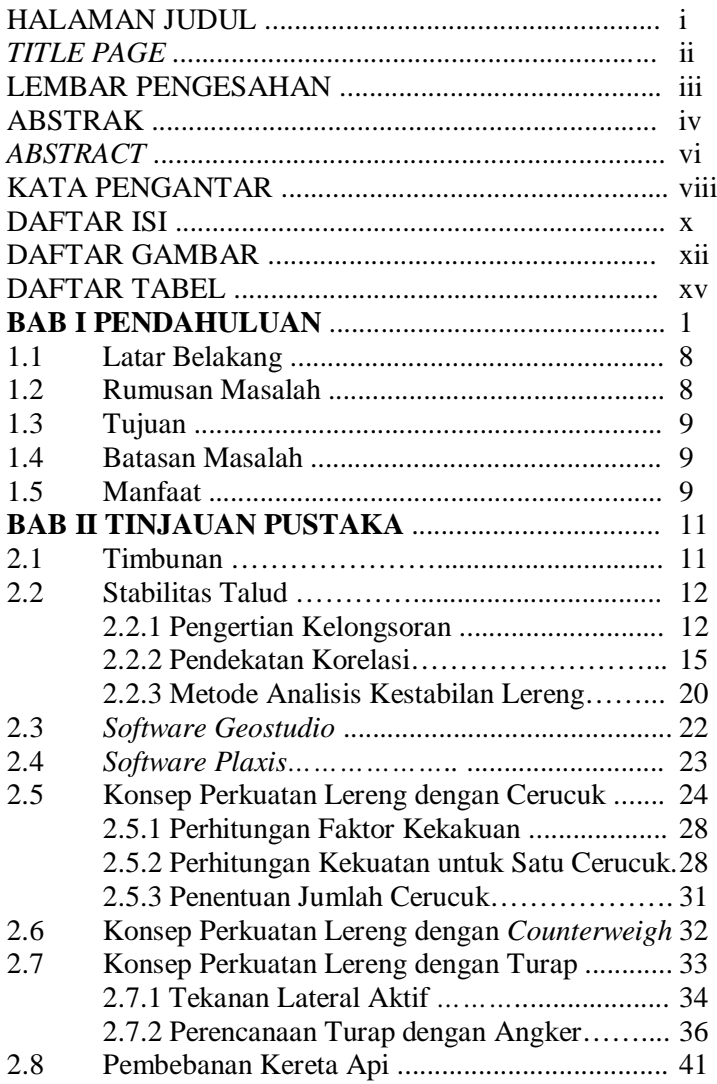

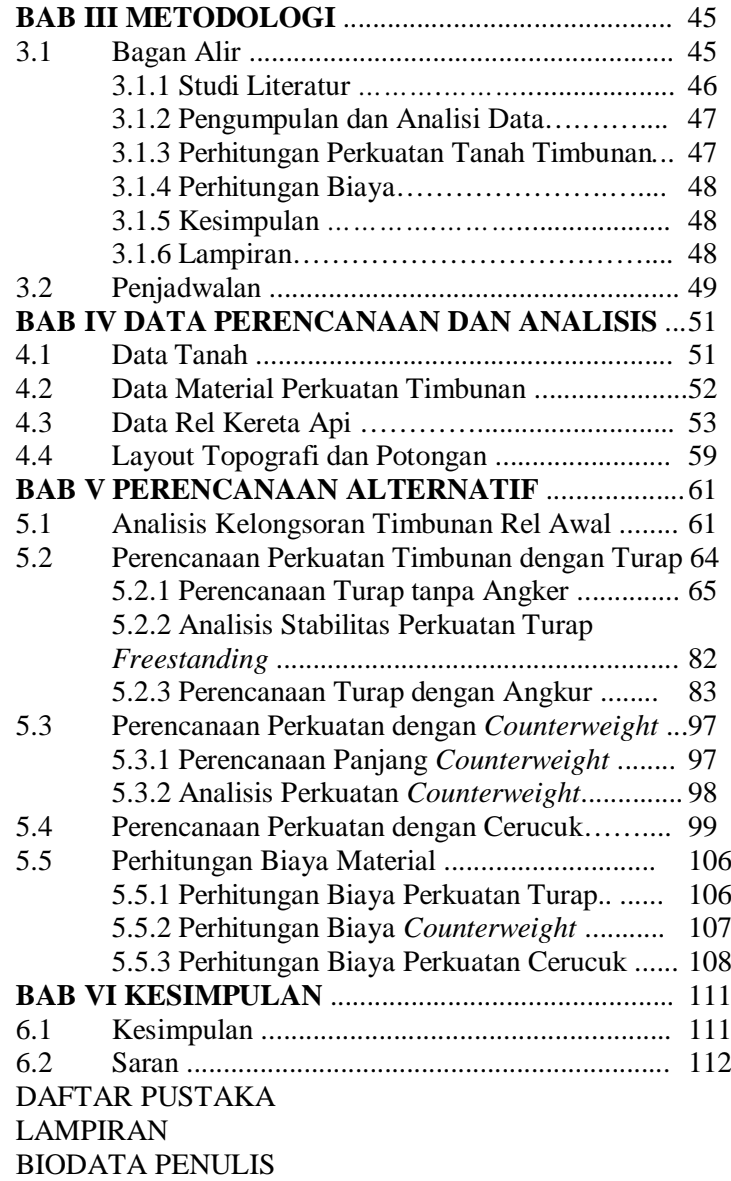

# **DAFTAR GAMBAR**

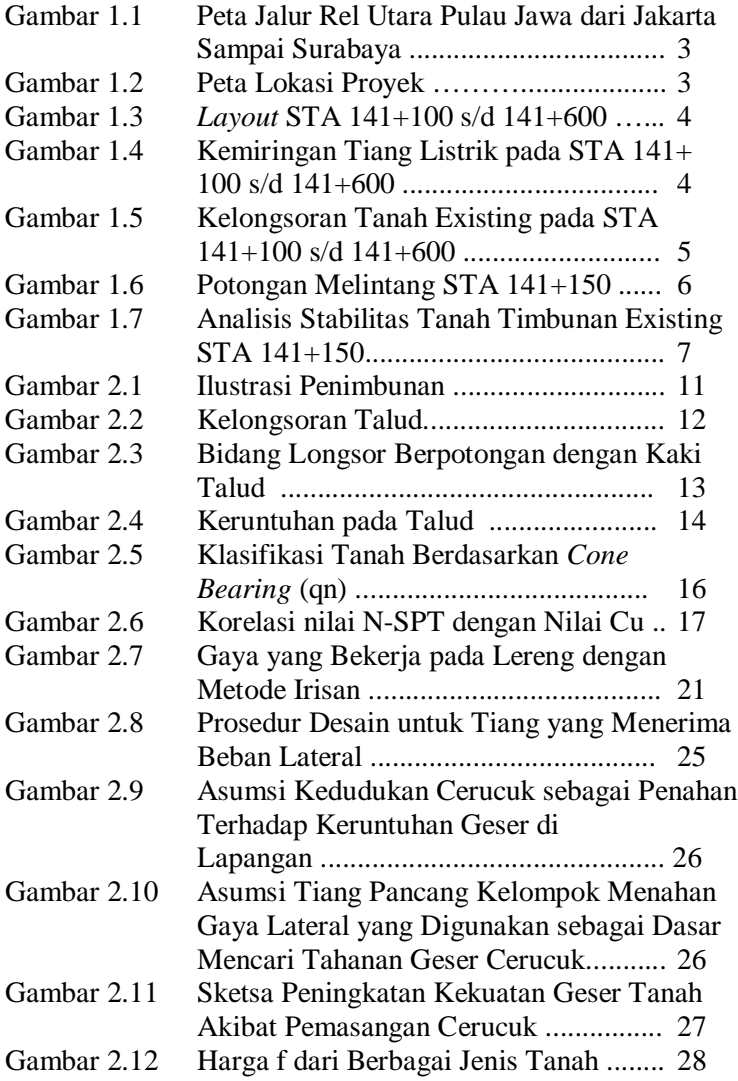

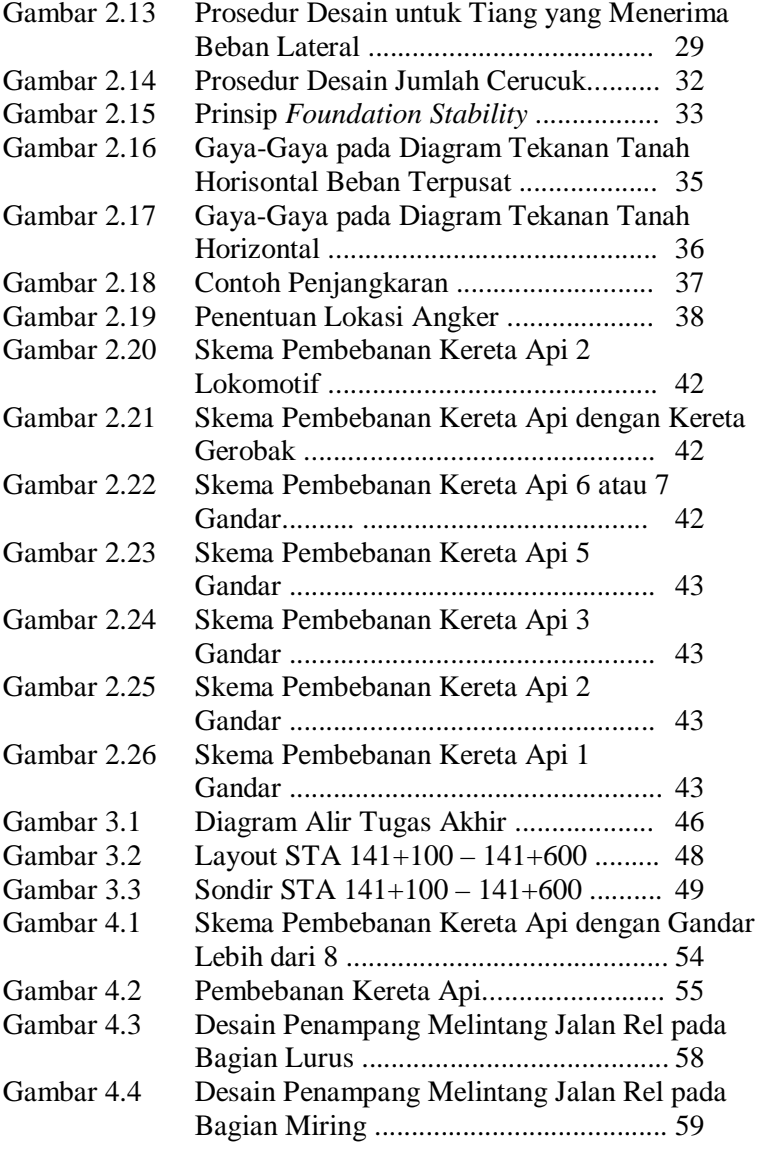

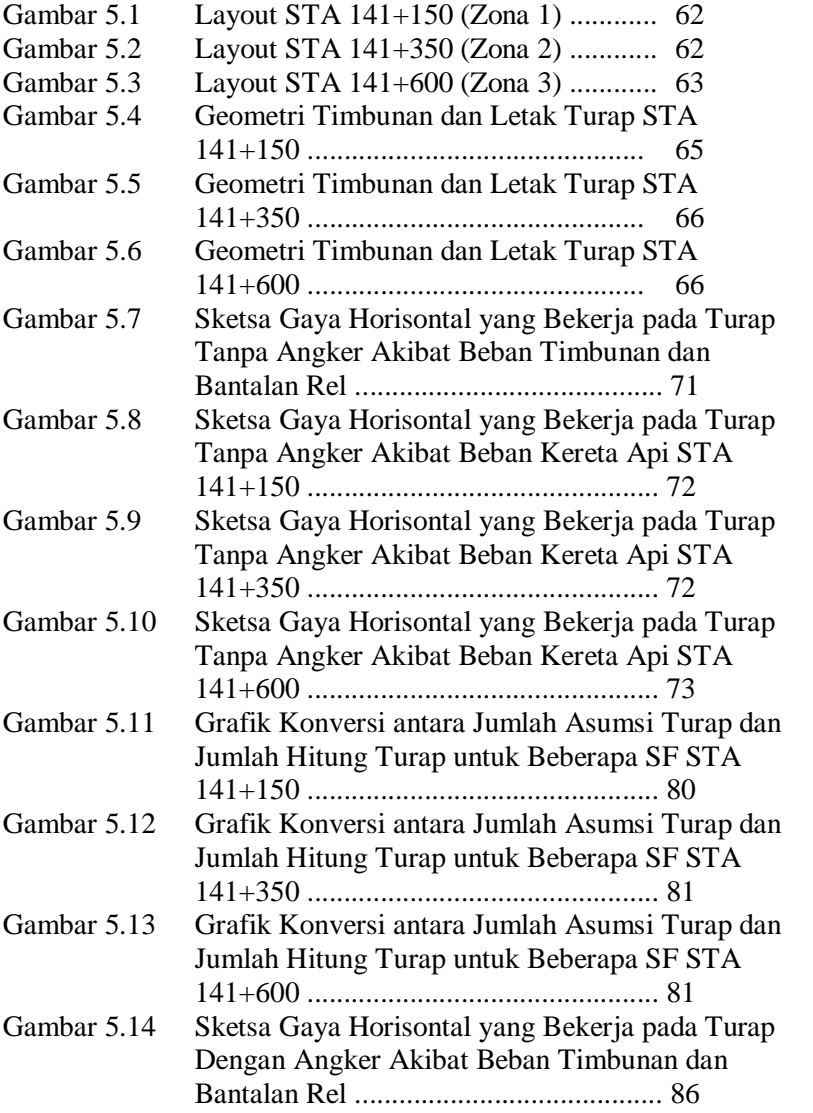

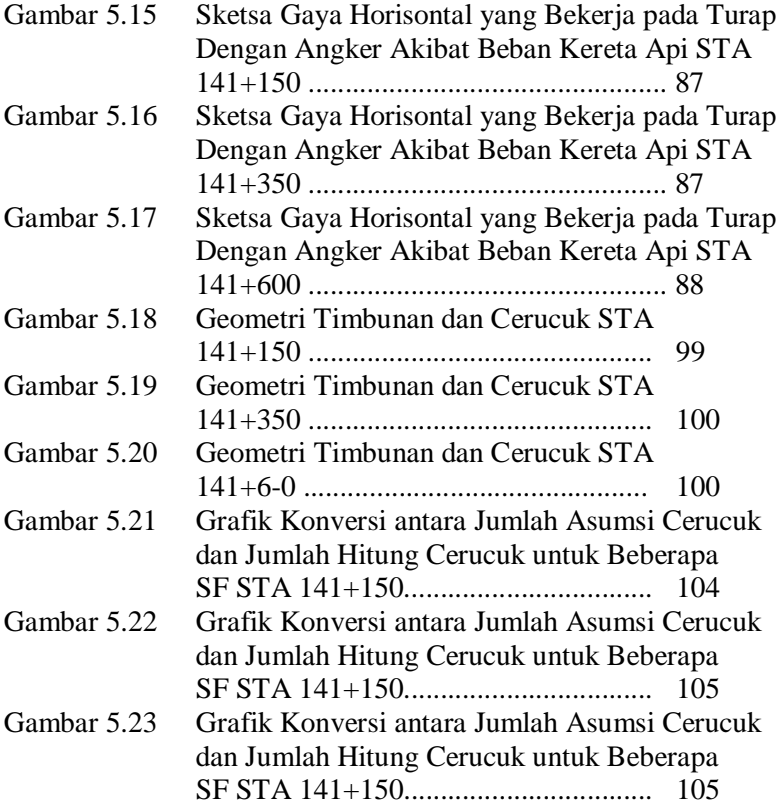

## **DAFTAR TABEL**

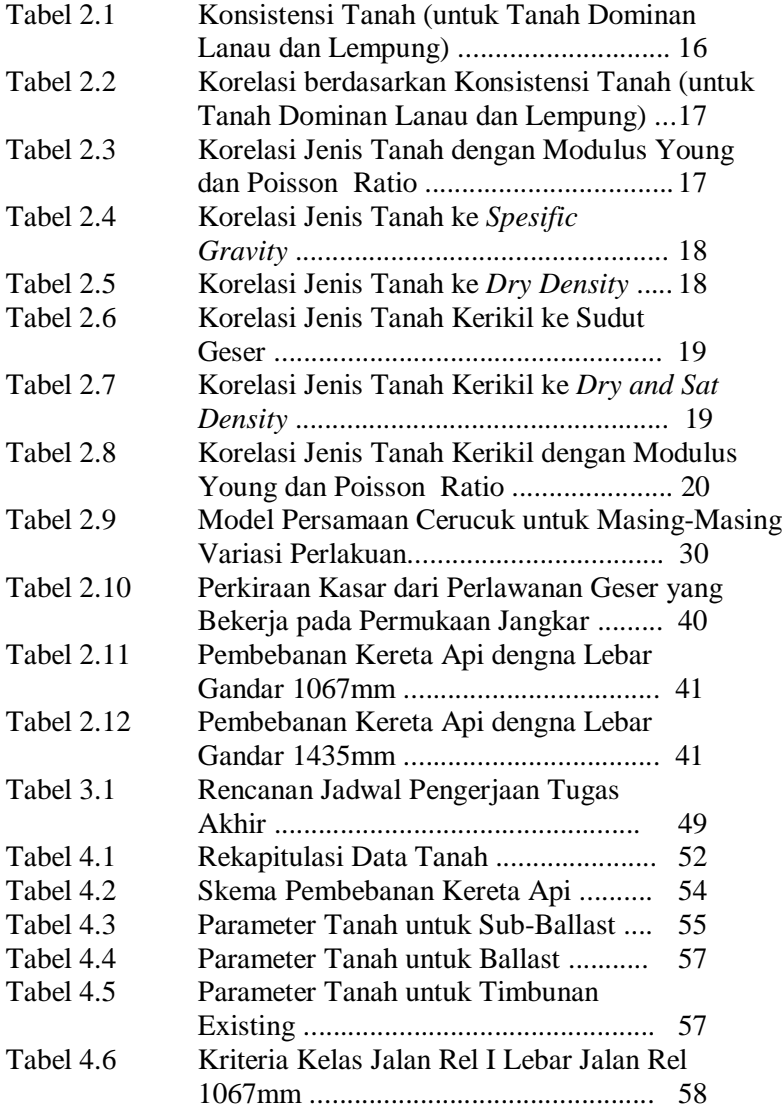

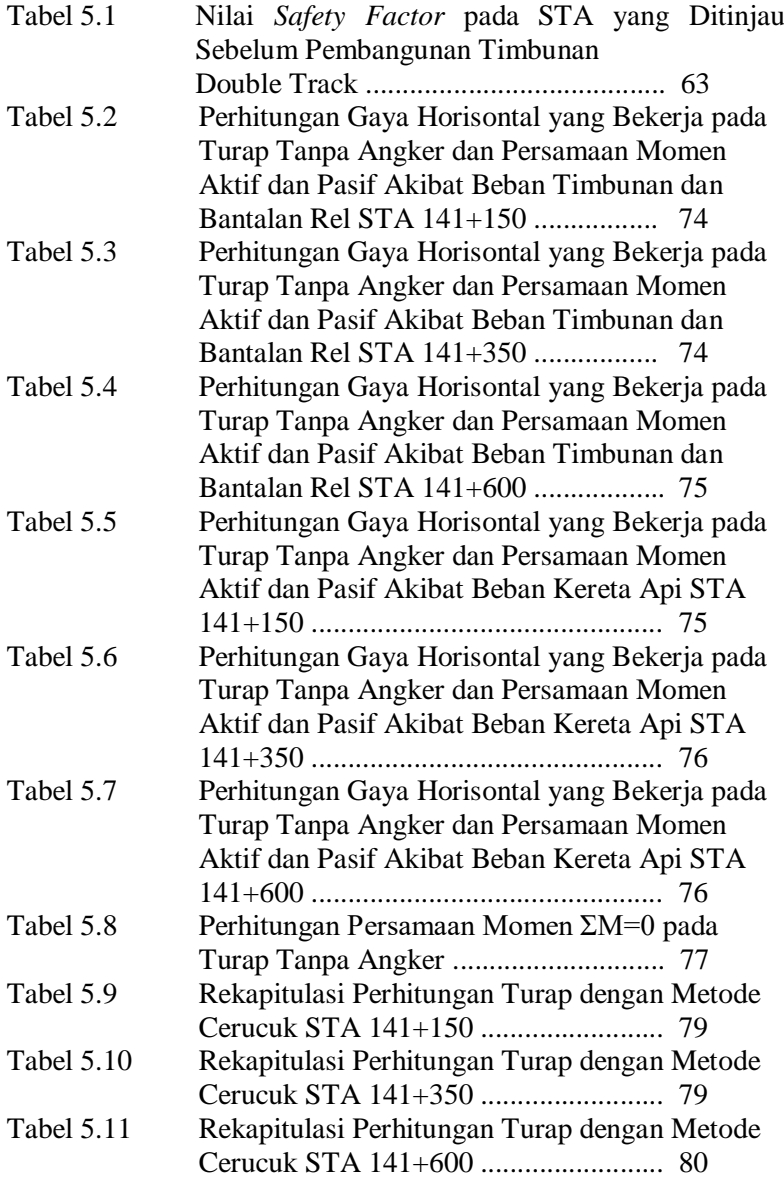

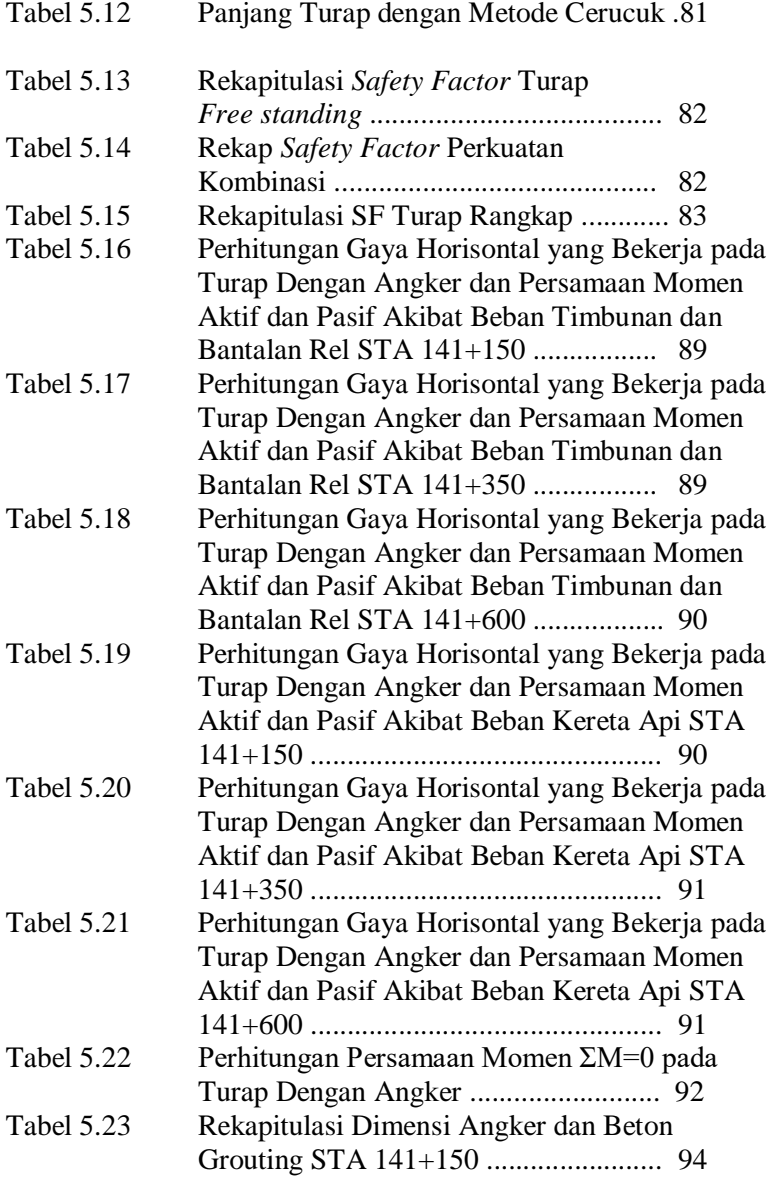

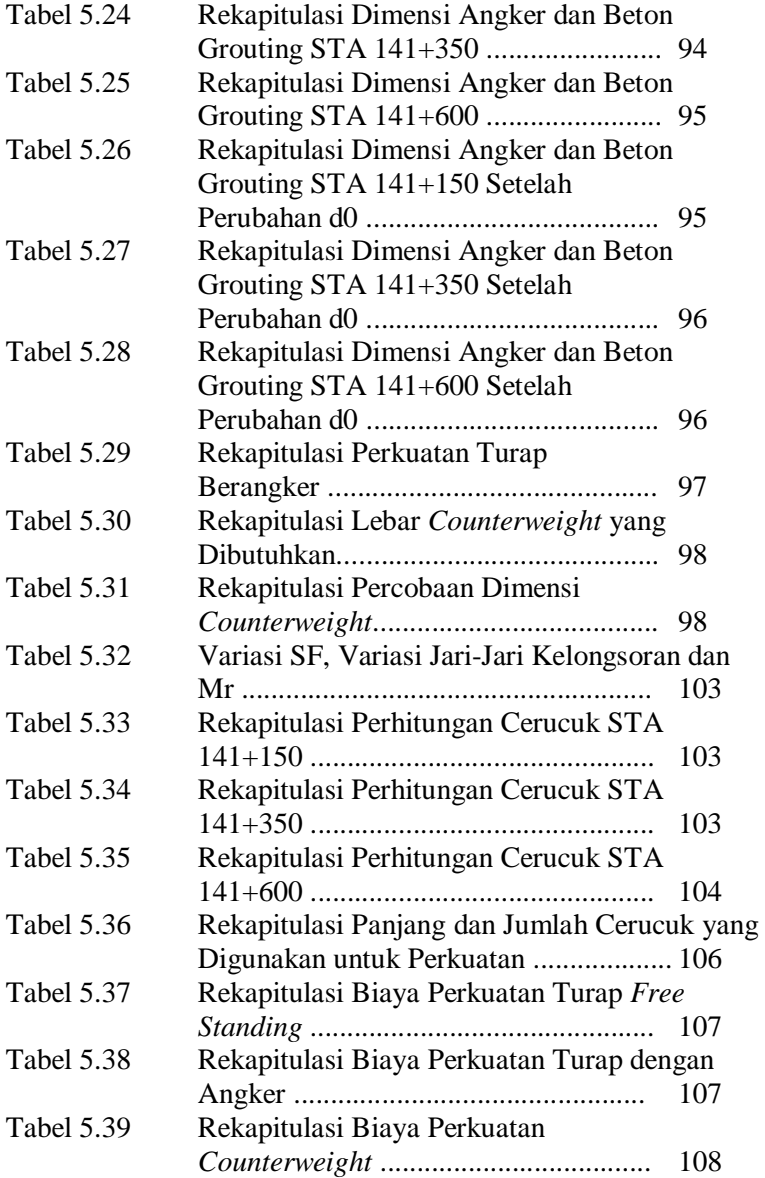

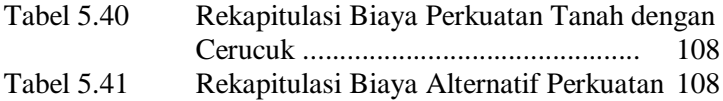

*"Halaman ini sengaja dikosongkan"*

# **BAB I PENDAHULUAN**

### **1.1 Latar Belakang**

PT Kereta Api Indonesia (PT KAI) adalah Badan Usaha Milik Negara Indonesia (BUMN) yang menyelenggarakan jasa angkutan kereta api. Layanan PT Kereta Api Indonesia (Persero) meliputi angkutan penumpang dan barang. PT KAI mengoperasikan kereta api di wilayah provinsi Aceh, Sumatera Utara, Sumatera Barat, Sumatera Selatan Lampung, serta semua provinsi di Pulau Jawa kecuali Jabodetabek. Pada akhir Maret 2007, DPR mengesahkan revisi Undang-Undang Nomor 13 Tahun 1992 yang menegaskan bahwa investor swasta maupun pemerintah daerah diberi kesempatan untuk mengelola jasa angkutan kereta api di Indonesia. Pada tanggal 12 Agustus 2008 PT KAI melakukan pemisahan Divisi Angkutan Perkotaan Jabodetabek menjadi PT KAI Commuter Jabodetabek (KCJ) untuk mengelola kereta api penglaju di daerah Jakarta dan sekitarnya. Maka wilayah pengoperasian PT KAI pusat menjadi provinsi Aceh, Sumatera Utara, Sumatera Selatan, Lampung, Banten, Jawa Barat, Jawa Tengah, dan Jawa Timur. Salah satu jalur padat yang dikelola oleh PT KAI adalah jalur utara Pulau Jawa. Gambar 1.1 menunjukan peta lokasi jalur utara Pulau Jawa yang akan dibangun jalur ganda.

Pada tahun 2011 Wakil Presiden Boediono meminta menteri koordinator perekonomian untuk membangun jalur rel ganda pada lintas utara Pulau Jawa dikarenakan padatnya lalu lintas kereta api pada jalur utara Pulau Jawa. Setelah di konsultasikan dengan DPR RI, maka pada tanggal 26 September 2011 SK Menko Perekonomian dikeluarkan. Surat Keputusan itu berisi perintah pada PT KAI untuk membangun jalur rel ganda pada lintas utara pulau jawa yang meliputi Jakarta – Cikampek – Cirebon – Tegal – Pekalongan – Semarang – Gambringan – Bojonegoro – Surabaya. Jalur sepanjang 691,5 km rencananya akan di bangun oleh PT KAI bekerja sama dengan 9 instansi lain yaitu Menhub, MenPU, Bappenas, Menkeu, MenBUMN, BPN, Pemprov Jabar, Pemprov Jateng, dan Pemprov Jatim.

Pada lintas jalan rel antara Bojonegoro sampai dengan Surabaya Pasar Turi yang merupakan bagian jalan rel dari lintas utara Pulau Jawa juga dilaksanakan pembangunan jalur rel ganda. Jalur rel baru direncanakan dibangun diatas timbunan dan berada di sisi rel lama. Setelah dilakukan penimbunan jalur baru di sebelah jalur lama, tidak terjadi permasalahan pada mulanya. Dilanjutkan dengan pemasangan rel dan dilakukan pemasangan perkuatan yaitu dengan pemasangan turap beton (*sheet pile*) yang di letakan di samping timbunan rel baru. Setelah beberapa hari pemasangan perkuatan turap beton tersebut terjadi pergerakan tanah pada tanah timbunan rel lama. Gambar 1.2 menunjukan peta lokasi rel kereta api Bojonegoro sampai dengan Surabaya Pasar Turi.

Pada timbunan rel lama yang selama ini beroperasi terjadi beberapa masalah yang terkait dengan pergerakan tanah. Salah satu tanda-tanda yang menunjukan ada pergerakan tanah adalah tiang listrik yang terletak di sebelah rel lama yang mendadak miring dan terjadi kelongsoran pada beberapa lokasi. Karena adanya masalah pada timbunan rel lama maka PT KAI sebagai pengelola kereta api pada jalur ini yang berencana mengoperasikan 2 jalur secara bersamaan terpaksa tidak dapat dilakukan sehingga PT KAI mengalami kerugian yang tidak sedikit. Jalur dari Jakarta sampai Bojonegoro dapat dilayani dengan cepat dengan 2 jalur sedangkan dari Bojonegoro sampai Surabaya hanya 1 jalur. Maka terjadi keterlambatan dan penumpukan penumpang pada jalur ini. Lokasi jalur yang dikelola oleh PT KAI ini mengalami kelongsoran tanah timbunan pada STA 141+100 sampai dengan 141+600. Gambar 1.3 mengalami indikasi pergerakan tanah. Indikasi pergerakan tanah pada lokasi tersebut ditunjukan dengan kemiringan tiang listrik seperti pada Gambar 1.4 dan kelongsoran tanah timbunan seperti pada Gambar 1.5 menunjukan tanda-tanda pergerakan tanah yang ditunjukan dengan kelongsoran tanah.

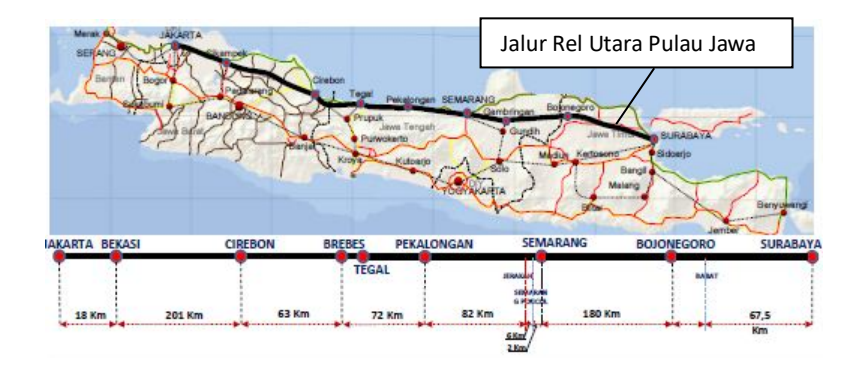

Gambar 1.1 Peta Jalur Rel Utara Pulau Jawa dari Jakarta Sampai Surabaya

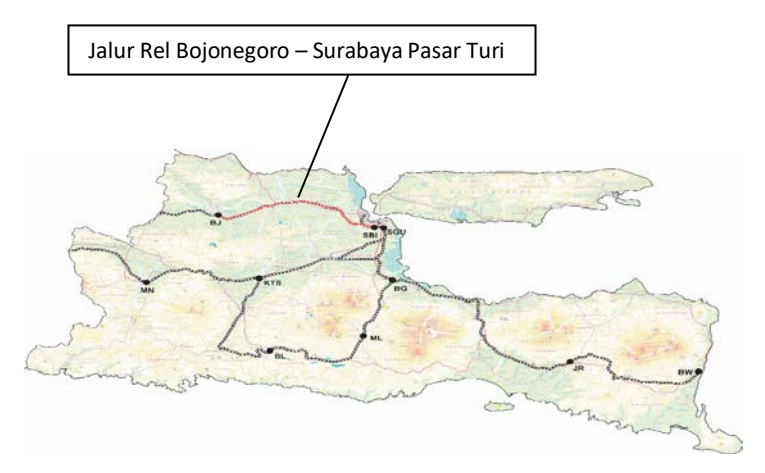

Gambar 1.2 Peta Lokasi Proyek

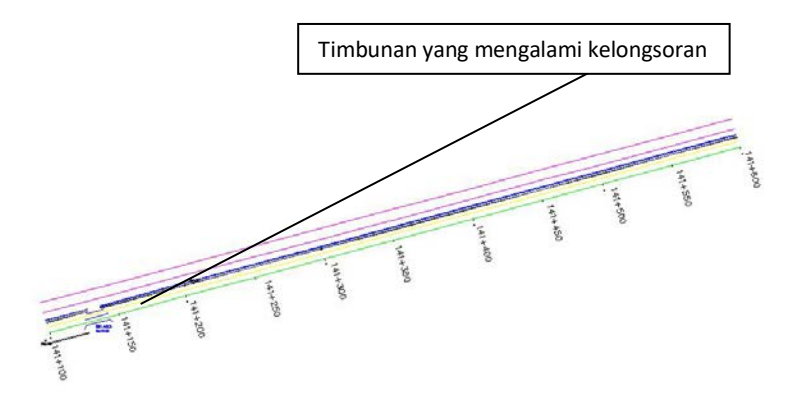

Gambar 1.3 *Layout* STA 141+100 s/d 141+600

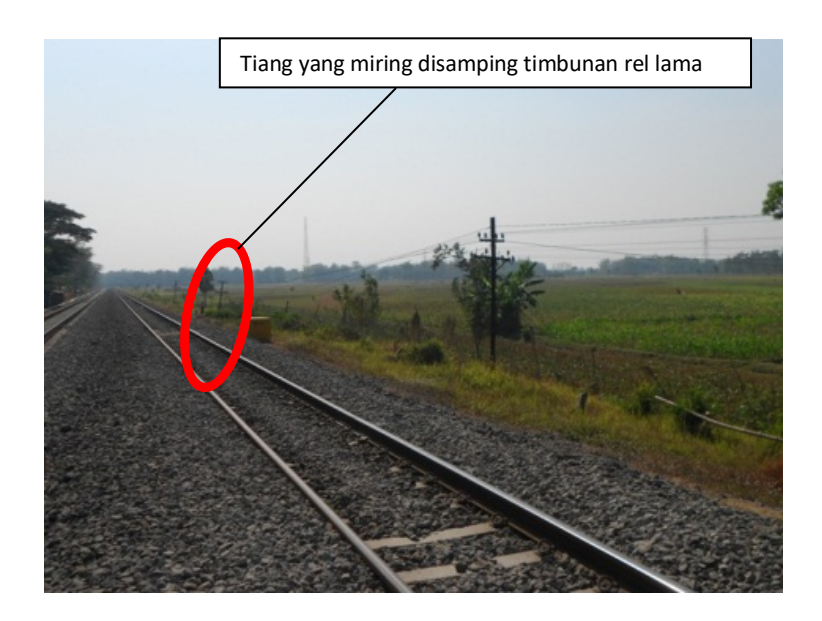

Gambar 1.4 Kemiringan Tiang Listrik pada STA 141+100 s/d  $141+600$ 

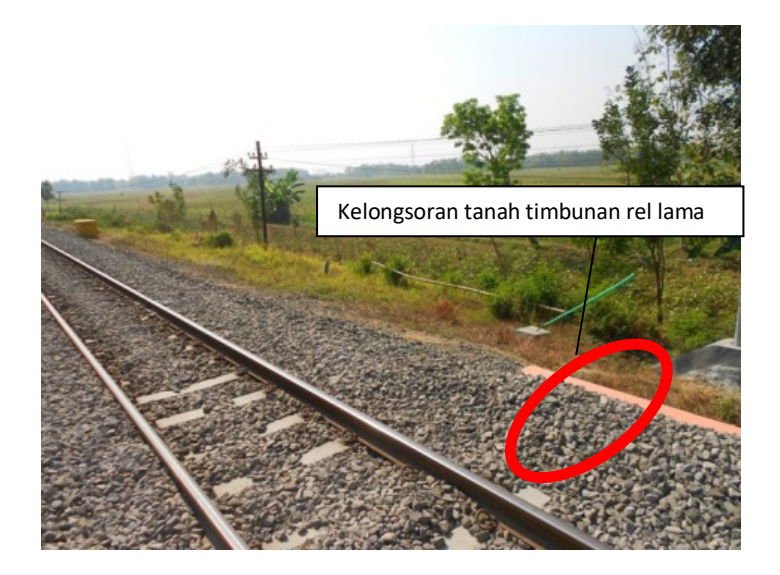

#### Gambar 1.5 Kelongsoran Tanah Existing pada STA 141+100  $s/d$  141+600

Berdasarkan pengamatan langsung yang dilakukan di lapangan, menunjukan bahwa pada timbunan rel lama mengalami permasalahan terkait dengan kondisi tanah dasar, maka pihak PT KAI meminta untuk melakukan uji tanah asli di bawah timbunan tersebut. Hasil uji lapisan tanah dasar dapat dilihat pada data N-SPT dan hasil laboratorium berupa tanah lunak sedalam 5 meter pada tanah asli di atas timbunan rel lama. Pada data tanah tersebut menunjukan jenis tanah yaitu *Clayey Silt* yang termasuk dalam golongan tanah *soft* dengan nilai rata-rata N-SPT 3. Selain uji lapangan seperti SPT dan Sondir, pihak PT KAI meminta untuk dilakukan analisis stabilitas lereng (*slope stability analysis)* kepada pihak perencana.

Setelah dilakukan analisis, stabilitas lereng pada tanah timbunan rel lama dengan menggunakan program bantu *PLAXIS* yang berbasis finite element berdasarkan geometri seperti pada Gambar 1.6, didapatkan bahwa faktor keamanan (*safety factor, SF)* yang didapatkan dari potongan STA 141-150 sebesar 1,1 (Gambar 1.6). Sedangkan pada STA yang lain kemungkinan besar juga terdapat SF yang kurang dari 1,0 karena mengalami kelongsoran. Kondisi diatas jelas menunjukan bahwa faktor kemanan sangatlah kritis. Bila kondisi ini dibiarkan dikhawatirkan rel yang berada di atasnya akan mengalami kerusakan yang cukup parah seperti pada Gambar 1.4 dan Gambar 1.5. Selain rel yang akan mengalami kerusakan, kondisi ini juga pasti akan sangat membahayakan untuk kereta api yang akan melintas apabila jalur ini dipaksakan untuk dioperasikan. Dari pihak PT KAI selaku *owner* meminta SF 1,5 (berdasarkan Peraturan Mentri Perhubungan Republik Indonesia Nomor PM. 60 Tahun 2012 Tentang Persyaratan Teknis Jalur Kereta Api). Angka tersebut cukup tinggi dari faktor kemanan yang sesungguhnya. Sedangkan sejauh ini dari pihak PT KAI sendiri belum memberikan perkuatan apapun pada tanah timbunan rel lama tersebut.

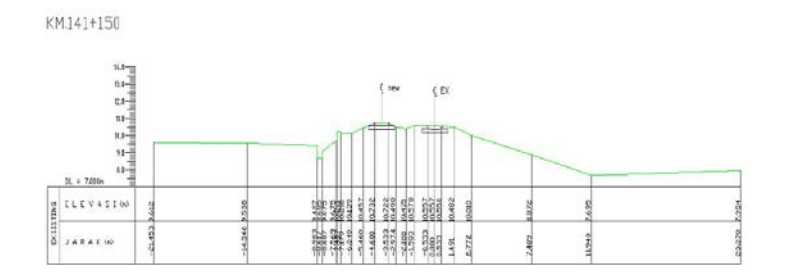

Gambar 1.6 Potongan Melintang STA 141+150

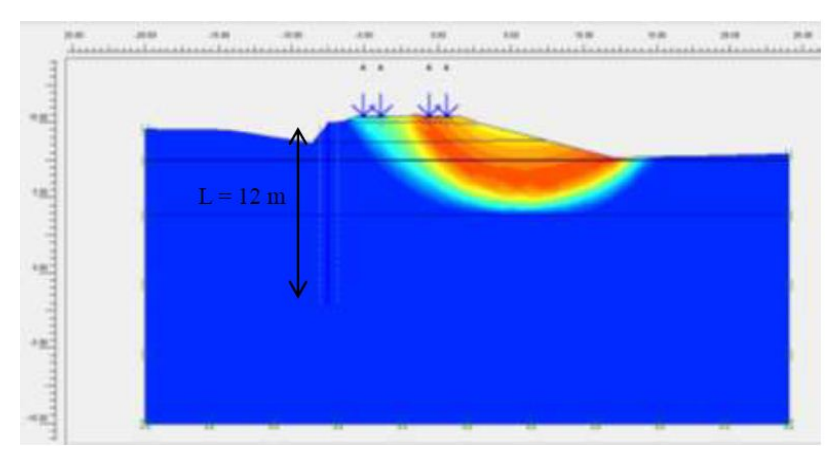

Gambar 1.7 Analisis Stabilitas Tanah Timbunan Existing STA  $141+150$ 

Dari kondisi seperti pada Gambar 1.7 di atas maka tanah timbunan rel lama perlu diberi perkuatan tanah untuk mencegah terjadinya kelongsoran yang akan timbul dan menjamin kondisi badan jalan rel yang baik selama dilewati kereta api. Terdapat banyak alternatif perkuatan tanah timbunan seperti *terramesh, geotextile, counterweight,* turap beton, dan cerucuk. Dalam hal ini perkuatan dengan menggunakan *terramesh* dan *geotextile* tidak dapat di aplikasikan karena harus membongkar rel yang sudah ada untuk pemasangan perkuatan tersebut. Sedangkan dari pihak PT. KAI menghendaki tidak adanya pembongkaran rel lama. Maka dari itu perkuatan yang dapat di gunakan adalah perkuatan *counterweight,* turap beton, dan cerucuk.

Perkuatan *counterweight* adalah perkuatan dengan memberikan timbunan di samping tanah yang akan diperbaiki. *Counterweight* akan berfungsi sebagai penahan longsor terhadap tanah yang lemah. Menurut (Sebayang dkk, 2008) dalam jurnalnya Perencanaan Stabilitas Lereng dengan *Sheet Pile* dan Perkuatan Geogrid menggunakan Metode Elemen Hingga, penambahan *counterweight* dibelakang *sheet pile* dapat menigkatkan faktor keamanan yang cukup signifikan. Perkuatan dengan turap adalah

konstruksi yang dapat menahan tekanan tanah di sekelilingnya, mencegah terjadinya kelongsoran dan biasanya terdiri dari dinding turap dan penyangganya, konstruksi dinding turap terdiri dari beberapa lembaran turap yang dipancangkan ke dalam tanah, serta membentuk formasi dinding menerus vertikal yang berguna untuk menahan timbunan tanah atau tanah yang berlereng. (Sri Respati, 1995). Sedangkan perkuatan cerucuk atau (*micro pile)* adalah perkuatan yang dianggap sebagai kelompok tiang dengan "*rigid cap*" di muka tanah yang menerima gaya horisontal. Gaya horisontal tersebut merupakan tegangan geser yang terjadi di sepanjang bidang gelincir (Mochtar, 2000). Dengan 3 alternatif perkuatan tanah tersebut perencana dapat memperkuat timbunan tanpa harus membongkar rel kereta api di atasnya.

Tugas akhir ini membahas tentang bagaimana perencanaan dinding penahan tanah, cerucuk, dan *counterweight* untuk perkuatan tanah timbunan rel Bojonegoro-Pasar Turi STA 141-100 s/d 141-600 serta memilih perencanaan terbaik dari segi biaya.

#### **1.2 Rumusan Masalah**

Secara umum berdasarkan latar belakang diatas, terdapat beberapa masalah yang harus dibahas :

- 1. Bagaimana kondisi stabilitas timbunan rel lama?
- 2. Berapa jumlah dan panjang cerucuk yang paling efektif?
- 3. Berapa dimensi timbunan *counterweight* yang paling efektif?
- 4. Berapa panjang turap beton *freestanding* dan turap berjangkar yang paling efektif?
- 5. Metode apa yang terbaik yang akan digunakan untuk memperbaiki tanah timbunan rel lama?

# **1.3 Tujuan**

Adapun tujuan dari Tugas Akhir ini adalah untuk mengetahui perencanaan terbaik yang akan digunakan dalam memperbaiki tanah timbunan rel eksisting.

# **1.4 Batasan Masalah**

Adapun batasan masalah dari Tugas Akhir ini adalah sebagai berikut :

- 1. Alternatif perkuatan lereng hanya menggunakan cerucuk, *counterweight*, dan Turap Beton.
- 2. Perkuatan lereng yang direncanakan hanya pada sta.  $141+100$  s/d  $141+600$ .
- 3. Tidak membahas perhitungan bangunan rel.
- 4. Tidak membahas drainase rel.
- 5. Data yang digunakan adalah data sekunder yang diperoleh dari laboratorium.

## **1.5 Manfaat**

Adapun manfaat dari Tugas Akhir ini diharapkan agar hasilnya dapat dijadikan acuan untuk pelaksanaan pekerjaan perbaikan tanah jalur existing lintas Bojonegoro – Surabaya Pasar Turi.

*"Halaman ini sengaja dikosongkan"*

# **BAB II TINJAUAN PUSTAKA**

#### **2.1 Timbunan**

Timbunan merupakan bangunan sederhana yang berupa tumpukan tanah yang berfungsi untuk penyesuaian elevasi bangunan lainya seperti rel, bangunan gedung, jalan raya, fasilitas umum, dan lain-lain. Timbunan juga dapat berfungsi sebagai pengganti material existing *subgrade* yang tidak memenuhi syarat. Gambar 2.1 merupakan ilustrasi penimbunan pada suatu bukit, penimbunan membutuhkan volume tanah dari tempat lain untuk penyesuaian kontur. Bentuk yang digunakan untuk penyesuaian suatu kontur biasanya berbentuk trapesium dengan sisi bagian atas disesuaikan dengan lebar jalan atau rel yang ada diatasnya. Kemiringan *slope* yang ada di timbunan juga direncanakan agar timbunan tersebut stabil dan tidak mengalami kelongsoran. Kemiringan *slope* direncanakan biasanya lebih dari 1:1,5 agar tidak terlalu curam, atau bisa juga mengikuti lahan yang ada namun ditambah dengan perkuatan untuk mencegah kelongsoran.

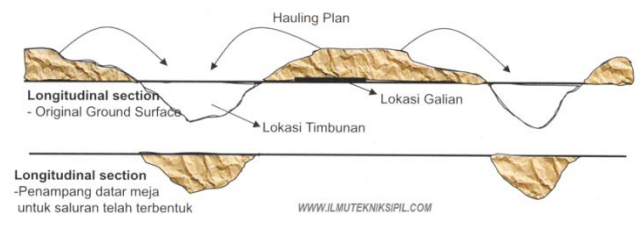

**Gambar 2.1** Ilustrasi Penimbunan

#### **2.2 Stabilitas Talud (Stabilitas Lereng)**

#### **2.2.1 Pengertian Kelongsoran**

Suatu tempat yang memiliki dua permukaan tanah yang memiliki ketinggian yang berbeda dan dihubungkan oleh suatu permukaan disebut lereng (Vidyanti,2012). Dalam proses pembentukan lereng ini dapat terbentuk secara buatan ataupun alamiah. Lereng buatan adalah lereng yang dibuat oleh manusia karena suatu kebutuhan, baik yang dibuat dalam tanah asli melalui pemotongan tanah seperti untuk jalan raya, jalan rel, saluran air, ataupun lereng yang dibuat dari tanah yang dipadatkan seperti tanggul. Sedangkan lereng yang terbentuk secara alamiah seperti pada suatu bukit atau tebing-tebing sungai. (Ruskandi & Thamrin, 2003).

Dengan adanya perbedaan ketinggian muka air tanah dapat mengakibatkan terjadinya kelongsoran. Sering lereng yang tidak di kuat menerima beban yang bekerja pada bagian atasnya ditambah dengan adanya air dalam tanah yang fluktuatif maka kemungkinan terjadinya kelongsoran menjadi semakin besar. Dalam Vidayanti (2012) menyimpulkan kelongsoran yaitu keruntuhan dari massa tanah yang terletak dibawah sebuah lereng. Gambar 2.2 ilustrasi kelongsoran talud yang terjadi pada suatu bukit

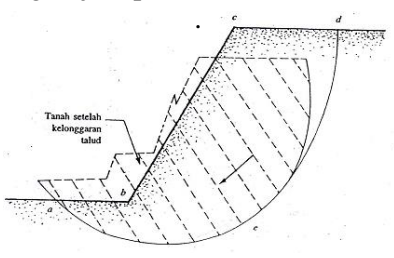

**Gambar 2.2** Kelongsoran Talud

Terdapat beberapa tipe longsoran yang sering terjadi diantaranya : **a. Kelongsoran pada tanah homogen** 

Kelongsoran pada tanah homogen ada dua jenis (Gambar 2.3) yaitu :

**-** Kelongsoran sepenuhnya terjadi pada talud dan bidang longsornya berpotongan dengan kaki talud.

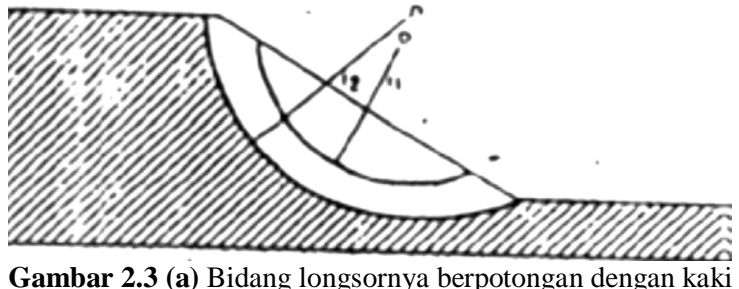

talud

**-** Kelongsoran tidak hanya pada talud, tetapi dasar talud juga ikut bergerak. Memiliki bidang longsor yang berbentuk busur lingkaran dengan jari-jari tertentu.

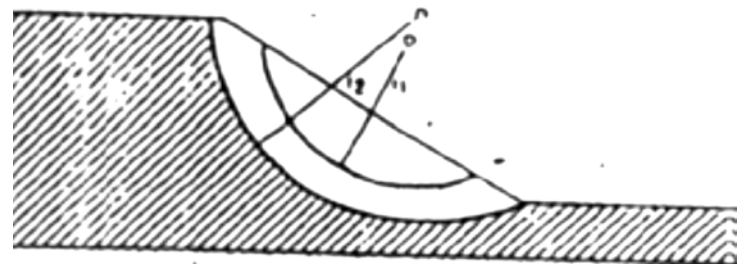

**Gambar 2.3 (b)** Dasar talud juga ikut bergerak

#### **b. Kelongsoran pada tanah tidak homogen**

Kelongsoran pada tanah tidak homogen ada dua jenis (Gambar 2.4) yaitu :

**-** Kelongsoran ini terjadi bila bentuk permukaan runtuh dipengaruhi adanya kekuatan geser yang berbeda pada lapisan

tanah yang berbatasan, kelongsoran ini terjadi bila lapisan tanah yang berbatasan terletak pada kedalaman yang relatif dangkal.

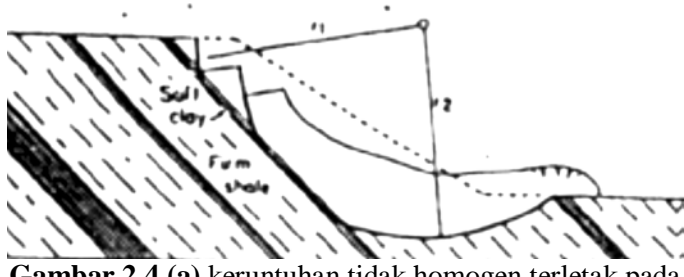

**Gambar 2.4 (a)** keruntuhan tidak homogen terletak pada kedalaman yang relatif dangkal

**-** Kelongsoran tidak hanya pada talud, tetapi dasar talud dengan jenis tanah yang berbeda juga ikut bergerak. Hal ini karena tanah dasar talud tidak cukup kuat.

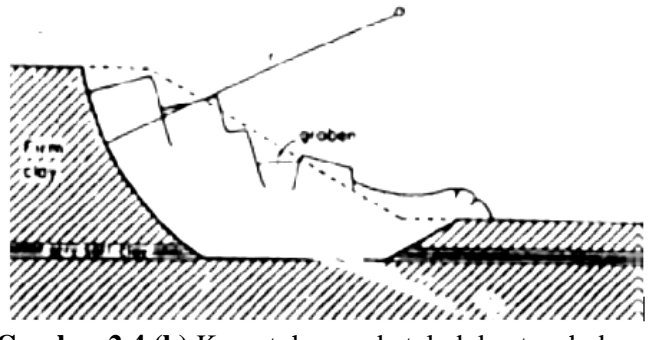

**Gambar 2.4 (b)** Keruntuhan pada talud dan tanah dasar

Pada dasarnya longsoran akan terjadi karena dua sebab, yaitu naiknya tegangan geser (*shear stress)* dan menurunya kekuatan geser. Adapun faktor yang dapat menaikkan tegangan geser adalah :

1. Pengurangan penyanggaan lateral, antara lain karena erosi longsoran terdahulu yang menghasilkan lereng baru dan kegiatan manusia.
- 2. Pertambahan tegangan, antara lain karena penambahan beban, tekanan air rembesan, da penumpukan.
- 3. Gaya dinamik, yang disebabkan oleh gempa dan getaran lain.
- 4. Pengangkutan atau penurunan regional yang disebabkan oleh gerakan pembentukan pegunungan dan perubahan sudut kemiringan lereng.
- 5. Pemindahan penyangga, yang disebabkan oleh pemotongan tebih oleh sungai, pelapukan dan erosi di bawah permukaan, kegiatan pertambangan dan terowongan.

Sedangkan faktor yang mengurangi kekuatan geser adalah :

- 1. Kondisi awal yang memang sudah rendah disebabkan oleh komposisi, tekstur dan geometri lereng.
- 2. Perubahan karena pelapukan dan reaksi kimia fisik, yang menyebabkan lempung berposi menjadi lunak, disintegrasi batuan granular, turunya kohesi, penggembungan lepisan lempung, dan peralutan material penyemenan batuan.
- 3. Perubahan gaya antara butiran karena pengaruh kandungan air dan tekanan air pori.
- 4. Perubahan struktur, seperti terbentuknya rekahan pada lempung yang terdapat di tebing/ lereng.

# **2.2.2 Pendekatan Korelasi**

Guna mengolah data tanah dilakukan proses pengolahan data sondir menggunakan tabel dan grafik korelasi data sondir menjadi parameter data tanah lain seperti Ei, v, Vt, Vd, Vsat, dan C<sub>u</sub>. Grafik dan tabel yang digunakan untuk mencari korelasi data tanah diperlihatkan pada Tabel 2.1 sampai dengan 2.8 dan Gambar 2.5 sampai dengan 2.6.

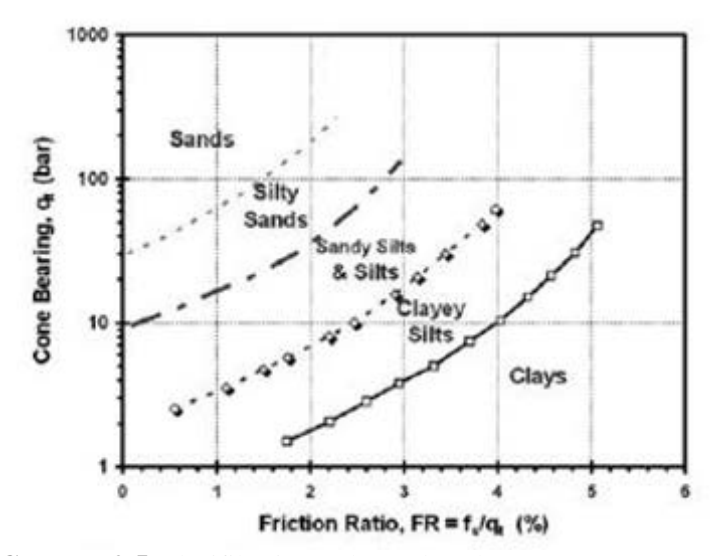

**Gambar 2.5** Klasifikasi Tanah Berdasarkan *Cone Bearing* (qn) (Sumber : Robertson dan Campanella, 1983)

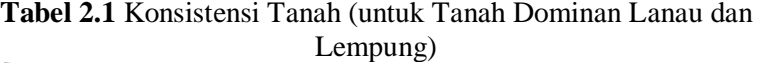

| Konsistensi tanah                                       | Taksiran harga<br>kekuatan geser<br>undrained, C. |                 | Taksiran<br>harga SPT.<br>harga N | Taksiran harga tahanan<br>conus, q.<br>(dari Sondir) |               |  |  |
|---------------------------------------------------------|---------------------------------------------------|-----------------|-----------------------------------|------------------------------------------------------|---------------|--|--|
|                                                         | ton/m <sup>2</sup><br>kPa                         |                 |                                   | kg/cm <sup>2</sup>                                   | kPa           |  |  |
| Sangat Junak (very<br>soft)                             | $0 - 12.5$                                        | $0 - 1.25$      | $0 - 2.5$                         | $0 - 10$                                             | $0 - 1000$    |  |  |
| Lunak (soft)                                            | $12.5 - 25$                                       | $1.25 - 2.5$    | $2.5 - 5$                         | $10 - 20$                                            | 1000-2000     |  |  |
| Menengah<br>(medium)                                    | $25 - 50$                                         | $2.5 - 5.$      | $5 - 10$                          | $20 - 40$                                            | 2000 -4000    |  |  |
| Kaku (stiff)                                            | $50 - 100$                                        | $5.0 - 10.$     | $10 - 20$                         | $40 - 75$                                            | $4000 - 7500$ |  |  |
| Sangat kaku (very<br>stiff)                             | $100 - 200$                                       | $10. - 20.$     | $20 - 40$                         | $75 - 150$                                           | 7500 - 15000  |  |  |
| Keras (hard)<br>$\overline{\phantom{a}}$<br>$-1$<br>$-$ | > 200<br>-----                                    | > 20.<br>------ | > 40                              | >150                                                 | >15000        |  |  |

(sumber : Mochtar, 2012)

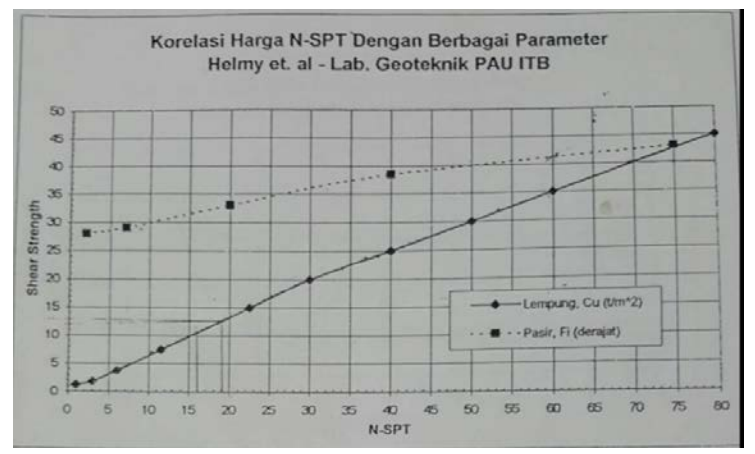

**Gambar 2.6** Korelasi nilai N-SPT dengan Nilai Cu (sumber : Helmy et. al – Lab. Geoteknik PAU ITB, 2012) **Tabel 2.2** Korelasi Nilai N-SPT dengan Parameter Tanah (untuk Tanah Lempung)

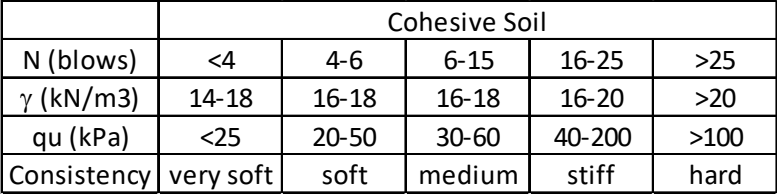

(sumber : Bowles, 1984)

**Tabel 2.3** Korelasi Jenis Tanah dengan Modulus Young dan Poisson Ratio

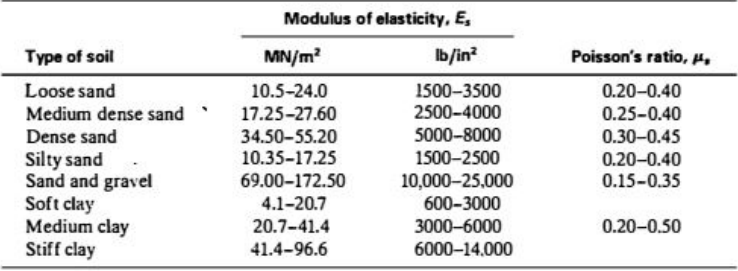

(sumber : Braja M Das, 1984)

Sedangkan untuk mendapatkan parameter lain yang diperlukan untuk program bantu maka perlu di cari dry density dan GS (*specific gravity*).

| Macam Tanah         | <b>Berat Jenis Gs</b> |
|---------------------|-----------------------|
|                     |                       |
| Kerikil             | $2,65 - 2,68$         |
| Pasir               | $2,65 - 2,68$         |
| Lanau Tak Organik   | $2,62 - 2,68$         |
| Lempung Organik     | $2.58 - 2.65$         |
| Lempung Tak Organik | $2,68 - 2,75$         |
| Humus               | 1.37                  |
| Gambut              | $1,25 - 1,80$         |
|                     |                       |

**Tabel 2.4** Korelasi Jenis Tanah ke *Specific Gravity*

(sumber : Hardiyatmo, 1992)

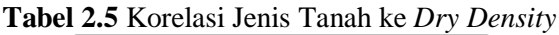

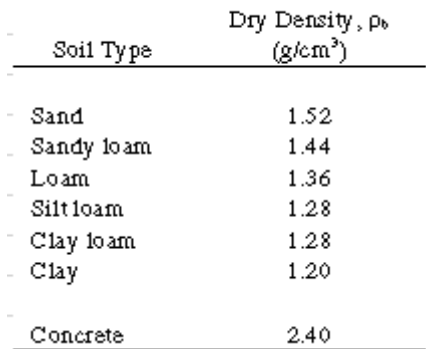

(Sumber : Hillel, 1980)

Sedangkan untuk material ballast dan sub-ballast pada timbunan di bawah rel kereta api parameter tanahnya menggunakan Tabel 2.6 sampai dengan Tabel 2.8.

| Kondisi Kepadatan            | Relative Density<br>(Kepadatan Relatif)<br>Rd | Perkiraan Harga Nspt | Perkiraan Harga $\phi$<br>(derajat) | Perkiraan berat<br>volume jenuh y<br>sat(ton/m3) |
|------------------------------|-----------------------------------------------|----------------------|-------------------------------------|--------------------------------------------------|
| very loose (sangat renggang) | 0% s.d 15%                                    | 0s.d4                | 0 s.d 28                            | < 1.6                                            |
| loose (renggang)             | 15% s.d 35%                                   | 4 s.d 10             | 28 s.d 30                           | $1.5$ s.d $2$                                    |
| medium (menengah)            | 35% s.d 65%                                   | 10 s.d 30            | 30 s.d 36                           | 1.75 s.d 2.1                                     |
| dense (rapat)                | 65% s.d 85%                                   | 30 s.d 50            | 36 s.d 41                           | 1.75 s.d 2.25                                    |
| very dense (sangat rapat)    | 85% s.d 100%                                  | >50                  | 41                                  |                                                  |

**Tabel 2.6** Korelasi Jenis Tanah Kerikil ke Sudut Geser

(sumber : Teng, 1962)

**Tabel 2.7** Korelasi Jenis Tanah Kerikil ke *Dry and Sat Density*

| <b>Sifat Tanah</b> |           | y sat          |          | e     | n     | Wsat  | y sat |           | K       |        | ↵<br>$\alpha$<br>gamma |                        |      | $mv=1/E$ |        |         |
|--------------------|-----------|----------------|----------|-------|-------|-------|-------|-----------|---------|--------|------------------------|------------------------|------|----------|--------|---------|
|                    |           | g/cm3          | Ib cb ft |       |       | %     | g/cm3 | cm/s      | ft/year | lugeon | cm2/s                  | ft <sup>^2/</sup> year | bars | psi      | cm2/kg | ft2/ton |
|                    | lunak     | 0.5            | 31.25    | 4.4   | 0.8   | 163   | 1.31  | 1E-09     | 0.001   | 0.0001 | 0.00001                |                        | 0.01 | 0.142    | 100    | 97.6    |
|                    |           | 0.6            | 37.5     | 3.5   | 0.78  | 129.6 | 1.38  |           |         |        |                        |                        | 0.05 | 0.71     | 20     | 19.52   |
|                    |           | 0.7            | 43.75    | 2.86  | 0.74  | 105.8 | 1.44  | 1E-08     | 0.0103  | 0.001  | 0.0001                 | 3.4                    |      |          |        |         |
|                    |           | 0.8            | 50       | 2.38  | 0.7   | 88    | 1.5   |           |         |        | 0.0002                 | 6.8                    | 0.1  | 1.42     | 10     | 9.76    |
|                    |           | 0.9            | 56.25    |       | 0.67  | 74.1  | 1.57  | 1E-07     | 0.0103  | 0.01   | 0.0003                 | 10.1                   | 0.5  | 7.05     |        | 1.952   |
| Silt, Clay         |           |                |          |       |       |       |       |           |         |        | 0.0004                 | 11.1                   |      | 14.2     |        | 0.976   |
|                    | rata-rata |                | 62.5     | 1.7   | 0.63  | 63    | 1.63  | 1E-06     | 1.03    | 0.1    | 0.0005                 | 16.9                   | 2    | 28.4     | 0.5    | 0.488   |
|                    |           | 1.1            | 68.75    | 1.45  | 1.45  | 53.9  | 1.69  | $2E - 06$ | 2.06    |        | 0.0006                 | 20.3                   | 3    | 42.6     | 0.33   | 0.32208 |
|                    |           | 1.2            | 75       | 1.25  | 1.25  | 46.3  | 1.76  | 3E-06     | 3.1     |        | 0.0007                 | 23.6                   |      | 56.8     | 0.25   | 0.244   |
|                    |           | 1.3            | 81.25    | 1.08  | 1.08  | 39.9  | 1.82  | 4E-06     | 4.13    |        | 0.0008                 | 27                     | 5    | 71       | 0.2    | 0.1952  |
|                    |           | 1.4            | 87.5     | 0.93  | 0.93  | 34.4  | 1.88  | 5E-06     | 5.17    |        | 0.0009                 | 30.4                   | 6    | 85.2     | 0.17   | 0.16592 |
|                    | sand      | 1.5            | 93.75    | 0.8   | 0.8   | 29.6  | 1.94  | 6E-06     | 6.2     |        | 0.001                  | 338                    | 7    | 99.4     | 0.14   | 0.13664 |
|                    |           | 1.6            | 100      | 0.69  | 0.69  | 25.5  | 2.04  | 7E-06     | 7.24    |        |                        |                        | 8    | 113.6    | 0.12   | 0.11712 |
|                    |           | 1.7            | 106.25   | 0.59  | 0.59  | 21.8  | 2.07  | 8E-06     | 8.26    |        |                        |                        | 9    | 127.8    | 0.11   | 0.10736 |
|                    |           | 1.8            | 112.5    | 0.5   | 0.5   | 18.5  | 2.13  | 9E-06     | 9.3     |        | 0.01                   | 3380                   | 10   | 142      | 0.1    | 0.0976  |
|                    |           | 1.9            | 118.75   | 0.42  | 0.42  | 15.6  | 2.2   | 0.00001   | 10.33   |        |                        |                        | 11   | 156.2    | 0.091  | 0.08882 |
|                    |           |                |          |       |       |       |       | 0.0001    | 103     | 10     | 0.1                    | 338000                 | 12   | 170.4    | 0.083  | 0.08101 |
| Gravel, Sand       | gravel    | $\overline{2}$ | 125      | 0.35  | 0.35  | 13    | 2.26  | 0.001     | 1030    | 100    |                        |                        | 13   | 184.6    | 0.077  | 0.07515 |
|                    |           | 2.1            | 131.25   | 0.29  | 0.29  | 10.6  | 2.32  | 0.01      | 10300   | 1000   |                        |                        | 14   | 198.8    | 0.073  | 0.07125 |
|                    |           | 2.2            | 137.5    | 0.23  | 0.23  | 8.4   | 2.39  | 0.1       | 103000  | 10000  |                        |                        | 15   | 213      | 0.064  | 0.06246 |
|                    |           | 2.3            | 143.75   | 0.17  | 0.17  | 6.4   | 2.45  |           |         |        |                        |                        | 20   | 284      | 0.05   | 0.0488  |
|                    |           | 2.4            | 150      | 0.13  | 0.13  | 4.63  | 2.51  |           |         |        |                        |                        | 50   | 710      | 0.02   | 0.01952 |
|                    |           | 2.5            | 156.25   | 0.08  | 0.08  | 2.96  | 2.57  |           |         |        |                        |                        | 100  | 1420     | 0.01   | 0.00976 |
|                    |           | 2.6            | 162.5    | 0.038 | 0.038 | 1.42  | 2.64  |           |         |        |                        |                        | 500  | 7100     | 0.002  | 0.00195 |
|                    |           | 2.7            | 168.75   | ٥     | 0     | 0     | 2.7   |           |         |        |                        |                        | 1000 | 14200    | 0.001  | 0.00098 |

(sumber : Biarez dan Favre, 2012)

|                     | Modulus of elasticity, E, |                    |                          |  |  |
|---------------------|---------------------------|--------------------|--------------------------|--|--|
| <b>Type of soil</b> | MN/m <sup>2</sup>         | lb/in <sup>2</sup> | Poisson's ratio, $\mu$ , |  |  |
| Loose sand          | $10.5 - 24.0$             | 1500-3500          | $0.20 - 0.40$            |  |  |
| Medium dense sand   | 17.25-27.60               | 2500-4000          | $0.25 - 0.40$            |  |  |
| Dense sand          | 34.50-55.20               | 5000-8000          | $0.30 - 0.45$            |  |  |
| Silty sand          | 10.35-17.25               | 1500-2500          | $0.20 - 0.40$            |  |  |
| Sand and gravel     | 69.00-172.50              | 10.000-25.000      | $0.15 - 0.35$            |  |  |
| Soft clay           | $4.1 - 20.7$              | 600-3000           |                          |  |  |
| Medium clay         | $20.7 - 41.4$             | 3000-6000          | $0.20 - 0.50$            |  |  |
| Stiff clay          | $41.4 - 96.6$             | 6000-14.000        |                          |  |  |

**Tabel 2.8** Korelasi Jenis Tanah Kerikil ke Modulus Young dan Poisson Ratio

(sumber : Braja M Das, 1974)

# **2.2.3 Metode Analisis Kestabilan Lereng**

Tujuan dari analisis talud adalah untuk menentukan angka keamanan. Umumnya angka keamanan didefinisikan sebagai

 $Fs = \frac{\tau_f}{\tau d}$ 

dengan Fs = angka kemanan terhadap kekuatan tanah

 $\tau f$  = kekuatan geser rata-rata dari tanah

 $\tau d$  = tegangan geser rata-rata yang bekerja

sepanjang bidang longsor

Ada beberapa cara yang dapat dipakai untuk melakukan analisis kestabilan lereng, baik untuk lereng batuan maupun lereng tanah. Terdapat 2 metode yang sering digunakan yaitu metode Felenius dan Bishop.

Metode Bishop digunakan dalam menganalisa kestabilan lereng dengan memperhitungkan gaya-gaya antar irisan yang ada dan memperhitungkan komponen gaya-gaya (horisontal dan vertikal) dengan memperhatikan keseimbangan momen dari masing-masing potongan seperti yangt terlihat pada Gambar 2.5. Metode Bishop mengasumsikan bidang longsor berbentuk busur lingkaran atau circular.

Pertama yang harus diketahui adalah geometri dari lereng dan juga titik pusat busur lingkaran bidang luncur. Gambar 2.5 menunjukan gaya-gaya yang bekerja pada lereng dengan

menggunakan metode irisan. Pada metode irisan, massa tanah pada lereng dibagi menjadi beberapa pias atau irisan. Tiap-tiap pias atau irisan memberikan kestabilan terhadap lereng. Bentuk kelongsoran yang terjadi pada lereng didekati dengan pola berbentuk lingkaran dengan pusat longsoran di titik O. Sehingga untuk pusat lingkaran O yang berada diatas lereng, terdapat pias tanah yang menambah kestabilan lereng, dan terdapat massa tanah yang melongsorkan lereng. Massa tanah pada lereng tersebut dibagi dalam beberapa irisan. Keseimbangan tiap irisan ditentukan oleh gaya-gaya yang bekerja pada irisan itu. Gaya-gaya itu adalah gaya geser (Xr dan Xl), gaya normal efektif (Er dan El), resultan gaya geser efektif (Ti), dan resultan gaya normal efektif (Ni). Pada irisan juga bekerja tekanan air pori di kedua sisi (Ur dan Ul) dan dari bawah irisan (Ui).

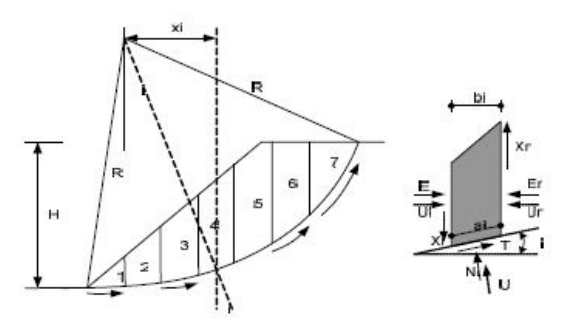

**Gambar 2.7** Gaya yang Bekerja pada Lereng dengan Metode irisan (sumber: Das, 1999)

Fellinius (1927) dan Bishop (1995) telah mengembangkan faktor keamanan (SF) stabilitas lereng berdasarkan metode irisan. Faktor keamanan menurut Fellinius (1927) ditunjukan dalam Persamaan 2.1, sedangkan faktor keamanan menurut Bishop (1995) ditunjukkan dalam persamaan 2.2.

$$
SF = \frac{\sum_{i=1}^{i=n} c \cdot a_i + (W_i \cdot Cos\theta_i - U_i \cdot a_i) \cdot Tan\phi}{\sum_{i=1}^{i=n} W_i \cdot Sin\theta_i}
$$
\n
$$
SF = \frac{\sum_{i=1}^{i=n} [c' \cdot b_i + (W_i - u_i \cdot b_i) \cdot Tan\phi] \left(\frac{1}{Cos\theta_i \cdot (1 + Tan\theta_i \cdot Tan\phi')_{SF}}\right)}{\sum_{i=1}^{i=n} W_i \cdot Sin\theta_i}
$$
\n(2.2)

Persamaan 2.1 dan Persamaan 2.2 menyatakan bahwa keamanan lereng terhadap bahaya longsoran sangat tergantung pada nilai kohesi (c'), berat massa tanah yang akan longsor (Wi), sudut gesek dalam tanah (ᶲ), dan tekanan air pori yang ada dalam lereng tersebut (ui). Dalam hal ini tekanan air pori akan berupa tekanan air dalam tanah pada lereng. Dalam tugas akhir ini analisis ke stabilan lereng menggunakan program bantu *Plaxis*.

### **2.3** *Software Geostudio*

Program bantu yang dapat digunakan untuk menganalisis stabilitas dari lereng atau talud antara lain, GEOSLOPE (2001), dan PLAXIS (2006). Dari analisis dengan program-program tersebut dapat didapatkan momen dorong (Md), momen perlawanan (Mr), angka keamanan terhadap kelongsoran (SF), serta koordinat pusat bidang kelongsoran. *Geostudio* adalah program komputer yang digunakan untuk memodelkan analisismaslah dalam biadang geoteknik dan geolingkungan. Software ini memiliki beberapa menu utama yaitu SLOPE/ W, SEEP/W, Sigma/ W, QUAKE/W, TEMP/W, dan CTRAN/W. Tiap-tiap menu utama memiliki analisis masing-masing yang terintegrasi antara satu dengan yang lain. Hal ini memungkinkan untuk menggunakan hasil dari satu output menu ke output menu yang lain.

Pada tugas akhir ini menu yang akan digunakan dalam analisis stabilitas lereng adalah SLOPE/ W. SLOPE/W merupakan menu perangkat lunak untuk menghitung faktor keamanan tanahh dan kemiringan tanah. Hasil yang didapatkan dari SLOPE/W yang akan digunakan sebagai analisis stabilitas adalah faktor keamanan timbunan, momen resisting, serta bidang kelongsoran.

Metode perhitungan yang digunakan pada program ini adalah metode Janbu, Bishop, dan Ordinary. Ketiga metode perhitungan ini dapat dibandingkan hasilnya dan didapatkan hasil minimum pada tiap metodenya. Input yang dimasukkan ke dalam program ini untuk analisis stabilitas lereng timbunan antara lain:

- 1. Input geometri timbunan
- 2. Input lapisan tanah di bawah timbunan
- 3. Input parameter tanah berupa berat jenis, sudut geser, kohesifitas, dan parameter lainnya
- 4. Input muka air tanah
- 5. dan input lainnya.

Hasil dari analisis dengan *software* ini yang berupa SF, koordinat dan bentuk bidang longsor, serta momen resisting kemudian dapat digunakan untuk menganalisis stabilitas lereng timbunan.

# **2.4** *Software Plaxis*

PLAXIS (Finite Element Code For Soil and Rock Analysis) adalah program permodelan dan postprocessing metode elemen hingga yang mampu melakukan analisis masalah-masalah geoteknik dalam perencanaan sipil. PLAXIS menyediakan berbagai analisa teknik tentang *displacement*, tegangan-tegangan yang terjadi pada tanah, dan lain-lain. Program ini dirancang untuk dapat melakukan pembuatan geometri yang akan dianalisis.

Parameter tanah yang digunakan dalam program PLAXIS diantaranya yaitu :

- 1. Berat Volume Tanah Kering
- 2. Berat Volume Tanah Basah
- 3. Permeabilitas Arah Horizontal
- 4. Permeabilitas Arah Vertikal
- 5. dan parameter lainya

# **2.5 Konsep Perkuatan Lereng dengan Cerucuk**

Perkuatan cerucuk (*micropiles*) adalah perkuatan yang dianggap sebagai kelompok tiang dengan "rigidcap" di muka tanah yang menerima gaya horisontal. Gaya horisontal tersebut merupakan tegangan geser yang terjadi di sepanjang bidang gelincir (Mochtar, 2000).NAVFAC DM-7 merupakan pedoman yang berasal dari Amerika untuk dapat digunakan dalam mendesain pada bidang geoteknik, seperti mendesain pondasi dalam, dinding penahan tanah, dan lain-lain. Beberapa kondisi tiang lateral seperti pada Gambar 2.8 adalah sebagai berikut

1. Kasus 1

Kondisi dimana tiang pondasi dengan *flexible cap* atau perletakan engsel. Dimana gaya horisontal dan momen yang bekerja terletak pada bagian kepala tiang dan dalam kondisi bebas berotasi.

2. Kasus 2

Kondisi dimana tiang pondasi dengan *rigid cap* dapat melawan gaya yang berotasi dipermukaan. Gaya horizontal bekerja pada kepala tiang.

3. Kasus 3

Kondisi dimana tiang pondasi dengan *rigid cap* yang memiliki ketinggian diatas permukaan tanah. Gaya yang berotasi dari tiang tergantung dengan pengaruh dari struktur atas dan kemampuan dibawah permukaan tanah.

Mochtar (2000) telah mengembangkan teori penambahan tahanan geser dari tanah akibat adanya cerucuk. Teori ini berdasarkan pada teori tiang pancang penahan gaya horisontal oleh NAVFAC DM-7 (1971) khususnya pada kondisi kasus 2. Pada teori tersebut daya dukung geser tiang pancang terhadap gaya lateral pada suatu tanah dipengaruhi oleh kekakuan dan kekuatan lentur dari tiang pancang tersebut, panjang penetrasi tiang yang masuk pada tanah diukur dari permukaan tanah, kekuatan geser tanahnya sendiri, dan jumlah tiang pancang.

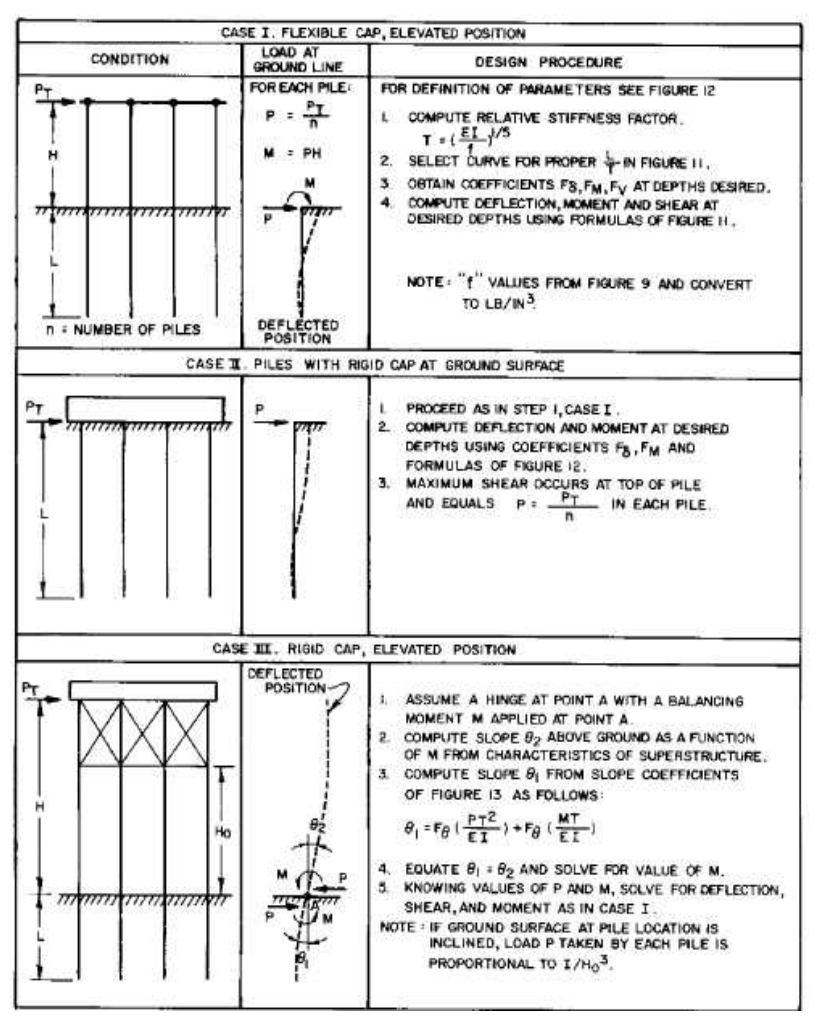

**Gambar 2.8** Prosedur Desain untuk Tiang yang Menerima Beban Lateral (Mochtar 2000, dari NAVFAC DM-7, 1971)

Dalam Gambar 2.9 dan Gambar 2.10 asumsi-asumsi yang digunakan dalam teori penambahan tahanan geser dari tanah akibat adanya cerucuk oleh Mochtar (2000) adalah sebagai berikut :

- 1. Kelompok cerucuk dianggap sebagai kelompok tiang dengan *rigid cap* di muka tanah yang menerima gaya horisontal.
- 2. Gaya horisontal tersebut merupakan tegangan geser yang terjadi di sepanjang bidang gelincir.

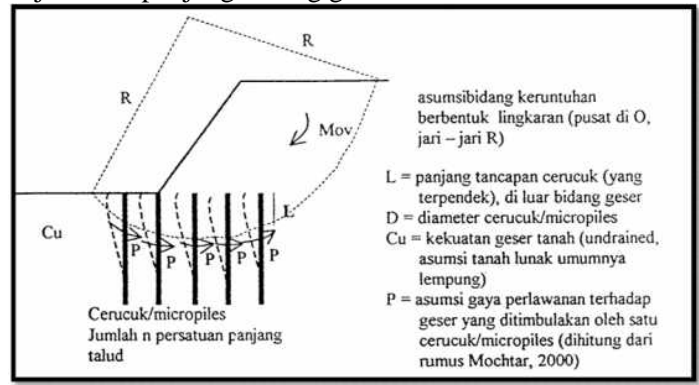

**Gambar 2.9** Asumsi Kedudukan Cerucuk/Micropiles sebagai Penahan Terhadap Keruntuhan Geser di Lapangan (Mochtar 2000, dari NAVFAC DM-7, 1971)

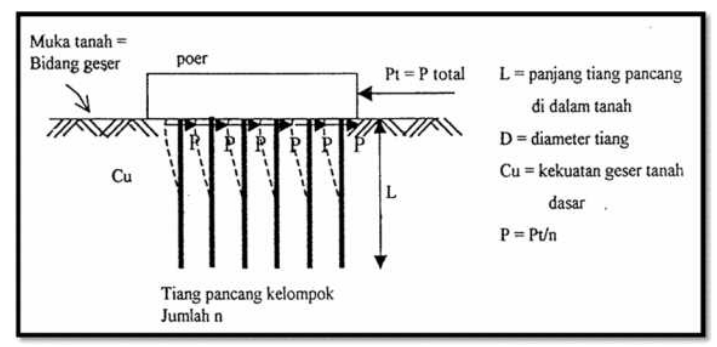

**Gambar 2.10** Asumsi Tiang Pancang Kelompok Menahan Gaya Lateral yang di Gunakan sebagai Dasar Mencari Tahanan Geser Cerucuk (Mochtar 2000, dari NAVFAC DM-7, 1971)

Cerucuk digunakan dengan tujuan untuk meningkatkan tahanan geser tanah. Apabila komponen tahanan tanah terhadap geser meningkat maka daya dukung tanah juga menjadi meningkat. Cerucuk dapat berfungsi menahan gaya geser lebih besar dibandingkan dengan tanah. Dalam Gambar 2.10 menjelaskan bahwa dengan adanya cerucuk pada tanah maka kekuatan geser tanah menjadi meningkat dibandingkan pada kondisi tanpa cerucuk.

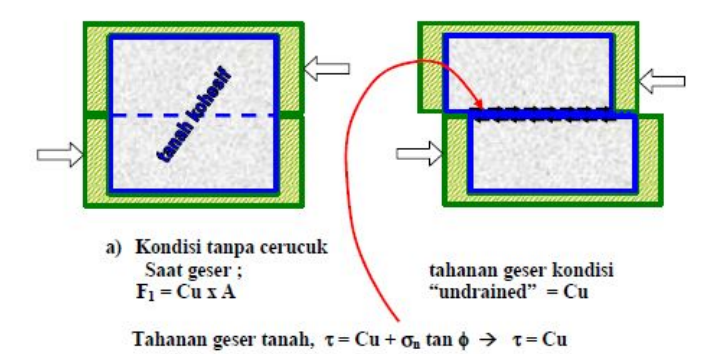

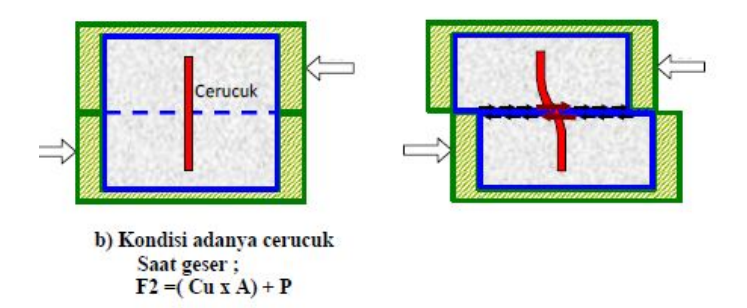

**Gambar 2.11** Sketsa Peningkatan Kekuatan Geser Tanah Akibat Pemasangan Cerucuk

## **2.5.1 Perhitungan Faktor Kekakuan Relatif (T)**

Perhitungan factor kekauan relative adalah

$$
T = \left(\frac{EI}{f}\right)^{\frac{1}{5}}\tag{2.3}
$$

Dimana :

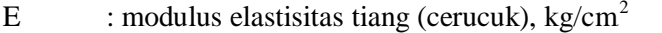

- I : momen inersia penampang tiang pancang, cm<sup>4</sup>
- f : koefisien variasi dari modulus tanah, kg/ cm<sup>3</sup>

T : factor kekauan relative, cm

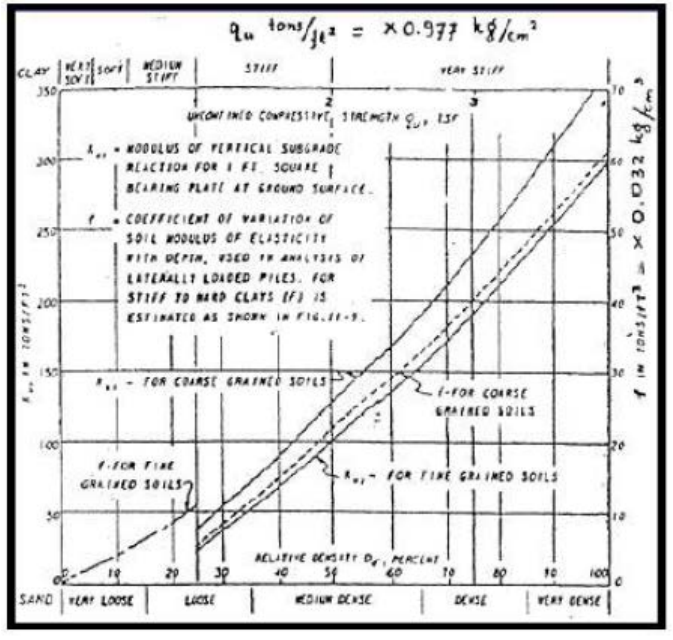

**Gambar 2.12** Harga f dari Berbagai Jenis Tanah (Sumber: NAVFAC DM-7, 1971)

#### **2.5.2 Perhitungan Kekuatan untuk Satu Cerucuk**

Harga T yang diperoleh digunakan untuk menghitung gaya horizontal (P) yang mampu ditahan oleh satu tiang dengan persamaan

$$
P = \left(\frac{Mp}{Fm X T}\right) \tag{2.4}
$$

Dimana :

Mp : momen lentur akibat beban P, kg-cm<br>Fm : koefisien momen akibat gaya lateral l

- Fm : koefisien momen akibat gaya lateral P<br>P : gaya horizontal yang diterima cerucuk
- P : gaya horizontal yang diterima cerucuk, kg<br>T : faktor kekakuan relative cm

: faktor kekakuan relative, cm

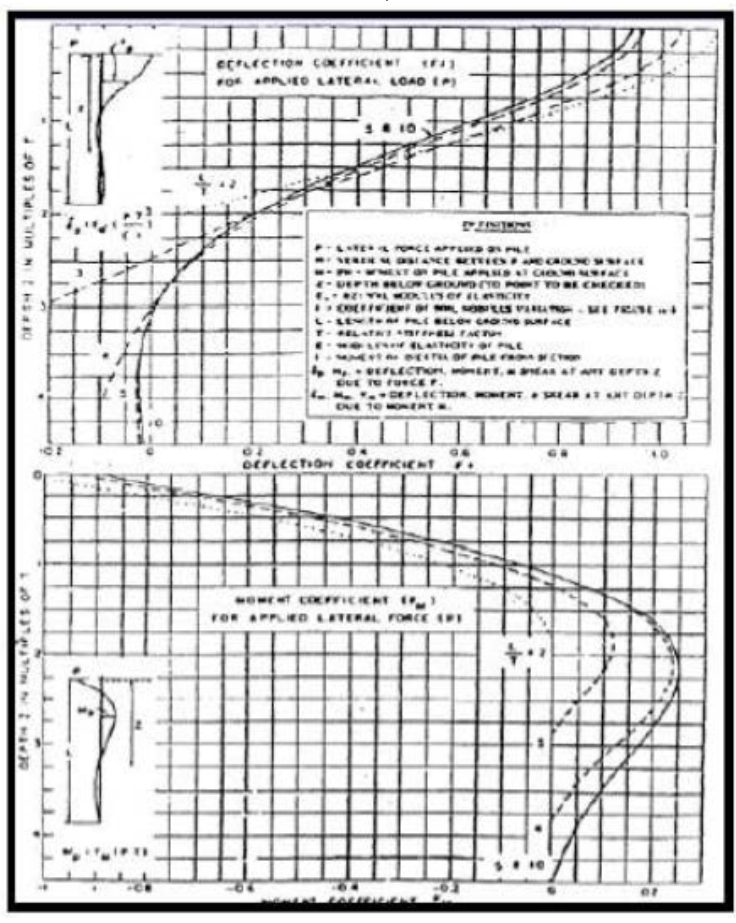

**Gambar 2.13** Grafik untuk Menentukan Besarnya Fm (Sumber: NAVFAC DM-7, 1971)

**Tabel 2.9** Model Persamaan Cerucuk untuk Masing-Masing Variasi Perlakuan

| Variasi Cerucuk             | $P_{lab}$ /<br>$\mathbf{P}_{\text{analytical}}$ | <b>Regression Formula obtained from</b><br><b>Section 4</b> |
|-----------------------------|-------------------------------------------------|-------------------------------------------------------------|
| Variasi Rasio               | 2.546                                           | $Y_t = (0.101(X_t) - 0.3928)*0.89111$                       |
| Tancap                      | 2.027                                           |                                                             |
| $Xt = L/D$                  | 1.812                                           | $(Yt = 1.0$ when $L/D = 15$                                 |
| Variasi Spasi               | 2.287                                           | $Y_s = -0.046(X_s)^2 + 0.485(X_s) - 0.273$ ;                |
| $Xs = S/D$                  | 2.546                                           |                                                             |
|                             | 4.533                                           | $(Ys = 1.0$ when $S/D = 5)$                                 |
| Variasi Jumlah<br>(Sejajar) |                                                 | $Y_n = -0.0469x_n + 1.0506;$                                |
| Xn                          | 1.761                                           | $(Yn = 1.0$ when $Xn = 1)$                                  |
| Variasi Diameter            | 2.546                                           | $Y_D = 36.267(X_D) - 3.5739$ ;                              |
| $X_D = D/T$                 |                                                 | $(Y_D = 1.0 \text{ when } D/T = 0.1)$                       |
| Rata-rata                   | 2.51                                            |                                                             |

(Sumber : Draft Jurnal Internasional Rusdiansyah)

Sehingga model persamaan peningkatan tahanan geser

tanah akibat adanya cerucuk menjadi :<br> $P_{\text{max}(1 \text{c} \text{erucuk})} = \frac{Mp_{\text{max}(1 \text{c} \text{erucuk})}}{F_M \times T}$ . Fkg  $(2.5)$ Menurut Mochtar dan Arya (2002), Dimana : Fkg  $: 2.51*Yt*Ys*Yn*Y<sub>D</sub>$  $(2.6)$ 

(syarat spasi 3D sampai 8D)

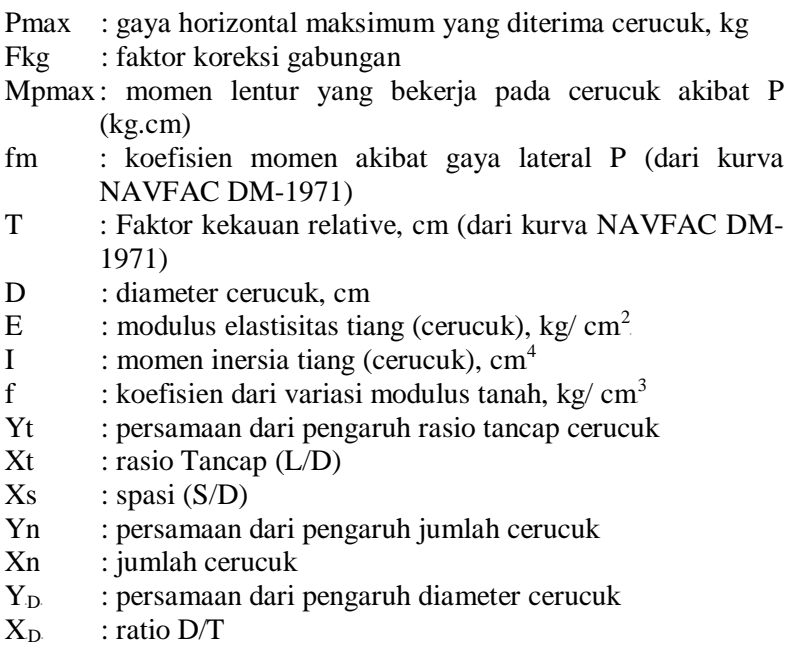

# **2.5.3 Penentuan Jumlah Cerucuk**

Untuk menghitung banyaknya cerucuk per satuan panjang, pertama sekali ditentukan gaya horizontal tambahan pada bidang gelincir yang diperlukan untuk menambah kekuatan geser tanah. Berikut prosedur menentukan jumlah cerucuk yang digunakan.

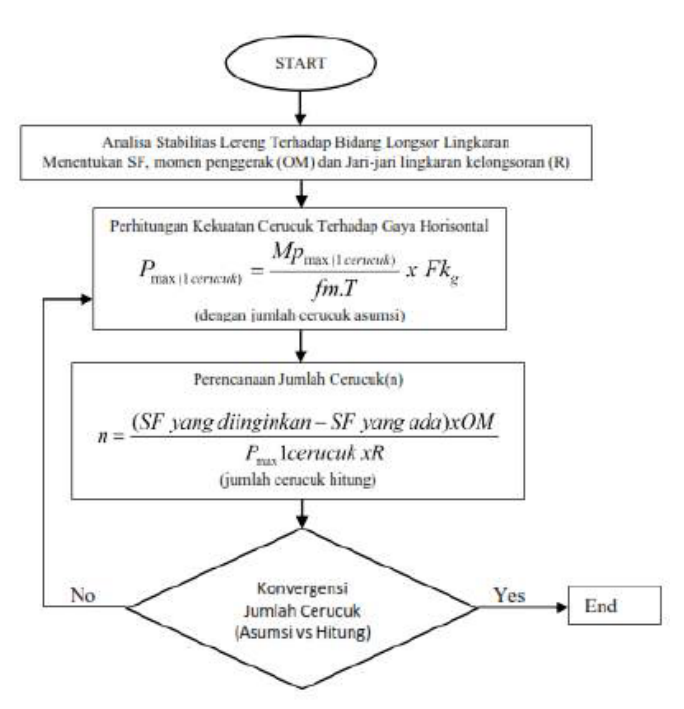

**Gambar 2.14** Prosedur Desain Jumlah Cerucuk

## **2.6 Konsep Perencanaan Perkuatan Lereng dengan**  *Counterweight*

Perkuatan *counterweight* adalah perkuatan dengan memberikan timbunan di samping tanah timbunan yang akan di perkuat atau di perbaiki. *Counterweight* akan berfungsi sebagai penahan longsor terhadap tanah yang lemah. Menurut Eren Sebayang dan Rudi Iskandar (2008) dalam jurnalnya Perencanaan Stabilitas Lereng dengan *Sheet Pile* dan Perkuatan Geogrid menggunakan Metode Elemen Hingga, penambahan *counterweight* dibelakang *sheet pile* dapat menigkatkan faktor keamanan yang cukup signifikan. Untuk menghitung perkuatan *counterweight* ini menggunakan prinsip *foundation stability.* 

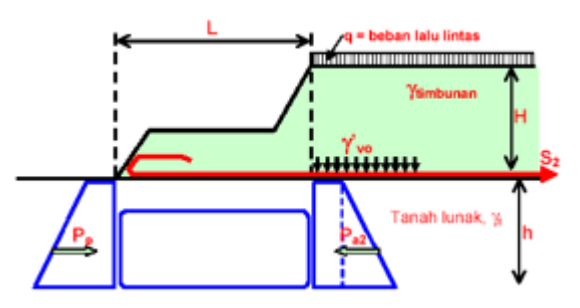

**Gambar 2.15 Prinsip** *Foundation Stability* 

Kondisi *foundation stability* terpenuhi apabila :  $Pa \leq \frac{Pp + 2 \, S u \, x \, L}{SF} \, \text{dan } S_2 \geq (S u \, x \, L) \, x \, SF$  (2.7) Dimana, Su = Cu = *undrained shear strength* dari tanah lunak.  $(\sigma_{vo} = q + H.\gamma_{timbunan})$  (2.8)<br>  $Pa_2 = (\sigma_{vo} - 2Cu) \cdot h + 0.5 \cdot h^2 \cdot vt$  (ton/m') (2.9)  $Pa_2 = (\sigma_{vo} - 2Cu) \cdot h + 0.5 \cdot h^2 \cdot \gamma t \text{ (ton/m')}$  (2.9)<br>  $Pn = 0.5 \cdot h^2 \cdot \gamma t + 2 \cdot Cu \cdot h \text{ (ton/m')}$  (2.10)  $Pp = 0.5$ .  $h^2$ .  $vt + 2$ .  $Cu$ .  $h$  (ton/m')

Setelah didapatkan nilai L dari rumus diatas dengan SF 1.5 sesuai peraturan menteri selanjutnya perkuatan di analisis dengan menggunakan *software Plaxis* atau *GeoStudio* dengan berpatokan pada *safety factor* dan panjang yang sudah dicari.

## **2.7 Konsep Perencanaan Perkuatan Lereng dengan Turap (***Sheet Pile***)**

Konstruksi turap adalah satu konstruksi yang banyak digunakan dalam rekayasa sipil, yang bisa berupa konstruksi sederhana hingga konstruksi sangat berat**.** Tiang-tiang turap (*sheet piles*) sering digunakan untuk membangun sebuah dinding yang berfungsi sebagai penahan tanah.

Konstruksi turap juga dapat dibuat dari bahan beton ataupun baja. Perkuatan turap dengan menggunakan beton biasanya digunakan untuk perkuatan permanen. Perkuatan ini biasanya terdapat di lereng bukit yang terjal ataupun timbunan yang memang tinggi dan membutuhkan perkuatan. Sedangkan turap baja bisa digunakan sebagai turap permanen bisa juga digunakan untuk turap tidak permanen. Turap baja biasa digunakan untuk *dewatering* air sungai yang akan di buat pilar.

Dalam memperkirakan dan menghitung kestabilan turap, diperlukan menghitung tekanan ke arah samping (lateral). Tekanan lateral terjadi karena massa tanah menerima beban akibat tegangan normal maupun berat kolom tanah. Hal ini menyebabkan terjadinya tekanan kearah tegak lurus atau kearah samping. Besarnya tekanan tanah lateral sendiri sangat dipengaruhi oleh fisik tanah, sudut geser, dan kemiringan tanah terhadap bentuk struktur turap.

Tekanan tanah lateral dibagi menjadi tekanan tanah dalam keadaan diam, tekanan tanah aktif, dan tekanan tanah pasif. Tekanan tanah dalam kondisi diam terjadi akibat massa tanah pada dinding penahan berada dalam kondisi seimbang. Tekanan tanah aktif merupakan tekanan yang berusaha untuk mendorong dinding penahan tersebut kedepan.Sementara tekanan tanah pasif merupakan tekanan yang berusaha mengimbangi tekanan tanah aktif.

#### **2.7.1 Tekanan Lateral Aktif**

Berikut tahap-tahap dalam merencanakan turap tanpa angker:

> 1. Menggambar distribusi tekanan tanah aktif dan pasif dengan persamaan sebagai berikut:

$$
\sigma_{h \text{ aktif}} = \sigma_v \cdot K_a - 2C \sqrt{K_a} \tag{2.11}
$$

$$
\sigma_{h\,\,passif} = \sigma_v \cdot K_p + 2C\sqrt{K_p} \tag{2.12}
$$

dimana:

 $\sigma_{h\text{ aktif}}$  = tegangan horisontal tanah aktif

 $\sigma_{\text{h} \text{ pasif}}$  = tegangan horisontal tanah pasif

- $\sigma_v$  $=$  tegangan vertikal tanah
- $C =$  nilai kohesivitas tanah

$$
K_a = \tan^2(45 - \frac{\Phi}{2})
$$
 (2.13)

$$
K_p = \tan^2(45 + \frac{\phi}{2})
$$
 (2.14)

 $\Phi$  = sudut geser tanah

Untuk beban terpusat distribusi tekanan tanah aktif dan pasif menggunakan persamaan dalam rumus pada Gambar 2.16.

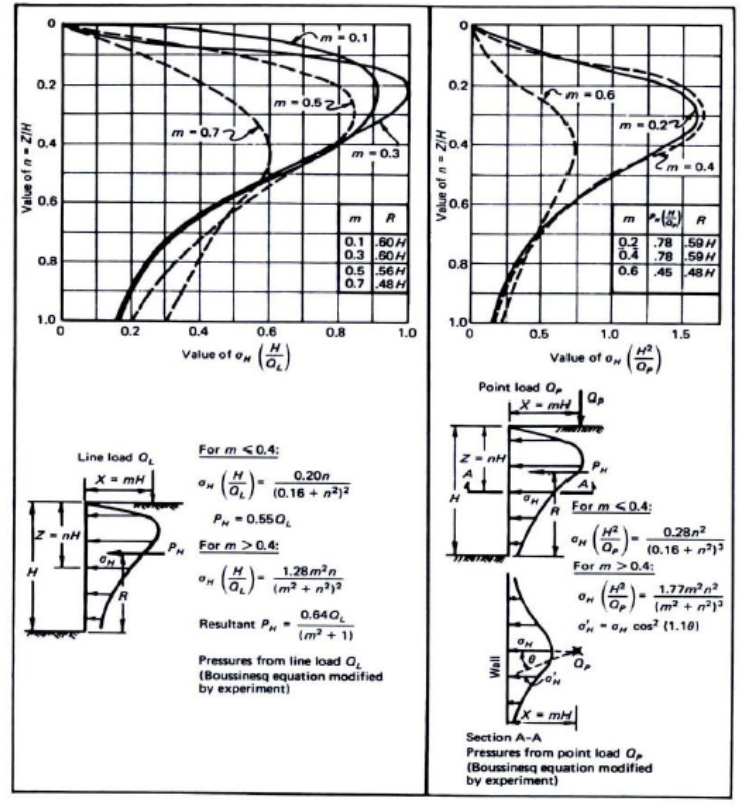

**Gambar 2.16** Gaya-Gaya pada Diagram Tekanan Tanah Horisontal Beban Terpusat

2. Mencari Kedalaman Turap (D)

Kedalaman turap diperoleh dari keseimbangan momen pada titik O, yaitu titik dasar dari perencanaan turap. (ΣMo = 0). Kedalaman turap hasil perhitungan kemudian dikalikan dengan angka keamanan antar 1,2 s/d 2,0.

3. Menentukan Profil Turap

Profil turap ditentukan berdasarkan momen maksimum yang terjadi pada turap. Momen maksimum didapatkan dari turunan persamaan momen akibat gaya horisontal. Nilai yang didapatkan kemudian disubstitusikan ke dalam persamaan momen akibat gaya horisontal.

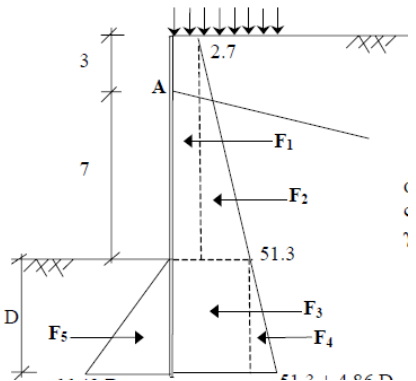

**Gambar 2.17** Gaya-Gaya pada Diagram Tekanan Tanah Horisontal

#### **2.7.2 Perencanaan Turap dengan Angker**

Metode penjangkaran tanah disebut juga dengan nama *Alluvian Anchor*, *Ground Anchor,* atau *Tieback Anchor*, sesuatu yang dikembangkan di Eropa sekitar 20 tahun lalu. Dalam metode ini pemboran dilakukan di dalam tanah pondasi yang baik terdiri dari lapisan berpasir, lapisan berkerikil, lapisan berbutir halus ataupun batuan yang lapuk, serta suatu bagian yang menahan gaya Tarik seperti campuran semen dengan kabel baja atau semen dengan batang baja dimasukkan ke dalam lubang hasil pemboran tersebut, kemudian disertai suatu gaya tarik setelahnya untuk memperkuat konstruksinya. Dalam banyak hal dipergunakan untuk melawan tekanan seperti turap ataupun tembok penahan tanah, lihat Gambar 2.19.

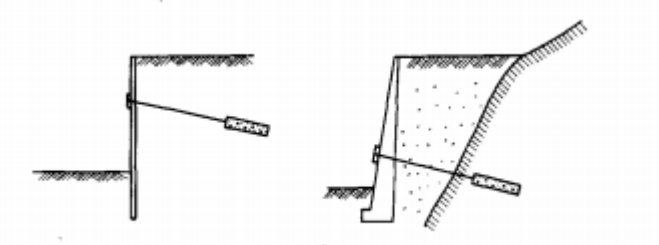

(a) Jangkar tembok turap (b) Jangkar tembok penahan tanah

#### **Gambar 2.18** Contoh Penjangkaran (Sumber : K.Nakzawa dkk, 2000)

Dalam tugas akhir ini digunakan penjangkaran dengan metode Angker *dead man*. Perencanaan turap dengan angker dengan metode ini memiliki tahap perhitungan yang hampir sama dengan perencanaan turap tanpa angker. Yang membedakan adalah cara menentukan kedalaman turap (D) serta adanya perencanaan angker.

Pada turap tanpa angker, nilai D diperoleh dengan keseimbangan momen pada titik A (Gambar 2.14), yakni titik dimana angker dipasang. Langkah untuk menentukan profil turap sama. Untuk perencanaan angker sebagai berikut:

1. Perencanaan Blok Angker

Menurut Teng (1962), apabila H/h  $\leq$  1.5 sampai 2 tinggi blok angker dapat dianggap = H.

Untuk B/h ≈ ∞; Pu = B(P<sub>p</sub> – P.  $(2.15)$ Untuk B/h < 5, persamaan untuk menghitung kapasitas blok angker pendek di dekat tanah untuk tanah granular adalah sebagai berikut:

$$
T_{ult} \leq B(P_p - P_a) + \frac{1}{3} K_o \gamma \left(\sqrt{K_p} + \sqrt{K_a}\right) H^3 \tan \phi \tag{2.16}
$$
  
dimana:

Tult  $=$  kapasitas maksimum blok angker

Ko  $=$  koefisien tekanan tanah diam  $(0,4)$ 

$$
H
$$
 = kedalaman angker terhadap permukaan tanah

$$
B = lebar block angle
$$

$$
P_p = \frac{1}{2}\gamma H^2 \tan^2(45 + \frac{\bar{\phi}}{2})
$$
 (2.17)

$$
P_a = \frac{1}{2} \gamma H^2 \tan^2(45 - \frac{\phi}{2})
$$
 (2.18)

2. Menentukan Panjang *Rod* Angker

Blok angker harus terletak di zona tanah yang stabil. Penggambaran zona aman dapat dilihat pada Gambar 2.15.

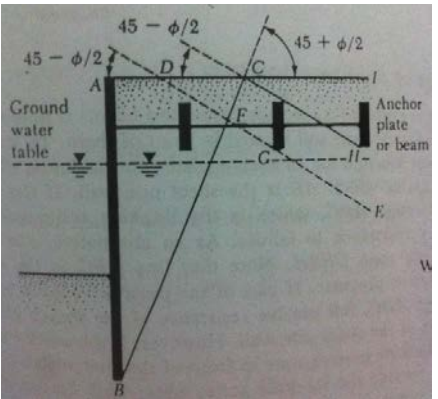

**Gambar 2.19** Penentuan Lokasi Angker (sumber: Das, 1990)

Perencanaan turap dengan angker tidak hanya menggunakan teknik *Rod* angker saja, perencanaan turap berangker dapat menggunakan teknik grouting apabila teknik *Rod*  angker tidak dapat dilaksanakan dilapangan. Metode penjangkaran dengan grouting menggunakan PC baja atau kabel sebagai batang tarik yang dijangkarkan kedalam tanah lalu di dalam lubang hasil pemboran di grouting dan batang tarik ini dijangkar, untuk menghindari mengalir keluarnya adukan semen dari lubang sewaktu sedang dilakukan grouting, perlu dipasang alat khusus didalam lubang tersebut yaitu "Packer" untuk menahan tekanan tinggi.

Perencanaan turap menggunakan metode grouting sangat dipengaruhi oleh kekuatan leleh dari jangkar. Kekuatan tarik suatu jangkar tergantung dari tahanan geser di satu pihak, tahanan pasif

yang bekerja di muka jangkar dengan penampang yang besar di lain pihak, serta gabungan antara keduanya.

Suatu persamaan untuk menghitung gaya tarik batas adalah sebagai berikut:

$$
T_{\mathbf{u}} = \pi D_1 \int_{z_1}^{z_1 + l_1} \tau_z \cdot dz + q \cdot s + \pi D_2 \int_{z_2}^{z_2 + l_2} \tau_z \cdot dz \tag{2.19}
$$

 $Dimana: T_u: Kekuatan batas leleh$ 

- D<sub>1</sub>: Garis tengah jangkar
- $D_2$ : Garis tengah batang jangkar yang membesar
	- $\tau_1$ : Tahanan tarik dari jangkar terhadap pondasi pada kedalaman z
	- q : Tahanan tarik dari bagian jangkar yang membesar

s : Luas dari bagian jangkar yang membesar

Dalam hal penjangkaran dengan tahanan geser maka suku pertama saja dibagian kanan persamaan 2.13 tidak menimbulkan persoalan, dan suku kedua perlu dipertimbangkan pada jenis penjangkaran dengan plat pemikul. Dari hasil-hasil pengalaman yang lalu maka suatu perkiraan kasar dari tahanan tarik adalah seperti Tabel 2.11.

Persamaan tahanan gesek untuk beton grouting adalah sebagai berikut:

 $SF \times T = \tau$  (2.20) Dimana: SF : *Safety Factor* (1.5) T : Gaya gesek  $\tau$  :  $(C + \sigma \nu \tan \phi)$ . Luas

Kekuatan leleh batas dari jangkar didapa dengan mengalikan nilai kekuatan lelah rencanan dengan suatu faktor keamanan. Dengan lain perkataan, bila kekuatan leleh batas adalah  $T_a$  dan faktor keamanan adalah  $F_s$  maka kekuatan leleh yang diperbolehkan adalah:

$$
T_a = \frac{T_u}{F_s} \tag{2.21}
$$

Biasanya faktor keamanan dianggap lebih besar daripada nilai-nilai yang berkaitan dengan penggunaan jangkar tersebut. Yaitu 1,5 bila untuk kosntruksi sementara dan 2,5 bila untuk konstruksi permanen. Untuk susunan penjangkaran yang berlapis terdapat banyak hal di mana susunan jangkar ditentukan oleh kekuatan jangkarnya. Jarak vertikal biasanya 2,5 sampai 5,0 m dan jarak mendatar antara 1,5 sampai 4,5 meter. Tergantung dari jarak jangkar, pengaruh kelompok perlu diperhitungkan tetapi data-data pengujiaya masih sulit diperolah pada waktu ini.

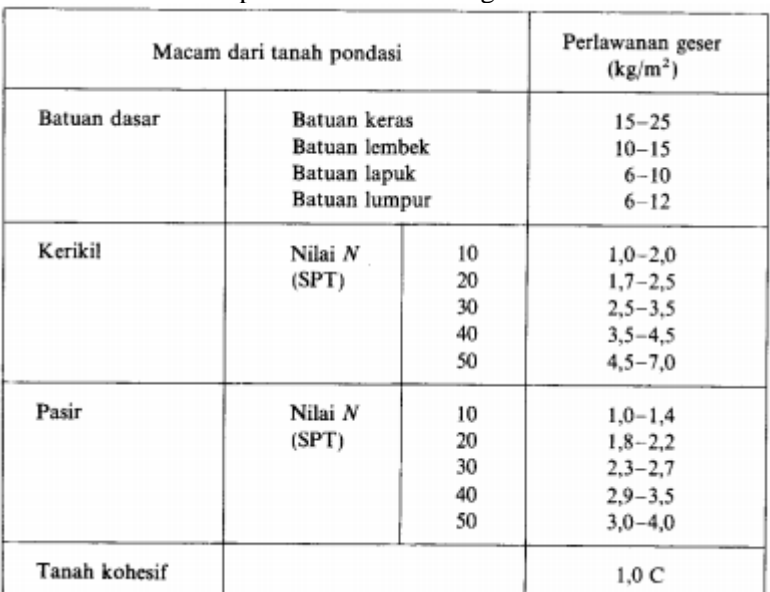

**Tabel 2.10** Perkiraan Kasar dari Perlawanan Geser yang Bekerja pada Permukaan Jangkar

Dalam praktek, kekuatan leleh rencana untuk tiap jangkar diperkirakan sekitar 30 sampai 70 ton apabila di dalam lapisan tanah, serta sekitar 60 sampai 120 ton bila di dalam lapisan butuan, tidak perlu pengawasan pelaksanaan yang ketat dan hasilnya aman serta effisien dari segi ekonomi.

## **2.8 Pembebanan Kereta Api**

Dalam perencanaan perkuatan timbunan memerlukan beban kereta api yang akan melintas. Mengacu pada Peraturan Menteri Perhubungan Republik Indonesia NOMOR : PM. 60 Tahun 2012, beban desain yang digunakan untuk mendesain perkuatan timbunan sebesar 18 ton untuk lebar gandar 1067mm dan 22,5 ton untuk lebar gandar 1435mm. Ditunjukan pada Tabel 2.2 dan Tabel 2.3, serta skema pembebanan pada Gambar 2.20.

**Tabel 2.11** Pembebanan Kereta Api dengan Lebar Gandar 1067mm

| Kelas  | Daya Angkut<br>Lintas                      | V<br>maks       | P<br>maks                          | <b>Tipe Rel</b> | <b>Jenis Bantalan</b>     | <b>Jenis</b>         | Tebal<br><b>Balas</b> | Lebar<br>Bahu |  |
|--------|--------------------------------------------|-----------------|------------------------------------|-----------------|---------------------------|----------------------|-----------------------|---------------|--|
| Jalan  | gandar<br>(ton/tahun)<br>(km/jam)<br>(ton) |                 | Jarak antar sumbu<br>bantalan (cm) | Penambat        | Atas<br>(c <sub>m</sub> ) | <b>Balas</b><br>(cm) |                       |               |  |
|        | $> 20.10^6$                                | 120             | 18                                 | R.60/R.54       | <b>Beton</b>              | <b>Flastis</b>       | 30                    | 60            |  |
|        |                                            |                 |                                    | 60              | Ganda                     |                      |                       |               |  |
| Ш      | $10.10^{6} -$                              | 110             | 18<br>R.54/R.50                    | Beton/Kayu      | <b>Elastis</b>            | 30                   | 50                    |               |  |
|        | $20.10^{6}$                                |                 |                                    |                 | 60                        | Ganda                |                       |               |  |
| Ш      | $5.10^6 -$                                 |                 | 18                                 | R.54/R.50/R.42  | Beton/Kayu/Baja           | <b>Elastis</b>       | 30                    | 40            |  |
|        | $10.10^{6}$                                | 100             |                                    |                 | 60                        | Ganda                |                       |               |  |
| IV     | $\frac{2,5.10^6-5.10^6}{5.10^6}$           | Beton/Kayu/Baja |                                    | <b>Flastis</b>  |                           |                      |                       |               |  |
|        |                                            | 90              | 18                                 | R.54/R.50/R.42  | 60                        | Ganda/<br>Tunggal    | 25                    | 40            |  |
| $\vee$ | $< 2.5.10^6$                               | 80<br>18        |                                    | R 42            | Kayu/Baja                 |                      | 25                    | 35            |  |
|        |                                            |                 |                                    |                 |                           | 60                   | Tunggal               |               |  |

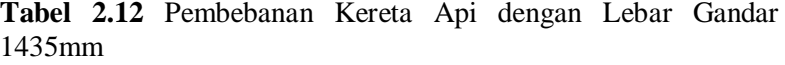

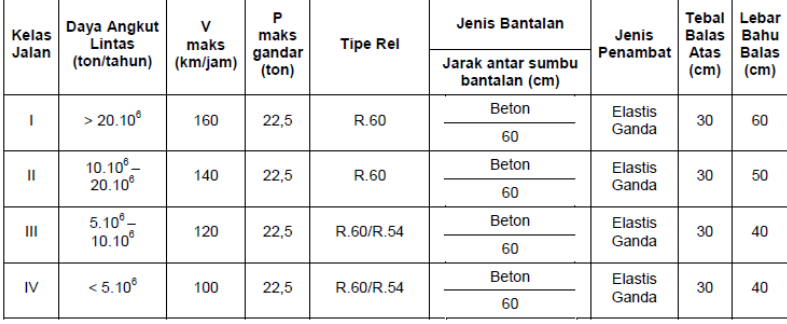

Adapun Skema pembebanan kereta api menurut Peraturan Menteri Nomor 60 Tahun 2012 adalah :

Muatan Gerak

Sebagai muatan gerak dianggap suatu susunan kereta api terdiri dari 2 Lokomotif pakai tender, serupa demikian :

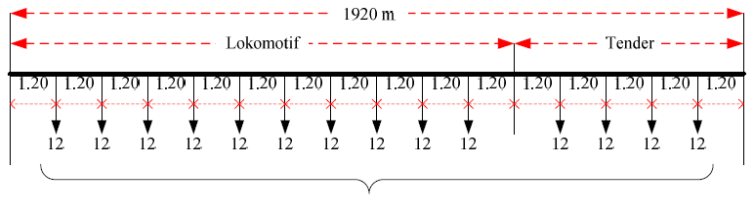

Jumlah Berat 168 ton atau 8,75 ton/m

**Gambar 2.20** Skema Pembebanan Kereta Api 2 Lokomotif

Bila dengan kereta / gerobak yang banyaknya tidak tertentu, serupa demikian :

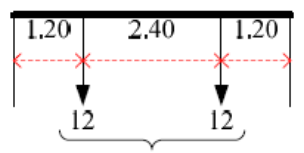

Jumlah 24 ton atau 5 ton/m

**Gambar 2.21** Skema Pembebanan Kereta Api dengan Kereta Gerobak

Susunan kereta itu selalu dibikin sehingga bagi bagian yang harus dihitung kekuatanya paling berbahaya, jika ada 6 atau 7 gandar yang dapat tempat dalam hitungannya, maka beratnya muatan gandar harus ditambah sampai 15 ton

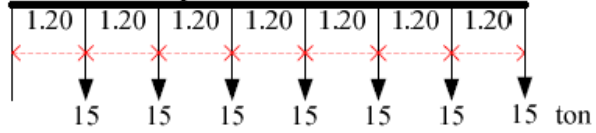

**Gambar 2.22** Skema Pembebanan Kereta Api 6 atau 7 Gandar

Jika hanya ada 5 gandar yang dapat tempat dalam hitunganya, maka beratnya muatan gandar harus ditambah sampai 17 ton.

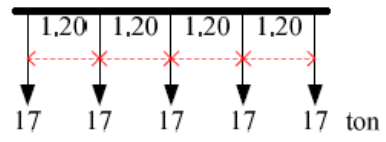

**Gambar 2.23** Skema Pembebanan Kereta Api 5 Gandar

Jika hanya ada 3 gandar yang dapat tempat dalam hitunganya, maka beratnya muatan gandar harus ditambah sampai 18 ton.

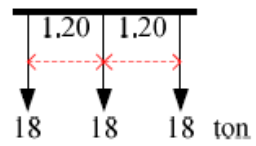

**Gambar 2.24** Skema Pembebanan Kereta Api 3 Gandar

Jika hanya ada 2 gandar yang dapat tempat dalam hitunganya, maka beratnya muatan gandar harus ditambah sampai 19 ton.

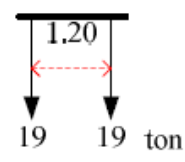

**Gambar 2.25** Skema Pembebanan Kereta Api 2 Gandar

Jika hanya ada 1 gandar yang dapat tempat dalam hitunganya, maka beratnya muatan gandar harus ditambah sampai 20 ton.

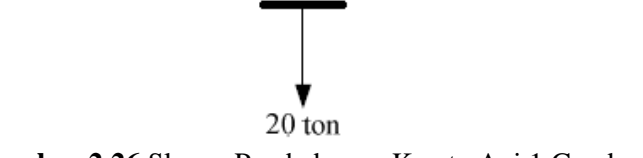

**Gambar 2.26** Skema Pembebanan Kereta Api 1 Gandar

Dari rencana-rencanan muatan tersebut, selalu yang dipilih itu rencana yang pendapatanya paling berbahaya dihitunganya.

# **BAB III METODOLOGI**

#### **3.1 Bagan Alir**

Gambar 3.1 berikut ini merupakan diagram alir dalam penulisan Tugas Akhir alternatif perkuatan timbunan existing railway track STA 141+100 – 141+600 "Bojonegoro – Surabaya Pasar Turi".

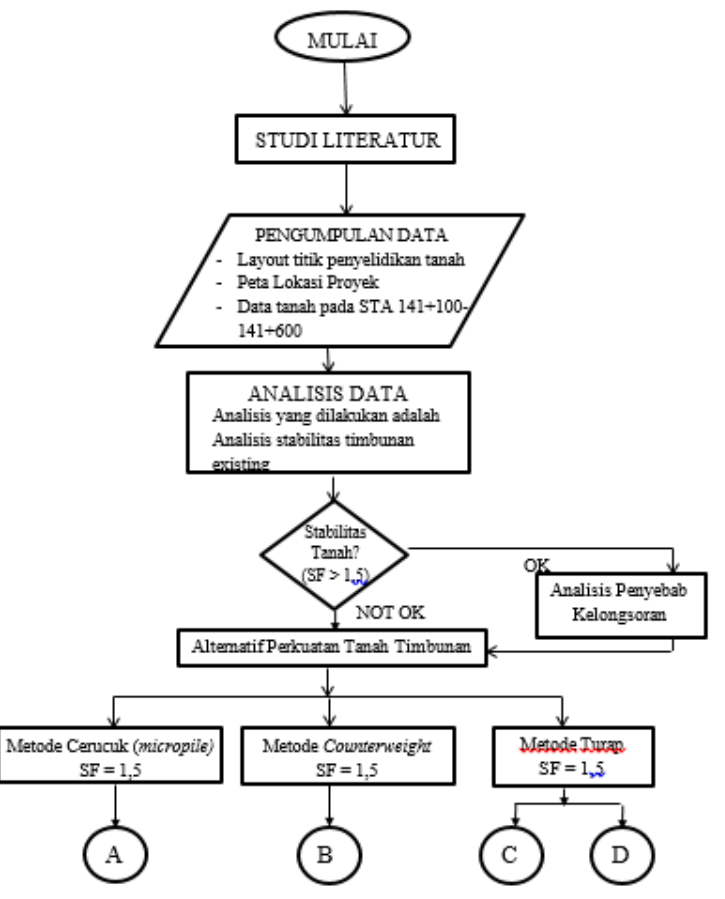

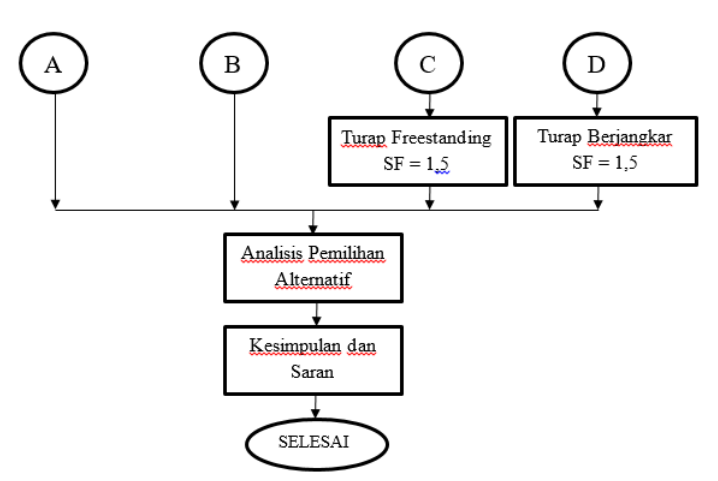

Gambar 3.1 Diagram Alir Tugas Akhir

## **3.1.**1 **Studi Literatur**

Studi Literatur yang dimaksud adalah mengumpulakn bahan-bahan yang digunakan sebagai acuan dalam melakukan perencanaan. Bahan studi yang adakan digunakan dalam perencanaan ini adalah sebagai berikut :

- 1. Perhitungan perencanaan timbunan
- 2. Perhitungan perencanaan cerucuk sebagai perkuatan timbunan rel existing
- 3. Perhitungan perencanaan turap beton sebagai perkuatan timbunan rel existing
- 4. Perhitungan perencanaan *counterweight* sebagai perkuatan timbunan rel existing
- 5. Refrensi tentang pengoperasian perangkat lunak *plaxis* dan *geostudio*
- 6. Ringkasan yang menunjang beserta rumus-rumus yang mendukung

# **3.1.2 Pengumpulan dan Analisis Data**

Data-data yang digunakan dalam perencanaan perkuatan timbunan rel existing ini adalah data yang diperoleh dari instansi terkait.

Data tersebut meliputi :

- 1. Layout proyek dan peta topografi
- 2. Data pengujian tanah asli
- 3. Data hasil pengecekan stabilitas tanah timbunan
- 4. Data spesifikasi Cerucuk (*micropile*)
- 5. Data tanah quary yang digunakan untuk perkuatan *counterweight*
- 6. Data spesifikasi Turap Beton

# **3.1.3 Perhitungan Perkuatan Tanah Timbunan Existing**

Perencanaan perkuatan alternatif berikut :

- a. Perkuatan timbunan dengan metode Cerucuk (*micropile*)
	- 1. Menentukan jumlah cerucuk yang efektif
	- 2. Menentukan jarak pemasangan cerucuk yang efektif
	- 3. Menentukan panjang cerucuk yang efektif
- b. Perkuatan timbunan dengan metode *Counterweight*
	- 1. Menentukan volume timbunan yang efektif
	- 2. Menentukan dimensi timbunan yang efektif
- c. Perkuatan timbunan dengan menggunakan Turap Beton
	- 1. Menentukan dimensi turap beton yang efektif serta panjang angkur untuk turap *freestanding*
	- 2. Menentukan jumlah turap beton yang efektif
	- 3. Menentukan jarak pemasangan turap beton yang efektif

# **3.1.4 Perhitungan Biaya**

Menghitung biaya materal yang dibutuhkan dalam perkuatan tanah timbunan existing dengan metode Cerucuk (*micropile*), *Counterweight*, dan Turap Beton serta menentukan biaya yang paling minimum.

# **3.1.5 Kesimpulan**

Pada bab ini dipaparkan pemilihan metode yang paling efektif sebagai perkuatan tanah timbunan pada STA 141+100 – 141+600 dengan memperhatikan aspek biaya.

## **3.1.6 Lampiran**

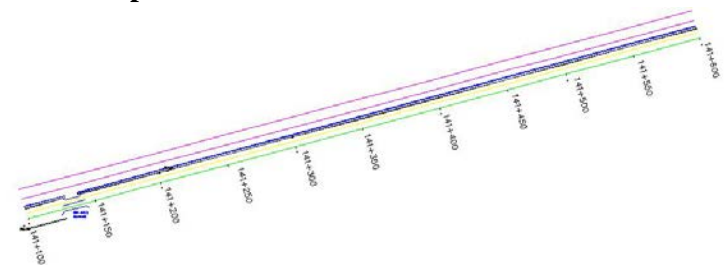

Gambar 3.2 Layout STA 141+100 – 141+600

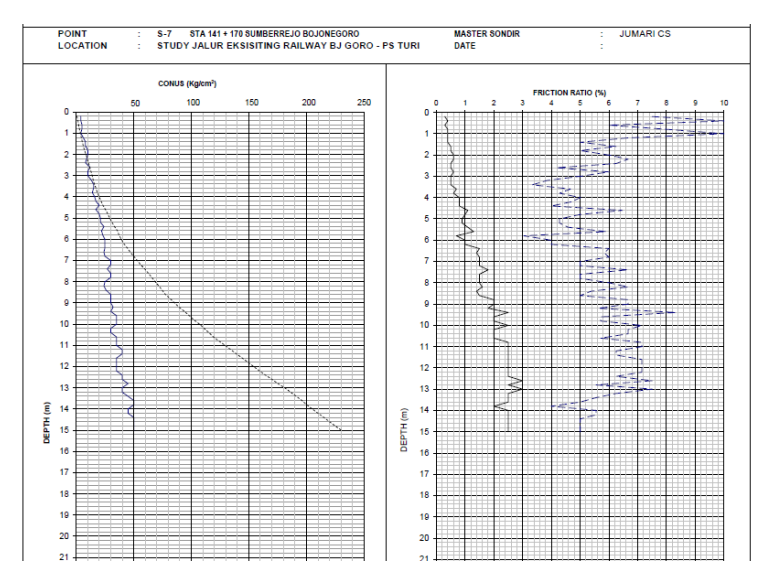

Gambar 3.3 Sondir STA 141+100 - 141+600

# **3.2 Jadwal Pengerjaan Tugas Akhir**

Agar pengerjaan tugas akhir dapat terselesaikan tepat waktu, maka dibuat rencana penjadwalan pengerjaan tugas akhir seperti pada **Tabel 3.1** berikut

**Tabel 3.1** Rencana Jadwal Pengerjaan Tugas Akhir

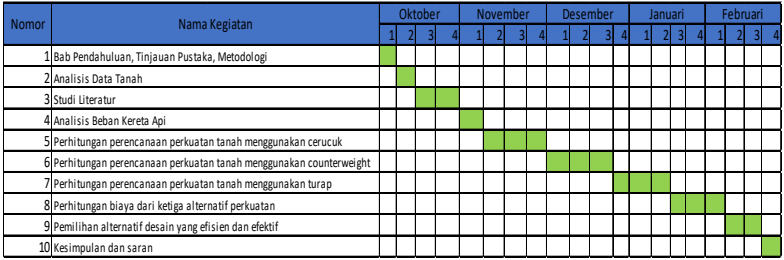

*"Halaman ini sengaja dikosongkan"*
## **BAB IV**

## **DATA PERENCANAAN DAN ANALISIS**

Perencanaan perkuatan timbunan rel kereta api lintas Bojonegoro – Surabaya Pasar Turi pada Tugas Akhir ini dilakukan berdasarkan data sebagai berikut:

- 1. Data tanah hasil penyelidikan tanah yaitu data tanah point S-7 STA 141+170 Jalur Eksisting, Sumberrejo Bojonegoro.
- 2. Zonasi wilayah STA 141+100-141+300, STA 141+300- 141+450, dan STA 141+450-141+600.
- 3. *Layout* rencana awal timbunan (potongan melintang).
- 4. Data spesifikasi cerucuk.
- 5. Data spesifikasi timbunan tambahan (*counter weight*)
- 6. Data spesifikasi turap beton *freestanding* dan turap beton berjangkar.

### **4.1. Data Tanah**

Data tanah yang dipergunakan dalam Tugas Akhir ini adalah data hasil pekerjaan penyelidikan tanah oleh Laboratorium Mekanika Tanah dan Batuan Jurusan Teknik Sipil FTSP ITS untuk proyek perkuatan timbunan rel eksisting *railway track* Bojonegoro – Surabaya Pasar Turi. Data tanah dasar diketahui pada point S-7 STA 141+170 Jalur Eksisting, terletak di desa Sumberrejo Bojonegoro. Data tanah ditampilkan dalam bentuk Sondir (*cone penetration test*) dan dilampirkan pada Lampiran 1.

Metode yang kemudian digunakan untuk melengkapi nilai parameter-parameter tanah adalah dengan korelasi. Data tanah dasar yang diketahui dari hasil laboratorium berupa data sondir harus di korelasikan dulu ke nilai N-SPT. Dari grafik data sondir didapatkan nilia qC (kg/cm<sup>2</sup>) dan nilai *friction ratio* atau Rf (%). Setelah itu data tersebut dipakai untuk mengklasifikasikan jenis tanah dengan menggunakan Gambar 2.5 (Robertson dan Campanella, 1983). Setelah itu digunakan rumus interpolasi dari data qC (kg/cm<sup>2</sup>) untuk mendapatkan nilai N-SPT dengan

menggunakan Tabel 2.1 (Mochtar, 2012). Sedangkan nilai kohesivitas tanah (Cu) didapatkan dari hubungan antara nilai N-SPT dengan nilai Cu pada Gambar 2.6 (Helmy et. al, 2012). Untuk korelasi dalam mencari nilai Vsat menggunakan rumus interpolasi pada Table 2.2 (Bowles, 1984). Nilai modulus young dan poisson ratio menggunakan Tabel 2.3 (Braja M Das, 1984), nilai *friction angle* atau sudut geser tanah (φ) sesuai jenis tanah dasar yang termasuk lempung soft maka nilai sudut gesernya rendah untuk amanya dalam perhitungan nilai sudut geser yang digunakan adalah 0, nilai Spesific Grafity didapatkan dari Tabel 2.4 (Hardiyatmo, 1992) dan nilai Vdry menggunakan Tabel 2.5 (Hillel, 1980). Hasil rekap data tanah dasar dapat dilihat pada Tabel 4.1.

| Kedalaman (m)Jenis Tanah |              |       | $y(t/m^3)$ |      |            | Strength    |      |               |             |
|--------------------------|--------------|-------|------------|------|------------|-------------|------|---------------|-------------|
|                          |              | N SPT | ysat       | ydry | $\Phi$ (°) | Cu (kg/cm2) | V    | $C$ '(kg/cm2) | $E$ (t/cm2) |
| $0-5m$                   | Clays        | 3.00  | 1.60       | 1.2  | 0          | 0.20        | 0.20 | 0.13          | 0.1         |
| $5-6.2 m$                | Clayey silts | 6.00  | 1.70       | 1.23 | 0          | 0.38        | 0.20 | 0.25          | 0.3         |
| $6.2 - 13.6$ m           | Clavs        | 9.00  | 1.70       | 1.2  | 0          | 0.53        | 0.20 | 0.35          | 0.3         |
| 13.6-15 m                | Clayey silts | 13.00 | 1.80       | 1.23 | 0          | 0.68        | 0.20 | 0.45          | 0.5         |

**Tabel 4.1** Rekapitulasi Data Tanah

(Sumber : Hasil Analisa Data Tanah Asli)

## **4.2 Data Material Perkuatan Timbunan**

Material yang digunakan untuk perbaikan tanah dasar dan timbunan pada Tugas Akhir ini menggunakan 4 jenis alternatif perkuatan yaitu cerucuk, *counter weight*, turap beton *free standing*, dan turap beton berjangkar.

### A. Cerucuk

Cerucuk yang digunakan adalah cerucuk beton *Prestressed concrete circle pile*. Brosur yang digunakan adalah dari PT. WIKA BETON ditampilkan pada Lampiran 3.

### B. *Counter Weight*

*Counter Weight* yang digunakan adalah timbunan pilihan dengan persyaratan, *unit weight embankment material* 1,65 ton/m3, *unit weight embankment material saturation* 1,8 ton/m3, *internal angle friction effective* 30<sup>0</sup>, *Cohesion* 0, modulus young 0.61 t/cm<sup>2</sup>, diameter butiran terbesar 5 cm, material timbunan herus merupakan kombinasi dari dominan pasir (sand) minimum 50% dan lanau + lempung (silt dan clay) maxium 20% dengan nilai Plasticity Index 10% maximum untuk suatu timbunan yang diatasnya ada beban structural.

### C*.* Turap *Free Standing*

Turap *Free Standing* yang digunakan adalah turap beton *free standing* jenis *corrugated pc sheet pile* merk W600 A1000. Brosur yang digunakan adalah dari PT. WIKA BETON ditampilkan pada Lampiran 3.

#### D. Turap Berjangkar

Turap berjangkar yang digunakan adalah turap beton berjangkar merk W400 A1000. Brosur yang digunakan adalah dari PT. WIKA BETON ditampilkan pada Lampiran 3.

### **4.3 Data Rel Kereta Api**

### A. Pembebanan Kereta Api Maksimum

Skema pembebanan kereta api yang digunakan dalam perencanaan ini di dasarkan pada Peraturan Menteri Perhubungan Republik Indonesia NOMOR: 60 Tahun 2012. Skema Pembebanan 100% RM 1921 terdapat pada Tabel 4.2.

| <b>JUMLAH GANDAR</b>                                             | SKEMA PEMBEBANAN 100% RM 1921                                               |
|------------------------------------------------------------------|-----------------------------------------------------------------------------|
| 1 GANDAR                                                         | $20$ ton                                                                    |
| 2 GANDAR                                                         | 1,20<br>$19$ ton                                                            |
| 3 GANDAR                                                         | 1,20 1,20<br>18 ton<br>18<br>18                                             |
| <b>4 ATAU 5 GANDAR</b>                                           | $1,20$   $1,20$   $1,20$   $1,20$<br>17 ton<br>17                           |
| <b>6 ATAU 7 GANDAR</b>                                           | 1.20 1.20 1.20 1.20 1.20 1.20<br>15<br>15<br>15<br>15 ton<br>15<br>15<br>15 |
| MENGGUNAKAN GERBONG                                              | 2.40<br>1.20<br>1.20                                                        |
| DENGAN NILAI TIDAK TERTENTU<br>Beban Total = 24 ton atau 5 ton/m | 12<br>12 ton                                                                |
|                                                                  |                                                                             |
| $> 8$ GANDAR                                                     | 1920<br>Locomotive<br>coal carrier                                          |
| Beban Total 168 ton atau 8.75 ton/m                              | $\frac{1}{12}$<br>12<br>ĚХ<br>in<br>$\dot{12}$<br>12 12 ton                 |

**Tabel 4.2** Skema Pembebanan Kereta Api

Dari beberapa beban yang disajikan pada Peraturan Menteri didapatkan beban maksimum untuk kereta api yaitu dengan jumlah gandar > 8 dengan beban total 168 ton atau sebesar 8,75 ton/m' seperti pada gambar dibawah ini :

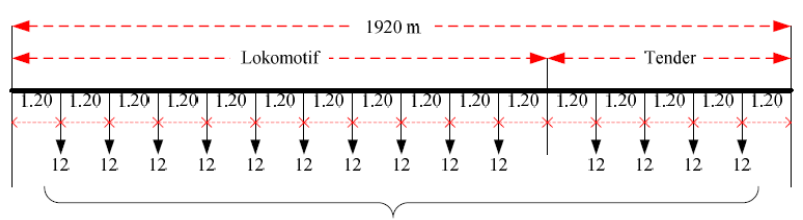

Jumlah Berat 168 ton atau 8,75 ton/m

**Gambar 4.1** Skema Pembebanan Kereta Api dengan Gandar Lebih Dari 8

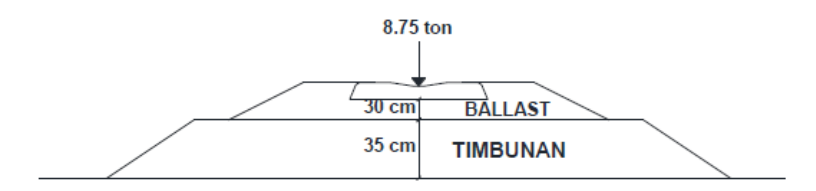

**Gambar 4.2** Pembebanan Kereta Api

### B. Data Material Timbunan Rel Kereta Api

Material timbunan rel kereta api disini terdiri dari Ballast dan Timbunan (Sub-Ballast). Lapisan ballast dan sub-ballast pada dasarnya adalah terusan dari lapisan tanah dasar dan terletak di daerah yang mengalami konsentrasi tegangan yang terbesar akibat lalu lintas kereta api pada jalan rel, oleh karena itu material pembentukanya harus sangat terpilih.

1. Sub-Ballast

Adapun data tanah material sub-ballast dikorelasikan dengan beberapa tabel. Sub-Ballast merupakan kerikil dengan massa jenis yang tidak terlalu tinggi jika dibandingkan dengan ballast yang ditumpuk dibawah lapisan ballast maka korelasi material sub-ballast (kerikil) untuk mencari nilai sudut geser menggunakan Tabel 2.6 (Teng, 1962). Sedangkan untuk mencari nilai Yd dan Ysat menggunakan Tabel 2.7 (Biarez dan Favre, 2012). Korelasi jenis tanah kerikil ke modulus young dan poisson ratio menggunakan Tabel 2.8 (Braja M Das, 1974). Maka didapat data material sub-ballast yang memenuhi persyaratan perencanaan pada Tabel 4.3.

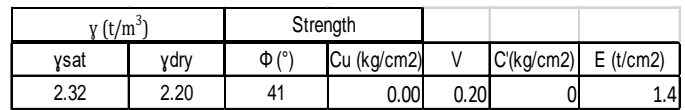

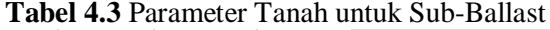

2. Ballast

Lapisan ballast pada dasarnya adalah terusan dari lapisan sub-ballast, dan terletak di daerah yang mengalami konsentrasi tegangan yang terbesar akibat lalu lintas kereta pada jalan rel yang berfungsi untuk meneruskan dan menyebarkan beban bantalan ke sub-ballast material pembentuk ballast harus memenuhi persyaratan berikut.

- Kemiringan lereng lapisan ballast atas tidak boleh lebih curam dari 1:2
- Bahan ballast atas dihampar hingga mencapai samadengan elevasi bantalan.
- Ballast harus terdiri dari batu pecah (25-60) mm dan memiliki kapasitas ketahanan yang baik, ketahanan gesek yang tinggi dan mudah dipadatkan.
- Material ballast harus bersudut banyak dan tajam.
- Porositas maksimum 3%
- Kuat tekan rata-rata maksimum  $1000 \text{ kg/cm}^2$ .
- *Specific gravity* minimum 2,6
- Kandungan tanah, lumpur dan organic maksimum 0,5%.
- Kandungan minyak maksimum 0,2%.
- Keusan ballast sesuai dengan test *Los Angeles* tidak boleh lebih dari 25%.

Dengan aturan diatas maka data tanah material ballast yang merupakan kerikil pilihan dengan massa jenis tinggi yang ditumpuk diatas lapisan sub-ballast maka korelasi material sub-ballast (kerikil) untuk mencari nilai sudut geser menggunakan Tabel 2.6 (Teng, 1962). Sedangkan untuk mencari nilai Yd dan Vsat menggunakan Tabel 2.7 (Biarez dan Favre, 2012). Korelasi jenis tanah kerikil ke modulus young dab poisson ratio menggunakan Tabel 2.8 (Braja M Das, 1974). Maka didapat data material subballast yang memenuhi persyaratan perencanaan pada Tabel 4.3. Maka didapatkan data material ballast yang memenuhi persyaratan perencanaan pada Tabel 4.4.

| $y(t/m^{3})$ |      | Strength              |             |       |               |             |
|--------------|------|-----------------------|-------------|-------|---------------|-------------|
| vsat         | vdrv | $\Phi$ <sup>(°)</sup> | Cu (kg/cm2) |       | $C$ '(kg/cm2) | $E$ (t/cm2) |
| 2.64         | 2.6  | 40                    | $0.00\vert$ | 0.201 |               | 4.65        |

**Tabel 4.4** Parameter Tanah untuk Ballast

3. Bantalan

Bantalan berfungsi untuk meneruskan beban kereta api dan berat konstruksi jalan rel ke ballast, mempertahankan lebar jalan rel dan stabilitas ke arah luar jalan rel. Bantalan yang digunakan adalah bantalan beton dengan persyaratan sebagai berikut.

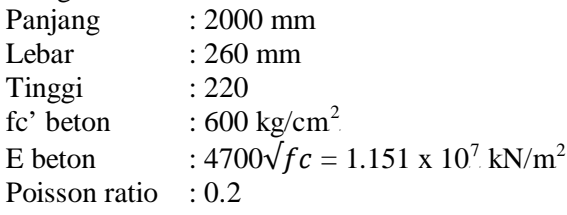

4. Timbunan Existing

Timbunan dibawah ballast berupa timbunan pilihan yang berupa hasil dari galian tanah (bukan sirtu) spesifikasi pada Tabel 4.5.

**Tabel 4.5** Data Parameter Timbunan Existing

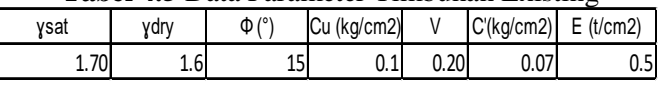

5. Rel Kereta Api

Rel kereta api diatas ballast adalah baja dengan lebar 12 cm dan tinggi 10 cm dengan nilai modulus young (E) adalah  $2x10^7$  kN/m<sup>2</sup>.

6. Perkuatan Rel Baru (yang sudah ada di lapangan) Perkuatan rel yang sudah ada dilapangan pada rel new STA 141+100 – 141+600 adalah perkuatan turap beton (*sheet pile*) W600 A1000 sepanjang 12m. Spesifikasi turap beton terdapat pada Lampiran 3.

C. Desain Timbunan Rel Kereta Api

Desain Timbunan rel kereta api yang sudah ada didasarkan pada Peraturan Menteri Perhubungan Republik Indonesia NOMOR: 60 Tahun 2012. Kelas jalan rel yang digunakan untuk jalur rel Bojonegoro-Surabaya Pasar Turi adalah kelas jalan rel I. Berikut kriteria kelas jalan rel I :

mm

**Tabel 4.6** Kriteria Kelas Jalan Rel I Lebar Jalan Rel 1067

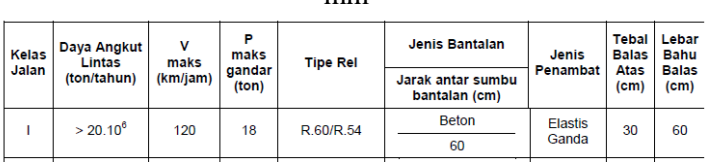

Desain penampang melintang untuk lebar jalan rel 1067 mm kelas jalan rel I

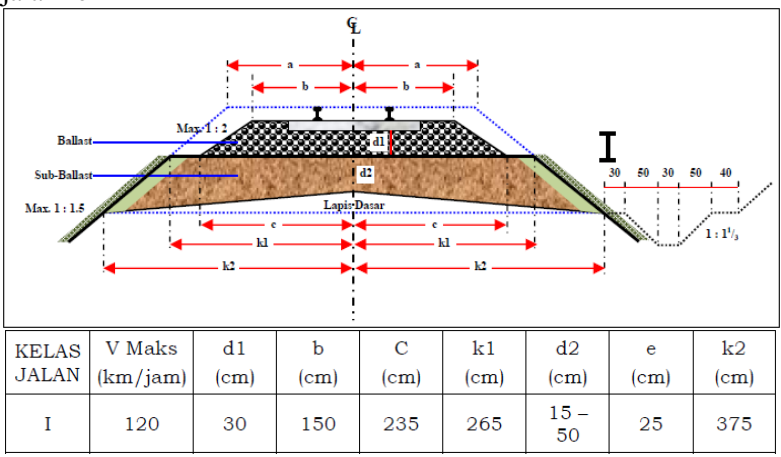

**Gambar 4.3** Desain Penampang Melintang Jalan Rel Pada Bagian Lurus

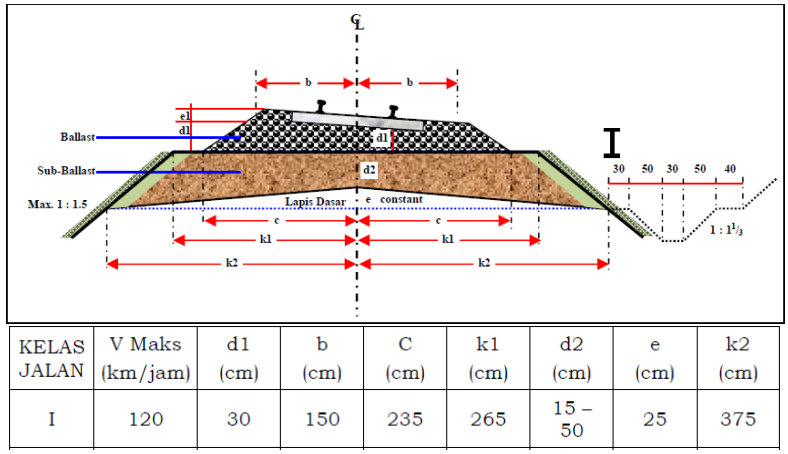

**Gambar 4.4** Desain Penampang Melintang Jalan Rel Pada Bagian Miring

# **4.4 Layout Topografi dan Potongan**

Layout topografi dan potongan STA  $141+100 - 141+600$ dapat di lihat pada Lampiran 2.

*"Halaman ini sengaja dikosongkan"*

# **BAB V**

# **PERENCANAAN ALTERNATIF**

Dalam Bab V akan dijelaskan tentang analisis kelongsoran timbunan rel existing, perencanaan alternatif perkuatan dan perhitungan biaya perkuatan timbunan rel existing STA 141+100 – STA 141+600. Perencanaan alternatif perkuatan timbunan rel existing menggunakan 4 jenis alternatif perkuatan yaitu menggunakan turap *freestanding*, turap berjangkar, *counterweight*, dan cerucuk. Perhitungan detail terdapat pada Sub-Bab 5.1 sampai dengan 5.5.

## **5.1 Analisis Kelongsoran Timbunan Rel Awal**

Analisis kelongsoran timbunan rel dilakukan sebelum penentuan alternative perkuatan yang akan dipasang. Analisis awal ini dilakukan untuk mengetahui penyebab kelongosoran dan mengetahui nilai *safety factor* pada timbunan existing. Analisis ini dilakukan dengan menggunakan data tanah yang berasal dari uji sondir yang telah dibahas sebelumnya pada Bab IV. Analisis *safety factor* timbunan dilakukan pada 3 zona sebagai berikut yaitu zona 1 (STA 141+100 – 141+300) yang diwakili oleh STA 141+150, zona 2 (STA 141+300 – 141+450) yang diwakili oleh STA 141+350, dan zona 3 (STA 141+450 – 141+600) yang diwakili oleh STA 141+600 seperti yang terlihat pada Gambar 5.1 s/d 5.3. Pembagian ketiga zona tersebut berdasarkan bentuk geometri dan tinggi timbunan yang sama. Tiga titik STA terpilih tersebut dianggap mewakili dari setiap bentuk geometri pada STA 141+100 sampai dengan STA 141+600 dan selanjutnya akan di gunakan dalam analisis dan perencanaan perkuatan. Analisis pertama dilakukan untuk mengetahui penyebab kelongsoran. Kelongsoran pada tanah timbunan existing ini terjadi setelah pembangunan jalur rel *double track*. Hal ini berarti penyebab kelongsoran kemungkin karena karena adanya penambahan beban timbunan. Dengan menggunakan programbantu *GeoStudio* dilakukan analisis timbunan sebelum dibangunya jalur rel *double track* dan didapatkan *safety factor* seperti pada Tabel 5.1.

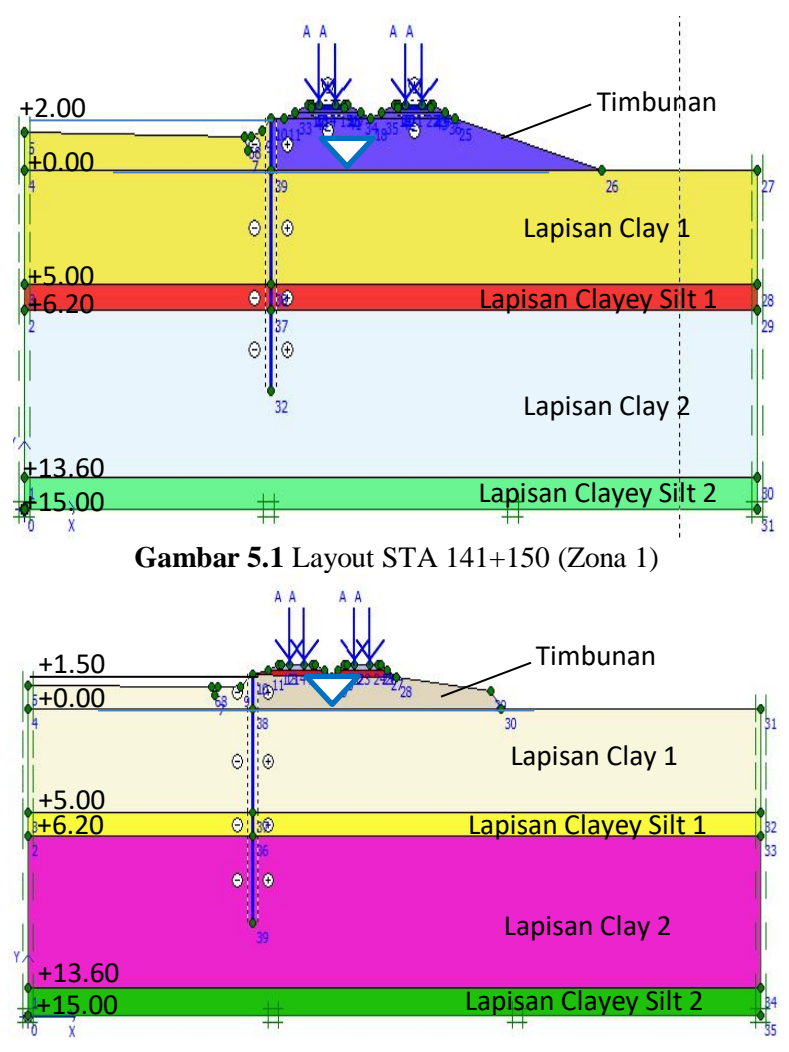

**Gambar 5.2** Layout STA 141+350 (Zona 2)

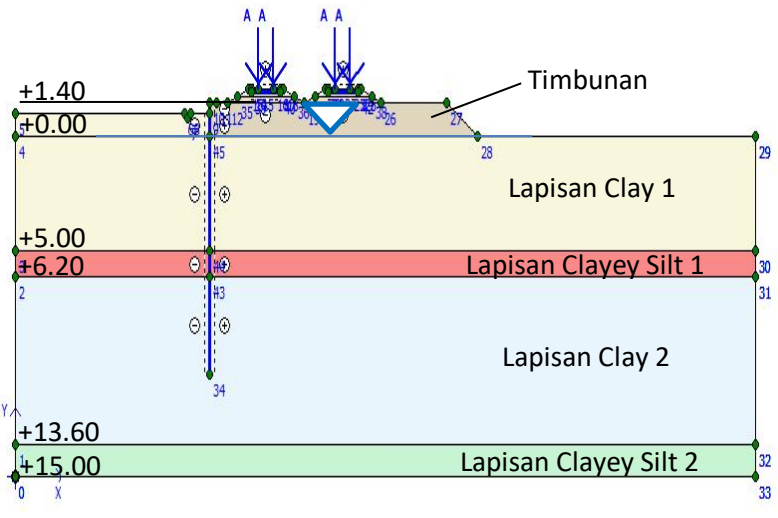

**Gambar 5.3** Layout STA 141+600 (Zona 3)

Analisis kedua dilakukan untuk mengecek *safety factor*  setelah adanya pembangunan *double track.* Hasil *safety factor* pada analisis *double track* dapat dilihat pada Tabel 5.1. Analisis ini dilakukan berdasarkan data geometri seperti pada Gambar 5.1 s/d 5.3, dengan menerapkan beban kereta api sebesar 8,75 t/m<sup>1</sup> dan lapisan ballast setebal 0,35 m serta sub-ballast 0,3 m. Hasil analisis selengkapnya pada STA 141+150, STA 141+350, dan STA 141+600 dapat dilihat pada Lampiran 4.

**Tabel 5.1** Nilai *Safety Factor* pada STA yang Ditinjau Sebelum Pembangunan Timbunan *Double Track*

|             | <b>SF Sebelum Pembangunan</b> | <b>SF Setelah Pembangunan</b> |
|-------------|-------------------------------|-------------------------------|
| lTitik      | Double Track                  | Double Track                  |
| STA 141+150 | 1.3                           | 0.99                          |
| STA 141+350 | 1.35                          | 1.02                          |
| STA 141+600 | 1.39                          | .06                           |

Berdasarkan Tabel 5.1 dan Tabel 5.2 terlihat bahwa ke longsoran yang terjadi pada tanah timbunan existing akibat adanya beban tambahan dari timbunan *double track.* Pada Tabel 5.2 *safety factor* untuk lokasi STA 141+150 ternyata kurang dari satu, hal ini menunjukkan bahwa lokasi tersebut mengalami kelongsoran sesuai dengan kenyataan yang ada di lapangan pada Gambar 1.4 dan Gambar 1.5. Kondisi di lapangan seperti menunjukan bahwa terjadi pergerakan horizontal yang terlihat dengan kemiringan beberapa tiang listrik di badan timbunan. Apabila dibiarkan, ditambah dengan adanya beban kereta api maka kelongsoran besar suatu saat dapat saja terjadi. Oleh karena itu, zona-zona tersebut memerlukan perkuatan timbunan untuk dapat mencapai *safety factor* yang direncanakan sesuai peraturan Menteri Perhubungan Nomor 60 tahun 2012 yakni sebesar 1,5. Selanjutnya dari hasil analisis stabilitas ini maka akan direncanakan alternatif perkuatan timbunan rel existing.

Alternatif yang digunakan antara lain adalah:

- a. Turap Beton
- b. Turap Beton dengan Angkur
- c. Counterweight
- d. Cerucuk

Perhitungan perencanaan perkuatan dibahas lebih detail pada Sub Bab 5.2 s/d 5.4.

## **5.2 Perencanaan Perkuatan Timbunan dengan Turap**

Alternatif perkuatan timbunan dengan turap pada STA 141+100 – 141+600 menggunakana 2 jenis perkuatan turap, yaitu perkuatan turap tanpa angker dan perkuatan turap dengan angker. Untuk perkuatan turap tanpa angker menggunakan turap jenis W500 A1000, sedangkan untuk turap dengan angker menggunakan tipe turap W325 A1000, dengan ujung angker diberi grouting. Perhitungan perkuatan ini dilakukan dengan menggunakan 2 (dua) metode yaitu perhitungan manual dan untuk turap tanpa angker juga dianalisis menggunakan programbantu.

## **5.2.1 Perencanaan Turap Tanpa Angker**

Perencanaan turap tanpa angker dengan perhitungan manual dilakukam berdasarkan pada geometri timbunan dan lapisan tanah pada STA 141+100 – 141+600 seperti yang terlihat pada Gambar 5.4 s/d 5.6 berikut.

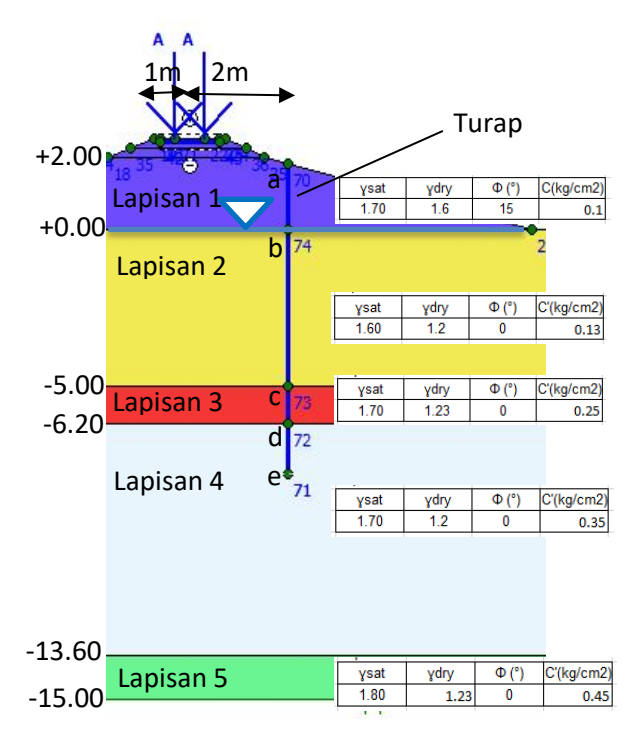

**Gambar 5.4** Geometri Timbunan dan Letak Turap (Dimensi dalam Satuan Meter) STA 141+150

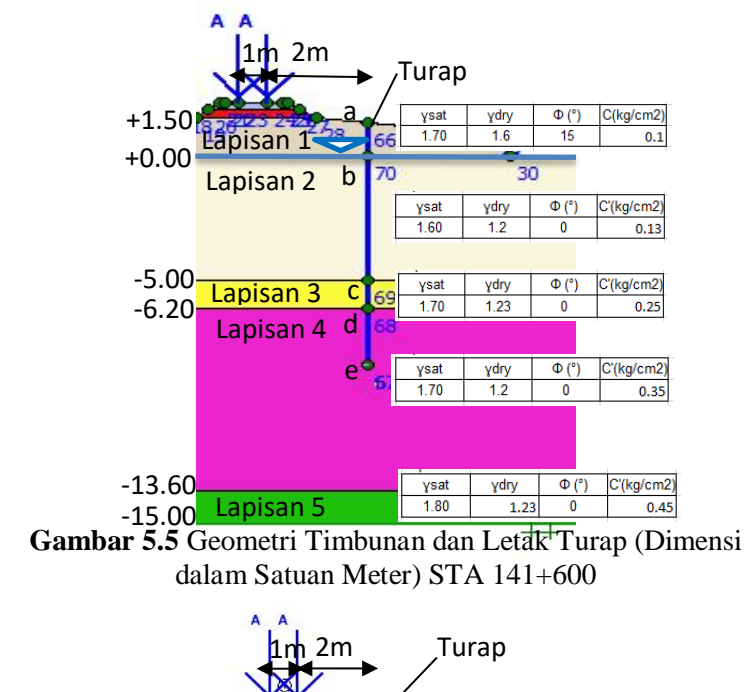

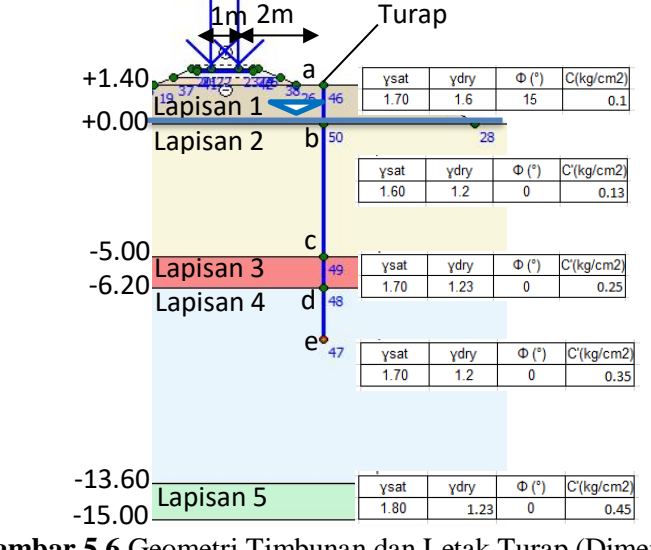

**Gambar 5.6** Geometri Timbunan dan Letak Turap (Dimensi dalam Satuan Meter) STA 141+600

Pada perencanaan turap tanpa angker ini diasumsikan bahwa timbunan yang berada di sisi kanan turap dianggap tidak ada. Hal ini dimaksudkan untuk megabaikan tekanan pasif yang diakibatkan oleh timbunan sehingga hasilnya lebih aman.

Adapun tahapan dalam merencanakan turap tanpa angker adalah sebagai berikut :

- 1. Menghitung Tegangan Horizontal Aktif dan Pasif.
	- Dalam menghitung tegangan horizontal aktif pasif diperhitungkan juga beban terpusat akibat kereta api dan beban bantalan rel yang merupakan beton dengan fc' 50. Untuk beban terpusat akan dihitung dengan menggunakan persamaan yang terdapat pada Gambar 2.16, hasil perhitungan tegangan horizontal untuk beban kereta api langsung berupa gaya yang ditampilkan pada Gambar 5.8 s/d 5.10. Sedangkan perhitungan tegangan horizontal aktif pasif dengan beban timbunan dan beban bantalan rel menggunakan Persamaan 2.11 dan 2.12, hasil perhitungan tegangan aktif pasif dapat dilihat pada Lampiran 4.

Contoh Perhitungan Pada Zona 1 Aktif

Lapisan I (Aktif)

- $\sigma'$ H atas = Ka1.  $\sigma'$ v1 2C. $\sqrt{Ka1} = (0.59 \times 2.51)$  $-(2 \times 0.67 \times \sqrt{0.59}) = 0.45 \text{ t/m}^2$
- $\sigma'$ H bawah = Ka1.  $\sigma'$ ν2 2C. $\sqrt{Ka1}$  = (0.59 x 5.71)  $- (2 \times 0.67 \times \sqrt{0.59}) = 2.34 \text{ t/m}^2$

Lapisan II (Aktif)

- $\sigma'$ H atas = Ka2.  $\sigma'v^2 2C_v\sqrt{Ka^2} = (1.0 \times 5.71)$   $(2 \times 1.30 \times \sqrt{1.0}) = 3.11 \text{ t/m}^2$
- $\sigma'$ H bawah = Ka2.  $\sigma'v3 2C.\sqrt{Ka2} = (1.0 \times 8.71) (2 \times 1.30 \times \sqrt{1.0}) = 6.11 \text{ kN/m}^2$

Lapisan III (Aktif)

- $\sigma'$ H atas = Ka3.  $\sigma'v3 2C.\sqrt{Ka3} = (1.0 \times 8.71) (2 \times 2.50 \times \sqrt{1.0}) = 3.71 \text{ t/m}^2$
- $\sigma'$ H bawah = Ka3.  $\sigma'$ v4 2C. $\sqrt{Ka3}$  = (1.0 x 9.55)  $(2 \times 2.50 \times \sqrt{1.0}) = 4.55 \text{ t/m}^2$

Lapisan IV (Aktif)

- $\sigma'$ H atas = Ka4.  $\sigma'$ v4 2C. $\sqrt{Ka4} = (1.0 \times 9.55)$   $(2 \times 3.50 \times \sqrt{1.0}) = 2.55 \text{ t/m}^2$
- $\sigma'$ H bawah = Ka4.  $\sigma'v5 2C.\sqrt{Ka4} = (1.0 \times 12.21)$  $- (2 \times 3.50 \times \sqrt{1.0}) = 5.21 \text{ t/m}^2$

Lapisan V (Aktif)

- $\sigma'$ H atas = Ka5.  $\sigma'v5 2C.\sqrt{Ka5} = (1.0 \times 12.21)$  $- (2 \times 3.50 \times \sqrt{1.0}) = 5.21 \text{ t/m}^2$
- σ'H bawah = Ka5. σ'v6 2C. $\sqrt{Ka5}$  = (1.0 x (12.21)  $+ 0.70$  d0)  $- (2 \times 3.50 \times \sqrt{1.0}) = 5.21 + 0.70$  d0 t/m<sup>2</sup>

# Pasif

Lapisan II (Pasif)

- $\sigma'$ H atas = Kp2.  $\sigma'v^2 + 2C_{v}$ /Kp2 = (1.0 x 0) +  $(2 \times 1.30 \times \sqrt{1.0}) = 2.60 \text{ t/m}^2$
- $\sigma'$ H bawah = Kp2.  $\sigma'v3 + 2C.\sqrt{Kp2} = (1.0 \times 3.0)$   $(2 \times 1.30 \times \sqrt{1.0}) = 5.60 \text{ t/m}^2$

Lapisan III (Pasif)

- $\sigma'$ H atas = Kp3.  $\sigma'v3 + 2C_{v}$ /Kp3 = (1.0 x 3.0) +  $(2 \times 2.50 \times \sqrt{1.0}) = 8.00 \text{ t/m}^2$
- $\sigma'$ H bawah = Kp3.  $\sigma'$ v4 + 2C. $\sqrt{Kp3} = (1.0 \times 3.84)$  $+$  (2 x 2.50 x  $\sqrt{1.0}$ ) = 8.84 t/m<sup>2</sup>

Lapisan IV (Pasif)

- $\sigma'$ H atas = Kp4.  $\sigma'v4 + 2C.\sqrt{Kp4} = (1.0 \times 3.84)$  $+$  (2 x 3.50 x  $\sqrt{1.0}$ ) = 10.84 t/m<sup>2</sup>
- $\sigma'$ H bawah = Kp4.  $\sigma'v5 + 2C$ .  $\sqrt{Kp4} = (1.0 \times 6.50)$  $+$  (2 x 3.50 x  $\sqrt{1.0}$ ) = 13.50 t/m<sup>2</sup>

Lapisan V (Pasif)

- σ'H atas = Kp5. σ'v5 + 2C. $\sqrt{Kp5}$  = ( 1.0 x 6.50 )  $+$  (2 x 3.50 x  $\sqrt{1.0}$ ) = 13.50 t/m<sup>2</sup>
- $\sigma'$ H bawah = Kp5.  $\sigma'$ v6 + 2C. $\sqrt{Kp5}$  = (1.0 x (6.50 +  $(0.70 \text{ d}0)$ ) +  $(2 \text{ x } 3.50 \text{ x } \sqrt{1.0}) = 13.50 + 0.70 \text{ d}0 \text{ t/m}^2$
- 2. Mencari Nilai do.

 Untuk mencari nilai do, setelah didapatkan tegangan horizontal aktif, selanjutnya dihitung gaya-gaya yang bekerja pada turap. Perhitungan gaya dimaksudkan untuk mendapatkan persamaan momen aktif dan pasif ditunjukkan pada Tabel 5.2 s/d 5.7. Perhitungan gaya dibedakan menjadi 2 bagian, yaitu perhitungan gaya dari tegangan horizontal aktif pasif akibat beban timbunan dan bantalan rel, dengan perhitungan gaya akibat beban kereta api. Sketsa gaya-gaya yang bekerja pada turap ditunjukkan pada Gambar 5.7 s/d 5.10.

Gaya Aktif Akibat Beban Bantalan Rel dan Timbunan

- Pa  $1 = (0.45 \times 2) \times (11 + d0) = 10 + 0.91 d0$
- $Pa 2 = ((2.34 0.45) \times 2 \times 0.5) \times (10.67 + d0) = 20.1 + 1.88$ d0
- Pa  $3 = (3.11 \times 5) \times (7.50 + d0) = 116.63 + 15.55 d0$
- Pa  $4 = ((6.11 3.11) \times 5 \times 0.5) \times (6.67 + d0) = 50 + 7.5 d0$
- Pa  $5 = (3.71 \times 1.2) \times (4.40 + d0) = 19.59 + 4.45 d0$
- Pa  $6 = ((4.55 3.71) \times 1.2 \times 0.5) \times (4.20 + d0) = 2.12 + 0.5$ d0
- $Pa 7 = (2.55 \times 3.8) \times (1.90 + d0) = 18.41 + 9.69 d0$
- Pa  $8 = ((5.21 2.55) \times 3.8 \times 0.5) \times (1.27 + d0) = 6.40 + 5.05$ d0
- Pa  $9 = (5.21 \times d0) \times (0.5 \text{ d}0) = 2.61 \text{ d}0^2$
- Pa  $10 = ((5.21 + 0.7 \text{ d}0 5.21) \times \text{d}0 \times 0.5) \times (0.33 \text{ d}0) =$  $0.12 \text{ d}0^3$

Momen Aktif Total =  $243.25 + 45.54$  d0 +  $2.61$  d0<sup>2</sup> +  $0.12$  d0<sup>3</sup> Gaya Pasif Akibat Beban Bantalan Rel dan Timbunan

- $Pp 1 = (2.60 \times 5) \times (7.50 + d0) = 97.50 + 13.0 d0$
- Pp 2 =  $((5.6 2.6) \times 5 \times 0.5) \times (6.67 + d0) = 50 + 7.5 d0$
- $Pp 3 = (8.0 \times 1.2) \times (4.40 + d0) = 42.24 + 9.60 d0$
- Pp  $4 = ((8.84 8.0) \times 1.2 \times 0.5) \times (4.20 + d0) = 2.12 + 0.5$ d0
- $Pp 5 = (10.84 \times 3.8) \times (1.90 + d0) = 78.26 + 41.19 d0$
- $Pp 6 = ((13.50 10.84) \times 3.8 \times 0.5) \times (1.27 + d0) = 6.40 +$ 5.05 d0
- Pp 7 = (13.50 x d0) x (0.5 d0) = 6.75 d0<sup>2</sup>
- Pp 8 =  $((13.50 + 0.7 d0 13.50)$  x d0 x 0.5) x  $(0.33 d0)$  =  $0.12 \text{ d}0^3$

Momen Pasif Total =  $276.52 + 76.85$  d0 +  $6.75$  d0<sup>2</sup> +  $0.12$  d0<sup>3</sup>

Gaya Aktif Akibat Beban Kereta Api Roda 1 (Jarak 2m dari Turap)

 $m = X/H = 2/12 = 0.17 < 0.4$  maka R = 0.6 H  $Ph = 0.55$   $Ol = 0.55$  x  $8.75 = 4.8125$  ton/m' Maka momen akibat beban roda  $1 = 34.65 + 2.88$  d0

Gaya Aktif Akibat Beban Kereta Api Roda 2 (Jarak 3m dari Turap)  $m = X/H = 3/12 = 0.25 < 0.4$  maka R = 0.6 H  $Ph = 0.55$   $Ql = 0.55$  x  $8.75 = 4.8125$  ton/m' Maka momen akibat beban roda  $1 = 34.65 + 2.88$  d0

Hasil diagram tegangan dapat dilihat pada Gambar 5.8 s/d 5.10 sedangkan hasil perhitungan momen akibat beban roda kereta api dapat dilihat pada Tabel 5.5 s/d 5.7.

70

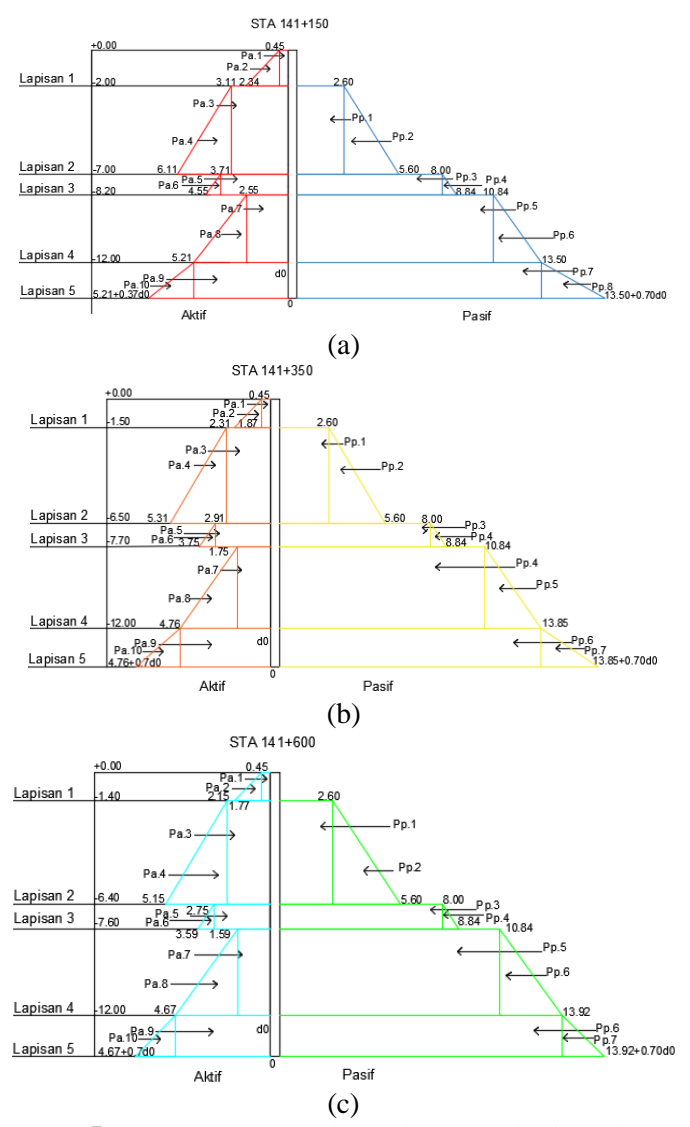

**Gambar 5.7** Sketsa Gaya Horisontal yang Bekerja pada Turap Tanpa Angker Akibat Beban Timbunan dan Bantalan Rel: (a) STA 141+150; (b) STA 141+350; (c) STA 141+600

Dari hasil gaya horizontal yang bekerja akibat beban timbunan tanah dan beban bantalan rel yang ditunjukan pada Gambar 5.7 akan dijumlahkan dengan gaya horizontal yang bekerja akibat beban kereta api yang ditunjukan pada Gambar 5.8 s/d 5.10 untuk didapatkan persamaan momen total aktif dan pasif.

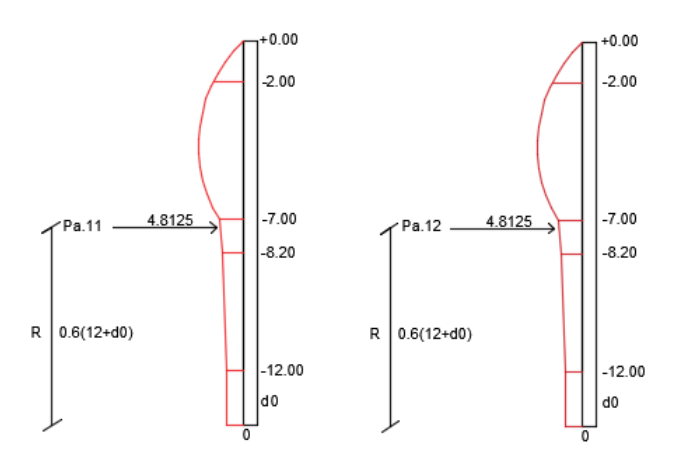

**Gambar 5.8** Sketsa Gaya Horisontal yang Bekerja pada Turap Tanpa Angker Akibat Beban Kereta Api STA 141+150

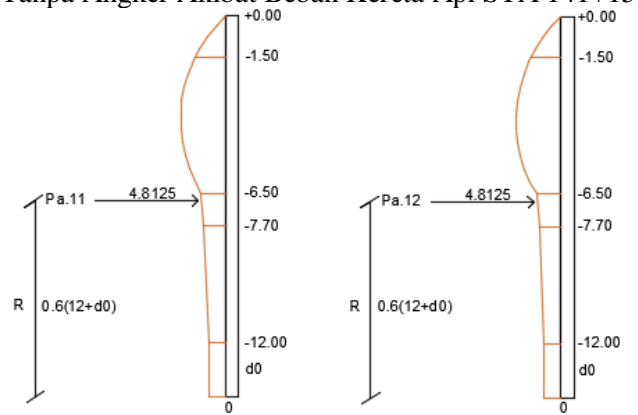

**Gambar 5.9** Sketsa Gaya Horisontal yang Bekerja pada Turap Tanpa Angker Akibat Beban Kereta Api STA 141+350

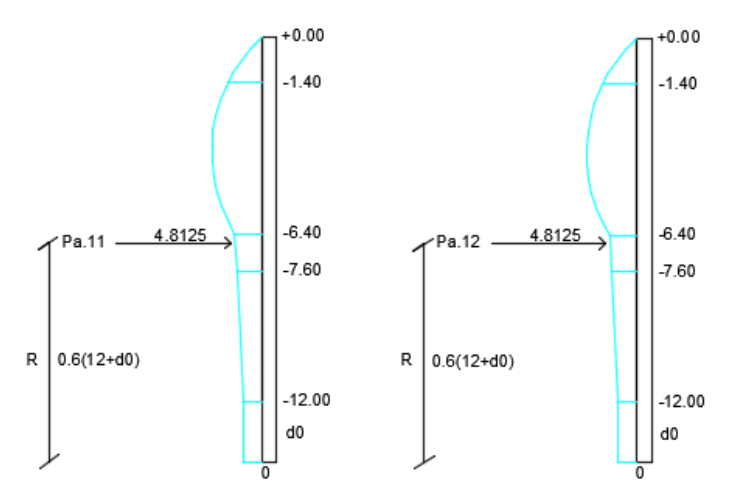

**Gambar 5.10** Sketsa Gaya Horisontal yang Bekerja pada Turap Tanpa Angker Akibat Beban Kereta Api STA 141+600

Dari Gambar 5.7 s/d 5.10 didapatkan gaya horizontal aktif pasif dari semua beban, maka dilakukan perhitungan untuk mendapatkan persamaan momen  $\Sigma M = 0$  yang titik putar momenya berada pada dasar turap. Hasil perhitungan untuk mendapatkan persamaan momen ΣM = 0 akibat beban timbunan dan bantalan rel ditunjukkan pada Tabel 5.2 s/d 5.4 dan akibat beban kereta api ditunjukan pada Tabel 5.5 s/d 5.7.

**Tabel 5.2** Perhitungan Gaya Horisontal yang Bekerja pada Turap Tanpa Angker dan Persamaan Momen Aktif Pasif untuk Beban Timbunan dan Beban Bantalan Rel STA 141+150

|       | <b>GAYA AKTIF Ketebalan (m) oh Aktif/Lebar (t/m2)</b> |           |                         |          | Gaya (ton)       |         | Jarak ke o (m) |           |        |           |          |            |           |           | Momen (t.m) |                                  |                                     |
|-------|-------------------------------------------------------|-----------|-------------------------|----------|------------------|---------|----------------|-----------|--------|-----------|----------|------------|-----------|-----------|-------------|----------------------------------|-------------------------------------|
| Pa.1  |                                                       | 0.45      |                         | 0.91     |                  | 11.00   |                | $\ddot{}$ | 1.00   | do        | 10.00    | $\ddot{}$  | $0.91$ do | $\ddot{}$ |             | $\,$ +                           |                                     |
| Pa.2  |                                                       | 1.88      |                         | 1.88     |                  | 10.67   |                |           | 1.00   | do        | 20.10    | $\ddot{}$  | 1.88 do   | $\ddot{}$ |             | $\frac{1}{2}$                    |                                     |
| Pa.3  |                                                       | 3.11      |                         | 15.55    |                  | 7.50    |                | $\ddot{}$ | 1.00   | do        | 116.63   | $\ddot{}$  | 15.55 do  | $\ddot{}$ |             | $\overline{+}$                   |                                     |
| Pa.4  |                                                       | 3.00      |                         | 7.50     |                  | 6.67    |                | $\ddot{}$ | 1.00   | do        | 50.00    | $\ddot{}$  | 7.50 do   | $\ddot{}$ |             | $\,$ +                           |                                     |
| Pa.5  | 1.2                                                   | 3.71      |                         | 4.45     |                  | 4.40    |                | $\ddot{}$ | 1.00   | do        | 19.59    | $\ddot{}$  | 4.45 do   | $\ddot{}$ |             | $\ddot{}$                        |                                     |
| Pa.6  | 1.2                                                   | 0.84      |                         | 0.50     |                  | 4.20    |                | $\ddot{}$ | 1.00   | do        | 2.12     | ÷          | $0.50$ do | $\ddot{}$ |             | $\overline{1}$                   |                                     |
| Pa.7  | 3.8                                                   | 2.55      |                         | 9.69     |                  | 1.90    |                | $\ddot{}$ | 1.00   | do        | 18.41    | ÷          | 9.69 do   | $\ddot{}$ |             | $\ddot{}$                        |                                     |
| Pa.8  | 3.8                                                   | 2.66      |                         | 5.05     |                  | 1.27    |                | $+1$      | 1.00   | do        | 6.40     |            | 5.05 do   | $\ddot{}$ |             | $\ddot{}$                        |                                     |
| Pa.9  | do                                                    | 5.21      |                         | 5.21 do  |                  | 0.50 do |                |           |        |           |          | ÷          |           | $\ddot{}$ | 2.61 do^2   | $\ddot{}$                        |                                     |
| Pa.10 | do                                                    | $0.70$ do |                         | 0.35     | do <sup>^2</sup> | 0.33 do |                |           |        |           |          | $\ddot{}$  |           | $\ddot{}$ |             | $\ddot{}$                        | $0.12$ do^3                         |
|       |                                                       |           | Persamaan Momen Aktif = |          |                  |         |                |           |        |           | 243.25   | $\ddot{}$  | 45.54 do  | $\ddot{}$ | 2.61 do^2   | $\ddot{}$                        | 0.12 do^3                           |
|       |                                                       |           |                         |          |                  |         |                |           |        |           |          |            |           |           |             |                                  |                                     |
|       | GAYA PASIF Ketebalan (m) oh Pasif/Lebar (t/m2)        |           |                         |          | Gaya (ton)       |         | Jarak ke o (m) |           |        |           |          |            |           |           | Momen (t.m) |                                  |                                     |
| Pp.1  |                                                       | 2.60      |                         | 13       |                  | 7.50    |                | $\ddot{}$ | 1.00   | do        | 97.50    | $\ddot{}$  | 13.00 do  | ÷         |             | $\overline{+}$                   |                                     |
| Pp.2  |                                                       | 3.00      |                         | 7.50     |                  | 6.67    |                |           | 1.00   | do        | 50.00    | $\ddot{}$  | 7.50 do   | $\ddot{}$ |             | $\overline{a}$                   |                                     |
| Pp.3  | 1.2                                                   | 8.00      |                         | 9.60     |                  | 4.40    |                | $\ddot{}$ | 1.00   | do        | 42.24    | ÷          | $9.60$ do | $\ddot{}$ |             | $\overline{a}$                   |                                     |
| Pp.4  | 1.2                                                   | 0.84      |                         | 0.50     |                  | 4.20    |                |           | 1.00   | do        | 2.12     | $\ddot{}$  | $0.50$ do | $\ddot{}$ |             | $\begin{array}{c} + \end{array}$ |                                     |
| Pp.5  | 3.8                                                   | 10.84     |                         | 41.19    |                  | 1.90    |                | $\ddot{}$ | 1.00   | do        | 78.26    | $\ddot{}$  | 41.19 do  | ÷         |             | $\ddot{}$                        |                                     |
| Pp.6  | 3.8                                                   | 2.66      |                         | 5.05     |                  | 1.27    |                | $+1$      | 1.00   | do        | 6.40     | $\ddot{}$  | 5.05 do   | $\ddot{}$ |             | $\ddot{}$                        |                                     |
| Pp.7  | do                                                    | 13.50     |                         | 13.50 do |                  | 0.50    | do             |           |        |           |          | $\ddagger$ |           | $\ddot{}$ | 6.75 do^2   | $\ddot{}$                        |                                     |
| Pp.8  | do                                                    | 0.70 do   |                         |          | 0.35 do^2        | 0.33    | do             |           |        |           |          | $\ddot{}$  |           | $\ddot{}$ |             | $\ddot{}$                        | $0.12$ do <sup><math>3</math></sup> |
|       | Persamaan Momen Pasif =                               |           |                         |          |                  |         |                |           | 276.52 | $\ddot{}$ | 76.85 do | $\ddot{}$  | 6.75 do^2 | $\ddot{}$ | 0.12 do^3   |                                  |                                     |

**Tabel 5.3** Perhitungan Gaya Horisontal yang Bekerja pada Turap Tanpa Angker dan Persamaan Momen Aktif Pasif untuk Beban Timbunan dan Beban Bantalan Rel STA 141+350

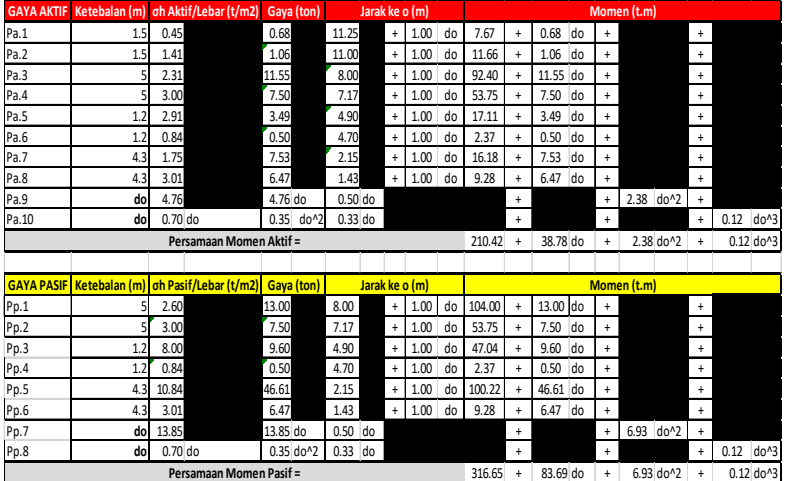

**Tabel 5.4** Perhitungan Gaya Horisontal yang Bekerja pada Turap Tanpa Angker dan Persamaan Momen Aktif Pasif untuk Beban Timbunan dan Beban Bantalan Rel STA 141+600

| <b>GAYA AKTIF</b> |                         | Ketebalan (m) oh Aktif/Lebar (t/m2) | Gaya (ton)                           |            | Jarak ke o (m) |      |    |        |           |             |           | Momen (t.m) |           |                          |
|-------------------|-------------------------|-------------------------------------|--------------------------------------|------------|----------------|------|----|--------|-----------|-------------|-----------|-------------|-----------|--------------------------|
| Pa.1              | 1.4                     | 0.45                                | 0.64                                 | 11.30      | $\ddot{}$      | 1.00 | do | 7.19   | $\ddot{}$ | 0.64<br>do  | $\ddot{}$ |             | $+$       |                          |
| Pa.2              | 1.4                     | 1.32                                | 0.92                                 | 11.07      | $\ddot{}$      | 1.00 | do | 10.22  | $\ddot{}$ | 0.92<br>do  | $\ddot{}$ |             | $\ddot{}$ |                          |
| Pa.3              |                         | 2.15                                | 10.75                                | 8.10       | $\ddot{}$      | 1.00 | do | 87.08  |           | do<br>10.75 | $\ddot{}$ |             | $\ddot{}$ |                          |
| Pa.4              |                         | 3.00                                | 7.50                                 | 7.27       | $\ddot{}$      | 1.00 | do | 54.50  | $\ddot{}$ | do<br>7.50  | $\ddot{}$ |             | $\ddot{}$ |                          |
| Pa.5              | 1.2                     | 2.75                                | 3.30                                 | 5.00       | $\ddot{}$      | 1.00 | do | 16.50  | $\ddot{}$ | do<br>3.30  | $\ddot{}$ |             | $\ddot{}$ |                          |
| Pa.6              | 1.2                     | 0.84                                | 0.50                                 | 4.80       | $\ddot{}$      | 1.00 | do | 2.42   | $\ddot{}$ | do<br>0.50  | $\ddot{}$ |             | $\ddot{}$ |                          |
| Pa.7              | 4.4                     | 1.59                                | 7.00                                 | 2.20       | $\ddot{}$      | 1.00 | do | 15.39  | $\ddot{}$ | do<br>7.00  | $\ddot{}$ |             | $\ddot{}$ |                          |
| Pa.8              | 4.4                     | 3.08                                | 6.78                                 | 1.47       | $\ddot{}$      | 1.00 | do | 9.94   |           | do<br>6.78  | $\ddot{}$ |             | $\ddot{}$ |                          |
| Pa.9              | do                      | 4.67                                | 4.67 do                              | 0.50 do    |                |      |    |        | $\ddot{}$ |             | $\ddot{}$ | 2.34 do^2   | $\ddot{}$ |                          |
| Pa.10             | do                      | $0.70$ do                           | $0.35$ do <sup><math>42</math></sup> | $0.33$ do  |                |      |    |        | $\ddot{}$ |             | ÷         |             | $\ddot{}$ | 0.12<br>do <sup>^3</sup> |
|                   |                         | Persamaan Momen Aktif =             |                                      |            |                |      |    | 203.23 | $\ddot{}$ | 37.39 do    | $\ddot{}$ | 2.34 do^2   | $\ddot{}$ | $0.12$ do^3              |
|                   |                         |                                     |                                      |            |                |      |    |        |           |             |           |             |           |                          |
| <b>GAYA PASIF</b> |                         | Ketebalan (m) oh Pasif/Lebar (t/m2) | Gaya (ton)                           |            | Jarak ke o (m) |      |    |        |           |             |           | Momen (t.m) |           |                          |
| Pp.1              |                         | 2.60                                | 13                                   | 8.10       | $\ddot{}$      | 1.00 | do | 105.30 | $\ddot{}$ | 13.00 do    | $\ddot{}$ |             | $\ddot{}$ |                          |
| Pp.2              |                         | 3.00                                | 7.50                                 | 7.27       | $\ddot{}$      | 1.00 | do | 54.50  | $\ddot{}$ | do<br>7.50  | $\ddot{}$ |             | $\ddot{}$ |                          |
| Pp.3              | 1.2                     | 8.00                                | 9.60                                 | 5.00       | $\ddot{}$      | 1.00 | do | 48.00  | $\ddot{}$ | 9.60<br>do  | $\ddot{}$ |             | $\ddot{}$ |                          |
| Pp.4              | 1.2                     | 0.84                                | 0.50                                 | 4.80       | $\ddot{}$      | 1.00 | do | 2.42   |           | do<br>0.50  | $\ddot{}$ |             | $\ddot{}$ |                          |
| Pp.5              | 4.4                     | 10.84                               | 47.70                                | 2.20       | $\ddot{}$      | 1.00 | do | 104.93 | $\ddot{}$ | 47.70 do    | $\ddot{}$ |             | $\ddot{}$ |                          |
| Pp.6              | 4.4                     | 3.08                                | 6.78                                 | 1.47       | $\ddot{}$      | 1.00 | do | 9.94   |           | 6.78 do     | $\ddot{}$ |             | $+$       |                          |
| Pp.7              | do                      | 13.92                               | 13.92 do                             | 0.50<br>do |                |      |    |        | $\ddot{}$ |             | $\ddot{}$ | 6.96 do^2   | $\ddot{}$ |                          |
| Pp.8              | do                      | $0.70$ do                           | 0.35 do^2                            | $0.33$ do  |                |      |    |        | $\ddot{}$ |             | $\ddot{}$ |             | $\ddot{}$ | 0.12<br>do <sup>^3</sup> |
|                   | Persamaan Momen Pasif = |                                     |                                      |            |                |      |    | 325.09 | $\ddot{}$ | 85.08 do    | $\ddot{}$ | 6.96 do^2   | $\ddot{}$ | 0.12 do^3                |

**Tabel 5.5** Perhitungan Gaya Horisontal yang Bekerja pada Turap Tanpa Angker dan Persamaan Momen Aktif Pasif Akibat Beban Kereta Api STA 141+150

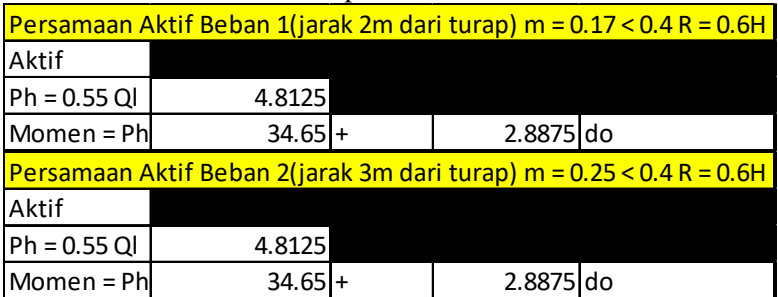

**Tabel 5.6** Perhitungan Gaya Horisontal yang Bekerja pada Turap Tanpa Angker dan Persamaan Momen Aktif Pasif Akibat Beban Kereta Api STA 141+350

|                |          |           | Persamaan Aktif Beban 1(jarak 2m dari turap) m = 0.17 < 0.4 R = 0.6H |
|----------------|----------|-----------|----------------------------------------------------------------------|
| Aktif          |          |           |                                                                      |
| Ph = 0.55 Ql   | 4.8125   |           |                                                                      |
| Momen = Ph     | $34.65+$ | 2.8875 do |                                                                      |
|                |          |           | Persamaan Aktif Beban 2(jarak 3m dari turap) m = 0.25 < 0.4 R = 0.6H |
| Aktif          |          |           |                                                                      |
| $Ph = 0.55$ QI | 4.8125   |           |                                                                      |
| Momen = Ph     | $34.65+$ | 2.8875 do |                                                                      |

**Tabel 5.7** Perhitungan Gaya Horisontal yang Bekerja pada Turap Tanpa Angker dan Persamaan Momen Aktif Pasif Akibat Beban Kereta Api STA 141+600

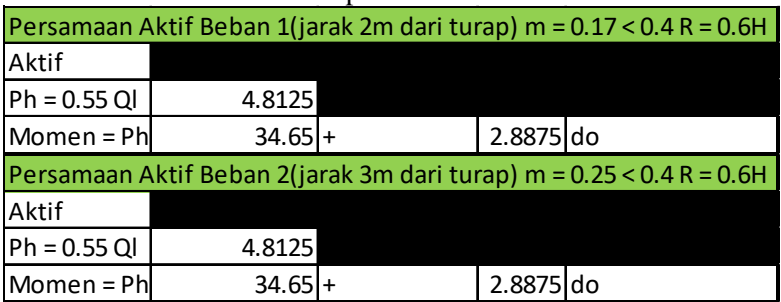

Hasil dari kedua persamaan pada Tabel 5.2 s/d 5.4 dan 5.5 s/d 5.7 dijumlahkan maka akan didapatkan persamaan aktif pasif yang digunakan untuk mencari panjang d0. Persamaan momen aktif dan pasif total dapat dilihat pada Tabel 5.8.

## **Tabel 5.8** Perhitungan Persamaan Momen ΣM = 0 pada Turap Tanpa Angker : (a) STA 141+150; (b) STA 141+350; (c) STA  $141+600$

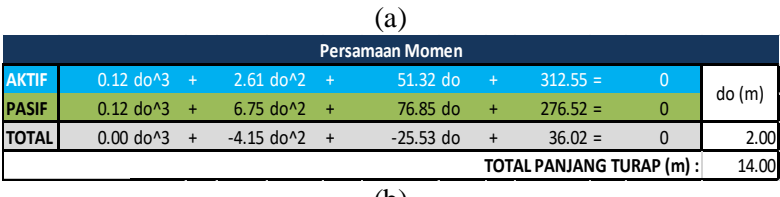

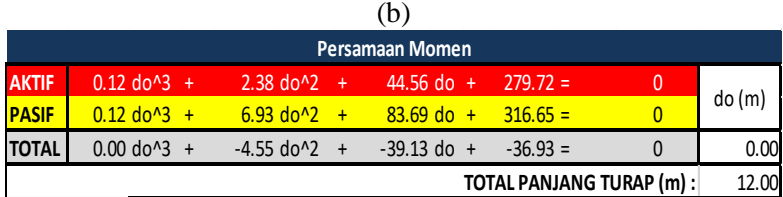

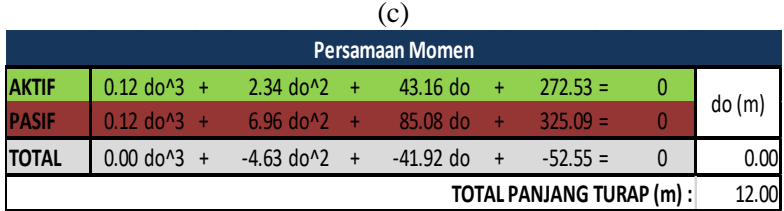

Dari ketiga persamaan yang didapatkan dari Tabel 5.8 maka dicari faktor dari persamaan tersebut, dan didapatkan panjang d0.

## 3. Menghitung Panjang Total Turap.

 Setelah menghitung faktor dari persamaan pangkat tiga pada Tabel 5.8, maka didapatkan nilai do untuk ketiga STA adalah 0 m. Nilai do ini kemudian dikalikan dengan angka keamanan, SF yaitu 1,2 lalu dijumlahkan dengan tebal lapisan tanah yang ada di atasnya. Sehingga total panjang turap yang dibutuhkan pada zona satu 14 m, zona dua 12 m, dan zona tiga 12 m. Karena pada peraturan SF yang diminta adalah 1,5 maka perlu adanya kontrol menggunakan *software* untuk mengetahui berapa SF yang dihasilkan oleh perkuatan turap beton tersebut.

4. Menentukan Jumlah Turap yang akan Dipasang.

 Jumlah turap yang akan dipasang ditentukan dari perbandingan antara *section modulus* yang terjadi akibat momen yang bekerja pada turap dibandingkan dengan *section modulus* dari jenis turap yang digunakan. Berikut akan diberikan contoh perhitungan jumlah turap di STA 141+150:

Momen maksimum yang bekerja pada turap adalah :

 $\Sigma Mx = -4.15x^2 - 25.53x - 36.02$ ;

dimana x adalah do.

Dari perhitungan  $\frac{dy \cdot \angle Mx}{dx} = 0$  diperoleh nilai x = -3,43 m Nilai x ini kemudian disubstitusi ke persamaan  $\sum Mx$ sehingga diperoleh momen maksimal (Mmax) sebesar 75,34 ton.m = 7533757.089 kg.cm.

Nilai s*ection modulus* akibat momen yang bekerja didapatkan dengan membagi Mmax dengan tegangan ijin, yakni sebesar 1500 kg/cm<sup>2</sup>, sehingga diperoleh *section*  $modulus$  sebesar 5022.5 cm<sup>3</sup>.

Dikarenakan *section modulus* turap *Corrugated Type* W-500 A1000 (Lampiran 3) adalah sebesar 18494 cm<sup>3</sup> maka hanya dibutuhkan 1 buah turap tiap meter panjang melintang lereng. Perhitungan lengkap jumlah turap yang dibutuhkan dapat dilihat pada Lampiran 4.

Nilai d0 untuk zona 2 dan 3 adalah 0 m, karena gaya aktif yang bekerja pada turap lebih kecil dibandingkan dengan gaya pasif. Namun, pemasangan turap tetap dilakukan dengan kedalaman 12 m untuk meningkatkan nilai SF pada stabilitas di zona 2 dan 3 yang kemudian akan dianalisis ulang melalui program bantu, karena pada saat perhitungan manual tidak bisa diketahui SF yang pasti apabila gaya pasif lebih besar dari gaya aktif yang berarti *safety factor* (SF) dari turap tersebut sudah lebih dari 1. Apabila SF yang dihasilkan kurang dari 1,5 maka turap akan dipanjangkan atau diganti profilnya sampai mendapatkan SF yang sesuai. Sebagai pembanding perhitungan turap maka dihitung juga

perencanaan turap menggunakan metode perhitungan cerucuk, dengan mencoba-coba panjang cerucuk supaya jumlah cerucuk yang dibutuhkan adalah 1 (metode perhitungan dapat dilihat pada pembahasan cerucuk Sub – Bab 5.4 Perencanaan Perkuatan Timbunan dengan Cerucuk). Dari perhitungan dengan metode perhitungan cerucuk didapatkan hasil seperti pada Tabel 5.9 s/d 5.11 dan Gambar 5.11 s/d 5.13 serta panjang cerucuk yang dibutuhkan dapat dilihat pada Tabel 5.12. Perhitungan lengkap terdapat pada Lampiran 4.

|          | UCI 41 H I H I HUJU |          |         |          |          |          |          |          |          |  |  |  |
|----------|---------------------|----------|---------|----------|----------|----------|----------|----------|----------|--|--|--|
| SF 0.994 |                     | SF 1.023 |         | SF 1.026 |          | SF 1.039 |          | SF 1.039 |          |  |  |  |
| Xn       | n                   | Хn       | n       | Xn       | n        | Xn       | n        | Xn       | n        |  |  |  |
|          | 0.557767            | 0        | 0.52131 |          | 0.526632 | 0        | 0.473512 |          | 0.515705 |  |  |  |
|          | 0.58383             |          | 0.54567 |          | 0.551239 |          | 0.495637 |          | 0.539802 |  |  |  |
|          | 0.612448            |          | 0.57242 |          | 0.57826  |          | 0.519932 |          | 0.566262 |  |  |  |
|          | 0.644016            |          | 0.60192 | 3        | 0.608066 |          | 0.546732 |          | 0.595449 |  |  |  |
|          | 0.679016            |          | 0.63463 |          | 0.641111 |          | 0.576444 |          | 0.627809 |  |  |  |
|          | 0.718038            |          | 0.6711  | 5        | 0.677955 |          | 0.609571 |          | 0.663889 |  |  |  |
| 6        | 0.761818            | 6        | 0.71202 | 6        | 0.719292 | 61       | 0.646738 | 6        | 0.704367 |  |  |  |
|          | 0.811284            |          | 0.75826 |          | 0.765996 |          | 0.688732 |          | 0.750103 |  |  |  |
| 8        | 0.86762             | 8        | 0.81091 | 8        | 0.819187 | 8        | 0.736558 | 8        | 0.80219  |  |  |  |
| ٩        | 0.932363            | q        | 0.87142 | 9        | 0.880317 | 9        | 0.791521 | 9        | 0.862052 |  |  |  |
| 10       | 1.007549            | 10       | 0.94169 | 10       | 0.951305 | 10       | 0.855349 | 10       | 0.931567 |  |  |  |

**Tabel 5.9** Rekapitulasi Perhitungan Turap dengan Metode  $C$ emiaul: CTA 141+150

**Tabel 5.10** Rekapitulasi Perhitungan Turap dengan Metode Cerucuk STA 141+350

| SF 1.021 |          | SF 1.031 |         | SF 1.043 |          | SF 1.054 |          | SF 1.073 |          |
|----------|----------|----------|---------|----------|----------|----------|----------|----------|----------|
| Xn       | n        | Xn       | n       | Хn       | n        | Xn       | n        | Xn       | n        |
|          | 0.602104 | 0        | 0.59856 | 0        | 0.600486 | 0        | 0.565643 | 0        | 0.568912 |
|          | 0.630238 |          | 0.62653 |          | 0.628545 |          | 0.592073 |          | 0.595496 |
|          | 0.661131 |          | 0.65724 |          | 0.659354 |          | 0.621095 |          | 0.624686 |
|          | 0.695208 |          | 0.69112 | 3        | 0.69334  |          | 0.653109 |          | 0.656884 |
| 4        | 0.73299  |          | 0.72868 | 4        | 0.73102  |          | 0.688603 |          | 0.692583 |
| 5        | 0.775113 |          | 0.77055 | 5        | 0.77303  |          | 0.728176 |          | 0.732385 |
| 6        | 0.822374 | 6        | 0.81754 | 6        | 0.820164 | 6        | 0.772574 | 6        | 0.77704  |
|          | 0.875772 |          | 0.87062 |          | 0.873418 |          | 0.822739 |          | 0.827494 |
| 8        | 0.936586 | 8        | 0.93107 | 8        | 0.934069 | 8        | 0.87987  | 8        | 0.884956 |
| ٩        | 1.006476 | 9        | 1.00055 | 9        | 1.003771 | 9        | 0.945528 | 9        | 0.950993 |
| 10       | 1.087637 | 10       | 1.08124 | 10       | 1.084715 | 10       | 1.021775 | 10       | 1.027681 |

**Tabel 5.11** Rekapitulasi Perhitungan Turap dengan Metode Cerucuk STA 141+600

| SF 1.066 |          | SF 1.104 |        | SF 1.158 |          | SF 1.175 |          | SF 1.183 |          |
|----------|----------|----------|--------|----------|----------|----------|----------|----------|----------|
| Xn       | n        | Xn       | n      | Хn       | n        | Xn       | n        | Xn       | n        |
| 0        | 0.521755 | 0        | 0.4853 | 0        | 0.413792 | 0        | 0.34712  | 0        | 0.349718 |
|          | 0.546135 |          | 0.508  |          | 0.433128 |          | 0.36334  |          | 0.366059 |
|          | 0.572905 |          | 0.5329 |          | 0.454359 |          | 0.38115  |          | 0.384003 |
| 3        | 0.602435 | 3        | 0.5603 | 3        | 0.477778 |          | 0.400796 |          | 0.403796 |
| 4        | 0.635175 | 4        | 0.5908 | 4        | 0.503743 |          | 0.422578 | 4        | 0.42574  |
| 5        | 0.671677 | 5        | 0.6247 |          | 0.532693 |          | 0.446863 | 5        | 0.450207 |
| 6        | 0.712631 | 6        | 0.6628 | 6        | 0.565172 | 6        | 0.474109 | 6        | 0.477657 |
|          | 0.758903 |          | 0.7059 |          | 0.60187  |          | 0.504894 |          | 0.508672 |
| 8        | 0.811602 | 8        | 0.7549 | 8        | 0.643664 | 8        | 0.539954 | 8        | 0.543994 |
| 9        | 0.872165 | 9        | 0.8112 | 9        | 0.691695 | 9        | 0.580246 | 9        | 0.584588 |
| 10       | 0.942496 | 10       | 0.8766 | 10       | 0.747473 | 10       | 0.627037 | 10       | 0.631729 |

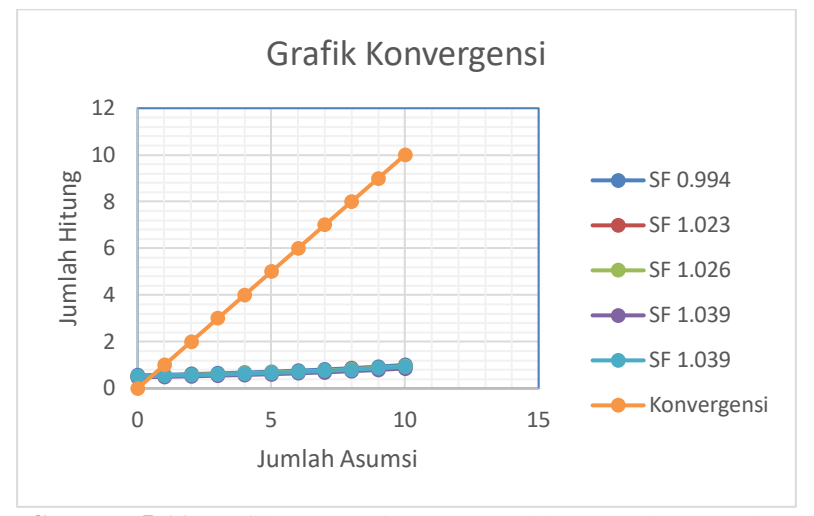

**Gambar 5.11** Grafik Konversi antara Jumlah Asumsi Turap dan Jumlah Hitung Turap untuk Beberapa SF STA 141+150

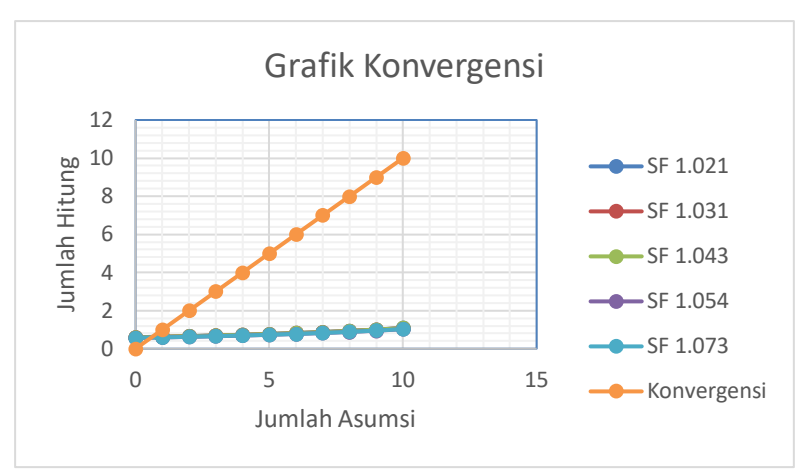

**Gambar 5.12** Grafik Konversi antara Jumlah Asumsi Turap dan Jumlah Hitung Turap untuk Beberapa SF STA 141+350

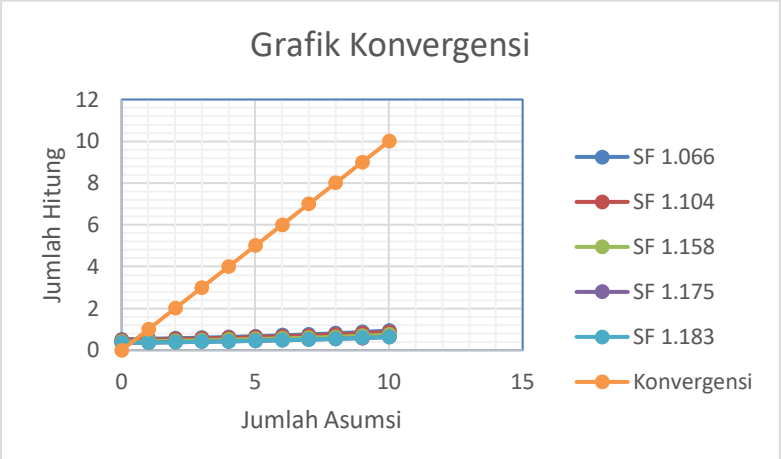

**Gambar 5.13** Grafik Konversi antara Jumlah Asumsi Turap dan Jumlah Hitung Turap untuk Beberapa SF STA 141+600

**Tabel 5.12** Panjang Turap dengan Metode Cerucuk

| <b>Tuber offer Tunjung Turup dengan Metode Cerucan</b><br><b>STA</b> | $ Z$ ona 1 $ Z$ ona 2 $ Z$ ona 3 $ $ |                 |      |
|----------------------------------------------------------------------|--------------------------------------|-----------------|------|
| Panjang Cerucuk (m)                                                  | 141                                  | 12 <sup>1</sup> | 11.5 |

# **5.2.2 Analisis Stabilitas Perkuatan Turap** *Freestanding*

Analisis stabilitas setelah adanya perkuatan dilakukan untuk memeriksa nilai *safety factor* timbunan akibat beban yang bekerja dan mengecek defleksi yang terjadi pada turap. Pemeriksaan dilakukan pada 3 titik STA yang mewakili tiap zona. Setelah dipasang perkuatan turap tanpa angker didapatkan SF yang belum memenui persyaratan baik dihitung dengan metode hitung manual turap atau dengan metode perhitungan cerucuk. Maka turap harus dipanjangkan atau diganti profilnya. Profil turap diganti dengan W600 A1000 (Lampiran 3) dan turap dipanjangkan. Hasil *safety factor* turap dapat dilihat pada Tabel 5.13.

|                  |              | $\boldsymbol{u}$ with remaining $\boldsymbol{v}$ $\boldsymbol{v}$ is $\boldsymbol{v}$ in $\boldsymbol{v}$ in $\boldsymbol{u}$ is a report in $\boldsymbol{v}$ |               |
|------------------|--------------|----------------------------------------------------------------------------------------------------|---------------|
| <b>Titik STA</b> | Profil Turap | Panjang Turap (m) SF                                                                                                    | Keterangan    |
| 141+150          | W500 A1000   | 14                                                                                                    | $1.12$ Not Ok |
|                  | W600 A1000   | 21                                                                                                    | $1.27$ Not Ok |
| 141+350          | W500 A1000   | 12                                                                                                    | $1.16$ Not Ok |
|                  | W600 A1000   | 21                                                                                                    | $1.33$ Not Ok |
| 141+600          | W500 A1000   | 12                                                                                                    | 1.2 Not Ok    |
|                  | W600 A1000   | 21                                                                                                    | $1.37$ Not Ok |

**Tabel 5.13** Rekapitulasi *Safety Factor* Turap *Freestanding*

Dari hasil analisis tersebut, diperoleh *safety factor* stabilitas lereng setelah menggunakan perkuatan pada ketiga titik adalah  $\leq 1.5$ . Padahal turap sudah dipanjangkan sampai 21 m, maka dicoba kombinasi antara turap dengan *counterweight* yang dianalisis menggunakan program bantu*.* Hasil *safety factor*  perkuatan kombinasi dapat dilihat pada Tabel 5.14.

**Tabel 5.14** Rekapitulasi *Safety Factor* Perkuatan Kombinasi

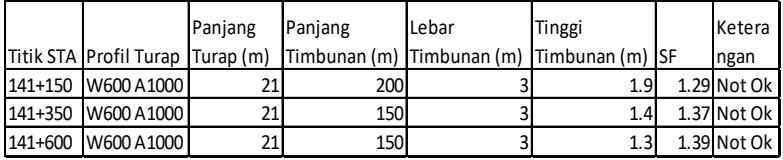

Dilihat dari Tabel 5.10 ternyata tidak terjadi kenaikan *safety factor*  yang signifikan, SF yang dihasilkan masih ≤ 1,5. Maka dengan hasil tersebut dicoba lagi dengan merangkap turap menjadi 2 buah tetapi panjang turap diturunkan dan dimensi turap dikecilkan supaya harga tetap hemat dan SF yang dihasilkan tidak berlebihan.

Setelah dicoba pada program bantu maka didapatkan SF turap rangkap > 1.5 maka turap rangkap dapat digunakan sebagai perkuatan, SF turap rangkap dapat dilihat pada Tabel 5.15. Sedangkan hasil analisis menggunakan program bantu dan kontrol defleksi dapat dilihat pada Lampiran 4.

|  | Zona Profil Turap Panjang (m) Jumlah Turap  SF  Keterangan |  |    |  |  |           |  |
|--|------------------------------------------------------------|--|----|--|--|-----------|--|
|  | 1 W500 A1000                                               |  | 15 |  |  | 1.51 Ok   |  |
|  | 2 W500 A1000                                               |  | 15 |  |  | $1.54$ Ok |  |
|  | 3 W500 A1000                                               |  | 15 |  |  | $15.8$ Ok |  |

**Tabel 5.15** Rekapitulasi SF Turap Rangkap

# **5.2.3 Perencanaan Turap Dengan Angker**

Pada perencanaan turap dengan angker letak angker berada 1 m di bawah permukaan tanah dasar. Dengan asumsi bahwa timbunan yang berada di sisi kanan turap dianggap tidak ada.

Adapun tahapan dalam merencanakan turap dengan angker adalah sebagai berikut :

1. Menghitung Tegangan Horizontal Aktif dan Pasif.

 Dalam menghitung tegangan horizontal aktif pasif diperhitungkan juga beban terpusat akibat kereta api dan beban bantalan rel yang merupakan beton dengan fc' 50. Untuk beban terpusat akan dihitung dengan menggunakan persamaan yang terdapat pada Gambar 2.16, hasil perhitungan tegangan horizontal untuk beban kereta api langsung berupa gaya yang ditampilkan pada Gambar 5.15 s/d 5.17. Sedangkan perhitungan tegangan horizontal aktif pasif dengan beban timbunan dan beban bantalan rel menggunakan Persamaan 2.11 dan 2.12, hasil perhitungan tegangan aktif pasif dapat dilihat pada Lampiran 4.

Contoh Perhitungan Pada Zona 1 Aktif

Lapisan I (Aktif)

•  $\sigma'$ H atas = Ka1.  $\sigma'$ v1 – 2C. $\sqrt{Ka1} = (0.59 \times 2.51)$  $-(2 \times 0.67 \times \sqrt{0.59}) = 0.45 \text{ t/m}^2$ 

•  $\sigma'$ H bawah = Ka1.  $\sigma'v^2 - 2C.\sqrt{Ka1} = (0.59 \times 5.71)$  $- (2 \times 0.67 \times \sqrt{0.59}) = 2.34 \text{ t/m}^2$ 

Lapisan II (Aktif)

- $\sigma'$ H atas = Ka2.  $\sigma'v2 2C.\sqrt{Ka2} = (1.0 \times 5.71)$   $(2 \times 1.30 \times \sqrt{1.0}) = 3.11 \text{ t/m}^2$
- $\sigma'$ H bawah = Ka2.  $\sigma'v3 2C\sqrt{Ka2} = (1.0 \times 8.11) (2 \times 1.30 \times \sqrt{1.0}) = 5.11 \text{ kN/m}^2$

Lapisan III (Aktif)

- $\sigma'$ H atas = Ka3.  $\sigma'v3 2C.\sqrt{Ka3} = (1.0 \times 8.11) (2 \times 2.50 \times \sqrt{1.0}) = 3.11 \text{ t/m}^2$
- $\sigma'$ H bawah = Ka3.  $\sigma'$ v4 2C. $\sqrt{Ka3}$  = (1.0 x (8.11 +  $(0.70 \text{ d}0)$ ) –  $(2 \times 2.50 \times \sqrt{1.0}) = 3.11 + 0.70 \text{ d}0 \text{ t/m}^2$

Pasif

Lapisan II (Pasif)

- $\sigma'$ H atas = Kp2.  $\sigma'v^2 + 2C \sqrt{Kp^2} = (1.0 \times 0) +$  $(2 \times 1.30 \times \sqrt{1.0}) = 2.60 \text{ t/m}^2$
- $\sigma'$ H bawah = Kp2.  $\sigma'v3 + 2C.\sqrt{Kp2} = (1.0 \times 2.4)$   $(2 \times 1.30 \times \sqrt{1.0}) = 5.00 \text{ t/m}^2$

Lapisan III (Pasif)

- $\sigma'$ H atas = Kp3.  $\sigma'v3 + 2C$ .  $\sqrt{Kp3} = (1.0 \times 2.4) +$  $(2 \times 2.50 \times \sqrt{1.0}) = 7.40 \text{ t/m}^2$
- σ'H bawah = Kp3. σ'v4 + 2C. $\sqrt{Kp3}$  = (1.0 x (2.4 +  $(0.70\text{ d}0)$ ) +  $(2 \times 2.50 \times \sqrt{1.0}) = 7.40 + 0.70 \text{ t/m}^2$

 Untuk mencari nilai do, setelah didapatkan tegangan horizontal aktif, selanjutnya dihitung gaya-gaya yang bekerja pada turap. Perhitungan gaya dimaksudkan untuk mendapatkan persamaan momen aktif dan pasif ditunjukkan pada Tabel 5.16. Perhitungan gaya dibedakan menjadi 2 bagian, yaitu

<sup>2.</sup> Mencari Nilai do.

perhitungan gaya dari tegangan horizontal aktif pasif akibat beban timbunan dan bantalan rel, dan perhitungan gaya akibat beban kereta api. Sketsa gaya-gaya yang bekerja pada turap ditunjukkan pada Gambar 5.16 s/d 5.19.

Gaya Aktif Akibat Beban Bantalan Rel dan Timbunan

- Pa  $1 = (0.45 \times 2) \times (0) = 0$ 

- Pa  $2 = ((2.34 0.45) \times 2 \times 0.5) \times (0.33) = 0.63$
- Pa  $3 = (3.11 \times 4) \times (3.00) = 37.32$
- Pa  $4 = ((5.51 3.11) \times 4 \times 0.5) \times (3.67) = 17.6$
- Pa  $5 = (3.11 \times d0) \times (5.00 + 0.50 d0) = 15.55 d0 + 1.56 d0^2$
- Pa  $6 = ((3.11 + 0.7 \text{ d}0 3.11) \times \text{d}0 \times 0.5) \times (5.00 + 0.67 \text{ d}0)$  $= 1.75 \text{ d}0^2 + 0.23 \text{ d}0^3$

Momen Aktif Total =  $55.55 + 15.55$  d0 +  $3.31$  d0<sup>2</sup> + 0.23 d0<sup>3</sup> Gaya Pasif Akibat Beban Bantalan Rel dan Timbunan

- Pp  $1 = (2.60 \times 4) \times (3.00) = 31.20$
- Pp 2 =  $((5.0 2.6) \times 4 \times 0.5) \times (3.67) = 17.60$
- Pp 3 = (7.40 x d0) x (5.0 + 0.5 d0) = 37.0 d0 + 3.70 d0<sup>2</sup>
- Pp  $4 = ((7.40 + 0.7 \text{ d}0 7.40) \times \text{d}0 \times 0.5) \times (5.0 + 0.67 \text{ d}0)$  $= 1.75 \text{ d}0^2 + 0.23 \text{ d}0^3$

Momen Aktif Total =  $48.80 + 37.0 \text{ d}0 + 5.45 \text{ d}0^2 + 0.23 \text{ d}0^3$ Gaya Aktif Akibat Beban Kereta Api Roda 1 (Jarak 2m dari Turap)

 $m = X/H = 2/12 = 0.17 < 0.4$  maka R = 0.6 H  $Ph = 0.55$   $Ol = 0.55$  x  $8.75 = 4.8125$  ton/m' Maka momen akibat beban roda  $1 = 34.65 + 2.88$  d0 Gaya Aktif Akibat Beban Kereta Api Roda 2 (Jarak 3m dari Turap)  $m = X/H = 3/12 = 0.25 < 0.4$  maka R = 0.6 H  $Ph = 0.55$   $Ol = 0.55$  x  $8.75 = 4.8125$  ton/m'

Maka momen akibat beban roda  $1 = 34.65 + 2.88$  d $\theta$ 

Hasil diagram tegangan dapat dilihat pada Gambar 5.8 s/d 5.10 sedangkan hasil perhitungan momen akibat beban roda kereta api dapat dilihat pada Tabel 5.5 s/d 5.7.

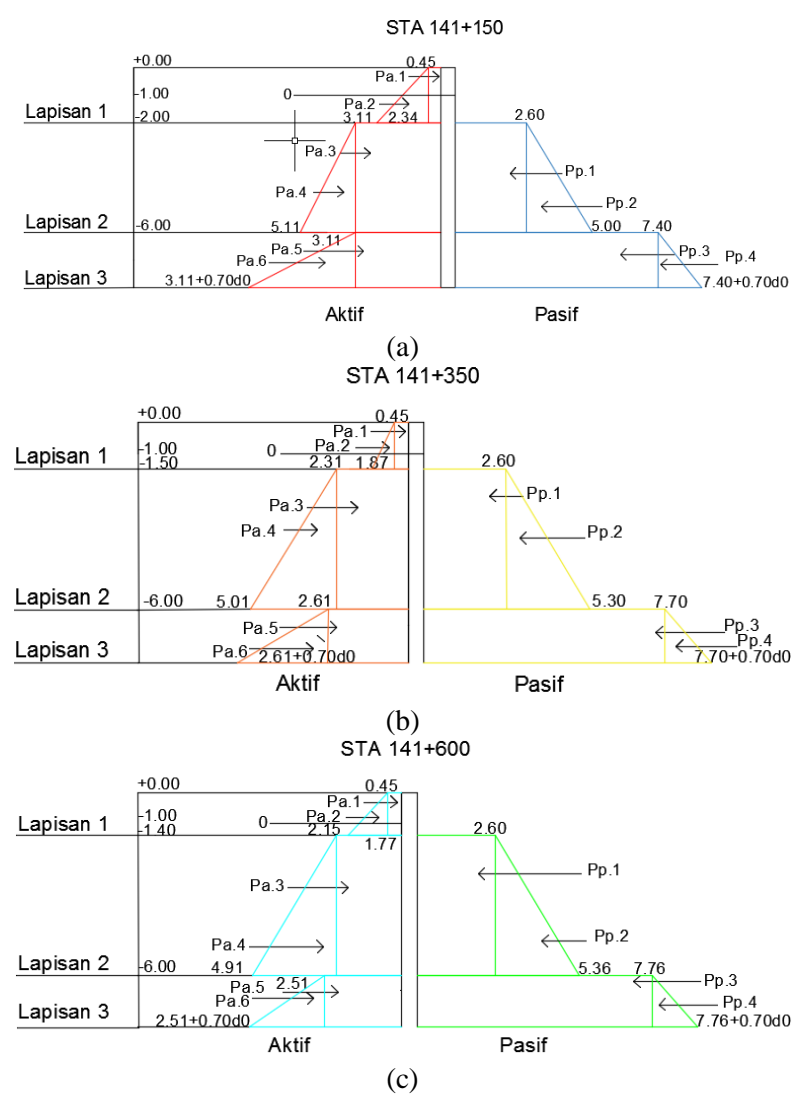

**Gambar 5.14** Sketsa Gaya Horisontal yang Bekerja pada Turap Dengan Angker Akibat Beban Timbunan dan Bantalan Rel: (a) STA 141+150; (b) STA 141+350; (c) STA 141+600
Dari hasil gaya horizontal yang bekerja akibat beban timbunan tanah dan beban bantalan rel yang ditunjukan pada Gambar 5.14 akan dijumlahkan dengan gaya horizontal yang bekerja akibat beban kereta api yang ditunjukan pada Gambar 5.15 s/d 5.17 untuk didapatkan persamaan momen total aktif dan pasif.

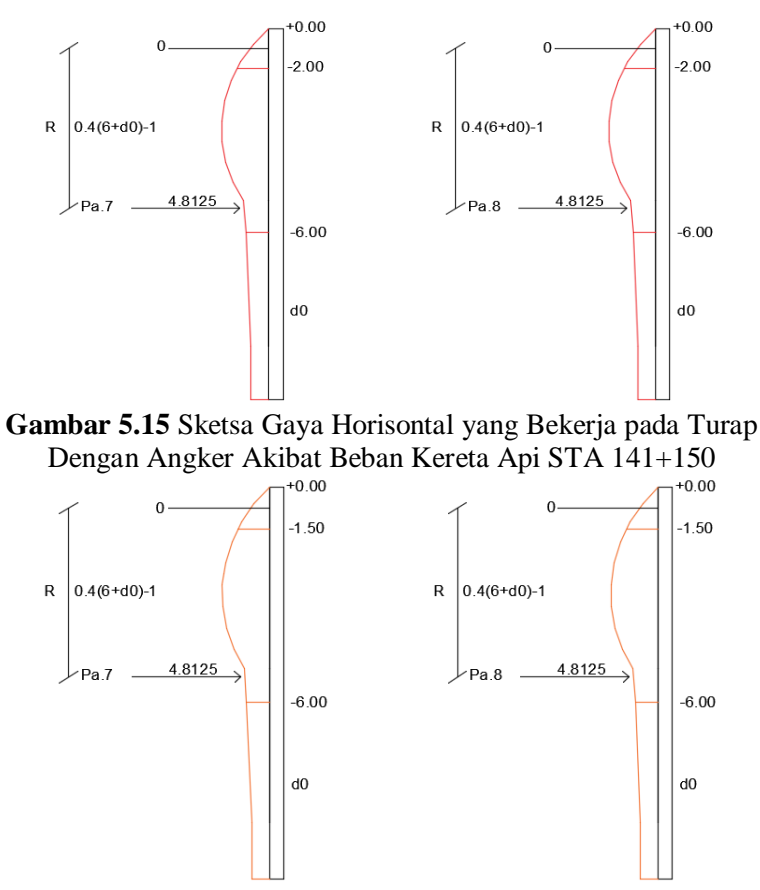

**Gambar 5.16** Sketsa Gaya Horisontal yang Bekerja pada Turap Dengan Angker Akibat Beban Kereta Api STA 141+350

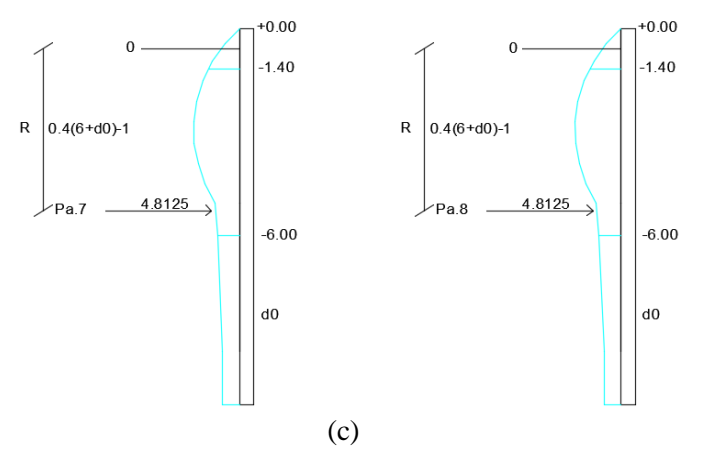

**Gambar 5.17** Sketsa Gaya Horisontal yang Bekerja pada Turap Dengan Angker Akibat Beban Kereta Api STA 141+600

Dari Gambar 5.14 s/d 5.17 didapatkan gaya horizontal aktif pasif dari semua beban, maka dilakukan perhitungan untuk mendapatkan persamaan momen ΣM = 0 yang titik putar momenya berada 1 m dari ujung atas turap. Hasil perhitungan untuk mendapatkan persamaan momen ΣM = 0 akibat beban timbunan dan bantalan rel ditunjukkan pada Tabel 5.16 s/d 5.18 dan akibat beban kereta api ditunjukan pada Tabel 5.19 s/d 5.21.

**Tabel 5.16** Perhitungan Gaya Horisontal yang Bekerja pada pada Turap Dengan Angker dan Persamaan Momen Aktif Pasif untuk Beban Timbunan dan Beban Bantalan Rel STA 141+150

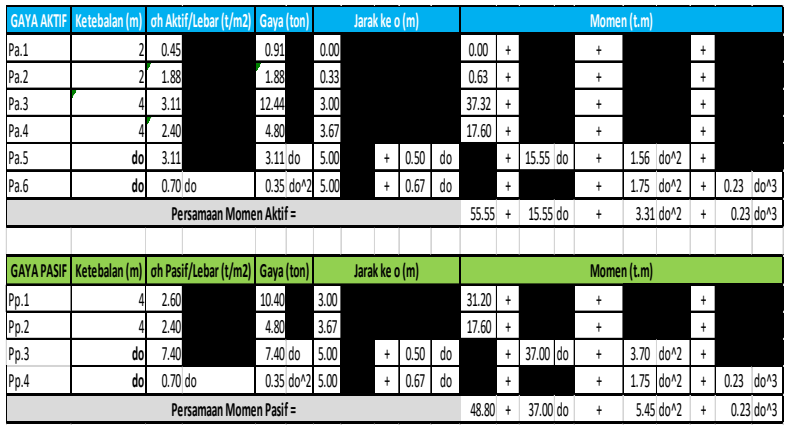

**Tabel 5.17** Perhitungan Gaya Horisontal yang Bekerja pada Turap Dengan Angker dan Persamaan Momen Aktif Pasif untuk Beban Timbunan dan Beban Bantalan Rel STA 141+350

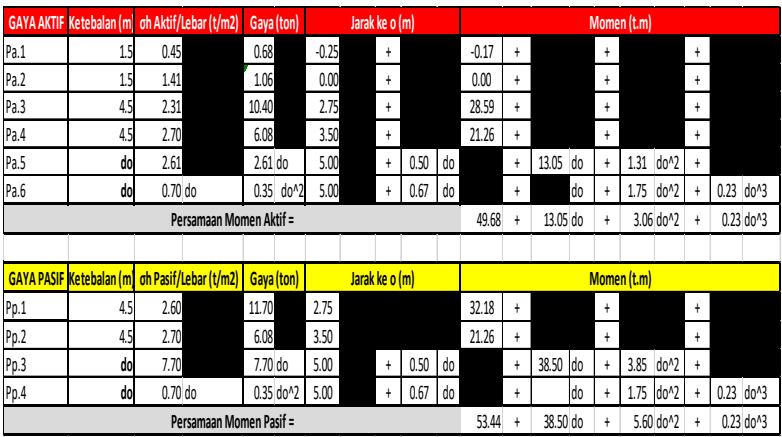

**Tabel 5.18** Perhitungan Gaya Horisontal yang Bekerja pada Turap Dengan Angker dan Persamaan Momen Aktif Pasif untuk Beban Timbunan dan Beban Bantalan Rel STA 141+600

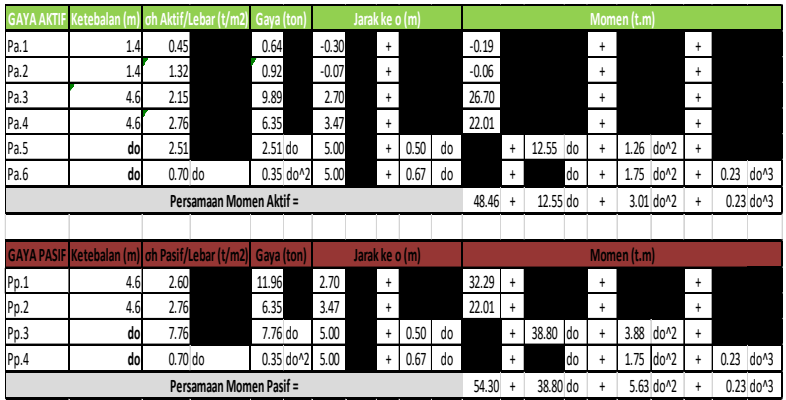

**Tabel 5.19** Perhitungan Gaya Horisontal yang Bekerja pada Turap Dengan Angker dan Persamaan Momen Aktif Pasif Akibat Beban Kereta Api STA 141+150

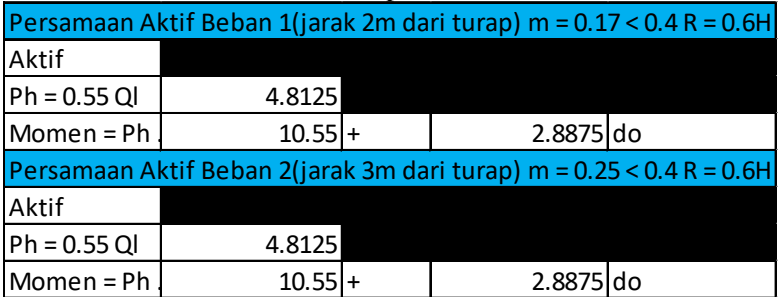

**Tabel 5.20** Perhitungan Gaya Horisontal yang Bekerja pada Turap Dengan Angker dan Persamaan Momen Aktif Pasif Akibat Beban Kereta Api STA 141+350

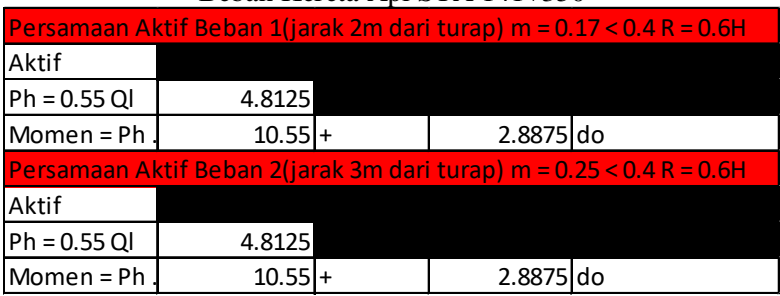

**Tabel 5.21** Perhitungan Gaya Horisontal yang Bekerja pada Turap Dengan Angker dan Persamaan Momen Aktif Pasif Akibat Beban Kereta Api STA 141+600

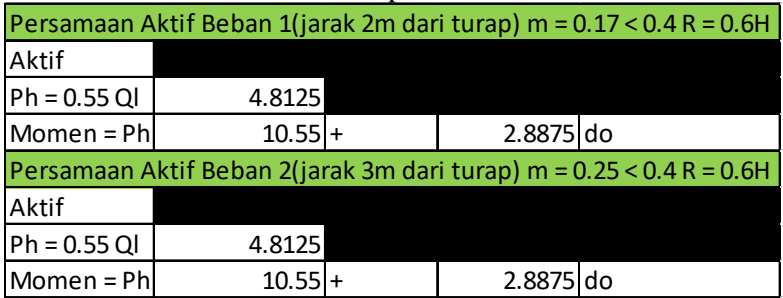

Hasil dari kedua persamaan pada Tabel 5.16 s/d 5.18 dan 5.19 s/d 5.21 dijumlahkan maka akan didapatkan persamaan aktif pasif yang digunakan untuk mencari panjang d0. Persamaan momen aktif dan pasif total dapat dilihat pada Tabel 5.22.

**Tabel 5.22** Perhitungan Persamaan Momen ΣM = 0 pada Turap Dengan Angker : (a) STA 141+150; (b) STA 141+350; (c) STA  $141+600$ 

|              |                                     |                      |                                        | $\mathbf{a}$ |                        |             |                           |                |       |
|--------------|-------------------------------------|----------------------|----------------------------------------|--------------|------------------------|-------------|---------------------------|----------------|-------|
|              |                                     |                      |                                        |              | Persamaan Momen        |             |                           |                |       |
| <b>AKTIF</b> | $0.23$ do <sup><math>3</math></sup> | $+$                  | 3.31 do <sup>^2</sup>                  | $\ddot{}$    | 21.33 do               | $\ddotmark$ | $76.65 =$                 | $\overline{0}$ |       |
| <b>PASIF</b> | $0.23$ do $^{0.2}$                  | $+$                  | 5.45 do^2                              | $\ddot{}$    | 37.00 do               | $+$         | $48.80 =$                 | $\mathbf 0$    | do(m) |
| <b>TOTAL</b> | $0.00$ do <sup><math>3</math></sup> | $\ddot{}$            | $-2.15$ do <sup>^2</sup>               | $\ddot{}$    | $-15.68$ do            | $\ddot{}$   | $27.85 =$                 | $\mathbf{0}$   | 2.00  |
|              |                                     |                      |                                        |              |                        |             | TOTAL PANJANG TURAP (m):  |                | 8.00  |
|              |                                     |                      |                                        | (b)          |                        |             |                           |                |       |
|              |                                     |                      |                                        |              | Persamaan Momen        |             |                           |                |       |
| <b>AKTIF</b> | $0.23$ do <sup><math>3</math></sup> | $\ddot{}$            | 3.06 do <sup>1</sup> 2                 | $\ddot{}$    | 18.83 do               | $\ddot{}$   | $70.78 =$                 | $\overline{0}$ |       |
| <b>PASIF</b> | $0.23$ do <sup><math>3</math></sup> | $\ddot{\phantom{1}}$ | $5.60$ do <sup><math>1</math></sup> 2  | $+$          | 38.50 do               | $\ddot{}$   | $53.44 =$                 | 0              | do(m) |
| <b>TOTAL</b> | $0.00$ do $^{0.3}$                  | $\ddot{}$            | $-2.55$ do <sup><math>1</math></sup> 2 | $\ddot{}$    | $-19.68$ do            | $\ddot{}$   | $17.34 =$                 | 0              | 1.00  |
|              |                                     |                      |                                        |              |                        |             | TOTAL PANJANG TURAP (m) : |                | 7.00  |
| (c)          |                                     |                      |                                        |              |                        |             |                           |                |       |
|              |                                     |                      |                                        |              | <b>Persamaan Momen</b> |             |                           |                |       |
| <b>AKTIE</b> | $U$ 33 $H$ $V$ $T$                  |                      | $3.01$ YV $2.33$ YV $1$                |              |                        |             | $6056 -$                  | $\cap$         |       |

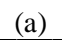

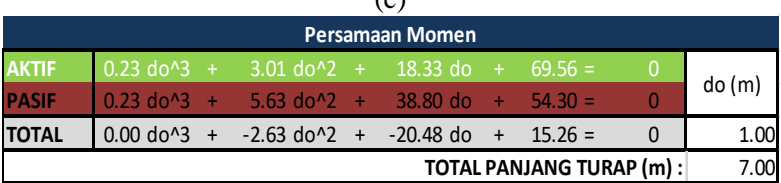

Dari ketiga persamaan yang didapatkan dari Tabel 5.17 maka dicari faktor dari persamaan tersebut, dan didapatkan panjang d0.

3. Menghitung Panjang Total Turap.

 Setelah menghitung faktor dari persamaan pangkat tiga pada Tabel 5.22, maka didapatkan nilai do untuk ketiga STA. Nilai do ini kemudian dikalikan dengan angka keamanan, SF yaitu 1,2 lalu dijumlahkan dengan tebal lapisan tanah yang ada di atasnya. Sehingga total panjang turap yang dibutuhkan pada zona satu 8 m, zona dua 7 m, dan zona tiga 7 m.

4. Menentukan Jumlah Turap yang akan Dipasang.

 Jumlah turap yang akan dipasang ditentukan dari perbandingan antara *section modulus* yang terjadi akibat momen yang bekerja pada turap dibandingkan dengan *section modulus* dari jenis turap yang digunakan. Berikut akan diberikan contoh perhitungan jumlah turap di STA 141+150:

Momen maksimum yang bekerja pada turap adalah :

 $\Sigma Mx = -2.15x^2 - 15.68x - 27.85$ ;

dimana x adalah do.

Dari perhitungan  $\frac{dy \cdot \angle Mx}{dx} = 0$  diperoleh nilai x = -3,65 m Nilai x ini kemudian disubstitusi ke persamaan  $\sum Mx$ sehingga diperoleh momen maksimal (Mmax) sebesar 56,4 ton.m =  $5648506.265$  kg.cm.

Nilai s*ection modulus* akibat momen yang bekerja didapatkan dengan membagi Mmax dengan tegangan ijin, yakni sebesar 1500 kg/cm<sup>2</sup>, sehingga diperoleh *section*  $modulus$  sebesar 3765.67 cm<sup>3</sup>.

Dikarenakan *section modulus* turap *Corrugated Type* W-325 A1000 (Lampiran 3) adalah sebesar 8262 cm<sup>3</sup> maka hanya dibutuhkan 1 buah turap tiap meter panjang melintang lereng. Perhitungan lengkap jumlah turap yang dibutuhkan dapat dilihat pada Lampiran 4.

7. Menentukan Diameter Baja Angker

 Diameter baja angker direncanakan menggunakan baja berdiameter 6 cm. Baja angker diasumsikan tidak ikut menahan gaya gesek akibat gaya aktif turap. Dengan demikian turap seharusnya menjadi lebih aman.

8. Menentukan Volume Beton Grouting

Dalam perencanaan turap angker ini baja angker dianggap tidak ikut menahan gaya gesek akibat gaya aktif turap, maka gaya harus dapat ditahan semua oleh beton grouting. Beton grouting menggunakan beton fc' 50 Mpa.

Dimensi beton grouting:

Beton grouting hanya mampu menyebar di dalam tanah selebar 15 cm (jari-jari tabung 15 cm), maka diameter beton grouting 30 cm. Dengan menggunakan Persamaan 2.14 maka dapat dicari luas dan panjang beton grouting yang di perlukan, untuk *Safety Factor* yang digunakan adalah 1.5 dan T total yang digunakan adalah T miring atau T/cosα. Hasil dimensi beton grouting dapat dilihat pada Tabel 5.23 s/d 5.25.

**Tabel 5.23** Rekapitulasi Dimensi Angker dan Beton Grouting  $STA$  141+150

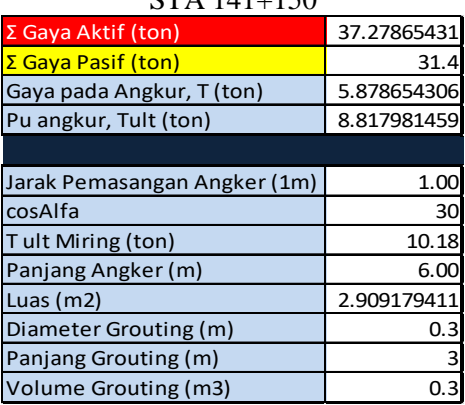

**Tabel 5.24** Rekapitulasi Dimensi Angker dan Beton Grouting  $STA$  141+350

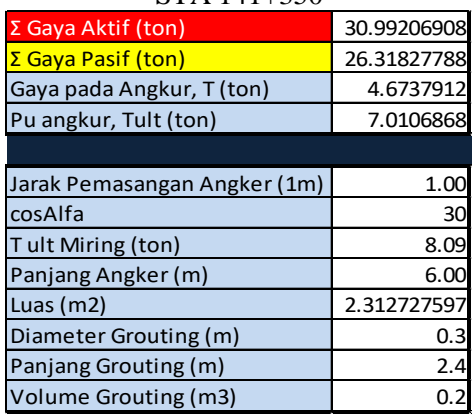

**Tabel 5.25** Rekapitulasi Dimensi Angker dan Beton Grouting STA 141+600

| $\Sigma$ Gaya Aktif (ton)    | 30.28289066 |
|------------------------------|-------------|
| Σ Gaya Pasif (ton)           | 26.418      |
| Gaya pada Angkur, T (ton)    | 3.864890659 |
| Pu angkur, Tult (ton)        | 5.797335989 |
|                              |             |
| Jarak Pemasangan Angker (1m) | 1.00        |
| cosAlfa                      | 30          |
| Tult Miring (ton)            | 6.69        |
| Panjang Angker (m)           | 6.00        |
| Luas $(m2)$                  | 1.912624854 |
| Diameter Grouting (m)        | 0.3         |
| Panjang Grouting (m)         | 2.1         |
| Volume Grouting (m3)         | 0.2         |
|                              |             |

Dari Tabel 5.23 s/d 5.25 didapatkan volume dan panjang grouting. Namun untuk menghemat biaya volume beton grouting dapat dikurangi dengan cara menambahkan panjang d0 pada turap. Zona satu panjang d0 menjadi 9 m, zona dua panjang d0 menjadi 8 m, dan zona 3 panjang d0 menjadi 8 m. Hasil dimensi grouting akibat perubahan panjang d0 pada ketiga zona dapat dilihat pada Tabel 5.26 s/d 5.28.

**Tabel 5.26** Rekapitulasi Dimensi Angker dan Beton Grouting  $STA$   $141+150$  Setelah Perubahan d0

| Σ Gaya Aktif (ton)           | 42.13865431 |
|------------------------------|-------------|
| Σ Gaya Pasif (ton)           | 40.55       |
| Gaya pada Angkur, T (ton)    | 1.588654306 |
| Pu angkur, Tult (ton)        | 2.382981459 |
|                              |             |
| Jarak Pemasangan Angker (1m) | 1.00        |
| cosAlfa                      | 30          |
| Tult Miring (ton)            | 2.75        |
| Panjang Angker (m)           | 6.00        |
| Luas $(m2)$                  | 0.786179992 |
| Diameter Grouting (m)        | 0.3         |
| Panjang Grouting (m)         | 0.7         |
| Volume Grouting (m3)         |             |

**Tabel 5.27** Rekapitulasi Dimensi Angker dan Beton Grouting  $STA$  141+350 Setelah Perubahan d0

| Σ Gaya Aktif (ton)           | 33.28546631 |
|------------------------------|-------------|
| Σ Gaya Pasif (ton)           | 31.8765     |
| Gaya pada Angkur, T (ton)    | 1.408966306 |
| Pu angkur, Tult (ton)        | 2.113449458 |
|                              |             |
| Jarak Pemasangan Angker (1m) | 1.00        |
| cosAlfa                      | 30          |
| Tult Miring (ton)            | 2.44        |
| Panjang Angker (m)           | 6.00        |
| Luas $(m2)$                  | 0.69719744  |
| Diameter Grouting (m)        | 0.3         |
| Panjang Grouting (m)         | 0.6         |
| Volume Grouting (m3)         | 0.1         |

**Tabel 5.28** Rekapitulasi Dimensi Angker dan Beton Grouting STA 141+600 Setelah Perubahan d0

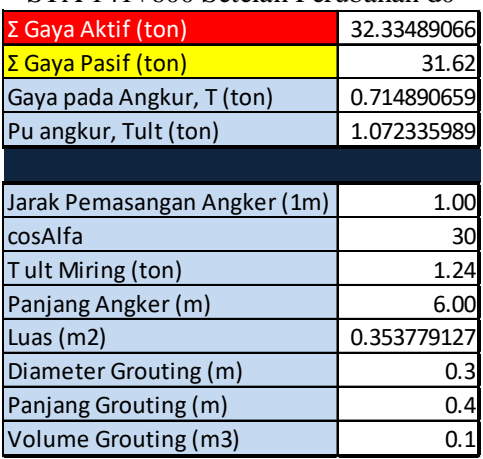

Setelah didapatkan dimensi angker dan beton grouting, turap angker seharusnya sudah aman karena sudah dikalikan SF 1.5 diatasnya. Sedangkan hasil kontrol profil turap dapat dilihat pada Lampiran 4.

9. Menentukan Panjang Baja Angker Letak angker harus terletak pada daerah di zona stabil. Jari-jari

kelongsoran maksimal timbunan adalah 45<sup>0</sup>-φ/2. Maka didapatkan panjang baja angker 7 m.

Untuk memperkuat struktur dan mempermudah dalam pemesanan, maka semua panjang turap disamakan menjadi 10m, panjang beton grouting dibulatkan menjadi 1m, profil diganti menjadi W400 A1000 (Lampiran 3) dan panjang besi angker dinaikan 0,5 m. Rekapitulasi perkuatan turap berangker dapat dilihat pada Tabel 5.29.

|                    | Panjang | Panjang | Diameter | Panjang                                                                                     | Diameter |                 |
|--------------------|---------|---------|----------|---------------------------------------------------------------------------------------------|----------|-----------------|
|                    |         |         |          | Titik STA Profil Turap Turap (m) Angker (m) Angker (m) Grouting (m) Grouting (m) Keterangan |          |                 |
| 141+150 W325 A1000 |         |         | 0.06     | 0.7                                                                                         |          | 0.3 Perhitungan |
| W400 A1000         | 10      | 7.5     | 0.06     |                                                                                             |          | 0.3 Dipasang    |
| 141+350 W325 A1000 |         |         | 0.06     | 0.6                                                                                         |          | 0.3 Perhitungan |
| W400 A1000         | 10      | 7.5     | 0.06     |                                                                                             |          | 0.3 Dipasang    |
| 141+600 W325 A1000 | 8       |         | 0.06     | 0.4                                                                                         |          | 0.3 Perhitungan |
| W400 A1000         | 10      | 7.5     | 0.06     |                                                                                             |          | $0.3$ Dipasang  |

**Tabel 5.29** Rekapitulasi Perkuatan Turap Berangker

## **5.3 Perencanaan Perkuatan dengan** *Counterweight*

Perencanaan perkuatan timbunan dengan *counterweight*  direncanakan dengan menggunakan konsep *foundation stability*  pada Bab II untuk mencari panjang timbunan *counterweight* yang dibutuhkan sebelum dianalisis menggunakan program bantu *Plaxis*. Dengan zona 1 panjang timbunan 200 m, zona 2 panjang timbunan 150 m, dan zona 3 panjang timbunan 150 m. Untuk dimensi lebar dan tinggi timbunan dicoba-coba menggunakan program bantu.

## **5.3.1 Perencanaan Lebar Timbunan** *Counterweight*

Perencanaan panjang *counterweight* menggunakan konsep *foundation stability* langkah-langkah perhitunganya adalah:

- 1. Mencari tegangan tanah Menghitung tegangan tanah menggunakan Persamaan 2.8.
- 2. Mencari gaya aktif pasif Gaya yang ditimbulkan hanya sedalam tanah lunak, untuk menghitungnya menggunakan Persamaan 2.9 dan 2.10.
- 3. Menghitung lebar timbunan

Menghitung lebar timbunan *counterweight* menggunakan persamaan 2.7 dimana SF 1,5. Rekap titik STA dan lebar yang dibutuhkan dapat dilihat pada Tabel 5.30. Sedangkan hasil lengkap perhitungan perencanaan lebar *counterweight* dapat dilihat pada Lampiran 4.

| <b>STA</b> | Kedalaman | Gamma Tanah Lunak Cu(t/m2) |          | Beban |                 | -Sigma V   | Pa   | Pp | -SF |          |
|------------|-----------|----------------------------|----------|-------|-----------------|------------|------|----|-----|----------|
|            |           | $(0-5m)$                   | $(0-5m)$ |       | KeretalTimbunan |            |      |    |     |          |
| 141+150    |           | 1.60                       | 1.96     | 8.75  |                 | 13.95 57.7 |      | 27 | 1.5 | 15.14668 |
| 141+350    |           | 1.60                       | 1.96     | 8.75  | 4.3             | 13.05 53.2 |      | 27 | 1.5 | 13.42474 |
| 141+600    |           | 1.60                       | 1.96     | 8.75  | 4.12            | 12.87      | 52.3 | 27 | 15  | 13.08036 |

**Tabel 5.30** Rekap Lebar *Counterweight* yang Dibutuhkan

## **5.3.2 Analisis Perkuatan** *Counterweight*

Setelah didapatkan panjang *counterweight* yang dibutuhkan maka perencanaan perkuatan dilanjutkan dengan menggunakan program bantu *Plaxis* pada 3 titik STA dengan spesifikasi timbunan sesuai pada Bab IV. Hasil lengkap analisis dapat dilihat pada Lampiran 4. Setelah dilakukan 3 percobaan analisis dengan program bantu maka menghasilkan SF seperti pada Tabel 5.31.

| Zona           |      | Lebar (m) Panjang (m) Tinggi (m) |     | SF   |
|----------------|------|----------------------------------|-----|------|
|                | 10   | 200                              |     | 1.38 |
| 1              | 15.2 | 200                              |     | 1.49 |
|                | 20   | 200                              |     | 1.52 |
|                | 10   | 150                              | 0.8 | 1.43 |
| $\overline{2}$ | 13.5 | 150                              | 0.8 | 1.51 |
|                | 20   | 150                              | 0.8 | 1.56 |
|                | 10   | 150                              | 0.7 | 1.4  |
| 3              | 13.1 | 150                              | 0.7 | 1.5  |
|                | 20   | 150                              | 0.7 | 1.59 |

**Tabel 5.31 Rekapitulasi Percobaan Dimensi** *Counterweight*

## **5.4 Perencanaan Perkuatan Timbunan dengan Cerucuk**

Alternatif perkuatan timbunan dengan cerucuk pada STA 141+100 – 141+600 menggunakana type cerucuk Prestressed Concrete Spun Pile diameter 300 mm dari PT Wijaya Karya Beton. Perhitungan perkuatan ini dilakukan dengan cara manual. Perencanaan cerucuk dilakukam berdasarkan pada geometri timbunan dan lapisan tanah pada STA 141+100 – 141+600 seperti yang terlihat pada Gambar 5.18 s/d 5.20 berikut.

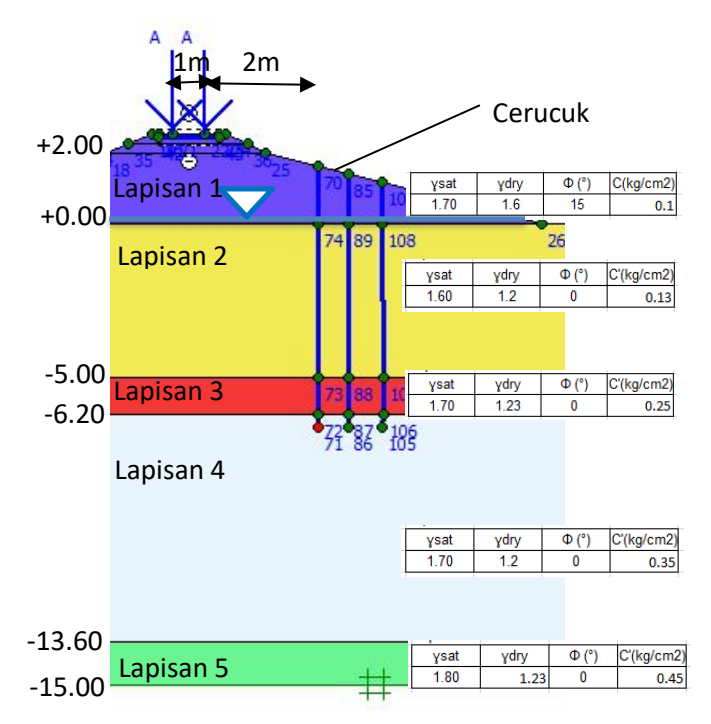

**Gambar 5.18** Geometri Timbunan dan Cerucuk (Dimensi dalam Satuan Meter) STA 141+150

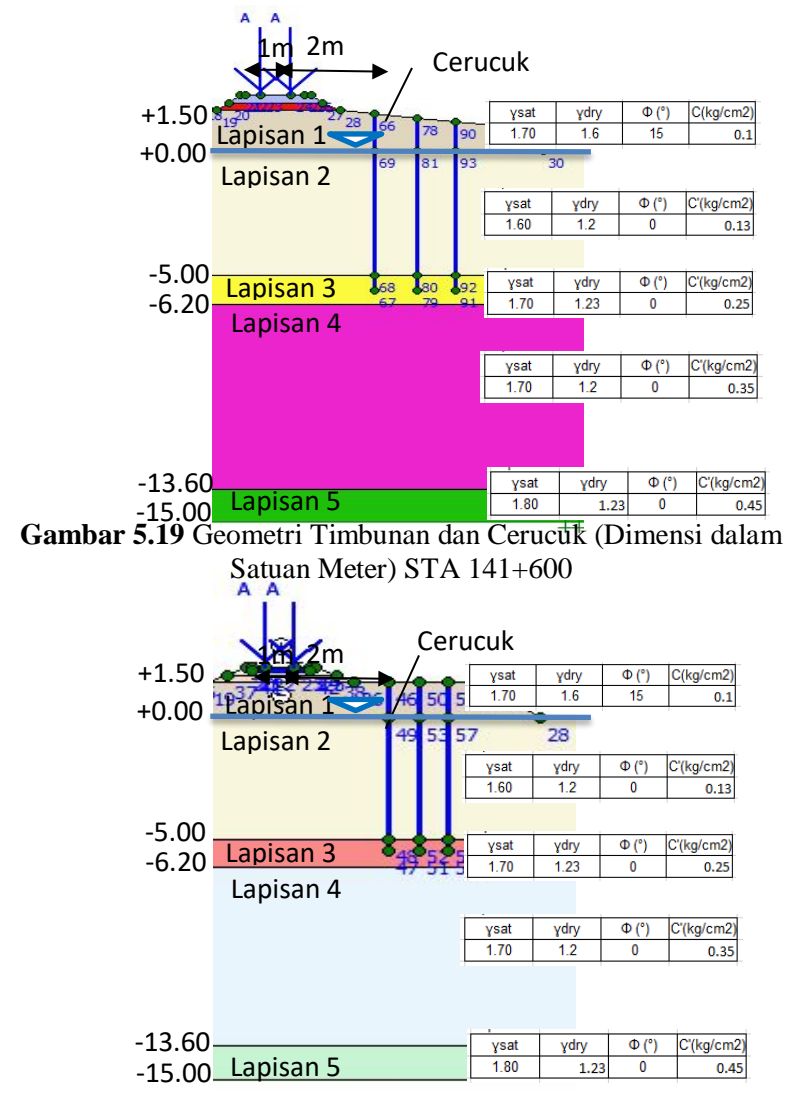

**Gambar 5.20** Geometri Timbunan dan Cerucuk (Dimensi dalam Satuan Meter) STA 141+600

100

Berikut tahapan dalam merencanakan cerucuk:

Contoh Perhitungan pada Zona 1 SF 0.99 (SF 1)

- 1. Menghitung faktor modulus tanah (f) Faktor modulus tanah dihitung dengan melihat grafik hubungan antara q<sub>u</sub> (2Cu) dengan faktor modulus tanah (f) pada Gambar 2.12 (NAFVAC DM-7, 1971). qu = 2 x Cu = 2 x 0.13 = 0.26 didapat dari grafik f = 0.02 kg/cm<sup>3</sup>
- 2. Menghitung modulus elastisitas (E) dan momen inersia (I) Modulus elastisitas didapatkan dari 4700√ $fc$ , dengan cerucuk fc 50 (k 600) sedangkan momen inersia dihitung dengan Persamaan  $\frac{\pi}{8}$  ( $d^3t - 3d^2t^2 + 4dt^3 - 2t^4$ ) Setelah dimasukan rumus diatas didapatkan  $I = 34607.78$  cm<sup>4</sup>  $E = 4700 \times \sqrt{600} = 115126.02$
- 3. Menghitung faktor kekakuan relatif (T) Faktor kekakuan relative (T) dihitung dengan Persamaan 2.3  $T = (\frac{EI}{f})^{\frac{1}{5}} = 190.215$  cm
- 4. Menghitung koefisien momen akibat gaya lateral (Fm) Koefisien momen akibat gaya lateral (Fm) didapatkan dari grafik pada Gambar 2.13 (NAVFAC DM-7, 1971)
- 5. Mencari momen maksimum lentur *micropile* (Mp) Momen maksimum lentur untuk *micropile* PC Spun Pile dapat dilihat pada Lampiran 3.
- 6. Menghitung faktor koreksi gabungan (Fkg) Perhitungan faktor koreksi gabungan menggunakan persamaan 2.6, dimana nilai model persamaan pada variasi perlakuan cerucuk terdapat pada Tabel 2.9.

7. Menghitung gaya horizontal 1 cerucuk Dari variable yang telah di dapatkan maka dihitung gaya horizontal yang mampu dipikul 1 buah cerucuk dengan Persamaan 2.5  $Yt = (0,101 (Xt)-0,3928)*0.89111$ dimana Xt=Lb/D =  $490/30 = 16.33$  Yt = 1.12  $Y_s = -0.046(X_s)^2 + 0.485(X_s) - 0.273$ 

dimana  $X_s = S/D = 100/30 = 3.33$   $Y_s = 0.832$  $Y_{\text{D}} = 36,267(X_{\text{D}}) - 3.5739$ dimana  $X_d = D/T = 30/190,215 = 0,16$  Y<sub>d</sub> = 2.146  $Yn = -0.0469x_n + 1.0506$ dimana Xn = jumlah cerucuk ; asumsi 1 Yn = 1,05  $Fkg = 2{,}51 \text{ x Yt x Ys x Yn x Y<sub>D</sub> } = 5{,}28$ 

8. Menghitung jumlah cerucuk yang di butuhkan Setelah didapatkan gaya horizontal 1 cerucuk maka di cari jumlah cerucuk yang dibutuhkan, dengan menggunakan rumus n pada Gambar 2.14. Tabel 5.32 Menunjukan jumlah variasi SF dan variasi jari-jari kelongosoran yang digunakan dalam perhitungan.

 $P = \frac{Mp}{FmxT} x Fkg = \frac{250000}{1 \times 190.215} x 5.28 = 6935.2$  Kg Jumlah cerucuk yang dibutuhkan :  $SF = 0.99$  $MR = 1832.94 kN m$  $R = 7.07 \text{ m}$  $Md = Mr / SF = 1844 kN m$ Maka jumlah cerucuk yang dibutuhkan :  $n = \frac{(1.5 - 0.99)}{6935.2 \times 707} \times 1844 = 1.902$ 

Perhitungan dilanjutkan dengan asumsi jumlah cerucuk yang ditampilkan pada Tabel 5.33 s/d 5.35.

|           | STA 141+150 |         |           | STA 141+350 |                         | STA 141+600 |      |          |
|-----------|-------------|---------|-----------|-------------|-------------------------|-------------|------|----------|
| <b>SF</b> | R(m)        | Mr(kNm) | <b>SF</b> | R(m)        | $Mr(kNm)$ <sub>SF</sub> |             | R(m) | Mr (kNm) |
| 0.994     | 7.07        | 1832.94 | 1.021     | 5.7         | 1113.95                 | 1.066       | 5.89 | 1149.42  |
| 1.023     | 7.21        | 1907.34 | 1.031     | 5.96        | 1194.18                 | 1.104       | 5.6  | 1153.71  |
| 1.026     | 6.86        | 1850.29 | 1.043     | 5.6         | 1168.66                 | 1.158       | 5.5  | 1173.43  |
| 1.039     | 81          | 2020.11 | 1.054     | 5.48        | 1115.47                 | 1.175       | 6.9  | 1318.6   |
| 1.039     | 6.89        | 1894.85 | 1.073     | 5.36        | 1166.84                 | 1.183       | 6.4  | 1271.9   |

**Tabel 5.32** Variasi SF, Variasi Jari-Jari Kelongsoran dan Mr

**Tabel 5.33** Rekapitulasi Perhitungan Cerucuk STA 141+150

| SF 0.994 |          | SF 1.023 |         | SF 1.026 |          | SF 1.039 |          | SF 1.039 |          |
|----------|----------|----------|---------|----------|----------|----------|----------|----------|----------|
| Xn       | n        | Xn       | n       | Хn       | n        | Xn       | n        | Xn       | n        |
|          | 1.902968 |          | 1.77858 | 0        | 1.796739 | 0        | 1.615507 | 0        | 1.75946  |
|          | 1.991888 |          | 1.86169 |          | 1.880696 |          | 1.690995 |          | 1.841675 |
|          | 2.089525 |          | 1.95295 | 2        | 1.972883 |          | 1.773883 |          | 1.931949 |
|          | 2.197228 |          | 2.05361 | 3        | 2.074574 | 3        | 1.865317 | 3        | 2.03153  |
|          | 2.316637 |          | 2.16521 | 4        | 2.187317 |          | 1.966688 | 4        | 2.141934 |
|          | 2.449771 |          | 2.28964 | 5        | 2.313019 | 5        | 2.07971  |          | 2.265027 |
| 6        | 2.599139 | 6        | 2.42925 | 6        | 2.454049 | 6        | 2.206515 | 6        | 2.403132 |
|          | 2.767905 |          | 2.58698 | 7        | 2.613394 |          | 2.349788 |          | 2.55917  |
| 8        | 2.960109 | 8        | 2.76663 | 8        | 2.794869 | 8        | 2.512958 | 8        | 2.73688  |
| a        | 3.180999 | ٩        | 2.97308 | 9        | 3.003428 | 9        | 2.70048  | 9        | 2.941112 |
| 10       | 3.437513 | 10       | 3.21282 | 10       | 3.245623 | 10       | 2.918246 | 10       | 3.178282 |

**Tabel 5.34** Rekapitulasi Perhitungan Cerucuk STA 141+350

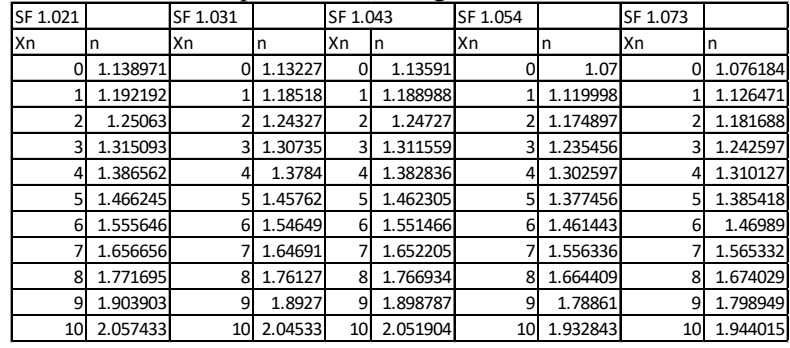

| SF 1.066 |          | SF 1.104 |        | SF 1.158        |          | SF 1.175 |          | SF 1.183 |          |
|----------|----------|----------|--------|-----------------|----------|----------|----------|----------|----------|
| Xn       | n        | Хn       | n      | Хn              | n        | Xn       | n        | Хn       | n        |
| 0        | 0.986979 |          | 0.918  | 0               | 0.782752 | 0        | 0.656631 | 0        | 0.661545 |
|          | 1.033098 |          | 0.9609 |                 | 0.819328 |          | 0.687314 |          | 0.692457 |
|          | 1.083738 |          | 1.008  |                 | 0.859489 |          | 0.721004 |          | 0.7264   |
| 3        | 1.139598 |          | 1.06   |                 | 0.903791 |          | 0.758168 | 3        | 0.763842 |
| 4        | 1.20153  | 4        | 1.1176 |                 | 0.952907 | 4        | 0.79937  | 4        | 0.805353 |
| 5        | 1.27058  |          | 1.1818 |                 | 1.007669 | 5        | 0.845309 | 5        | 0.851635 |
| 6        | 1.34805  | 6        | 1.2538 | 6               | 1.06911  | 6        | 0.89685  | 6        | 0.903561 |
|          | 1.435581 |          | 1.3353 |                 | 1.138528 |          | 0.955083 |          | 0.962231 |
| 8        | 1.535269 | 8        | 1.428  | 8               | 1.217588 | 8        | 1.021405 | 8        | 1.029049 |
| 9        | 1.649834 | 9        | 1.5345 | 9               | 1.308447 | 9        | 1.097624 | 9        | 1.105838 |
| 10       | 1.782875 | 10       | 1.6583 | 10 <sup>1</sup> | 1.41396  | 10       | 1.186136 | 10       | 1.195013 |

**Tabel 5.35** Rekapitulasi Perhitungan Cerucuk STA 141+600

Dari Tabel 5.33 s/d 5.35 dapat dilihat variasi jumlah cerucuk berdasarkan perhitungan dengan berbagai variasi SF dan variasi jari-jari kelongsoran. Dengan menggabungkan dengan garis konvergensi (garis konstan x=y), maka didapatkan jumlah cerucuk yang dibutuhkan sesuai dengan perpotongan antara garis variasi SF tertinggi dengan garis konvergensi yang ditunjukan pada Gambar 5.21 s/d 5.23.

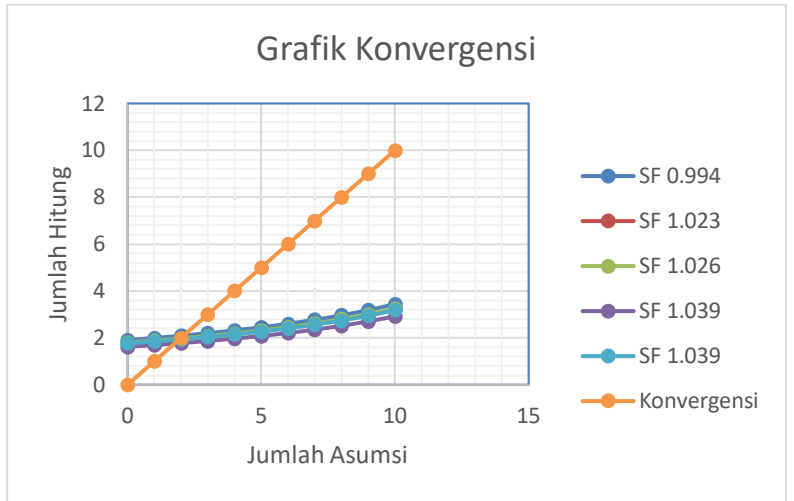

**Gambar 5.21** Grafik Konversi antara Jumlah Asumsi Cerucuk dan Jumlah Hitung Cerucuk untuk Beberapa SF STA 141+150

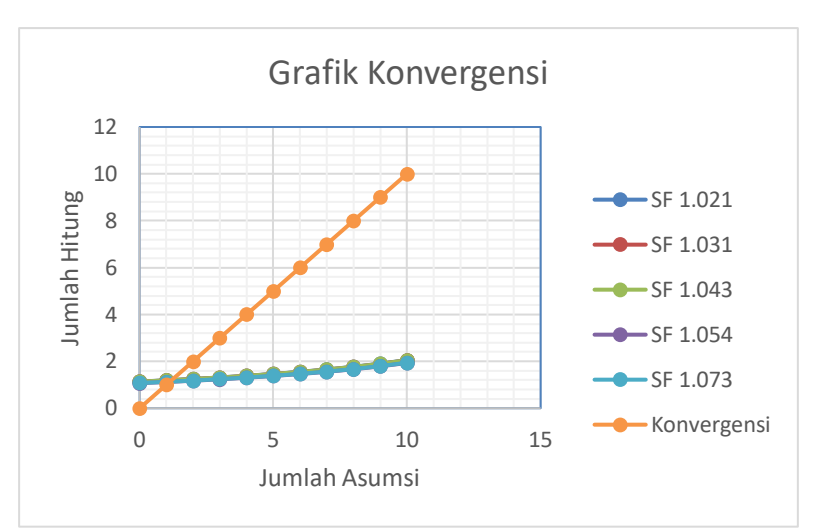

**Gambar 5.22** Grafik Konversi antara Jumlah Asumsi Cerucuk dan Jumlah Hitung Cerucuk untuk Beberapa SF STA 141+350

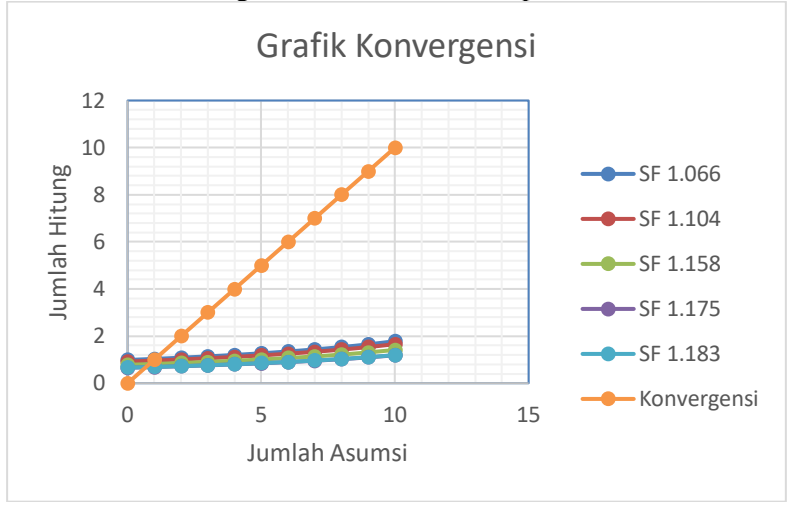

**Gambar 5.23** Grafik Konversi antara Jumlah Asumsi Cerucuk dan Jumlah Hitung Cerucuk untuk Beberapa SF STA 141+600

Setelah didapatkan perpotongan garis antara garis variasi jumlah cerucuk dengan garis konvergensi maka didapatkan jumlah cerucuk yang akan dipasang untuk perkuatan. Untuk variasi jarijari kelongsoran dan SF dapat dilihat pada Lampiran 4.

10. Menghitung Panjang Cerucuk Total

Panjang total cerucuk dihitung dengan cara jarak antara permukaan tanah asli dengan bidang longsor terdalam (La) ditambah dengan tinggi timbunan ditambah dengan panjang di bawah bidang longsor (Lb) berdasarkan perencanaan pada perhitungan jumlah cerucuk. Maka didapatkan tinggi total cerucuk. Tabel 5.36 adalah rekapitulasi jumlah dan panjang cerucuk yang akan digunakan untuk perkuatan. Perhitungan secara rinci cerucuk dapat dilihat pada Lampiran 4.

| DIEunanan aman't Crimanan |         |        |         |  |  |  |  |  |
|---------------------------|---------|--------|---------|--|--|--|--|--|
| ISTA                      | lZona 1 | Zona 2 | IZona 3 |  |  |  |  |  |
| Jumlah Per Meter          |         |        |         |  |  |  |  |  |
| <b>Total Jumlah</b>       | 603     | 300    | 300I    |  |  |  |  |  |
| Panjang Cerucuk           |         | าก     |         |  |  |  |  |  |

**Tabel 5.36** Rekapitulasi Panjang dan Jumlah Cerucuk yang Digunakan untuk Perkuatan

# **5.5 Perhitungan Biaya Material**

Dalam tugas akhir ini biaya yang dihitung adalah biaya material dari setiap perkuatan. Dengan jumlah biaya perkuatan termurah dan dapat tidaknya perkuatan tersebut di laksanakan menjadi pertimbangan utama dalam pemilihan perkuatan.

# **5.5.1 Perhitungan Biaya Perkuatan Tanah dengan Turap**

Material yang digunakan dalam perkuatan turap adalah beton *precast* sebagai material turap *freestanding* dan turap berangker*,* serta material baja untuk *rod* angker pada turap berangker. Biaya tiap material adalah sebagai berikut:

- Beton *precast* per  $m^3$  = Rp 820.000,00

 $-Rod$  angker per kg =  $Rp$  7.100,00

Rekapitulasi total biaya yang dibutuhkan turap *freestanding* di tiap zona ditunjukkan pada Tabel 5.37, sedangkan rekapitulasi total biaya yang dibutuhkan untuk turap berangker ditunjukan pada Tabel 5.38.

| STA 141+150 (Zona 1)   |                     | STA 141+350 (Zona 2)                |                      | STA 141+600 (Zona 3)                |                      |
|------------------------|---------------------|-------------------------------------|----------------------|-------------------------------------|----------------------|
| Biaya Beton Precast/m3 |                     | Rp820,000.00 Biaya Beton Precast/m3 |                      | Rp820,000.00 Biaya Beton Precast/m3 | Rp820,000.00         |
| Luas Turap (cm2)       |                     | 2078 Luas Turap (cm2)               |                      | 2078 Luas Turap (cm2)               | 2078                 |
| Luas Turap (m2)        |                     | 0.2078 Luas Turap (m2)              |                      | 0.2078 Luas Turap (m2)              | 0.2078               |
| Lebar Turap (m)        |                     | 0.996 Lebar Turap (m)               |                      | 0.996 Lebar Turap (m)               | 0.996                |
| <b>Tinggi Turap</b>    |                     | 30 Tinggi Turap                     |                      | 30 Tinggi Turap                     | 30 <sup>1</sup>      |
| Jumlah Turap           |                     | 201 Jumlah Turap                    |                      | 150 Jumlah Turap                    | 151                  |
| Total/Zona             | Rp 1,023,377,928.48 |                                     | 763,714,872.00<br>Ro |                                     | 768,806,304.48<br>Ro |
| <b>Total</b>           |                     |                                     |                      |                                     | Rp 2,555,899,104.96  |

**Tabel 5.37** Rekapitulasi Biaya Perkuatan Turap *Freestanding*

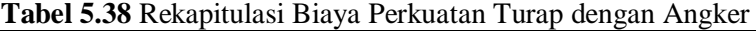

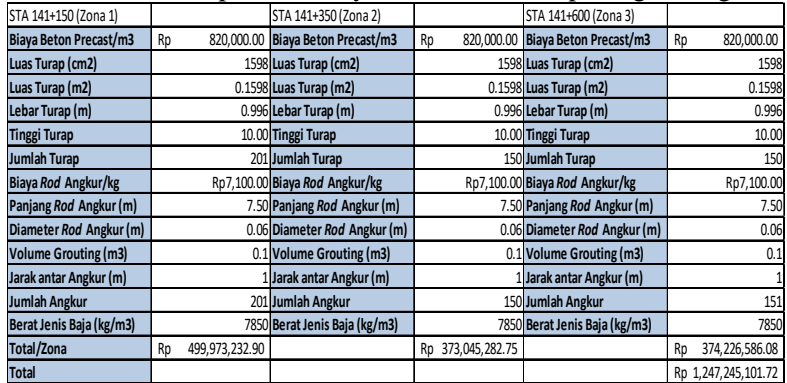

## **5.5.2 Perhitungan Biaya Perkuatan Tanah dengan**  *Counterweight*

Perkuatan *Counterweight* menggunakan material tanah timbunan (campur bebatuan) sebagai timbunan *counterweight*, harga tanah timbunan ini dianggap sama dengan timbunan yang dimaksud pada Bab IV. Diambil dari PT. Sumber Alam Raharja, biaya tiap material adalah sebagai berikut:

- Biaya material urugan tanah per m<sup>3</sup>: Rp 156.000,-

Rekapitulasi perhitungan biaya *Counterweight* pada setiap zona dapat dilihat pada Tabel 5.39.

|                            |                      |                                         |                  | $\cdot$                                 |                     |  |  |  |
|----------------------------|----------------------|-----------------------------------------|------------------|-----------------------------------------|---------------------|--|--|--|
| STA 141+150 (Zona 1)       |                      | STA 141+350 (Zona 2)                    |                  | STA 141+600 (Zona 3)                    |                     |  |  |  |
| Biaya Material Timbunan/m3 |                      | Rp156,000.00 Biaya Material Timbunan/m3 |                  | Rp156,000.00 Biaya Material Timbunan/m3 | Rp156,000.00        |  |  |  |
| Panjang Timbunan (m)       |                      | 15.2 Panjang Timbunan (m)               |                  | 13.5 Panjang Timbunan (m)               | 13.1                |  |  |  |
| Tinggi Timbunan (m)        |                      | 1.4 Tinggi Timbunan (m)                 |                  | 1.2 Tinggi Timbunan (m)                 | 1.1                 |  |  |  |
| Panjang Zona (m)           |                      | 200 Panjang Zona (m)                    |                  | 150 Panjang Zona (m)                    | 150                 |  |  |  |
| Total/Zona                 | 663,936,000.00<br>Ro |                                         | Rp379,080,000.00 |                                         | Rp 337,194,000.00   |  |  |  |
| <b>Total</b>               |                      |                                         |                  |                                         | Rp 1,380,210,000.00 |  |  |  |

**Tabel 5.39** Rekapitulasi Biaya Perkuatan *Counterweight*

#### **5.5.3 Perhitungan Biaya Perkuatan Tanah dengan Cerucuk**

Material yang digunakan pada perkuatan cerucuk adalah beton *precast*, biaya tiap material adalah sebagai berikut:

 $-$  Beton *precast* per  $m^3$  = Rp 820.000,00

Rekapitulasi perhitungan biaya cerucuk pada setiap zona dapat dilihat pada Tabel 5.40.

| <b>Tubel of 10 Renap Dia (a I chroatan Ceracum</b> |                         |                                     |                         |                                     |                  |  |  |  |  |
|----------------------------------------------------|-------------------------|-------------------------------------|-------------------------|-------------------------------------|------------------|--|--|--|--|
| STA 141+150 (Zona 1)                               |                         | STA 141+350 (Zona 2)                |                         | STA 141+600 (Zona 3)                |                  |  |  |  |  |
| <b>Biaya Beton Precast/m3</b>                      |                         | Rp820,000.00 Biaya Beton Precast/m3 |                         | Rp820,000.00 Biaya Beton Precast/m3 | Rp820,000.00     |  |  |  |  |
| V cerucuk 30 cm                                    |                         | 0.706858347 V cerucuk 30 cm         |                         | 0.706858347 V cerucuk 30 cm         | 0.706858347      |  |  |  |  |
| Kedalaman                                          |                         | 10 Kedalaman                        |                         | 10 Kedalaman                        | 10               |  |  |  |  |
| V cerucuk 18 cm                                    |                         | 0.254469005 V cerucuk 18 cm         |                         | 0.254469005 V cerucuk 18 cm         | 0.254469005      |  |  |  |  |
| V 1 cerucuk                                        | 0.452389342 V 1 cerucuk |                                     | 0.452389342 V 1 cerucuk |                                     | 0.452389342      |  |  |  |  |
| Jumlah                                             |                         | 603 Jumlah                          |                         | 300 Jumlah                          | 300              |  |  |  |  |
| <b>Volume Total</b>                                |                         | 272.7907733 Volume Total            |                         | 135.7168026 Volume Total            | 135.7168026      |  |  |  |  |
| <b>Biaya Total</b>                                 | Rp 223,688,434.10       | <b>Biaya Total</b>                  | Rp111,287,778.16        | <b>Biaya Total</b>                  | Rp111,287,778.16 |  |  |  |  |
| Biaya 1 cerucuk                                    | 370.959.26<br>Rp        |                                     |                         |                                     |                  |  |  |  |  |
| <b>Total Semua Biaya</b>                           | Rp 446, 263, 990.42     |                                     |                         |                                     |                  |  |  |  |  |

**Tabel 5.40** Rekap Biaya Perkuatan Cerucuk

**Tabel 5.41** Rekapitulasi Biaya Alternatif Perkuatan

| Jenis Perkuatan    | <b>Biaya Total</b>   |  |  |  |  |
|--------------------|----------------------|--|--|--|--|
| Turap Freestanding | Rp 1,738,045,334.26  |  |  |  |  |
| Turap Berangker    | Rp 1,247,245,101.72  |  |  |  |  |
| Counterweight      | Rp 1,380,210,000.00  |  |  |  |  |
| Cerucuk            | 446,263,990.42<br>Rn |  |  |  |  |

Berdasarkan rekapitulasi tersebut maka dapat diketahui bahwa perencanaan paling ekonomis menurut biaya material adalah dengan alternatif cerucuk dengan biaya material sebesar Rp 446.263.990,00.

*"Halaman ini sengaja dikosongkan"*

# **BAB VI KESIMPULAN**

## **6.1 Kesimpulan**

Berdasarkan hasil analisis yang telah dilakukan maka dalam perencanaan Tugas Akhir ini dapat diambil kesimpulan sebagai berikut :

- 1. Hasil analisis timbunan sebelum diberi timbunan baru menggunakan program bantu adalah aman dengan SF diatas 1.3, sedangkan setelah diberi timbunan baru untuk jalur double track di sebelah timbunan didapatkan *safety factor* (SF) yang kurang dari 1 (0.99) yakni pada zona 1 (STA 141+100 – STA 141+300), sedangkan pada zona 2 (STA 141+300 – STA 141+450) dan zona 3 (STA 141+450 – STA 141+600) kondisi SF yang didapatkan kritis (1.02 pada zona 2 dan 1.06 pada zona 3). Terlihat adanya penurunan SF yang cukup tinggi disebabkan oleh penambahan beban timbunan baru. Dari hasil SF diatas maka tanah timbunan mengalami kelongsoran pada zona 1, dan perlu adanya perkuatan pada zona 1 dan kondisi kritis pada zona 2 dan 3 sehingga perlu adanya perkuatan pada zona 1 sampai zona 3.
- 2. Alternatif perencanaan perkuatan timbunan menggunakan cerucuk (*micropile*) *Prestressed Concrete Spun Pile*  diameter 300 mm dari PT Wijaya Karya Beton. Dipasang sedalam 10 m dengan jarak 1 m dan tiap baris berjumlah 3 untuk zona 1, 2 untuk zona 2, dan 2 untuk zona 3. Jumlah total cerucuk yang dipasang pada zona 1 603 buah, pada zona 2 150 buah, dan pada zona 3 150 buah.
- 3. Alternatif perencanaan perkuatan timbunan menggunakan *Counterweight* atau tanah yang di timbun disamping timbunan *existing*, dengan beberapa percobaan SF sudah mendekati persyaratan (lihat Tabel 5.26), maka dipilihlah jumlah volume *Counterweight* yang paling efektif pada zona 1 adalah 4256 m<sup>3</sup> (panjang 200m, lebar 15.2 m, dan

tinggi 1.4 m), zona 2 2430 m<sup>3</sup> (panjang 150m, lebar 13.5 m, dan tinggi 1.2 m) dan 2162 m<sup>3</sup> (panjang 150m, lebar 13.1 m, dan tinggi 1.1 m).

- 4. Alternatif perencanaan perkuatan timbunan menggunakan perkuatan turap menggunakan W500 A1000 berjumlah 2 cerucuk dengan panjang 15 m untuk turap tanpa angkur, dan W400 A1000 panjang 10 m, dengan baja angker diameter 6 m, panjang 7.5 m, dan dimensi beton grouting diameter 0.3 m, panjang 1 m untuk turap berangker.
- 5. Total biaya material yang dibutuhkan untuk alternative menggunakan turap beton tanpa angkur adalah Rp 2.555.899.304, turap beton berangkur Rp 1.247.245.101, *counterweight* adalah Rp 1.380.210.000, dan cerucuk (*micropile*) adalah Rp 466.263.990. Maka dengan perbandingan harga tersebut alternatif yang digunakan adalah perkuatan tanah dengan menggunakan cerucuk (*micropile*).

## **6.2 Saran**

Setelah dilakukan analisis dan perhitungan, penulis memberikan saran yaitu:

- 1. Perlu dilakukan studi lebih lanjut mengenai optimasi perencanaan cerucuk.
- 2. Perhitungan manual terkadang jauh berbeda dengan analisis software maka digunakan yang terkritis.

#### **DAFTAR PUSTAKA**

- Das, Braja M. 1988. **Mekanika Tanah: Prinsip-Prinsip Rekayasa Geoteknik jilid 1.** Diterjemahkan oleh Noor Endah dan Indrasurya B.M. Surabaya: Erlangga.
- Das, Braja M. 1988. **Mekanika Tanah: Prinsip-Prinsip Rekayasa Geoteknik jilid 2***.* Diterjemahkan oleh Noor Endah dan Indrasurya B.M. Surabaya: Erlangga.
- Mochtar, Noor Endah. 2012. **Modul Ajar Metode Perbaikan Tanah***.* Surabaya: Jurusan Teknik Sipil FTSP-ITS.
- Wahyudi, Herman. 1999. **Daya Dukung Pondasi Dalam.**  Surabaya: ITS Press.
- Wahyudi, Herman. 1999. **Daya Dukung Pondasi Dangkal.**  Surabaya: ITS Press.
- Sosrodarsono, S dan Nakazawa, K. 2000. **Mekanika Tanah dan Teknik Pondasi**. Jakarta : Pradnya Paramita.
- Holtz, R.D. dan Kovacs, W.D. 1981. **An Introduction to Geotechnical Engineering.** Englewood Cliffs, NJ: Prentice Hall.
- Das, Braja M. 1990. **Principles of Foundation Engineering.**  Boston: PWS-KENT
- Bowles, J.E. 1997. **Foundation Analysis and Design International Fifth Edition.** The McGraw-Hill Companies

Das, Braja M. dan Sobhan, K. 2010. **Principles of Geotechnical Engineering Eighth Edition, SI.** USA: Cengage Learning.

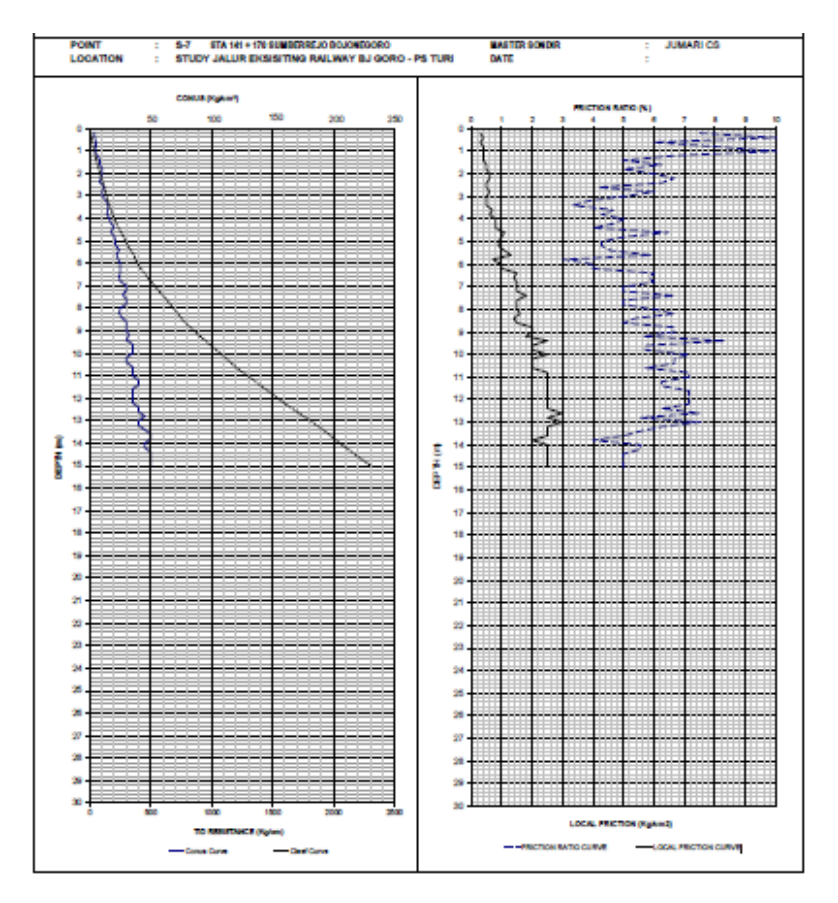

# **Lampiran 1.a** Data Tanah Asli

| Kedalaman | qC                    |        |                     |           | Nilai NSPT (dari Koreksi Nilai NSPT |                          | Taksiran |                      |      |                      | C        |      |                            | Modulus  | ф           |
|-----------|-----------------------|--------|---------------------|-----------|-------------------------------------|--------------------------|----------|----------------------|------|----------------------|----------|------|----------------------------|----------|-------------|
| (m)       | (Kg/cm <sup>2</sup> ) | Rf (%) | Soil Type           | kolerasi) | untuk N>15                          | Konsistensi Tanah        | harga    | $\gamma$ sat (kN/m3) | Gs   | $\gamma$ dry (kN/m3) | (kg/cm2) |      | C'(kg/cm2) Poisson Ratio V | Young    | (friction   |
|           |                       |        |                     |           |                                     |                          | (Cu)     |                      |      |                      |          |      |                            | (kN/cm2) | angle)      |
| 0.00      | 5.00                  | 7.50   | Clays               | 1.25      | 1.25                                | Sangat Lunak (Very Soft) | 0.10     | 15.25                | 2.71 | 12                   | 1.00     | 0.07 | 0.20                       | 0.200    | $\circ$     |
| 0.20      | 5.00                  | 7.50   | Clays               | 1.25      | 1.25                                | Sangat Lunak (Very Soft) | 0.10     | 15.25                | 2.71 | 12                   | 1.00     | 0.07 | 0.20                       | 0.200    | 0           |
| 0.40      | 5.00                  | 10.00  | Clays               | 1.25      | 1.25                                | Sangat Lunak (Very Soft) | 0.10     | 15.25                | 2.71 | 12                   | 1.00     | 0.07 | 0.20                       | 0.200    | 0           |
| 0.60      | 6.00                  | 6.00   | Clays               | 1.50      | 1.50                                | Sangat Lunak (Very Soft) | 0.10     | 15.50                | 2.71 | 12                   | 1.50     | 0.07 | 0.20                       | 0.200    | $\circ$     |
| 0.80      | 6.00                  | 8.00   | Clays               | 1.50      | 1.50                                | Sangat Lunak (Very Soft) | 0.10     | 15.50                | 2.71 | 12                   | 1.50     | 0.07 | 0.20                       | 0.200    | $\circ$     |
| 1.00      | 5.00                  | 10.00  | Clays               | 1.25      | 1.25                                | Sangat Lunak (Very Soft) | 0.14     | 15.25                | 2.71 | 12                   | 1.00     | 0.09 | 0.20                       | 0.200    | $\mathbf 0$ |
| 1.20      | 7.00                  | 7.00   | Clays               | 1.75      | 1.75                                | Sangat Lunak (Very Soft) | 0.14     | 15.75                | 2.72 | 12                   | 1.50     | 0.09 | 0.20                       | 0.200    | 0           |
| 1.40      | 8.00                  | 5.00   | Clays               | 2.00      | 2.00                                | Sangat Lunak (Very Soft) | 0.17     | 16.00                | 2.73 | 12                   | 1.50     | 0.11 | 0.20                       | 0.200    | $\mathbf 0$ |
| 1.60      | 9.00                  | 6.20   | Clays               | 2.25      | 2.25                                | Sangat Lunak (Very Soft) | 0.17     | 16.25                | 2.73 | 12                   | 1.75     | 0.11 | 0.20                       | 0.200    | $\circ$     |
| 1.80      | 10.00                 | 5.00   | Clays               | 2.50      | 2.50                                | Sangat Lunak (Very Soft) | 0.20     | 16.50                | 2.74 | 12                   | 1.75     | 0.13 | 0.20                       | 0.200    | $\mathbf 0$ |
| 2.00      | 10.00                 | 5.80   | Clays               | 2.50      | 2.50                                | Sangat Lunak (Very Soft) | 0.20     | 16.50                | 2.74 | 12                   | 1.75     | 0.13 | 0.20                       | 0.200    | $\mathbf 0$ |
| 2.20      | 10.00                 | 6.60   | Clays               | 2.50      | 2.50                                | Sangat Lunak (Very Soft) | 0.20     | 16.50                | 2.74 | 12                   | 1.75     | 0.13 | 0.20                       | 0.200    | 0           |
| 2.40      | 9.00                  | 6.20   | Clays               | 2.25      | 2.25                                | Sangat Lunak (Very Soft) | 0.17     | 16.25                | 2.73 | 12                   | 1.75     | 0.11 | 0.20                       | 0.200    | $\mathbf 0$ |
| 2.60      | 10.00                 | 4.20   | Clays               | 2.50      | 2.50                                | Sangat Lunak (Very Soft) | 0.20     | 16.50                | 2.74 | 12                   | 1.75     | 0.13 | 0.20                       | 0.200    | $\mathbf 0$ |
| 2.80      | 10.00                 | 6.00   | Clays               | 2.50      | 2.50                                | Sangat Lunak (Very Soft) | 0.20     | 16.50                | 2.74 | 12                   | 1.75     | 0.13 | 0.20                       | 0.200    | $\circ$     |
| 3.00      | 10.00                 | 5.00   | Clays               | 2.50      | 2.50                                | Sangat Lunak (Very Soft) | 0.20     | 16.50                | 2.74 | 12                   | 1.75     | 0.13 | 0.20                       | 0.200    | $\mathbf 0$ |
| 3.20      | 14.00                 | 4.00   | Clayey Silts        | 3.50      | 3.50                                | Lunak (Soft)             | 0.25     | 17.50                | 2.68 | 12.3                 | 2.25     | 0.17 | 0.20                       | 0.200    | 0           |
| 3.40      | 15.00                 | 3.40   | Clayey Silts        | 3.75      | 3.75                                | Lunak (Soft)             | 0.25     | 17.75                | 2.68 | 12.3                 | 2.25     | 0.17 | 0.20                       | 0.200    | 0           |
| 3.60      | 13.00                 | 4.60   | Clays               | 3.25      | 3.25                                | Lunak (Soft)             | 0.25     | 17.25                | 2.72 | 12                   | 2.00     | 0.17 | 0.20                       | 0.200    | $\mathbf 0$ |
| 3.80      | 13.00                 | 4.30   | Clays               | 3.25      | 3.25                                | Lunak (Soft)             | 0.25     | 17.25                | 2.75 | 12                   | 2.00     | 0.17 | 0.20                       | 0.200    | $\mathbf 0$ |
| 4.00      | 16.00                 | 5.00   | Clays               | 4.00      | 4.00                                | Lunak (Soft)             | 0.27     | 18.00                | 2.74 | 12                   | 2.50     | 0.18 | 0.20                       | 0.200    | $\mathbf 0$ |
| 4.20      | 18.00                 | 4.80   | Clays               | 4.50      | 4.50                                | Lunak (Soft)             | 0.27     | 16.50                | 2.76 | 12                   | 2.75     | 0.18 | 0.20                       | 0.200    | $\mathbf 0$ |
| 4.40      | 20.00                 | 4.00   | Clayey Silts        | 5.00      | 5.00                                | Lunak (Soft)             | 0.30     | 17.00                | 2.69 | 12.3                 | 3.00     | 0.20 | 0.20                       | 0.200    | $\circ$     |
| 4.60      | 18.00                 | 6.50   | Clays               | 4.50      | 4.50                                | Lunak (Soft)             | 0.27     | 16.50                | 2.73 | 12                   | 2.75     | 0.18 | 0.20                       | 0.200    | 0           |
| 4.80      | 20.00                 | 5.00   | Clays               | 5.00      | 5.00                                | Lunak (Soft)             | 0.30     | 17.00                | 2.72 | 12                   | 3.00     | 0.20 | 0.20                       | 0.200    | $\mathbf 0$ |
| 5.00      | 21.00                 | 4.30   | <b>Clayey Silts</b> | 5.25      | 5.25                                | Menengah (Medium)        | 0.30     | 17.25                | 2.67 | 12.3                 | 3.50     | 0.20 | 0.20                       | 0.300    | $\mathbf 0$ |
| 5.20      | 21.00                 | 4.30   | <b>Clayey Silts</b> | 5.25      | 5.25                                | Menengah (Medium)        | 0.30     | 17.25                | 2.68 | 12.3                 | 3.50     | 0.20 | 0.20                       | 0.300    | $\mathbf 0$ |
| 5.40      | 25.00                 | 4.80   | <b>Clays</b>        | 6.25      | 6.25                                | Menengah (Medium)        | 0.45     | 16.06                | 2.71 | 12.2                 | 4.25     | 0.30 | 0.20                       | 0.300    | $\circ$     |
| 5.60      | 22.00                 | 5.80   | <b>Clavs</b>        | 5.50      | 5.50                                | Menengah (Medium)        | 0.35     | 17.50                | 2.71 | 12.3                 | 3.50     | 0.23 | 0.20                       | 0.300    | $\mathbf 0$ |
| 5.80      | 24.00                 | 5.50   | <b>Clayey Silts</b> | 6.00      | 6.00                                | Menengah (Medium)        | 0.40     | 18.00                | 2.68 | 12.3                 | 4.00     | 0.27 | 0.20                       | 0.300    | 0           |
| 6.00      | 25.00                 | 4.00   | <b>Clayey Silts</b> | 6.25      | 6.25                                | Menengah (Medium)        | 0.40     | 16.06                | 2.69 | 12.3                 | 4.25     | 0.27 | 0.20                       | 0.300    | $\mathbf 0$ |
| 6.20      | 25.00                 | 4.00   | <b>Clayey Silts</b> | 6.25      | 6.25                                | Menengah (Medium)        | 0.45     | 16.06                | 2.67 | 12.3                 | 4.25     | 0.30 | 0.20                       | 0.300    | $\mathbf 0$ |
| 6.40      | 25.00                 | 6.00   | Clays               | 6.25      | 6.25                                | Menengah (Medium)        | 0.45     | 16.06                | 2.68 | 12.3                 | 4.25     | 0.30 | 0.20                       | 0.300    | $\circ$     |
| 6.60      | 24.00                 | 5.80   | Clays               | 6.00      | 6.00                                | Menengah (Medium)        | 0.40     | 18.00                | 2.7  | 12                   | 4.00     | 0.27 | 0.20                       | 0.300    | 0           |
| 6.80      | 24.00                 | 6.00   | Clays               | 6.00      | 6.00                                | Menengah (Medium)        | 0.40     | 18.00                | 2.71 | 12                   | 4.00     | 0.27 | 0.20                       | 0.300    | $\mathbf 0$ |
| 7.00      | 30.00                 | 5.00   | Clays               | 7.50      | 7.50                                | Menengah (Medium)        | 0.50     | 16.33                | 2.72 | 12                   | 5.00     | 0.33 | 0.20                       | 0.300    | $\circ$     |
| 7.20      | 30.00                 | 5.00   | Clays               | 7.50      | 7.50                                | Menengah (Medium)        | 0.50     | 16.33                | 2.73 | 12                   | 5.00     | 0.33 | 0.20                       | 0.300    | $\mathbf 0$ |
| 7.40      | 28.00                 | 6.60   | Clays               | 7.00      | 7.00                                | Menengah (Medium)        | 0.47     | 16.22                | 2.75 | 12                   | 5.00     | 0.31 | 0.20                       | 0.300    | $\Omega$    |

**Lampiran 1.b** Parameter Tanah Hasil Analisis dengan Metode Korelasi

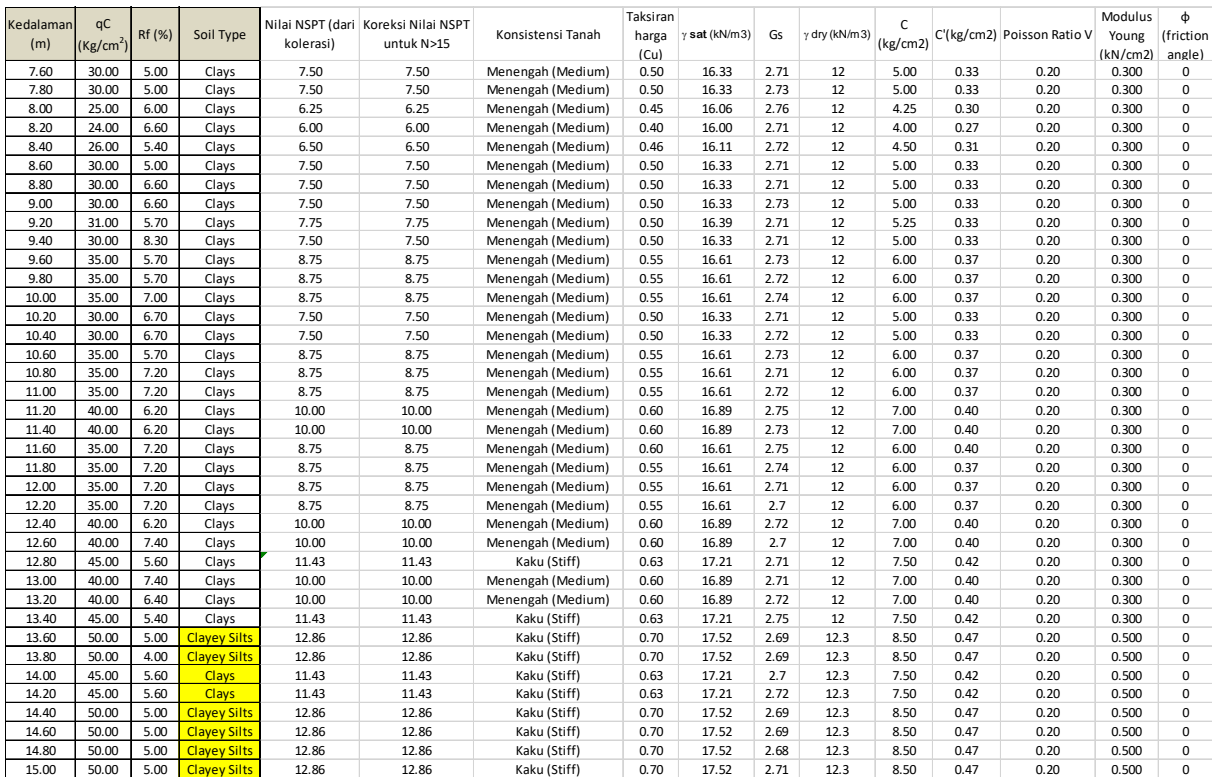

*"Halaman ini sengaja dikosongkan"*

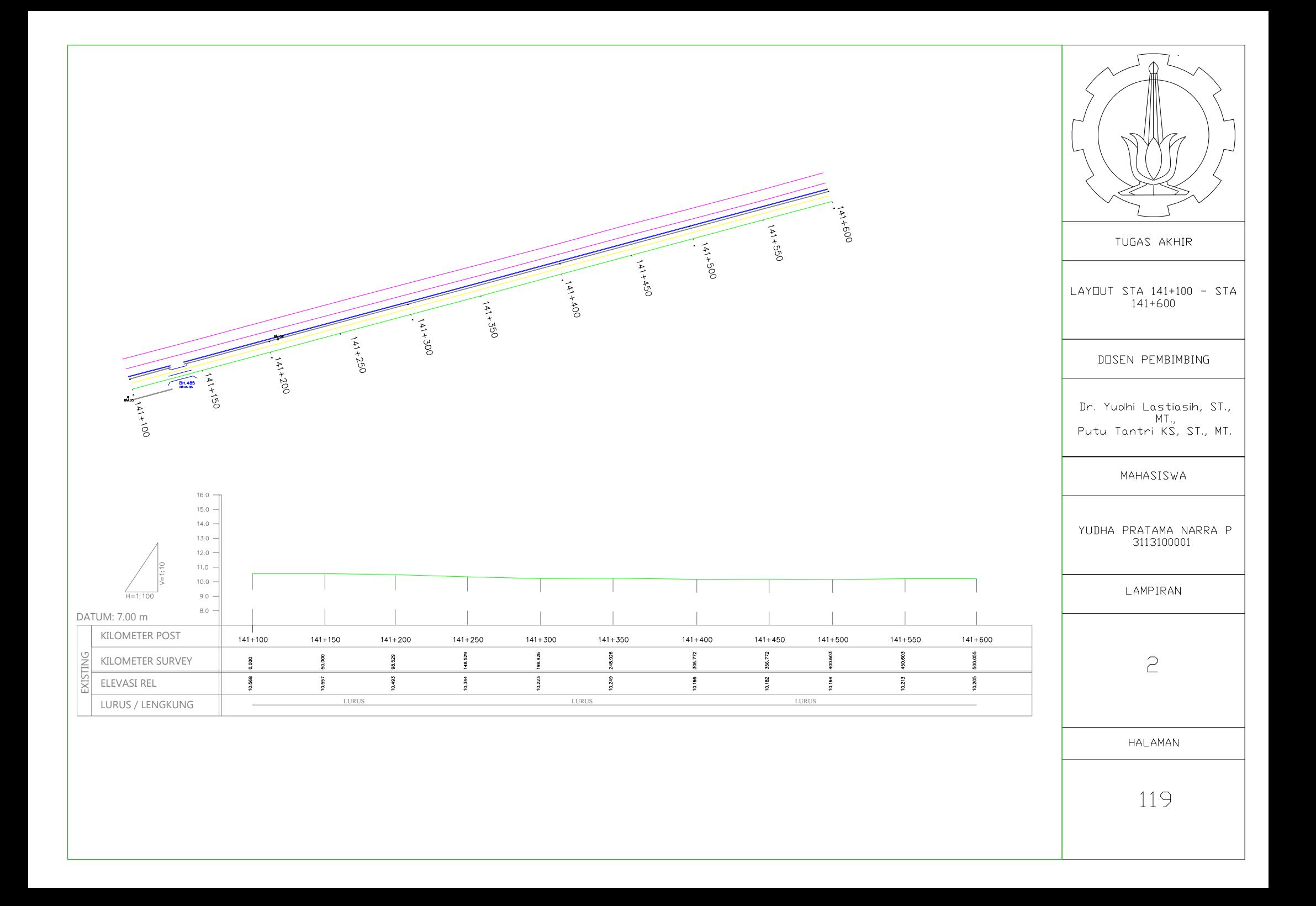

KM.141+100

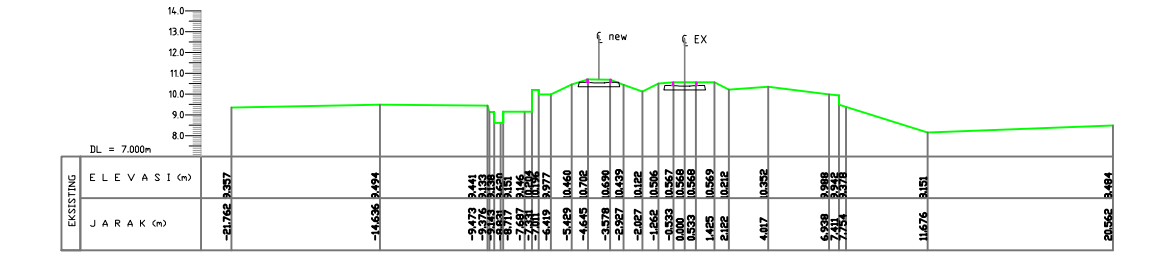

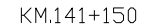

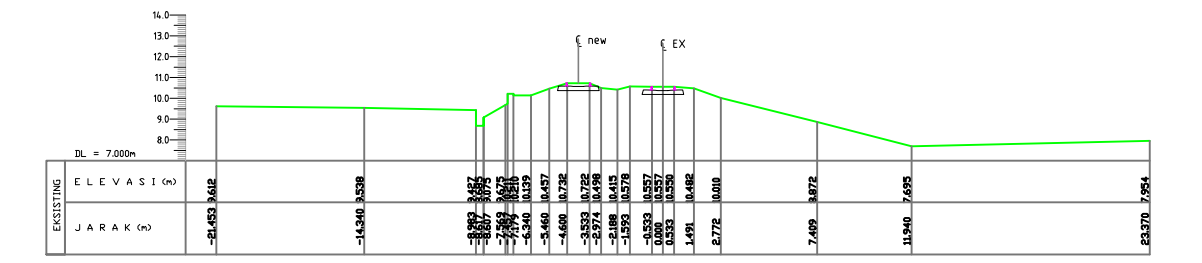

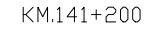

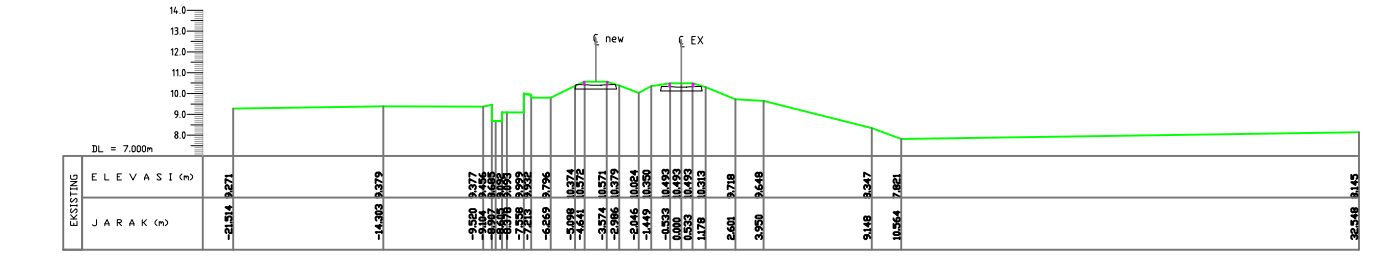

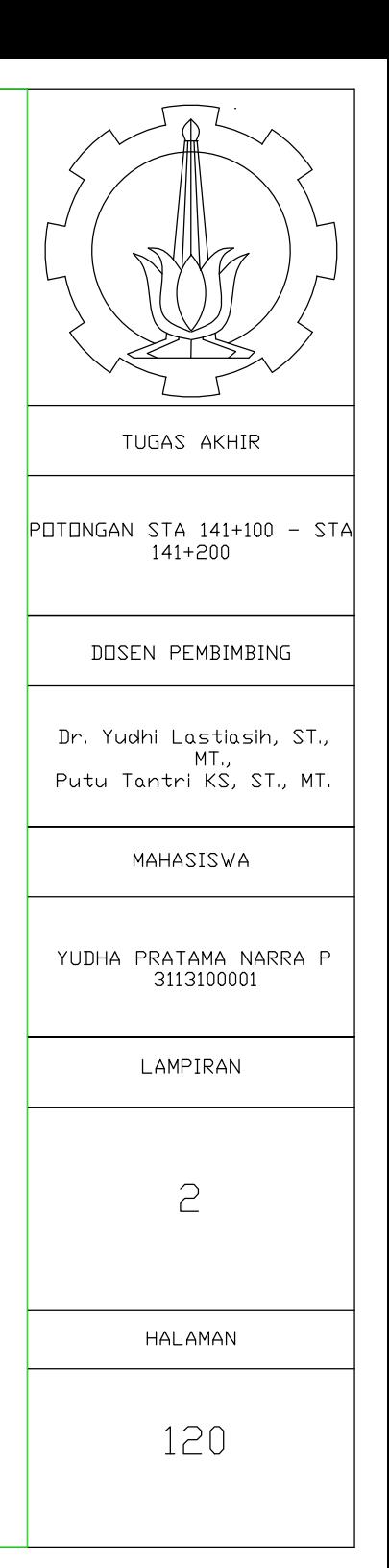

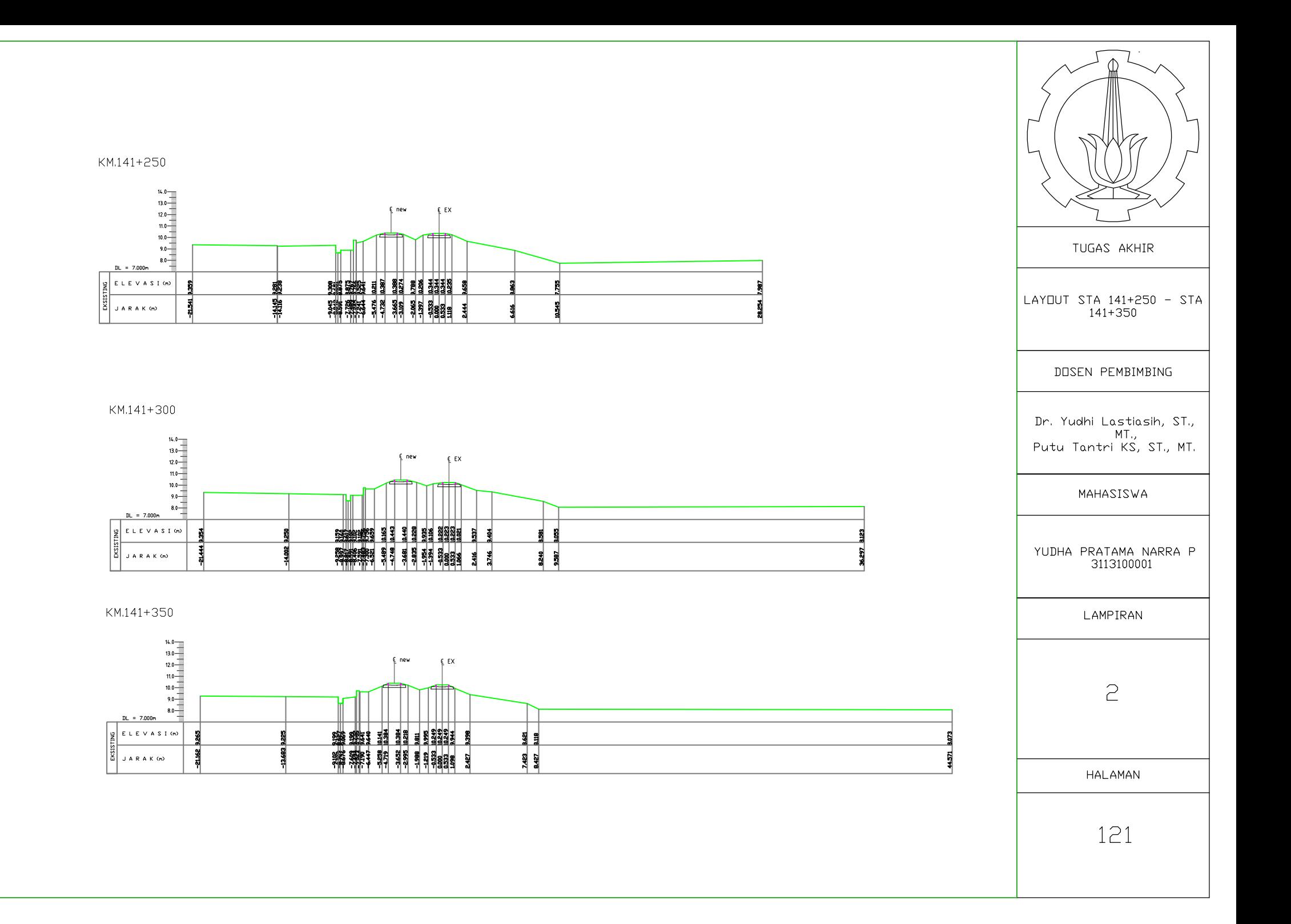

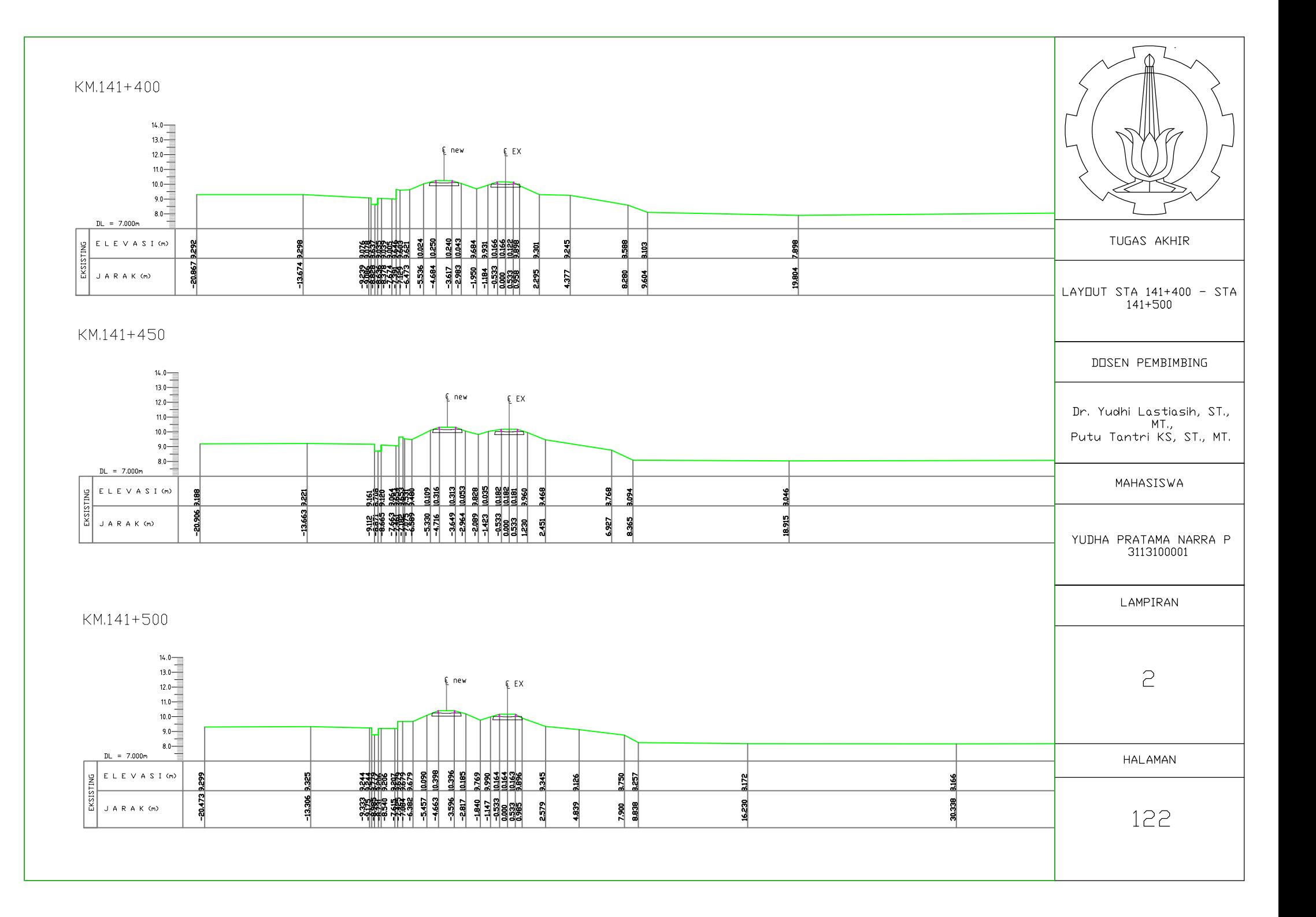
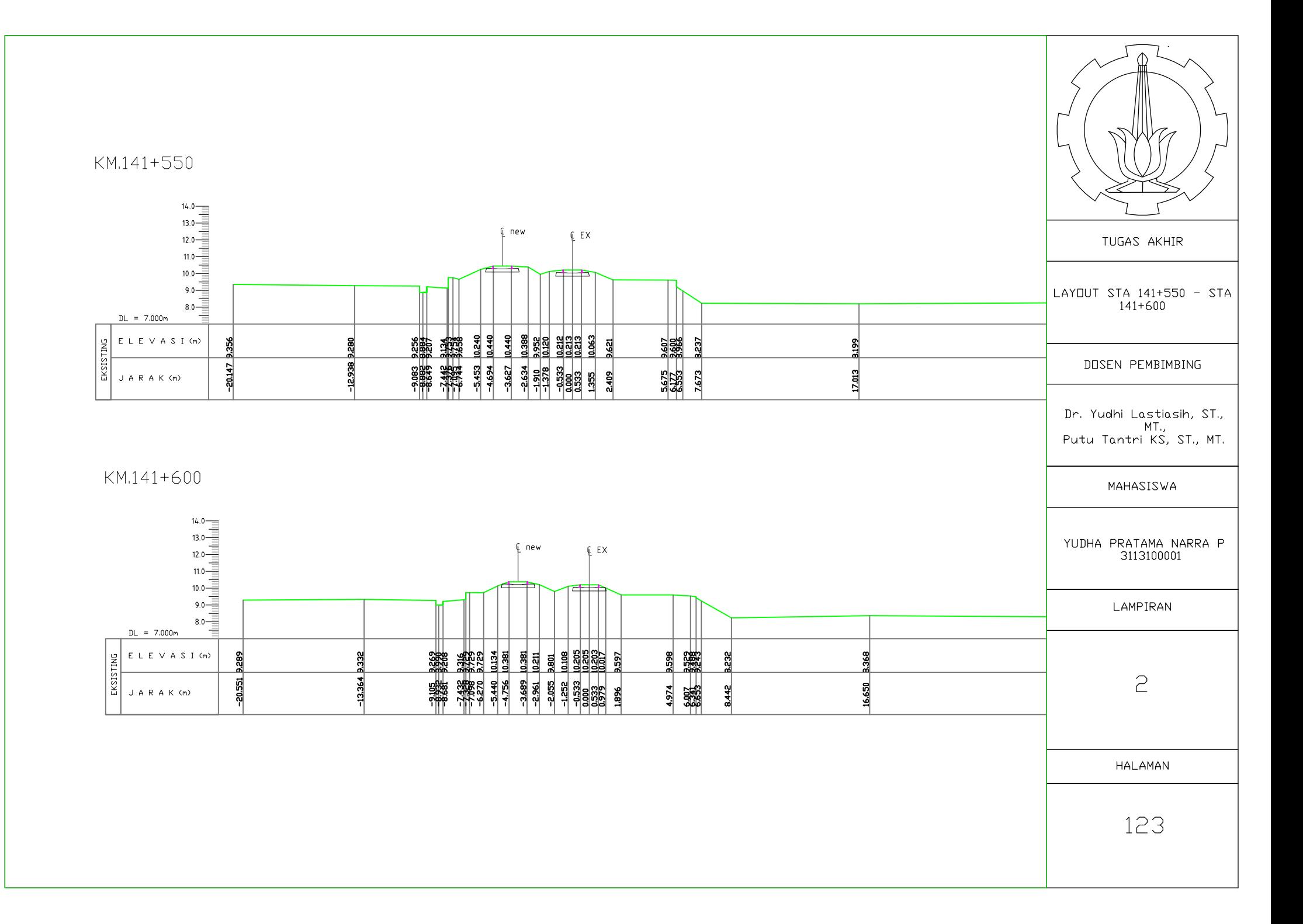

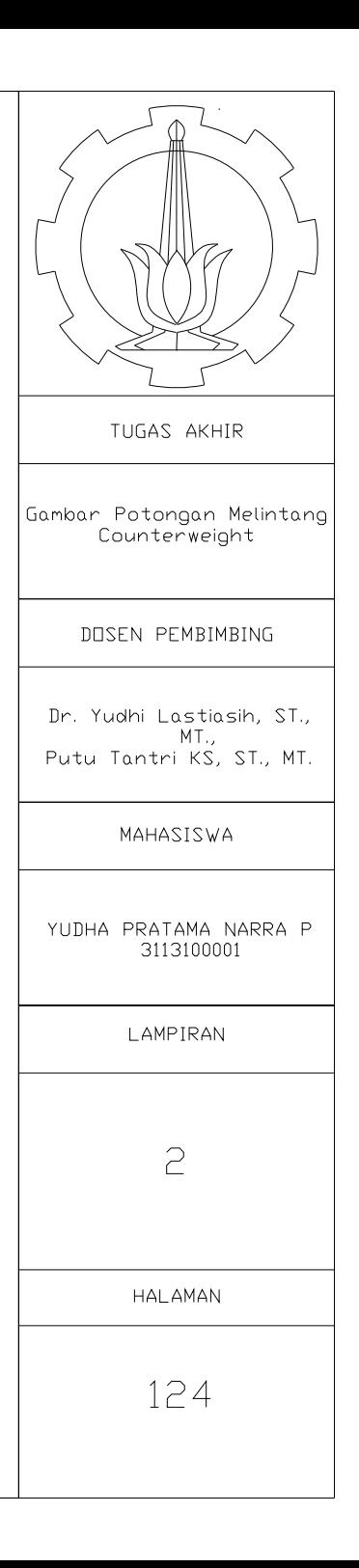

KM.141+150

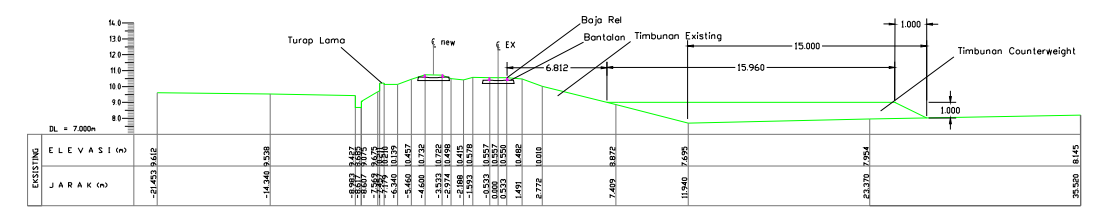

KM.141+350

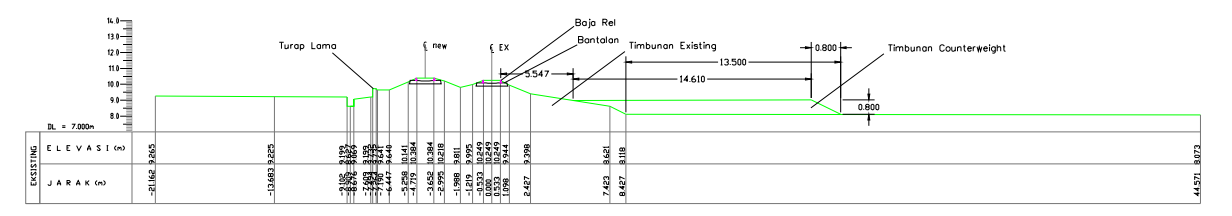

KM.141+600

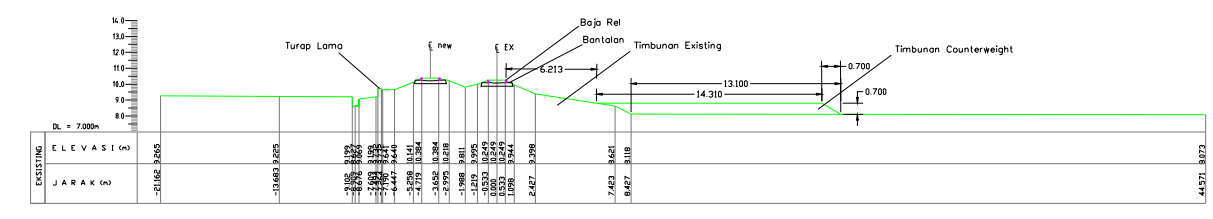

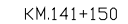

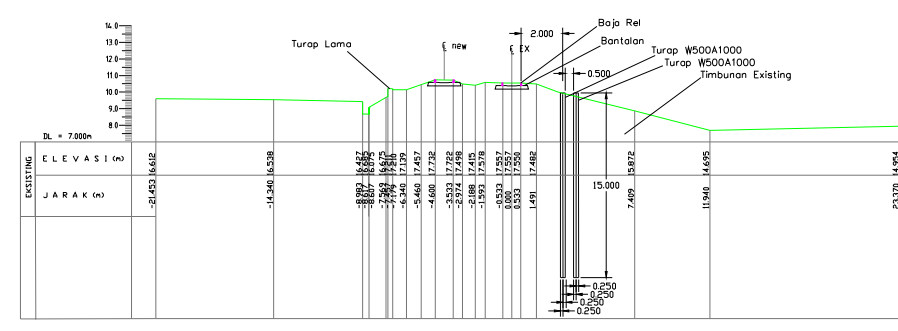

KM.141+350

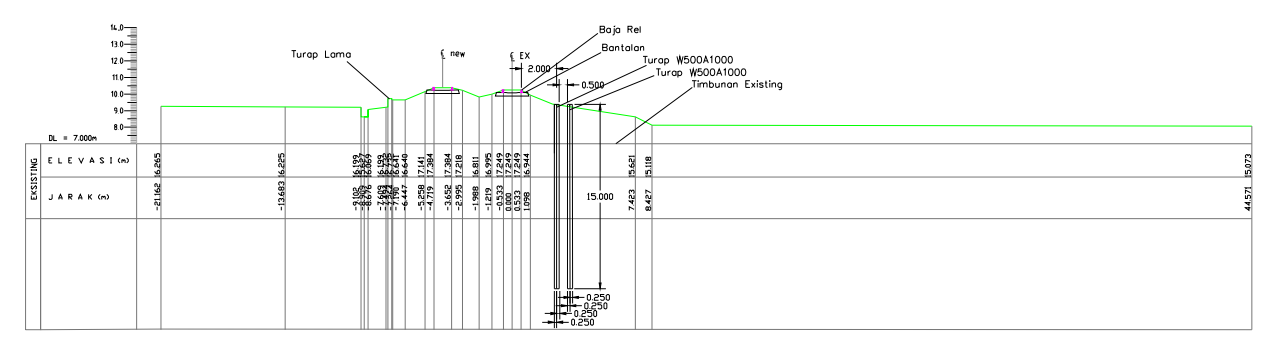

KM.141+600

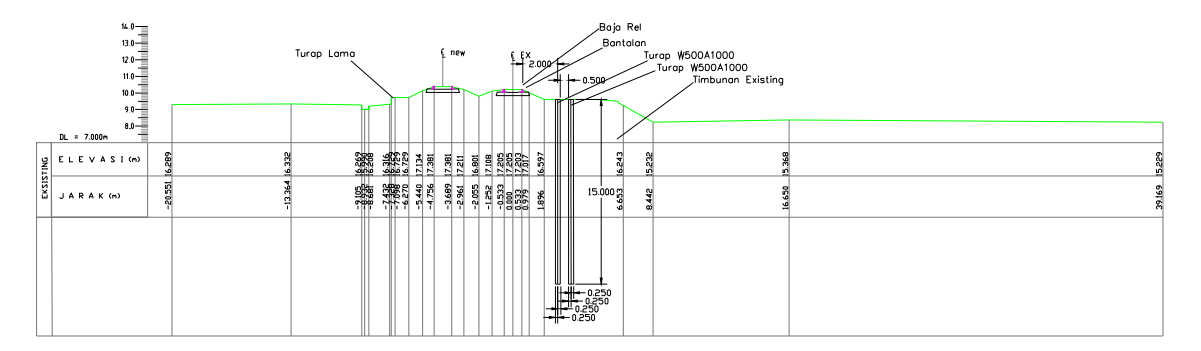

TUGAS AKHIR Gambar Potongan Melintang Turap DOSEN PEMBIMBING Dr. Yudhi Lastiasih, ST., Putu Tantri KS, ST., MT. MAHASISWA YUDHA PRATAMA NARRA P 3113100001 LAMPIRAN 2 HALAMAN 125

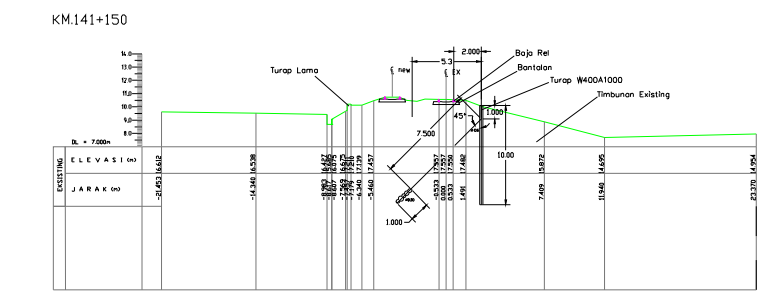

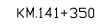

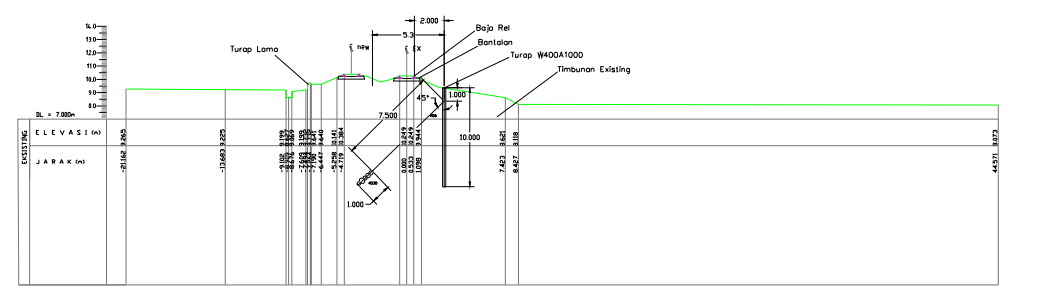

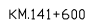

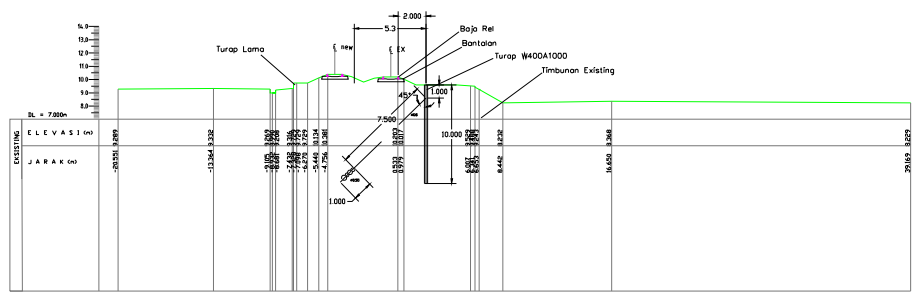

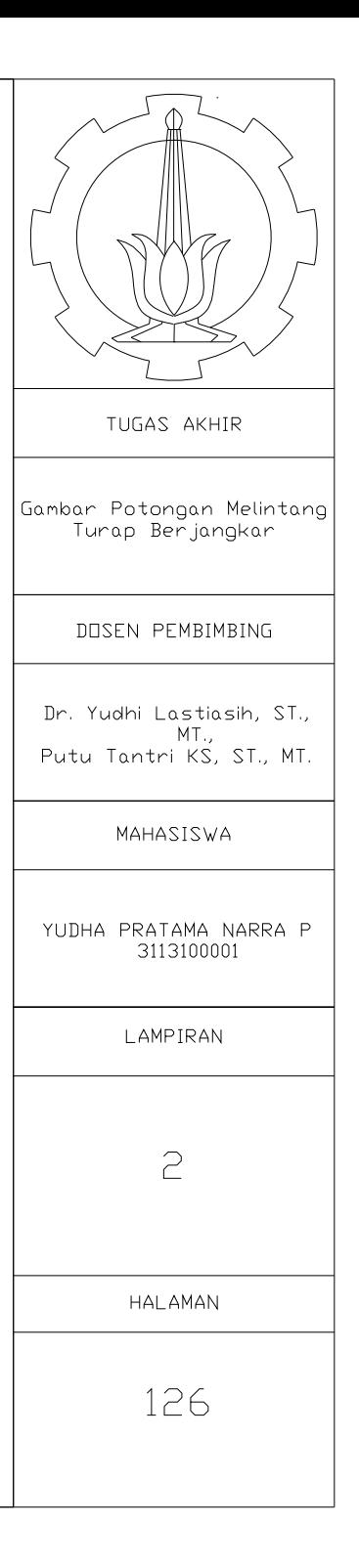

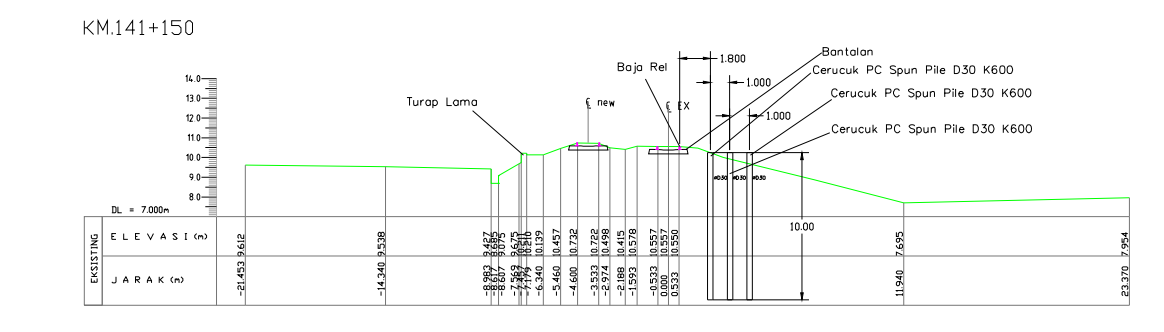

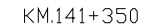

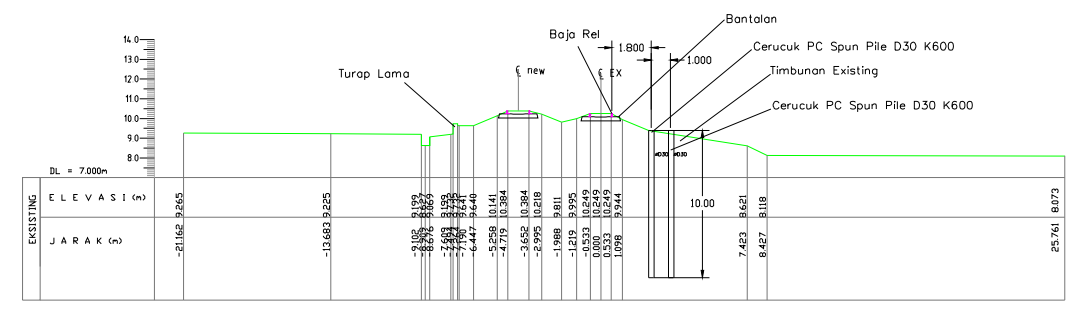

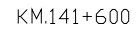

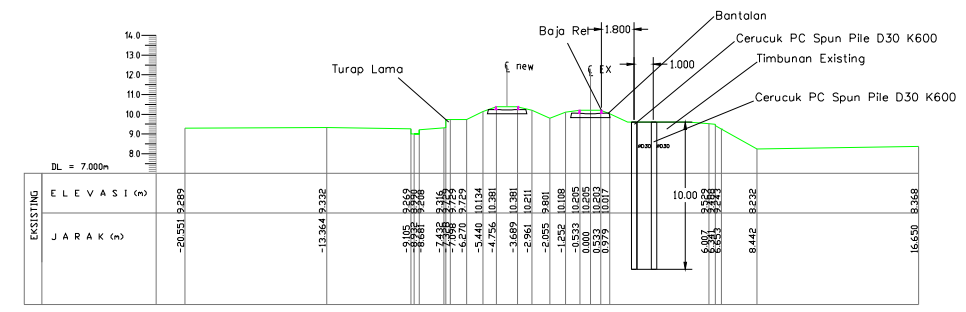

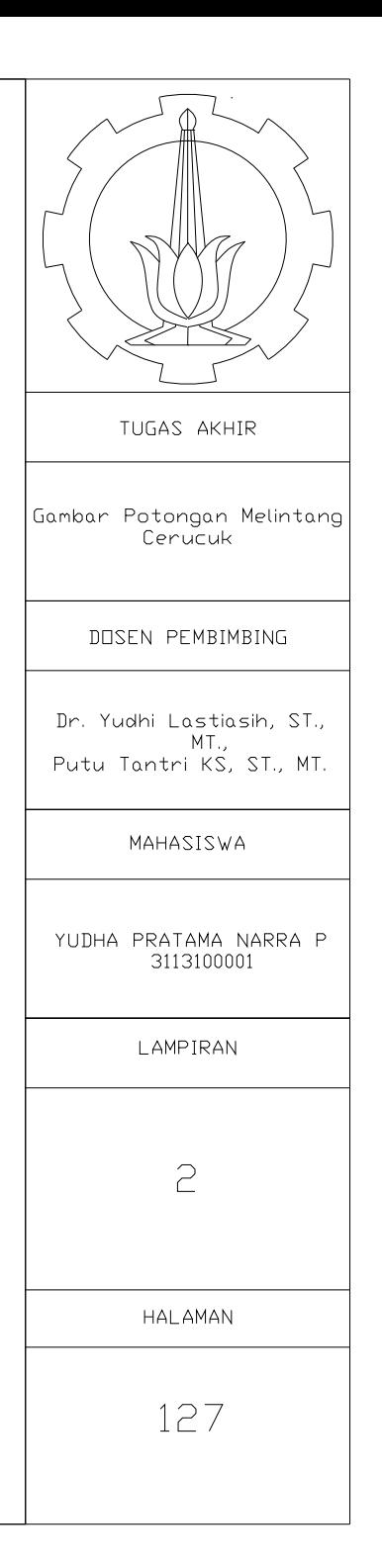

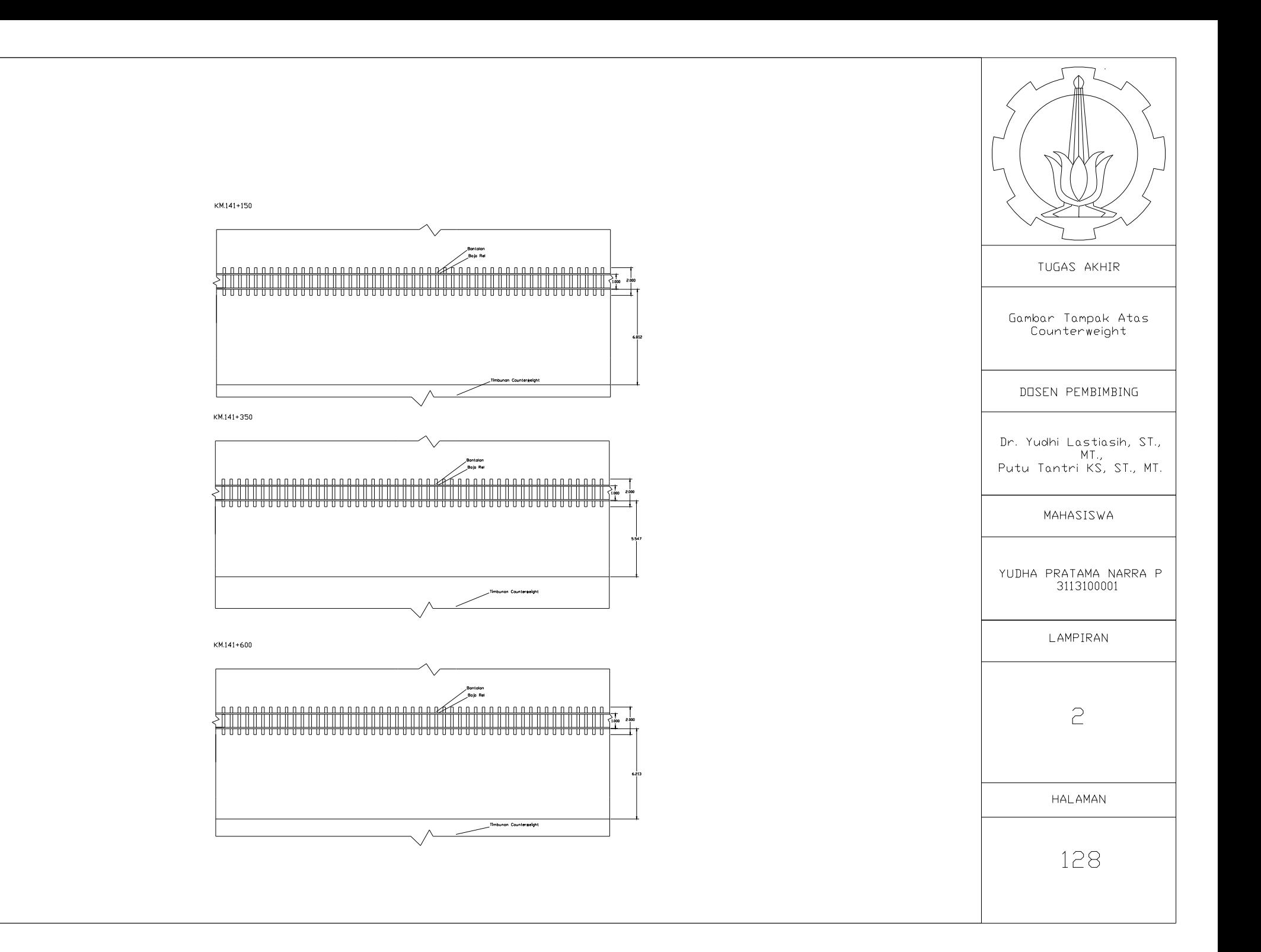

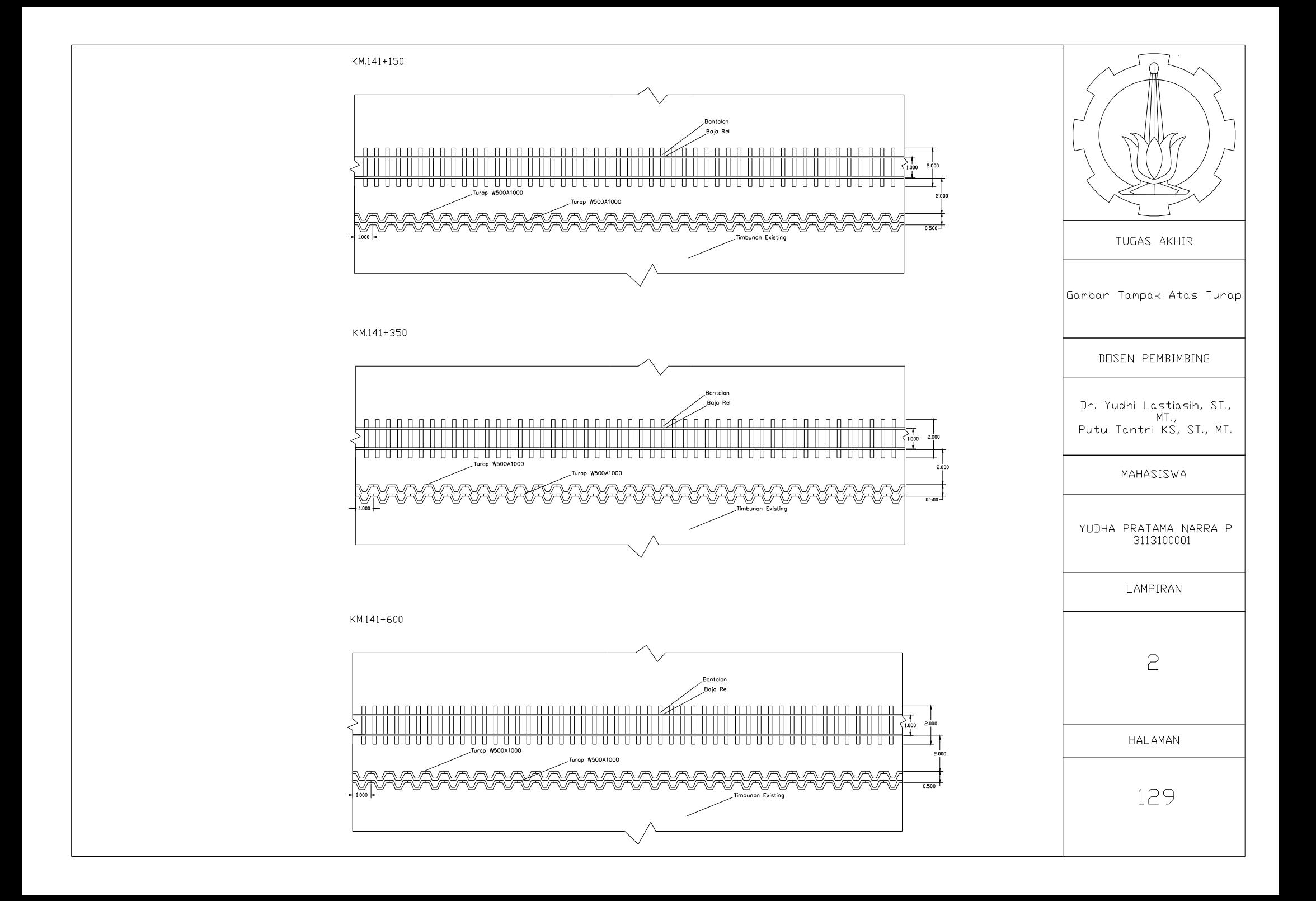

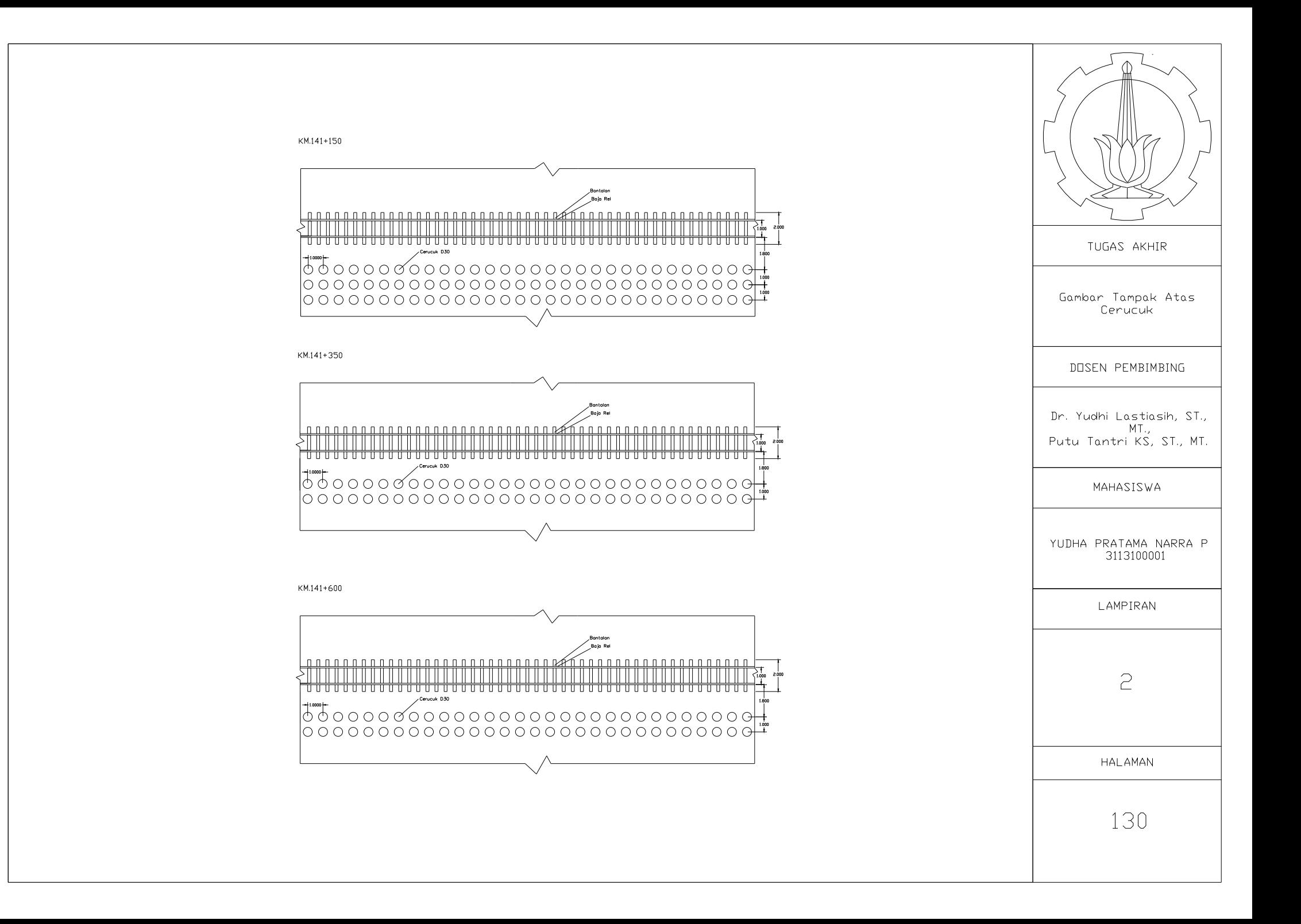

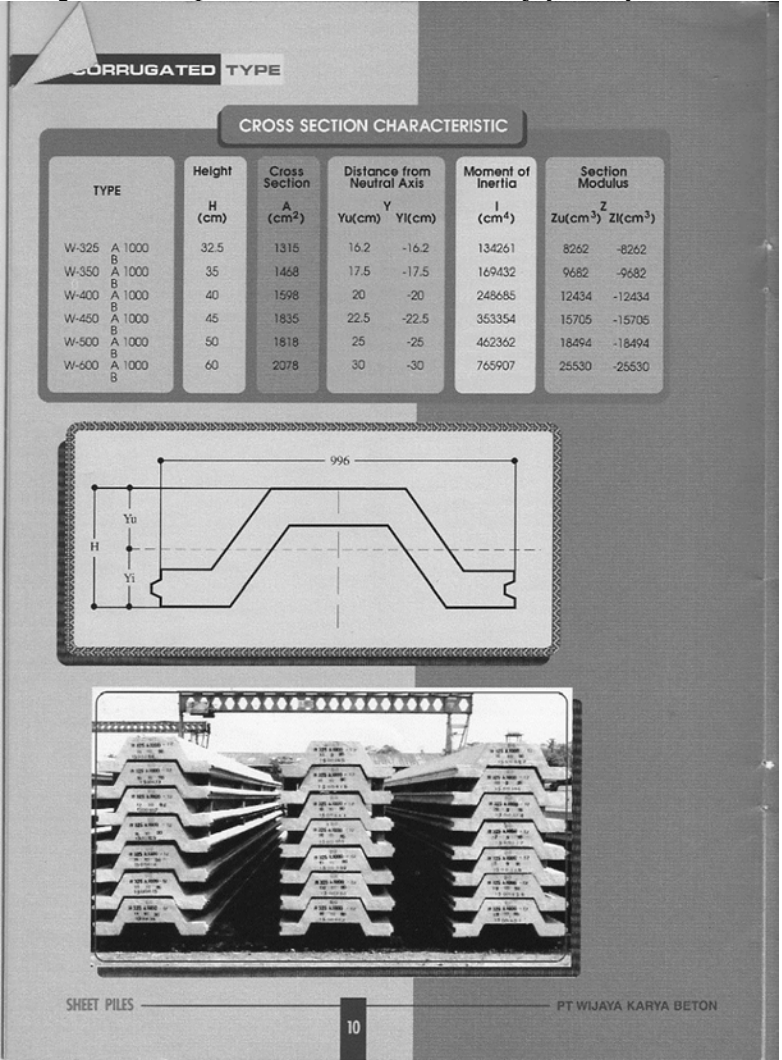

**Lampiran 3.a** Spesifikasi *Sheet Pile* PT. Wijaya Karya Beton

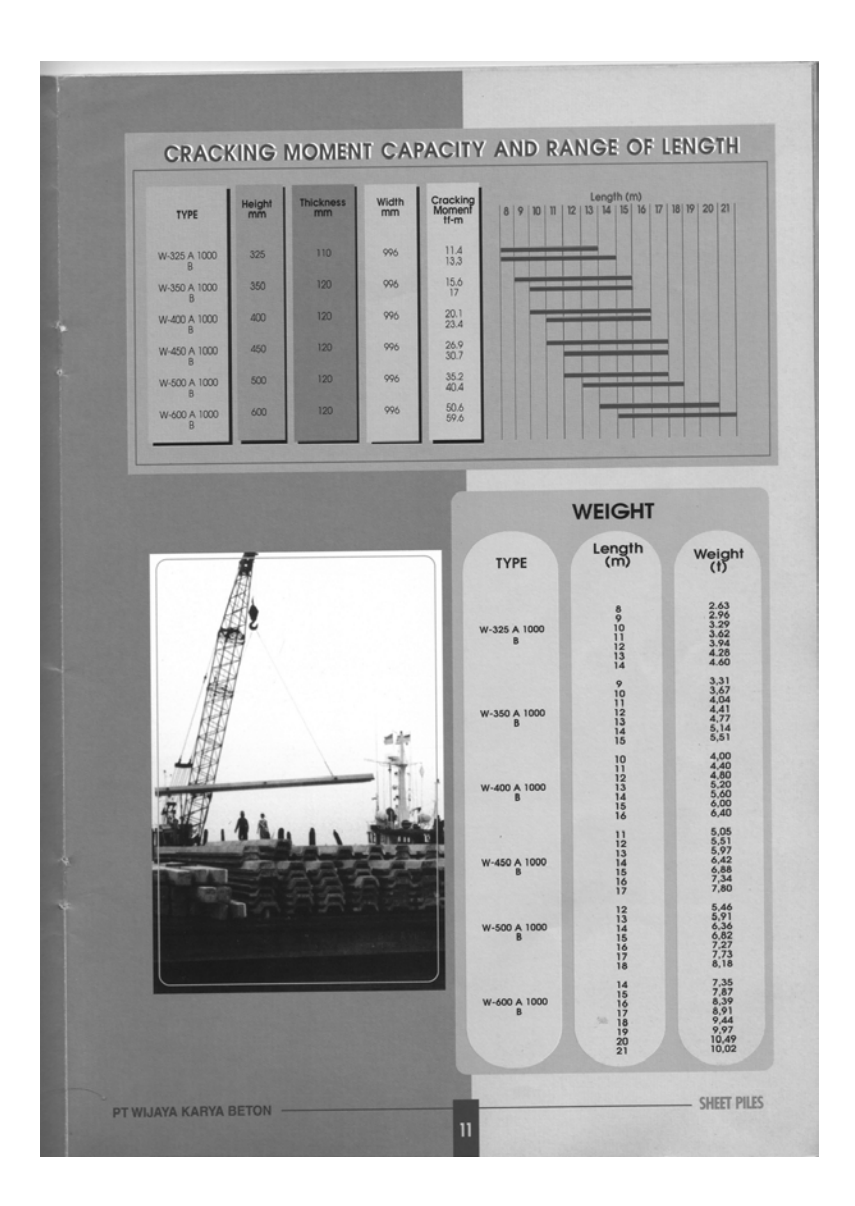

### Lampiran 3.b Spesifikasi Spun Pile PT. Wijaya Karya Beton

# **PC SPUN PILES**

Wika PC spun pile is produced by the process of spinning. The high level of concrete compactness as reseit to tentritugal force causes Wika PC spun pile to have high durability and permeability to withstand certain enviro

PC spun pile is designed to bear various types of<br>structures. It is used among others on high-rise<br>buildings, industrial buildings, marine structures,<br>bridges.etc.

#### **Description**

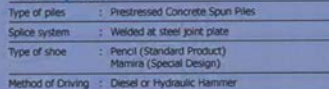

#### **Design and manufacturing** references

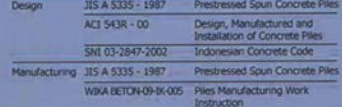

 $\overline{D}$ 

**Shape and Dimension** 

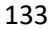

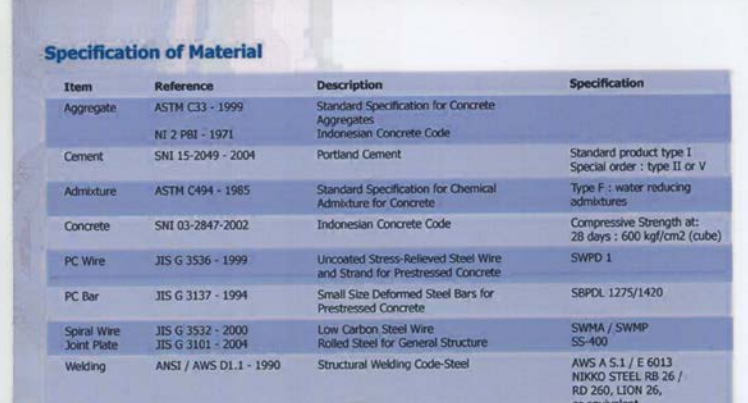

### Classification

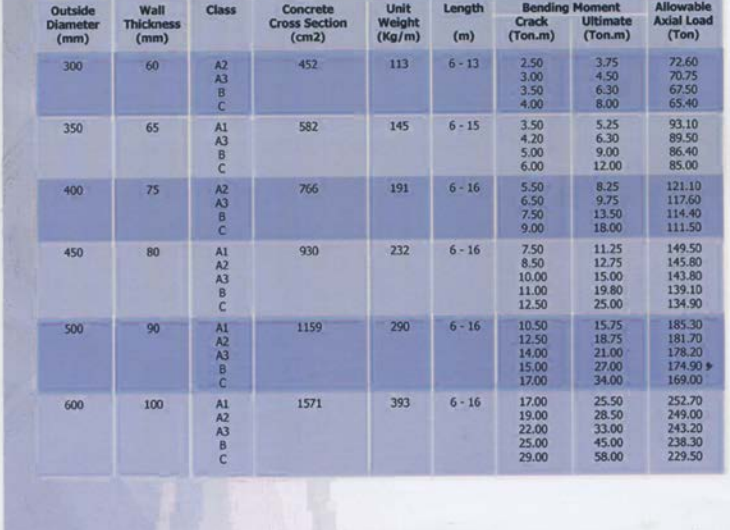

# **Lampiran 4.a** Hasil Analisis Stabilitas Timbunan

Sebelum Pembangunan Double Track

 $-Zona 1 SF = 1.304$ 

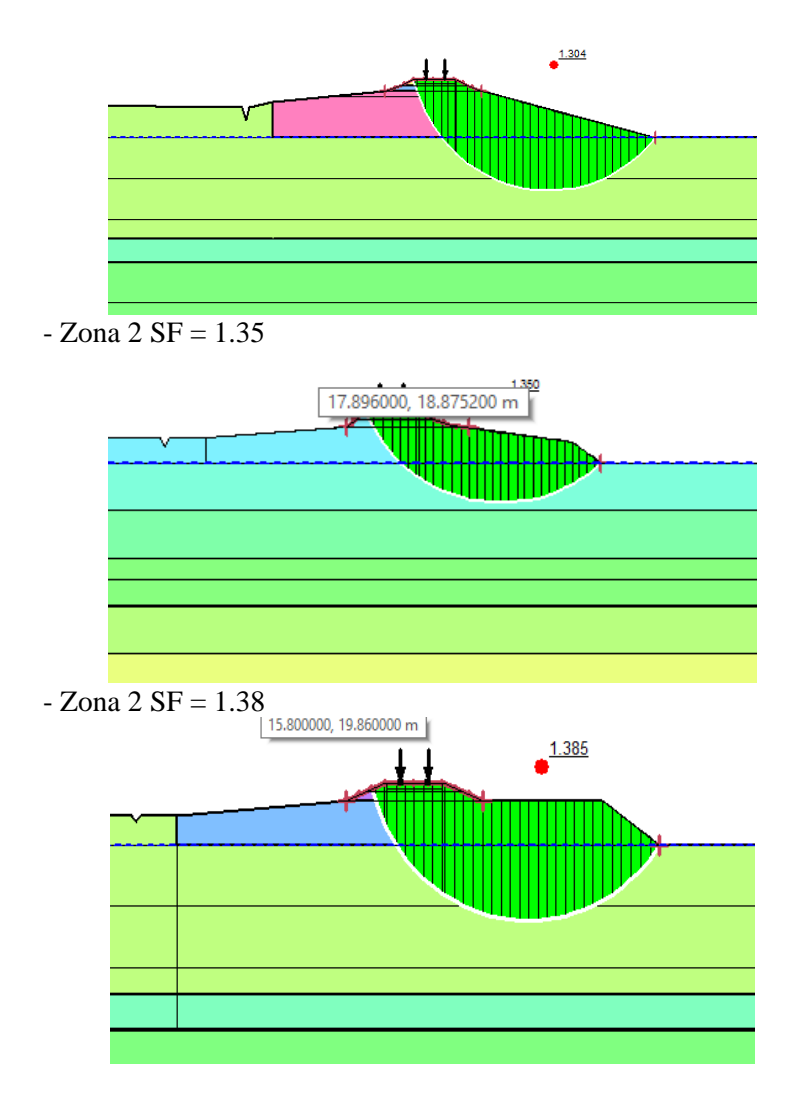

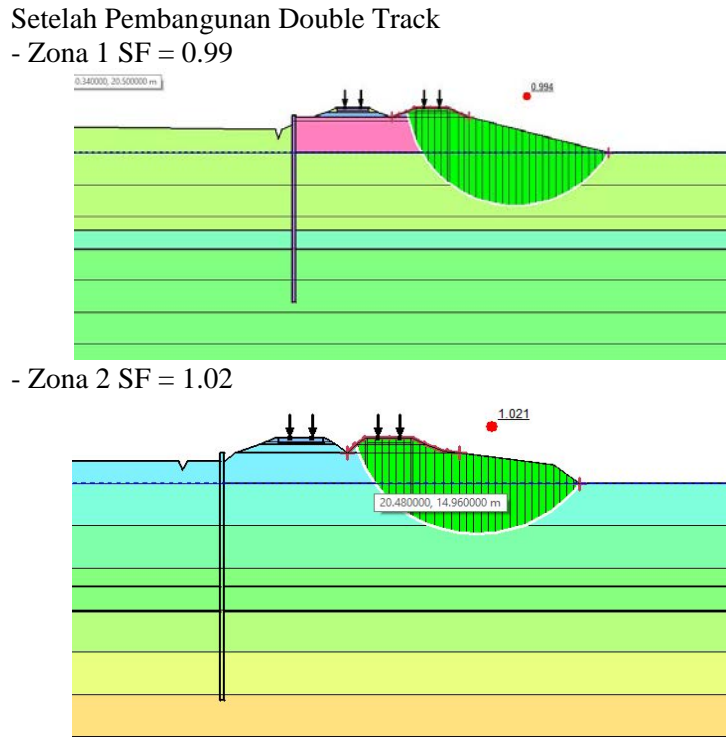

```
-Zona 3 SF = 1.06
```
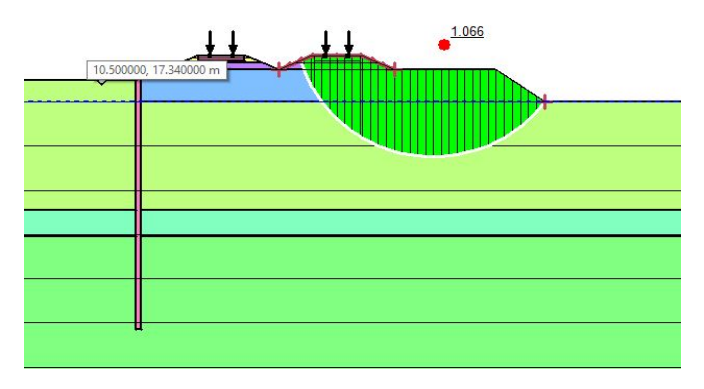

### **Lampiran 4.b** Perhitungan Tegangan Horisontal Aktif dan Pasif Turap *Frestanding*  $-Zona<sub>1</sub>$

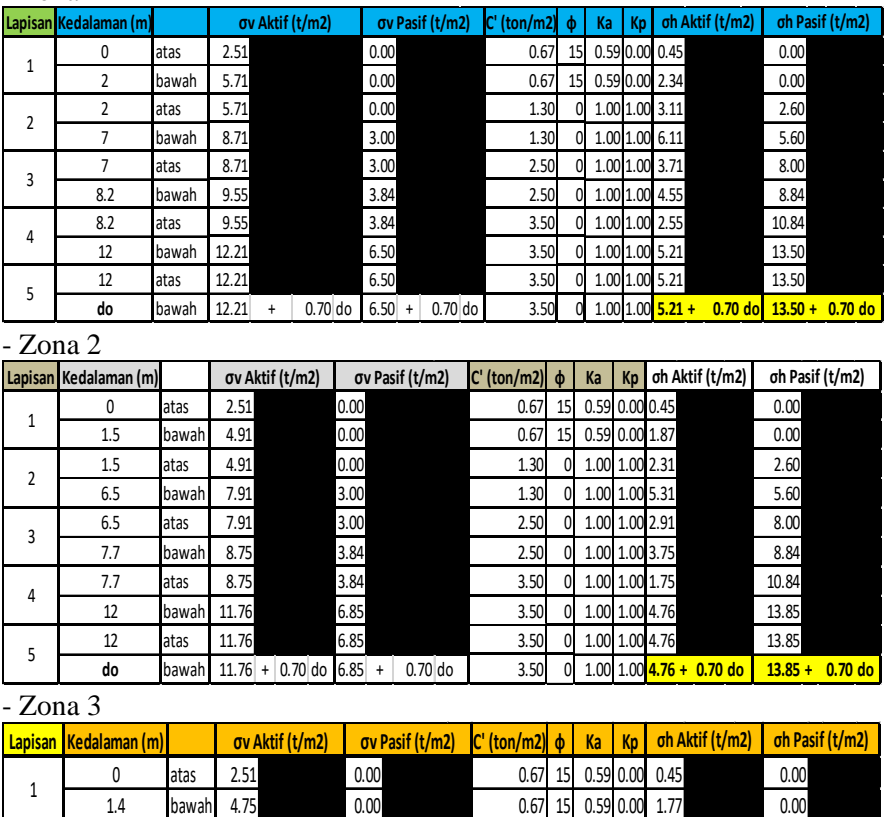

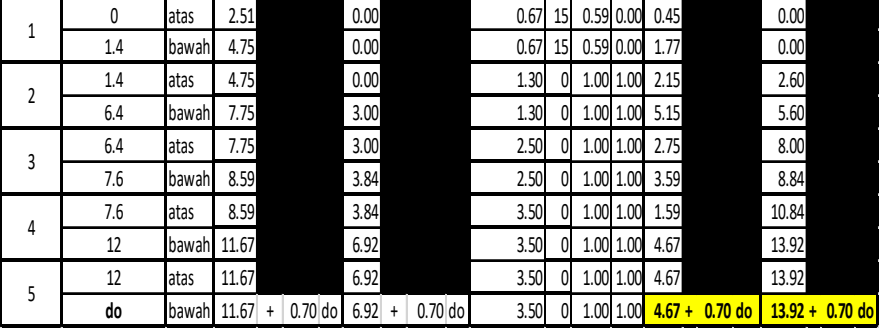

# **Lampiran 4.c** Perhitungan Tegangan Horisontal Aktif dan Pasif Turap Berangker

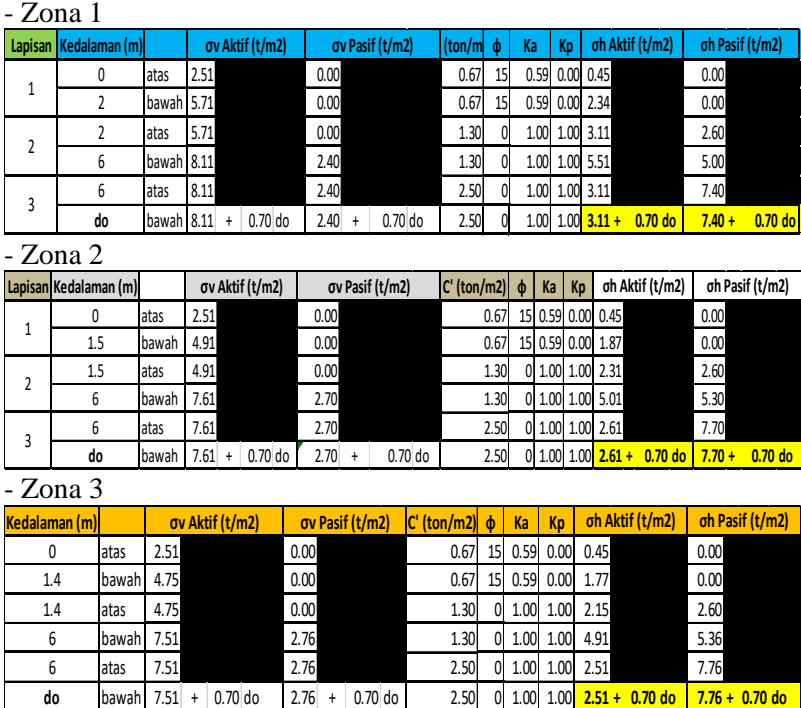

138

# **Lampiran 4.d** Perhitungan Jumlah Turap *Freestanding* yang akan Dipasang

### $-$  Zona  $1$

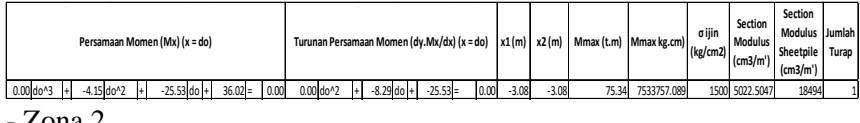

#### - Zona 2

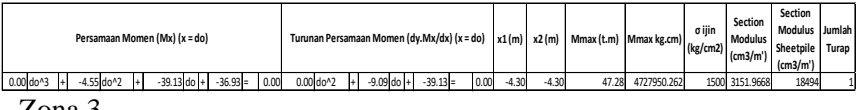

#### - Zona 3

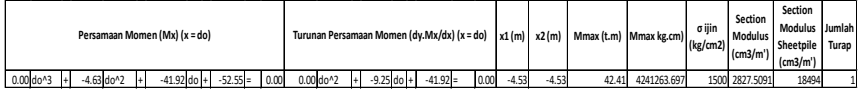

### **Lampiran 4.e** Perhitungan Jumlah Turap Angker yang akan Dipasang

 $-$ Zona 1

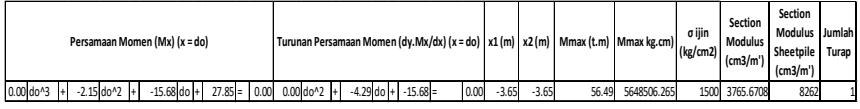

- Zona 2

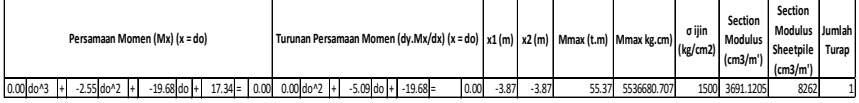

 $-$  Zona 3

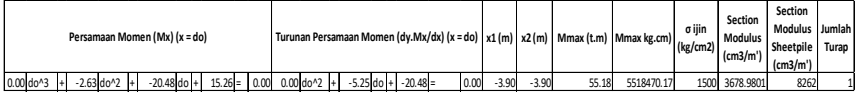

## **Lampiran 4.f** Hasil Analisis Turap *Freestanding* dengan Program Bantu *Plaxis*

-Zona 1 Panjang Turap 14 m Profil W500 A1000 (Arrow, Shading, Displacements)

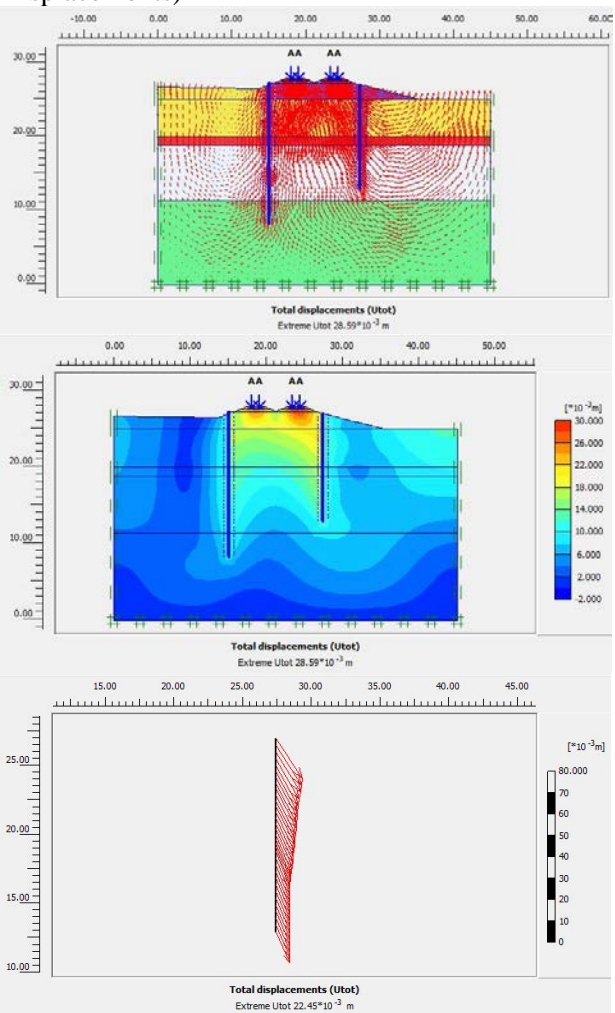

140

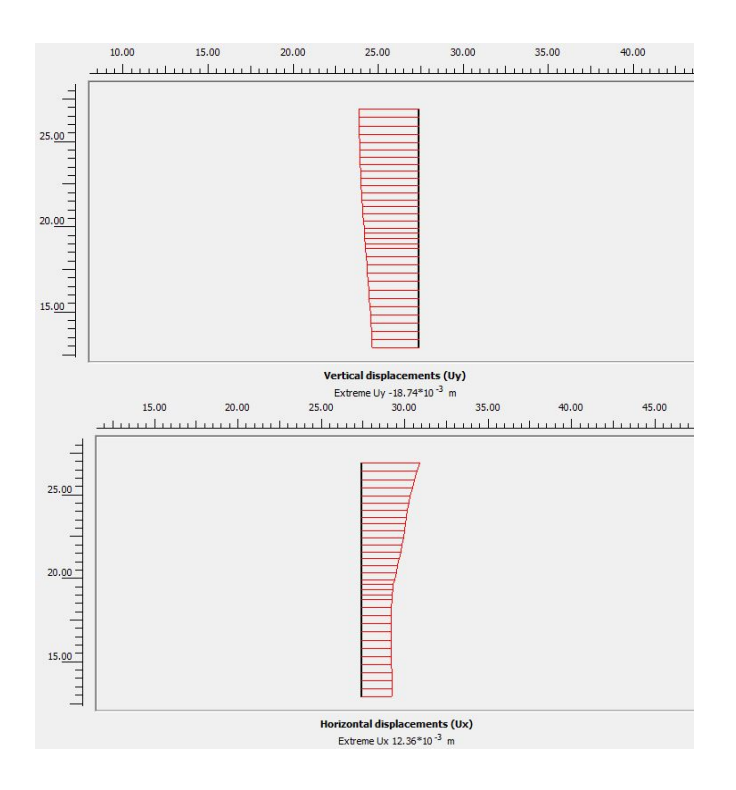

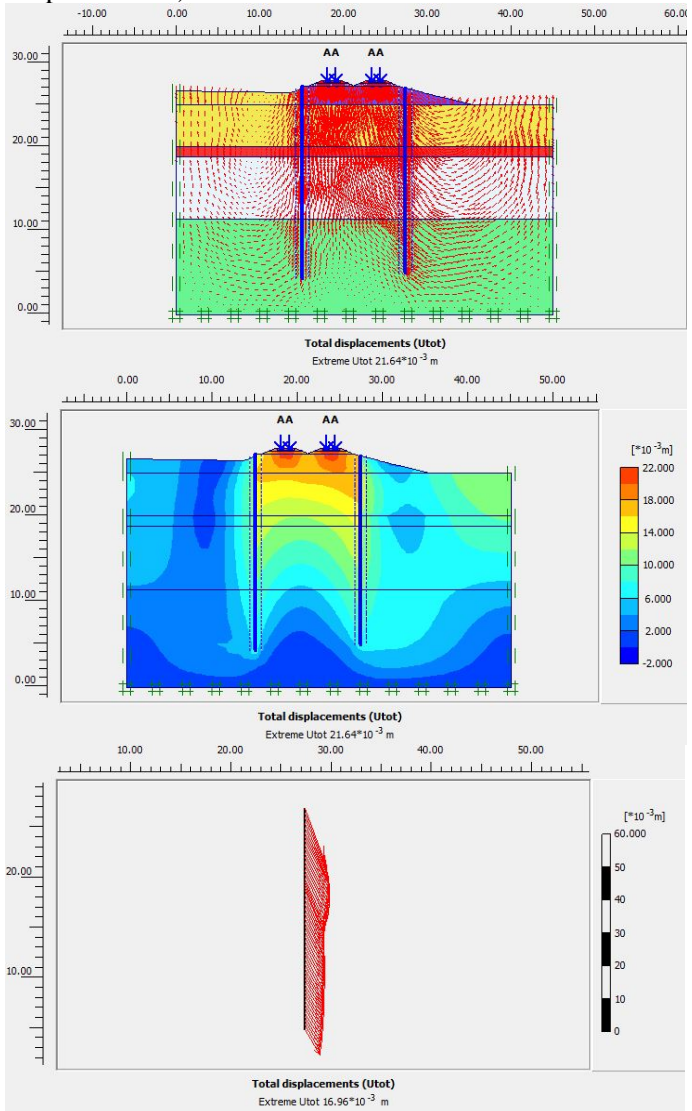

Panjang Turap 21 m Profil W600 A1000 (Arrow, Shading, Displacements)

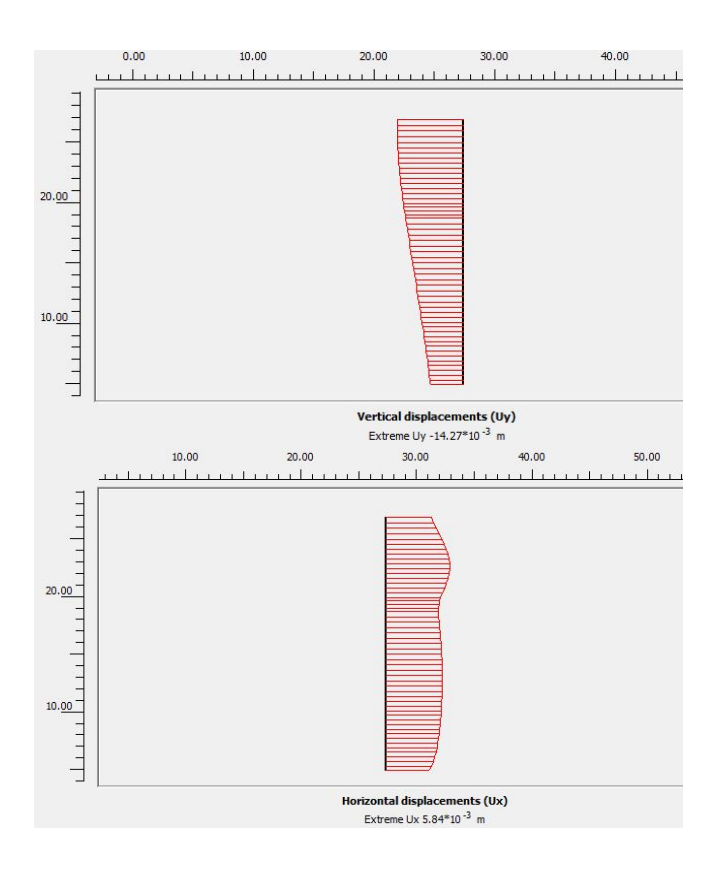

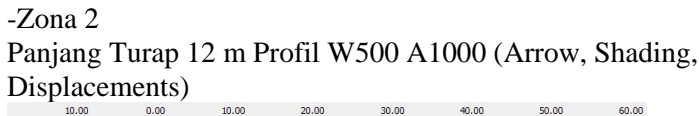

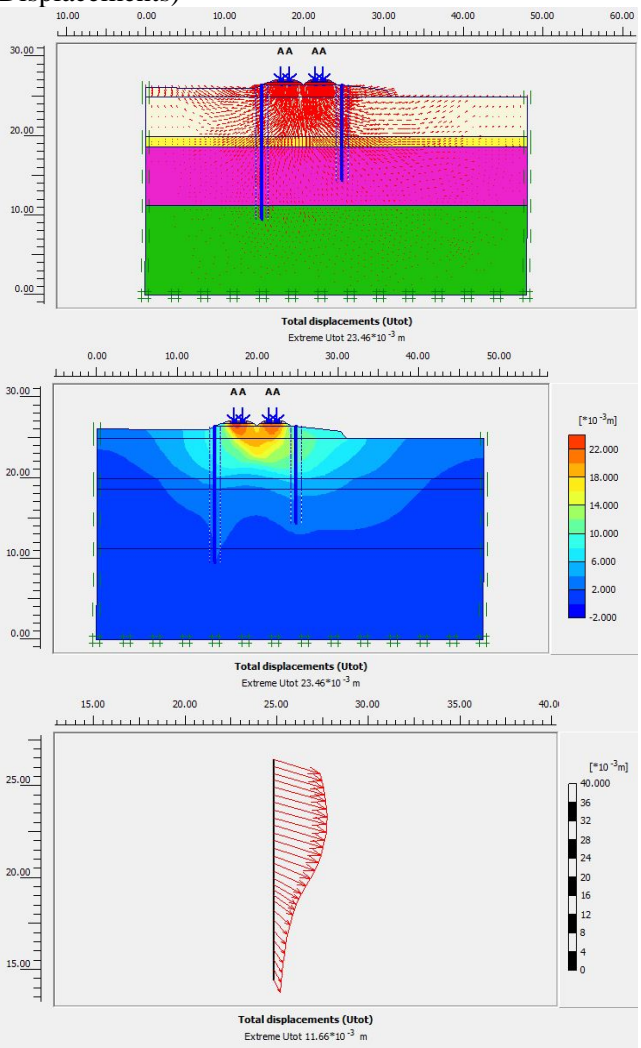

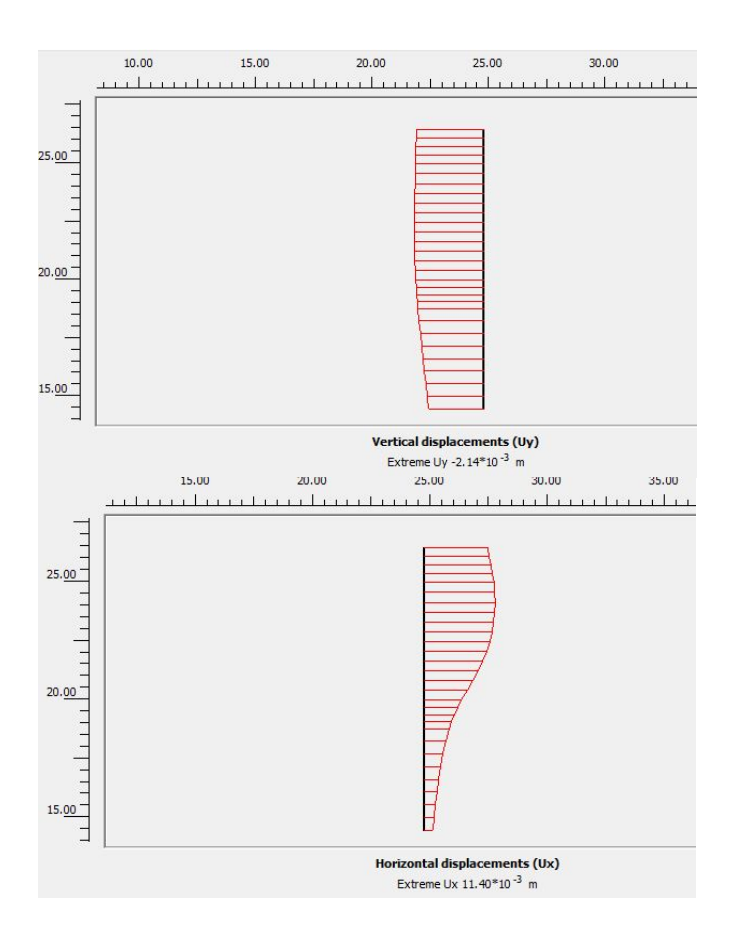

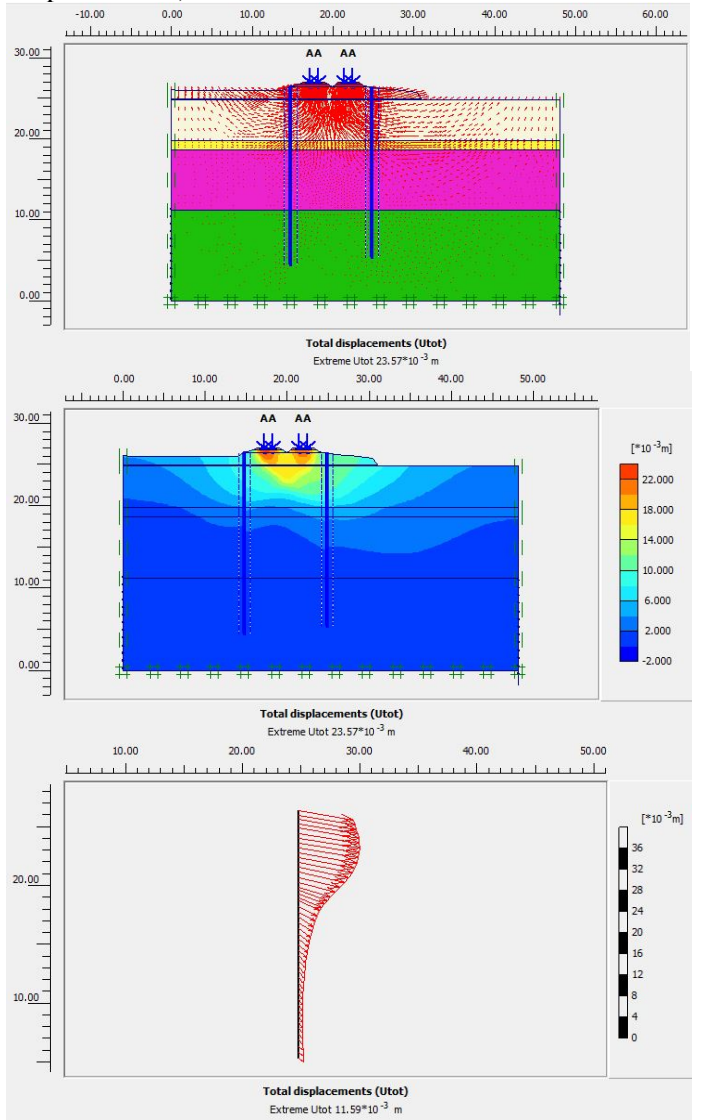

Panjang Turap 21 m Profil W600 A1000 (Arrow, Shading, Displacements)

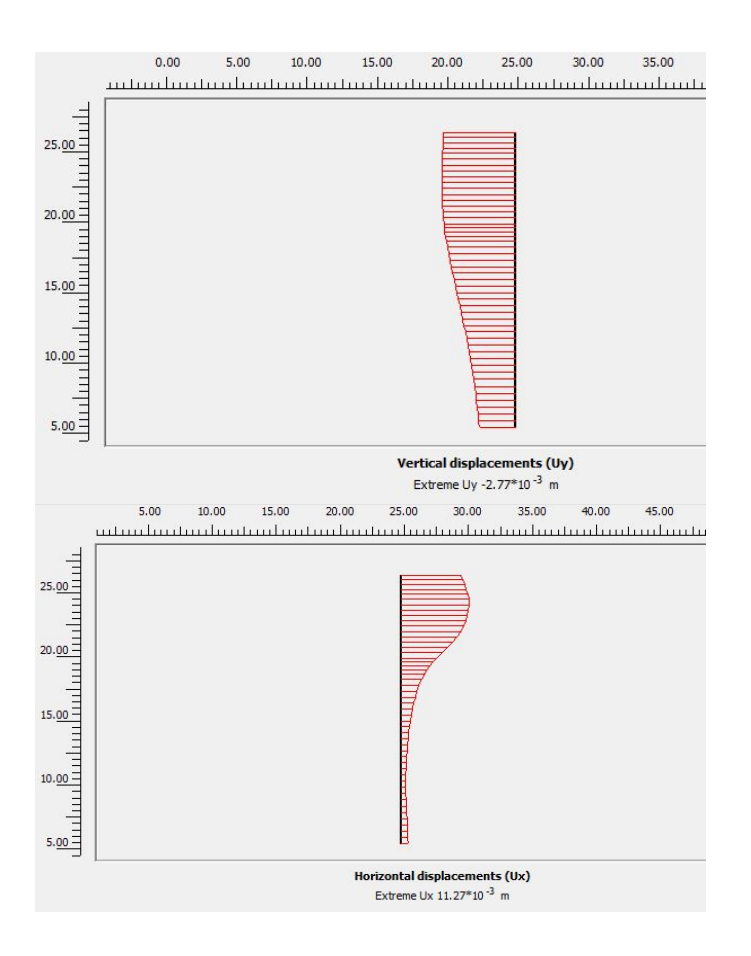

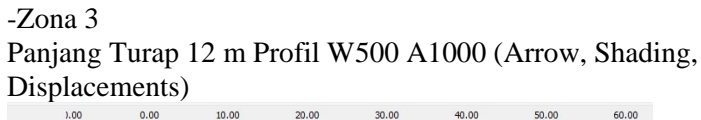

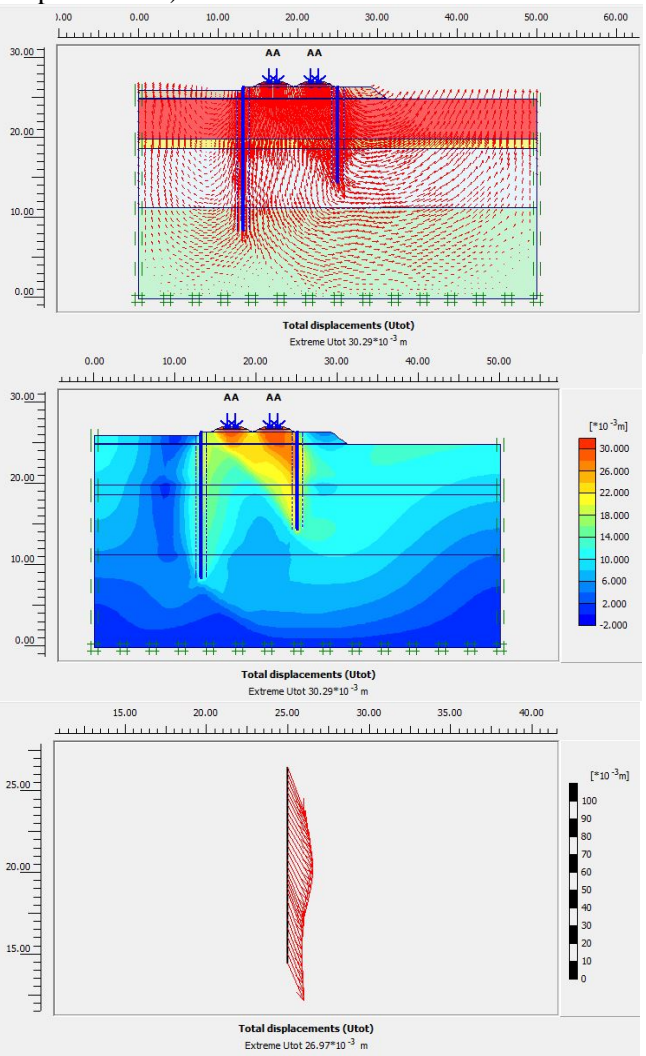

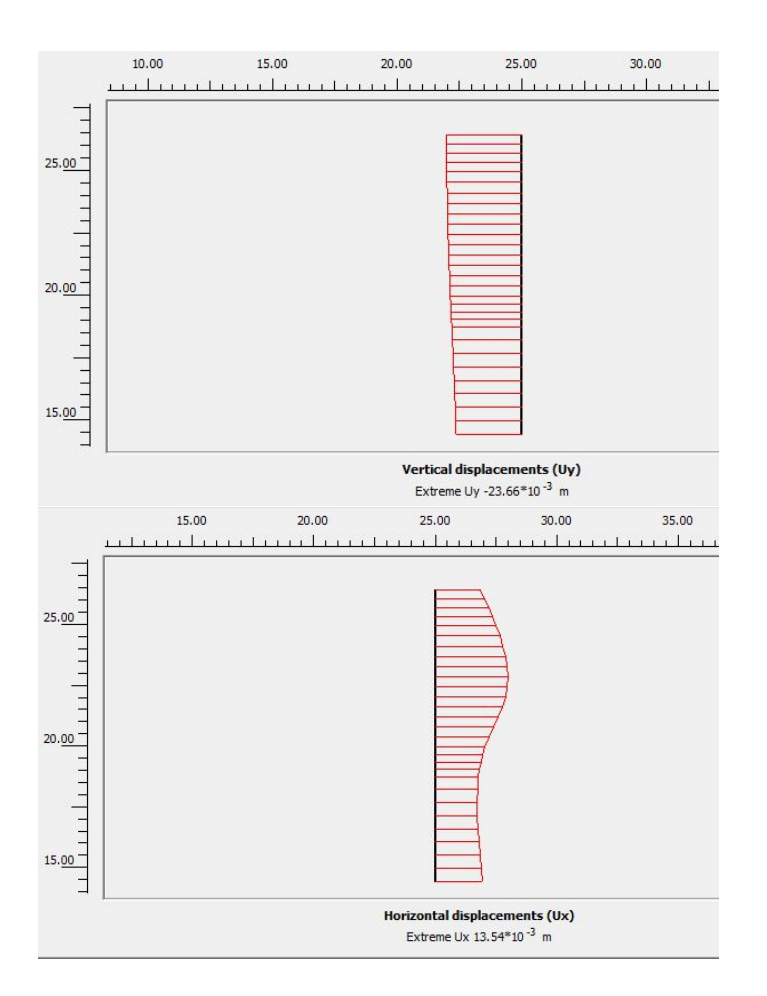

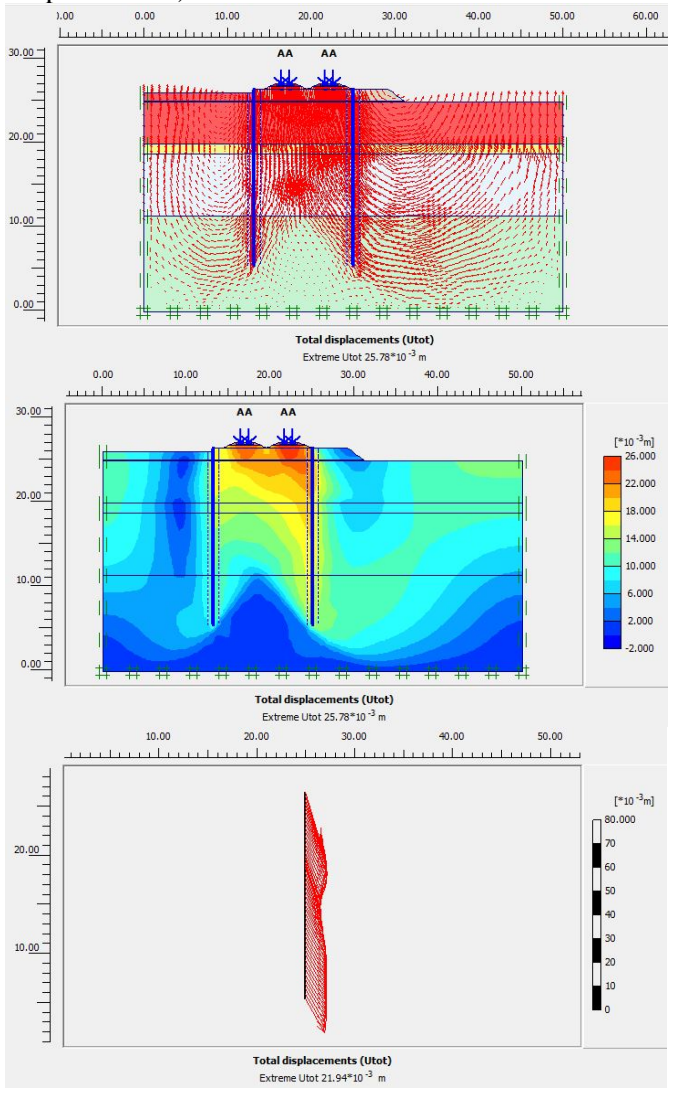

Panjang Turap 21 m Profil W600 A1000 (Arrow, Shading, Displacements)

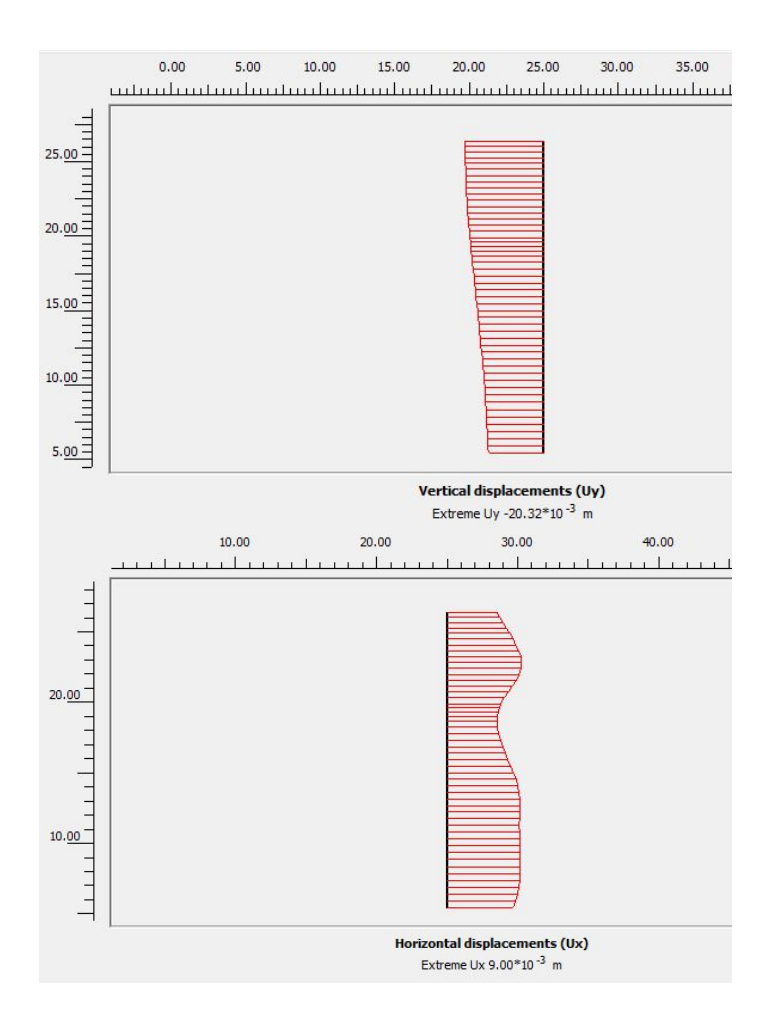

**Lampiran 4.g** Hasil Analisis Turap *Freestanding* dikombinasikan dengan *Counterweight* dengan Program Bantu *Plaxis* -Zona 1

Panjang Turap 21 m Profil W600 A1000 dengan Timbunan Lebar 3 m dan Tinggi 1.9 m (Arrow, Shading, Displacements)

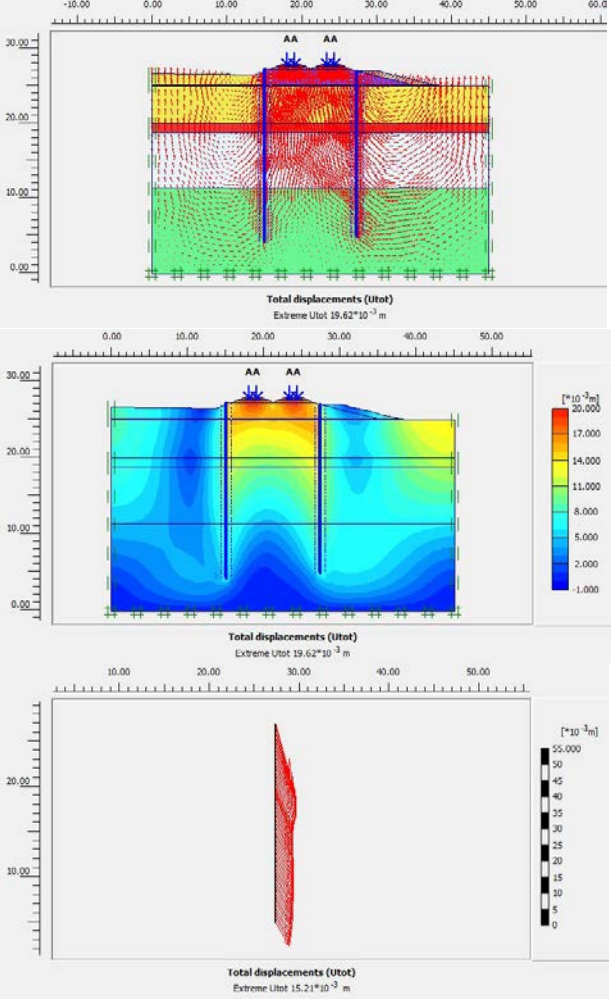

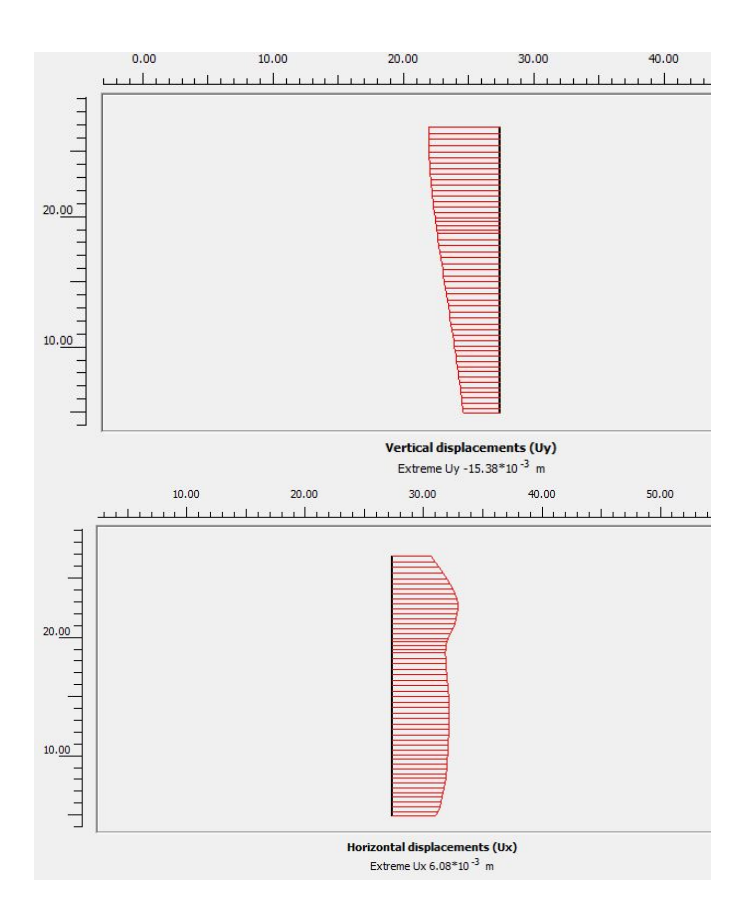

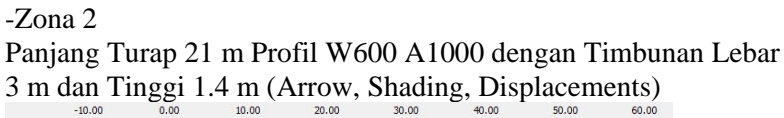

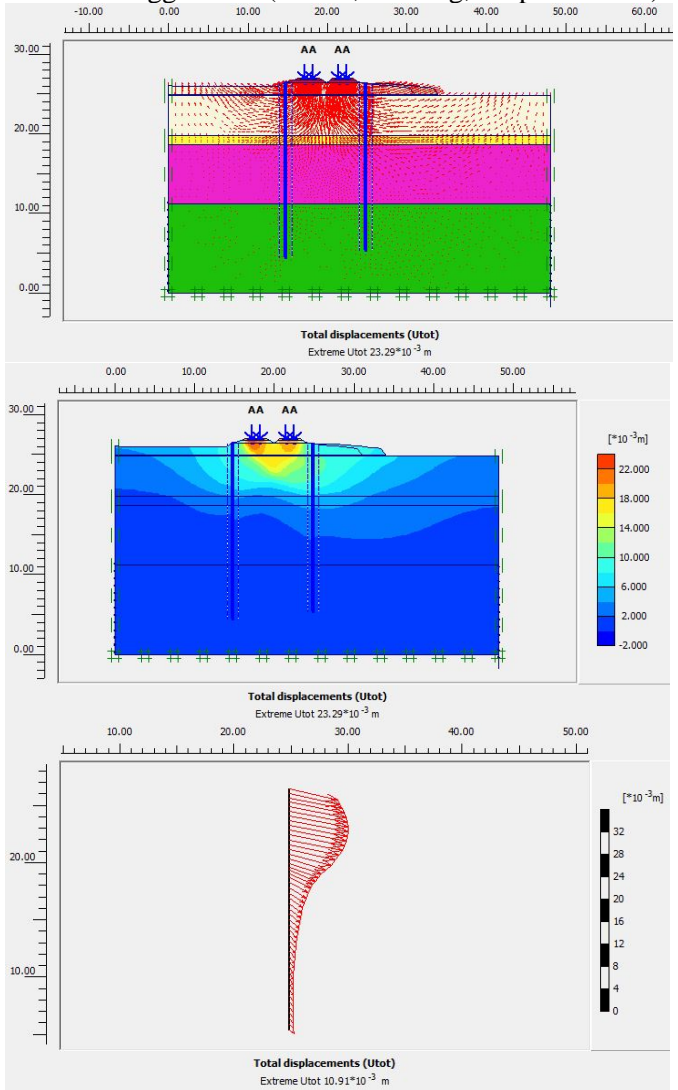

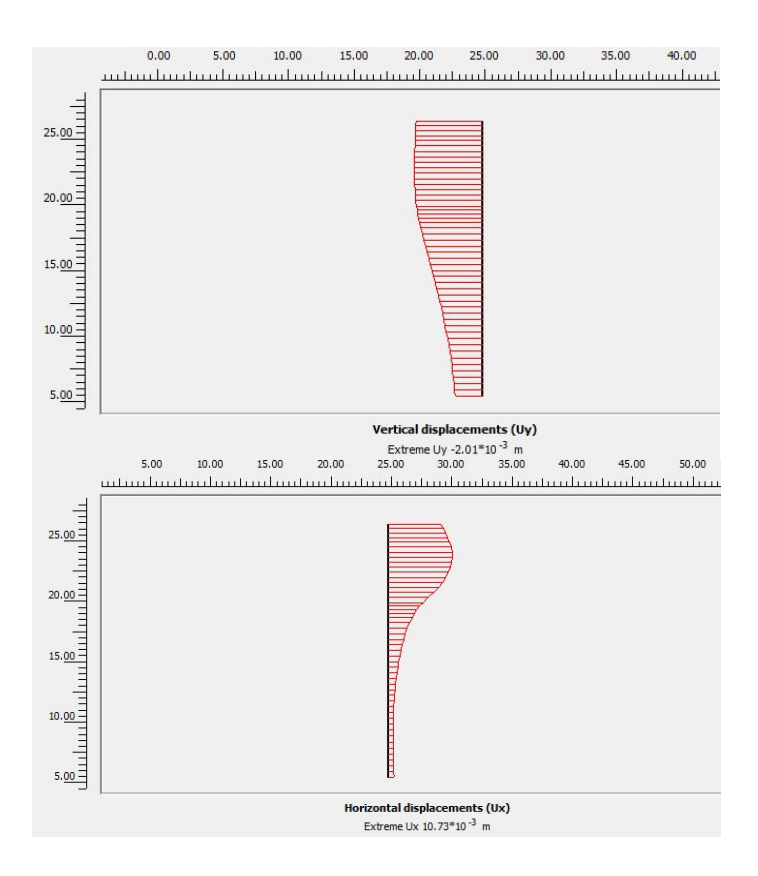

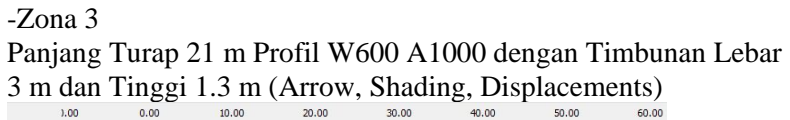

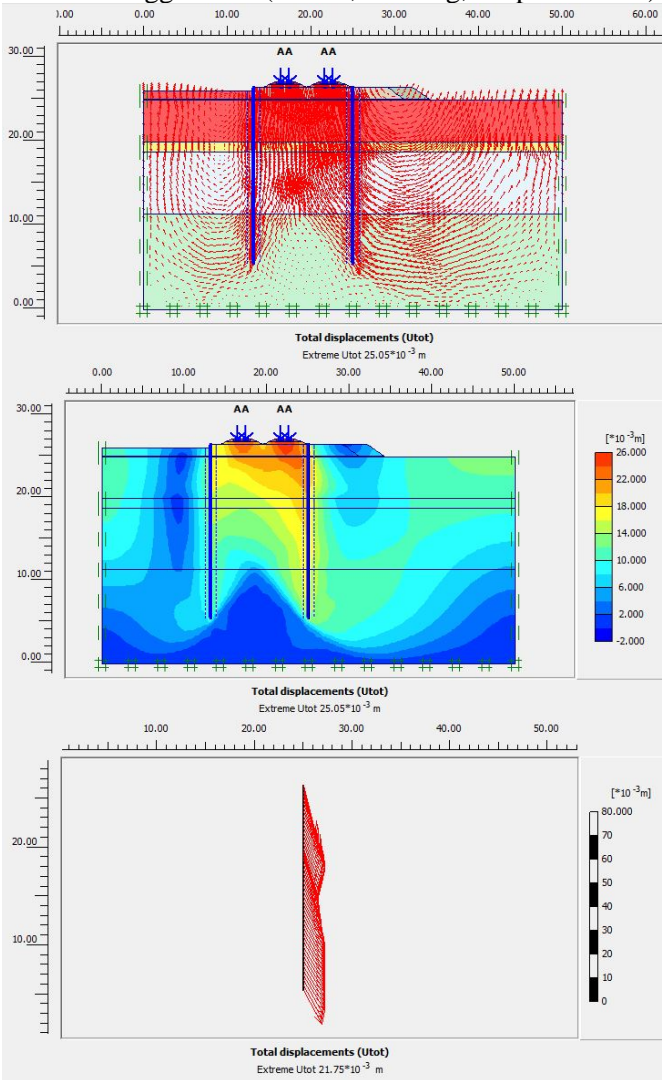

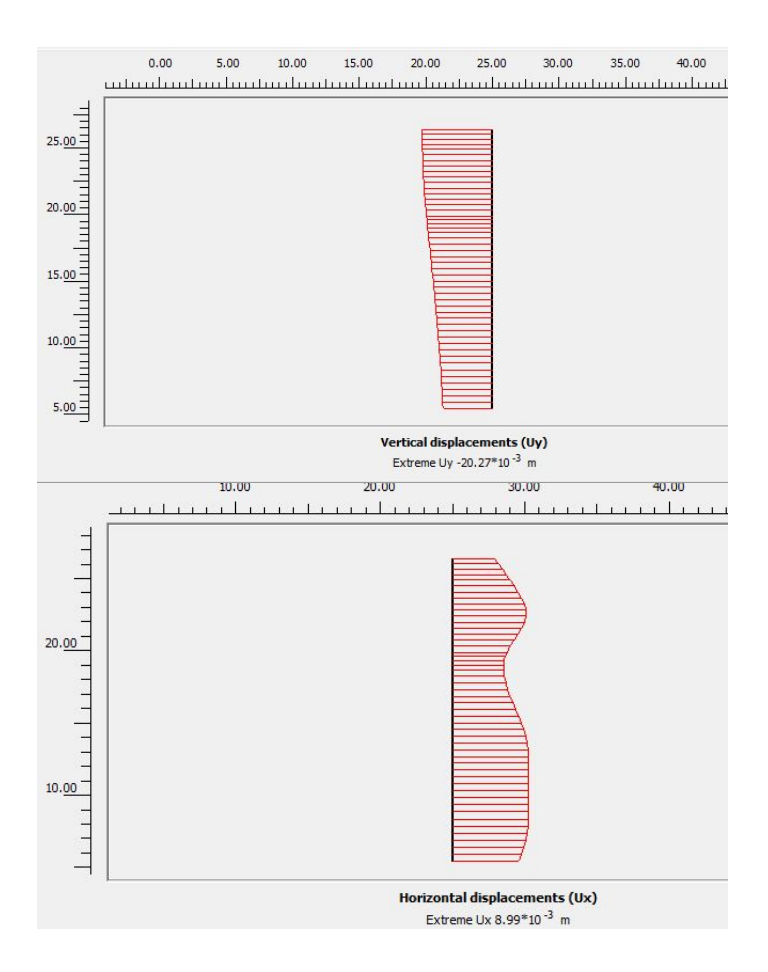

# **Lampiran 4.h** Hasil Analisis Turap *Freestanding* dirangkap dua dengan Program Bantu *Plaxis*

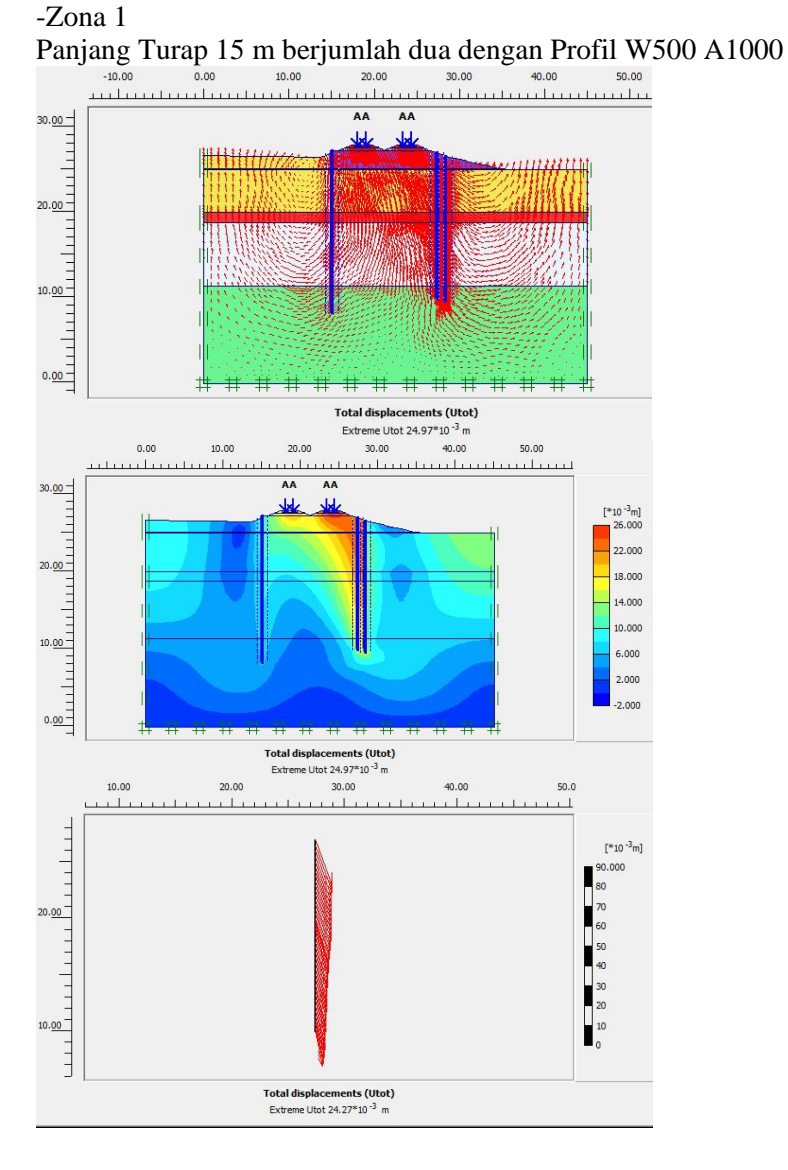
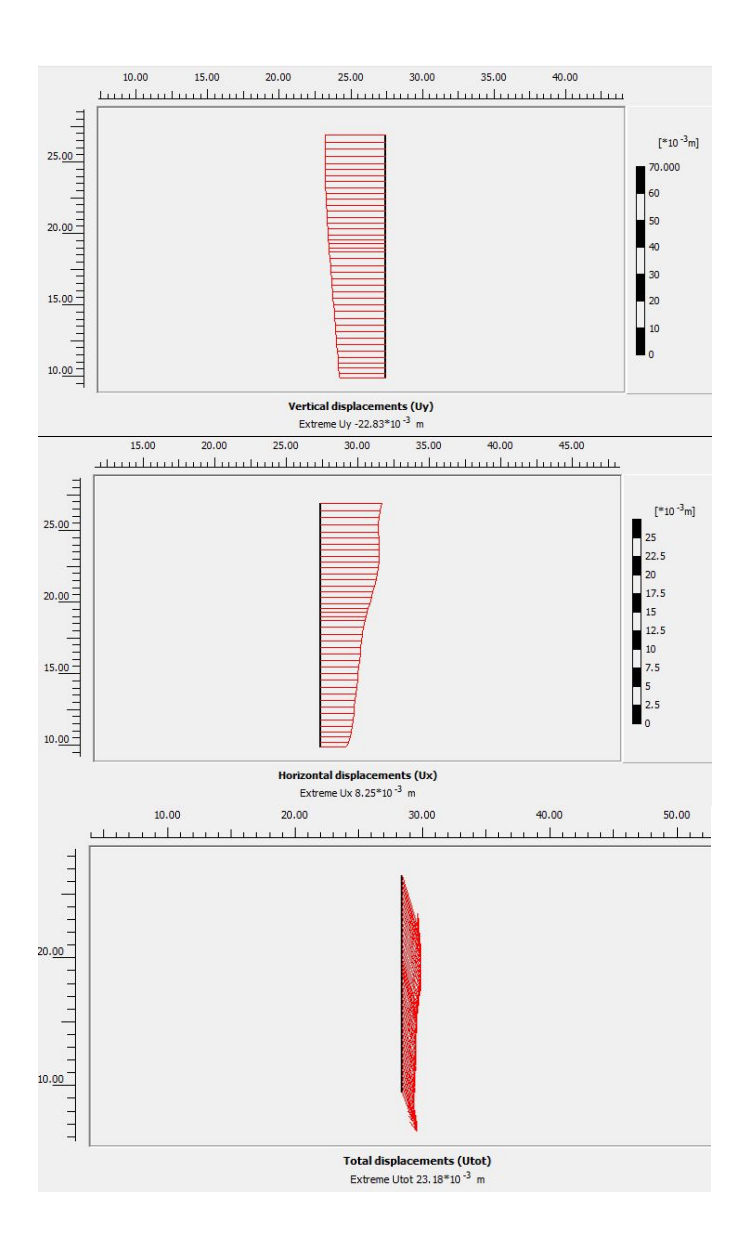

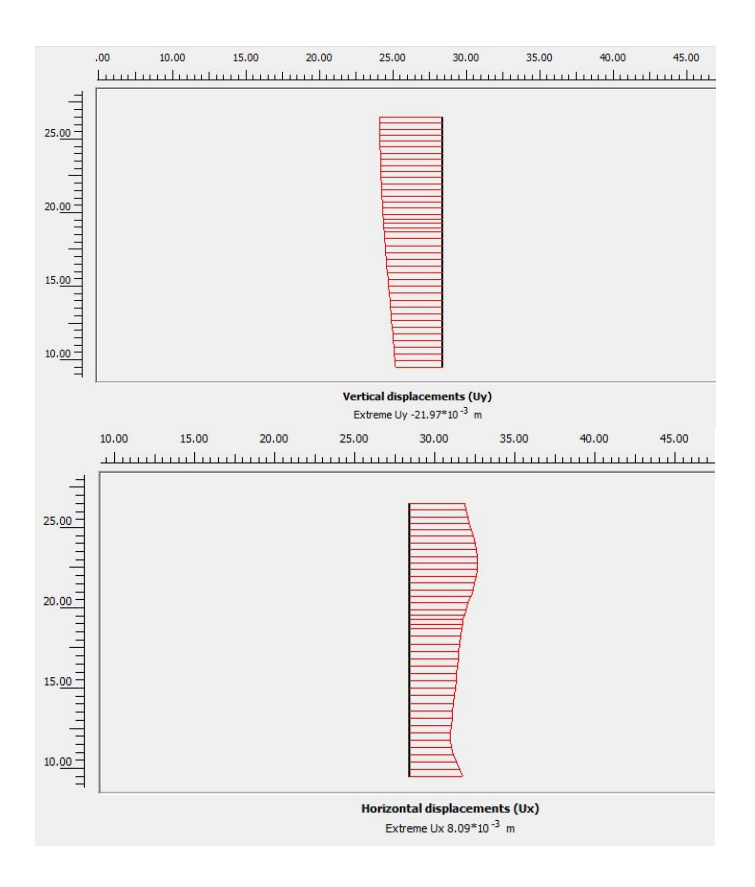

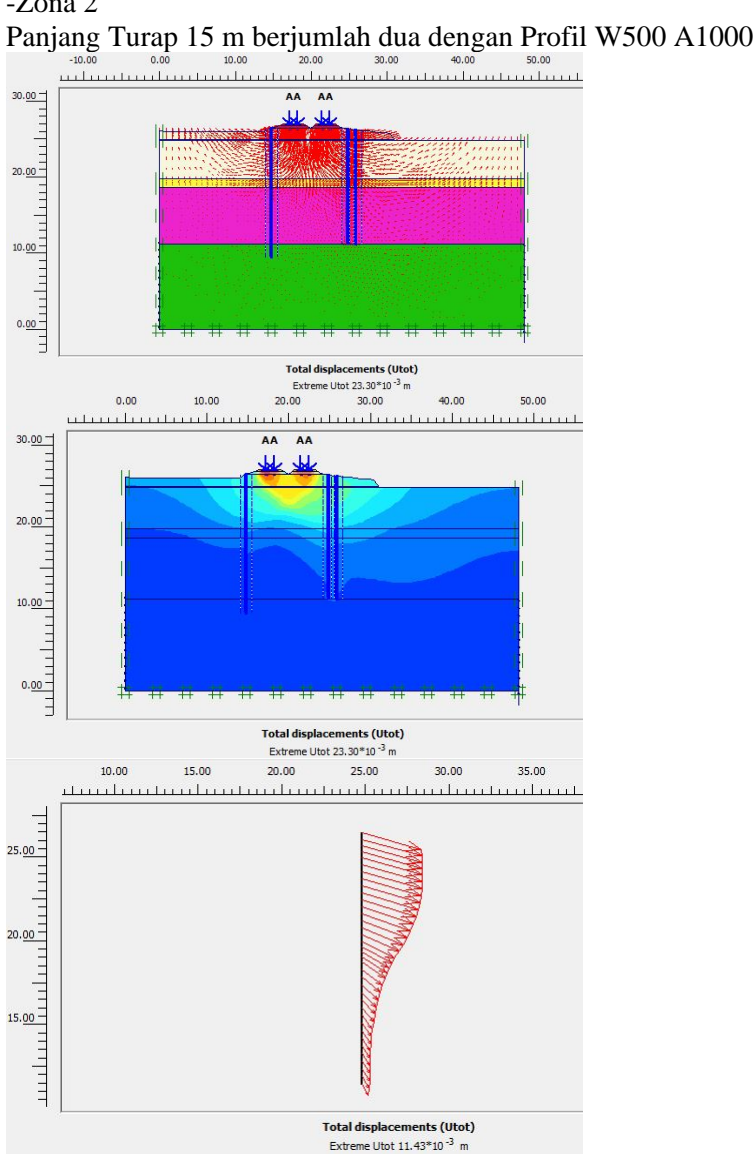

-Zona 2

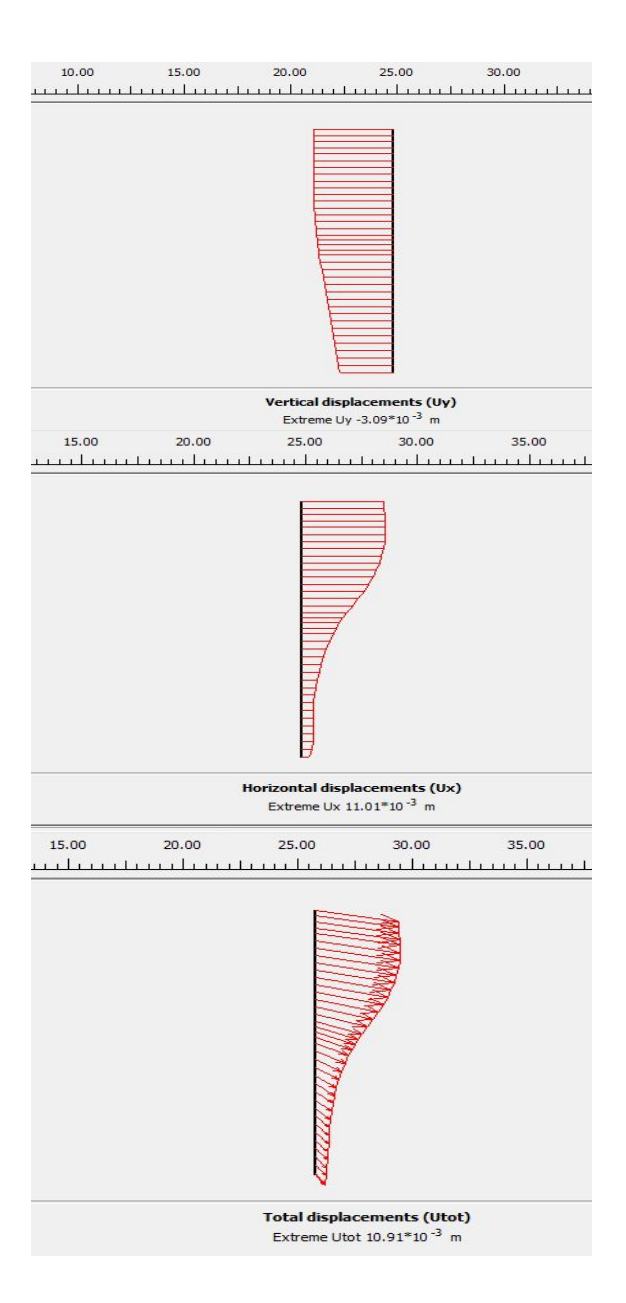

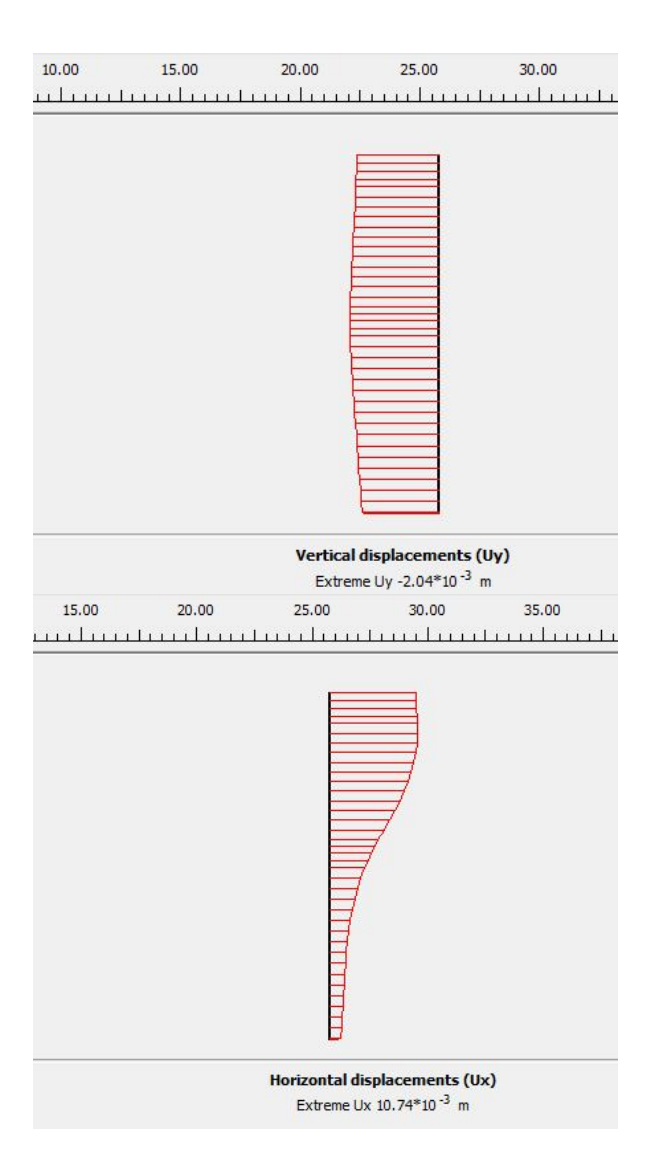

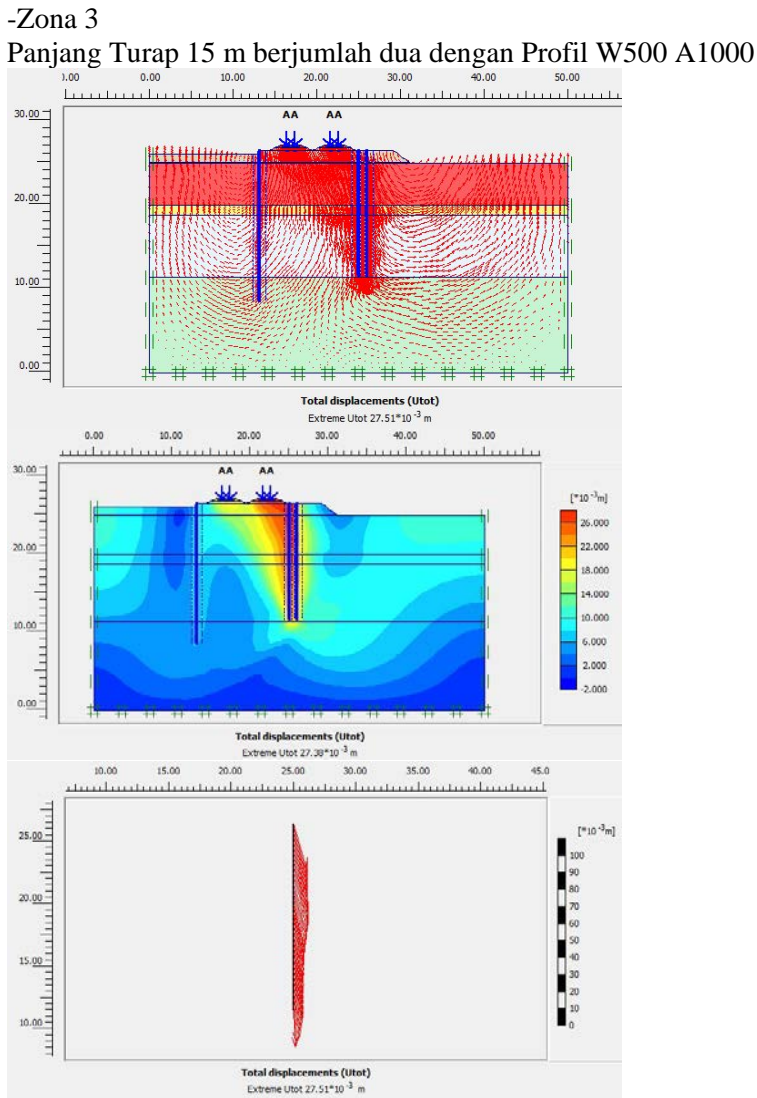

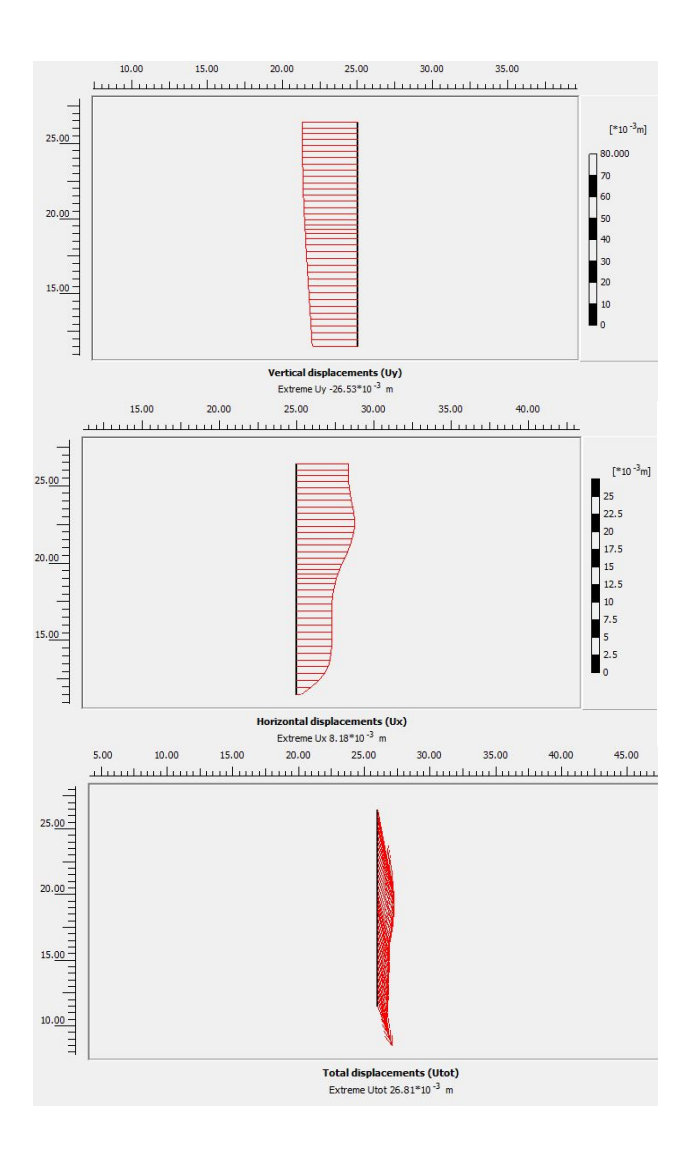

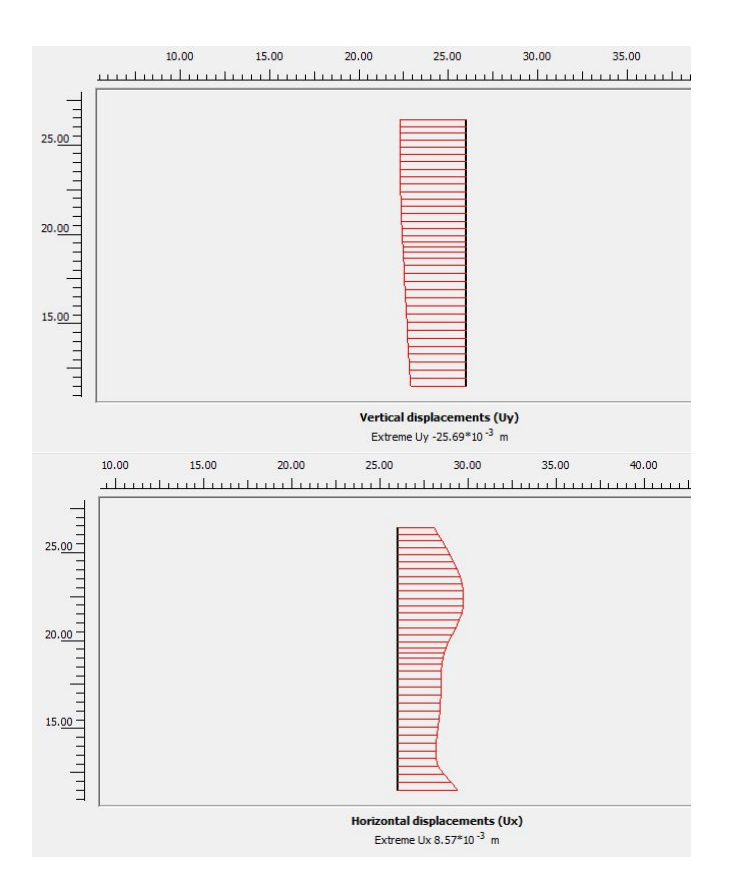

**Lampiran 4.i** Hasil Analisis *Counterweight* -Zona 1 (3 variasi lebar timbunan 10 m, 15.2 m, 20 m) 1. Percobaan 1 Lebar Timbunan 10 m, Panjang 200 m, dan Tinggi 1 m

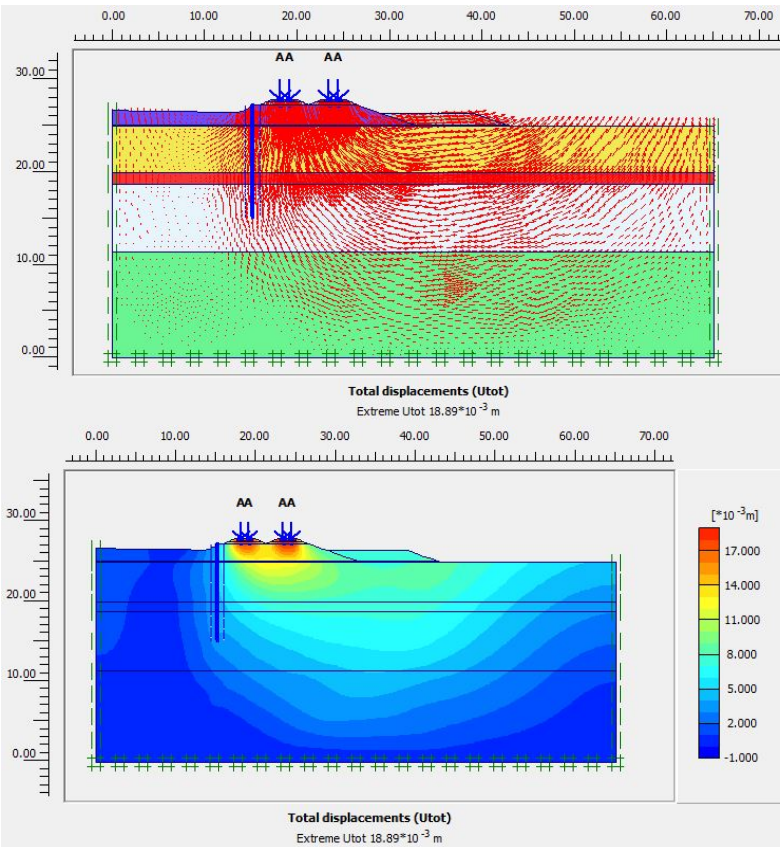

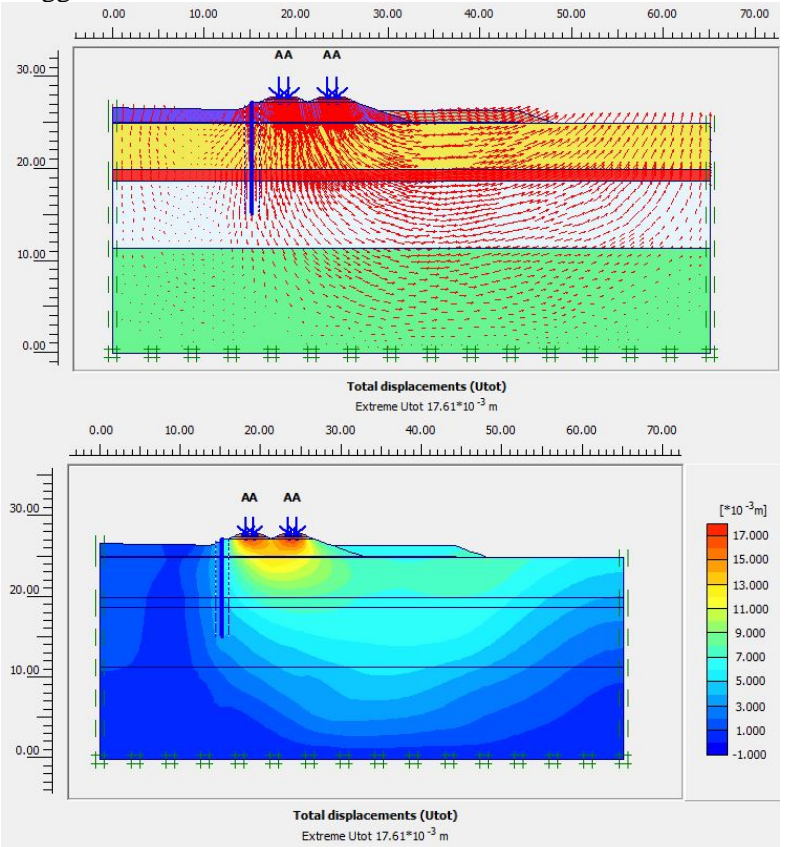

2. Percobaan 2 Lebar Timbunan 15.2 m, Panjang 200 m, dan Tinggi 1 m

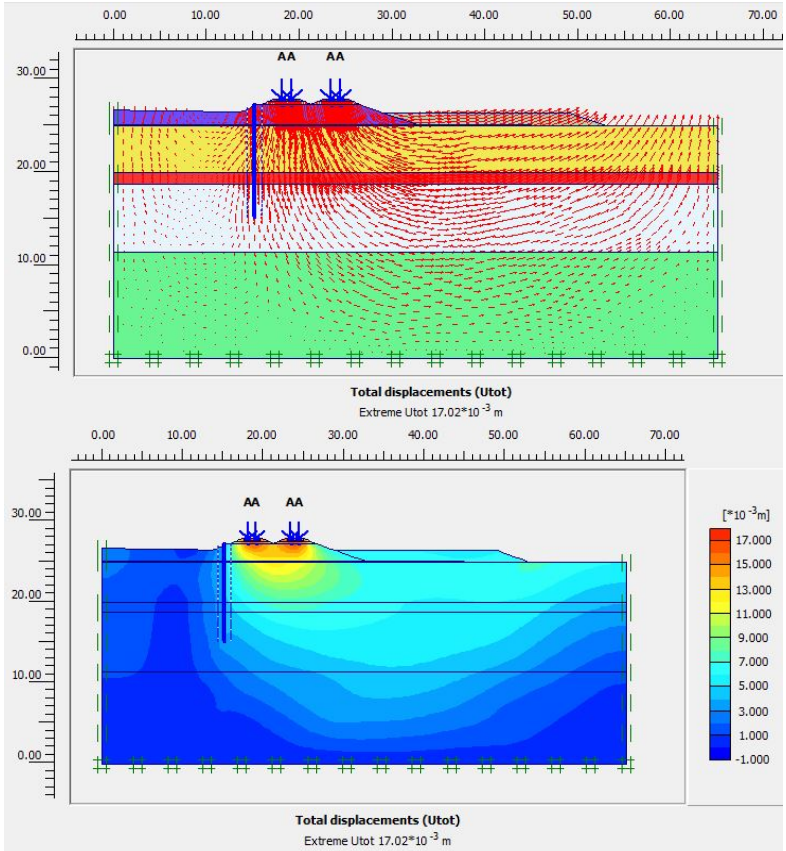

3. Percobaan 3 Lebar Timbunan 20 m, Panjang 200 m, dan Tinggi m

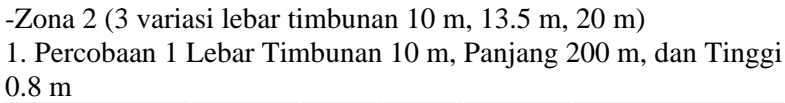

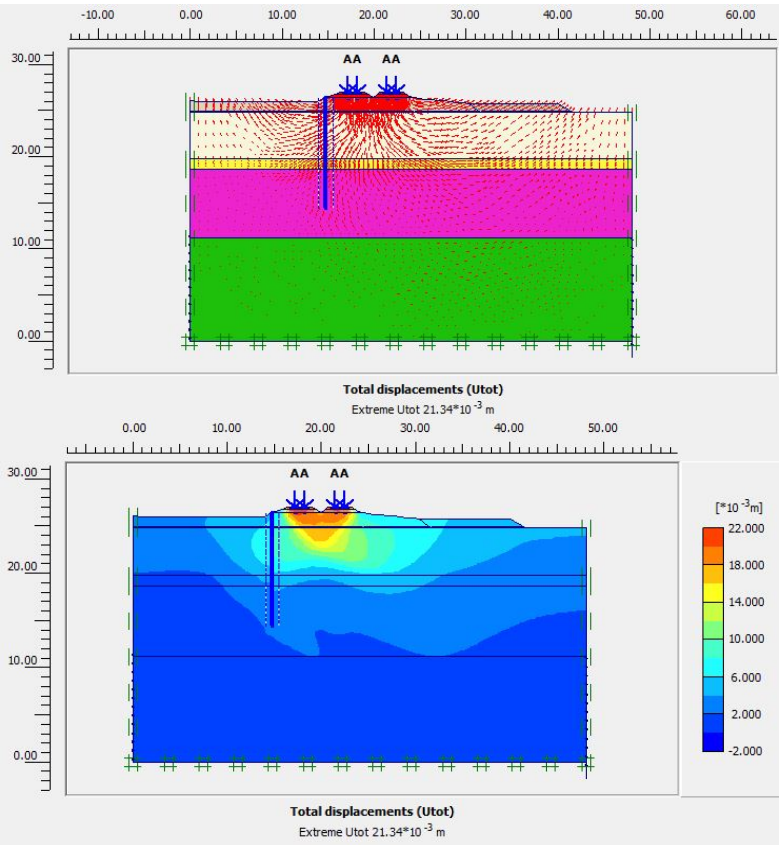

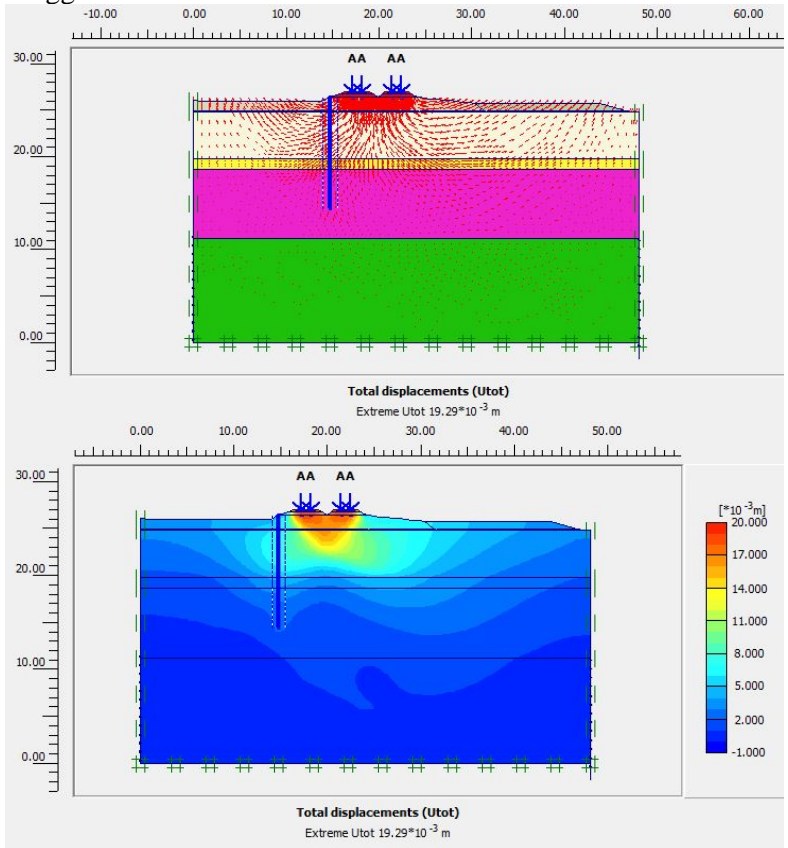

2. Percobaan 2 Lebar Timbunan 13.5 m, Panjang 200 m, dan  $\label{eq:3} \mathop{\rm Tinggi}\limits_{_{\textbf{-10.00}}} 0.8 \ \text{m}$ 

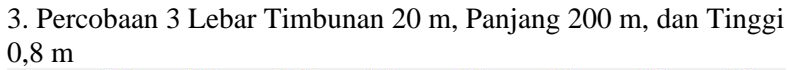

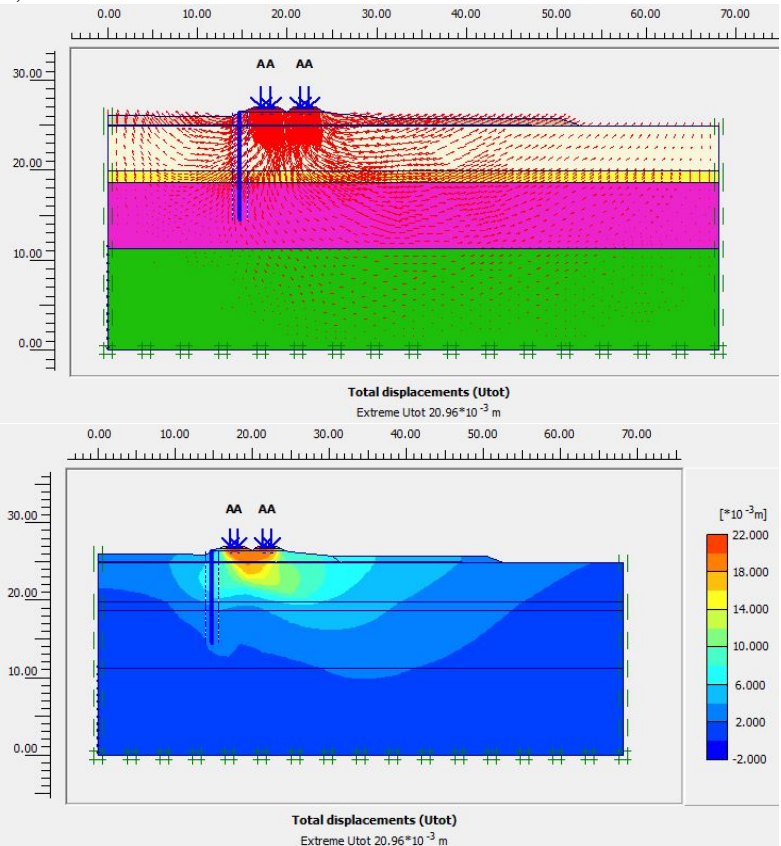

-Zona 3 (3 variasi lebar timbunan 10 m, 13.1 m, 20 m) 1. Percobaan 1 Lebar Timbunan 10 m, Panjang 200 m, dan Tinggi 0,7 m

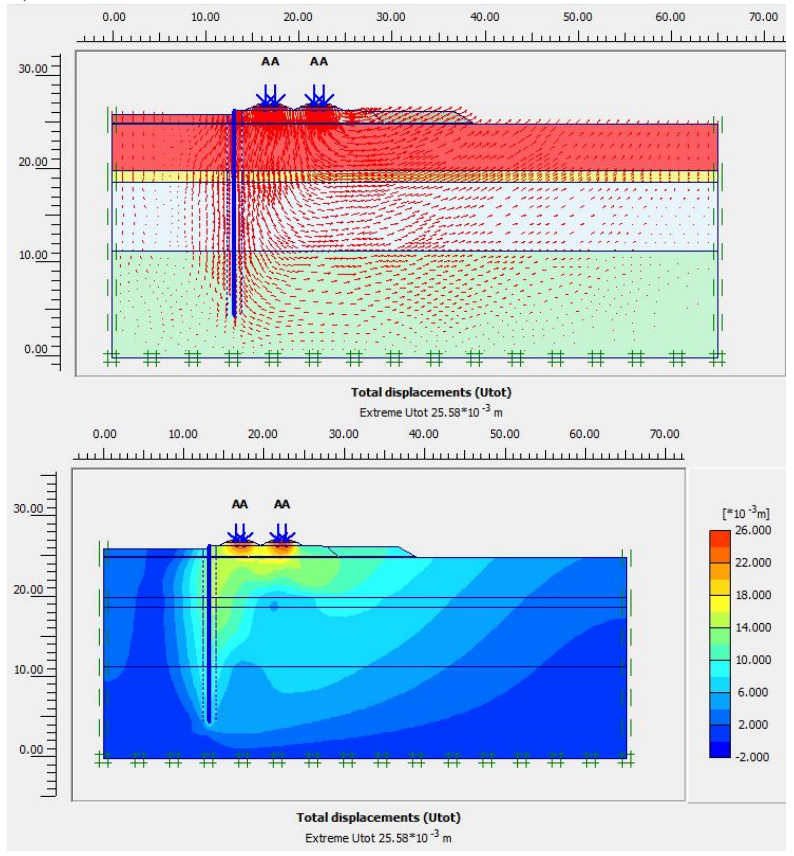

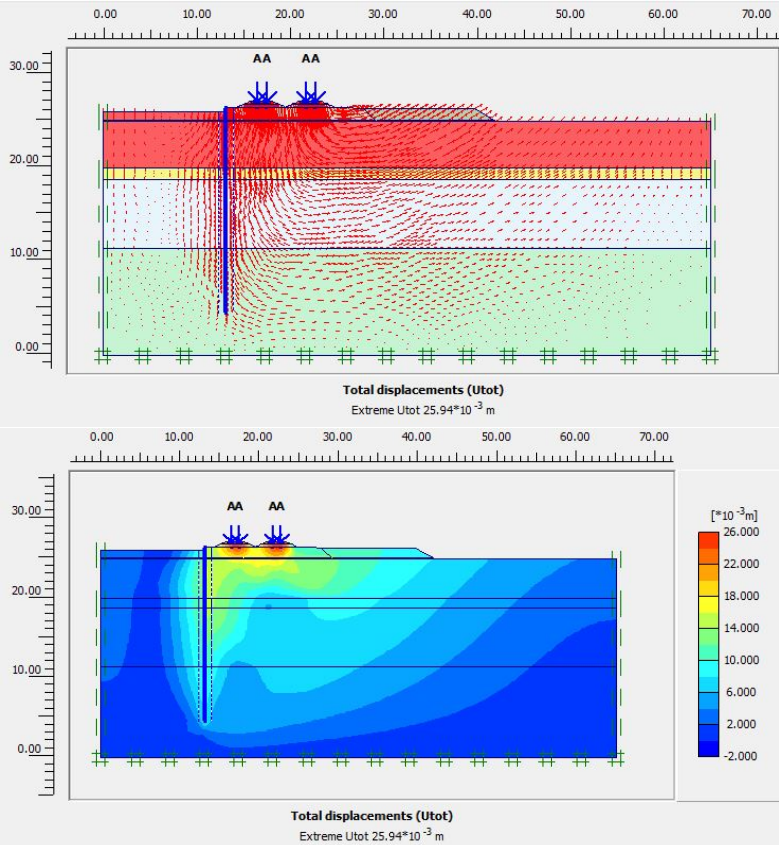

2. Percobaan 2 Lebar Timbunan 13.1 m, Panjang 200 m, dan Tinggi 0,7 m

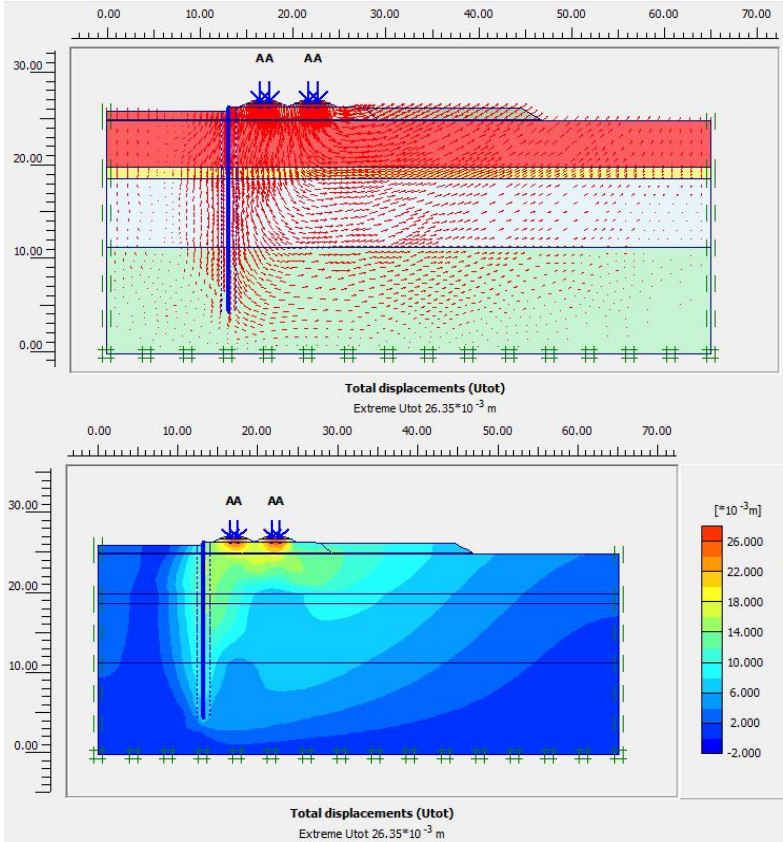

3. Percobaan 3 Lebar Timbunan 20 m, Panjang 200 m, dan Tinggi 0,7 m

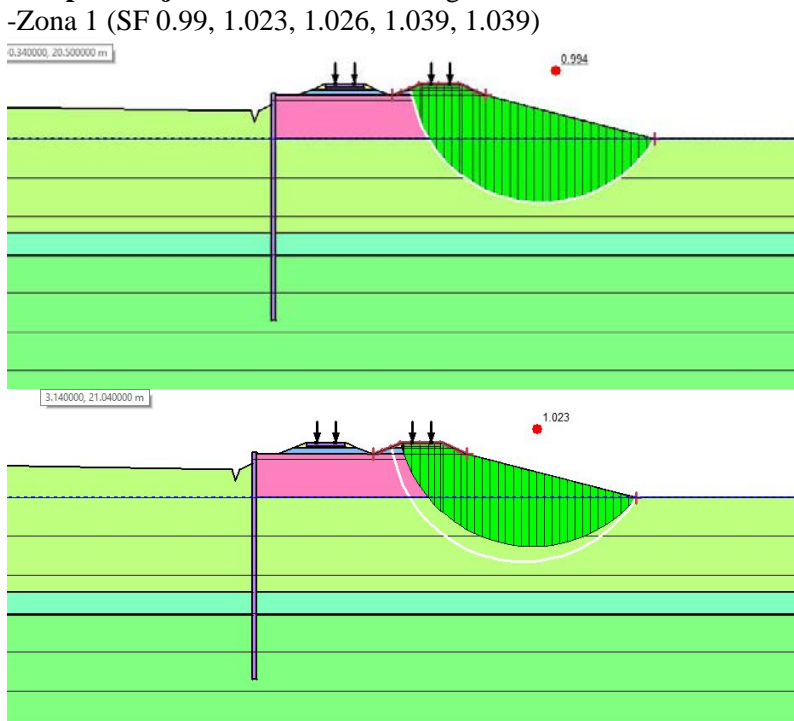

## **Lampiran 4.j** Variasi Jari-Jari Kelongosoran, dan Variasi SF

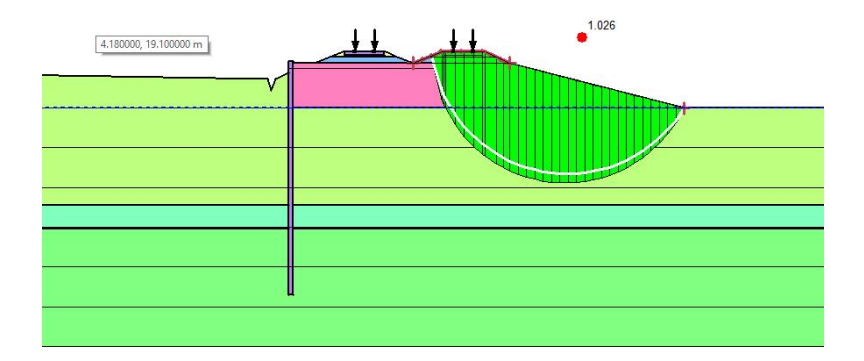

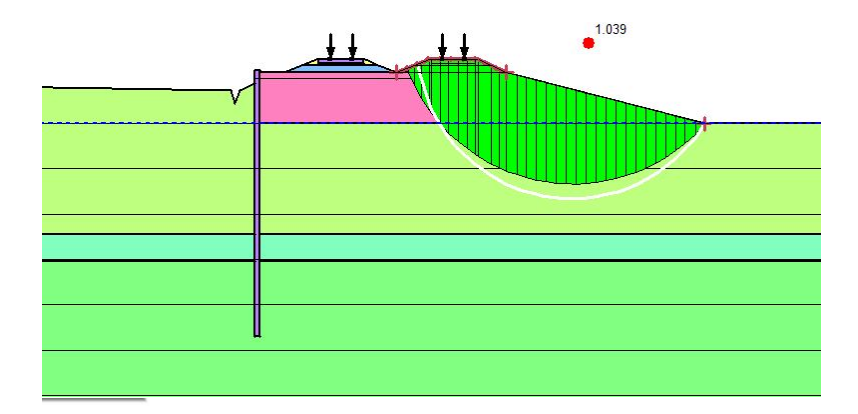

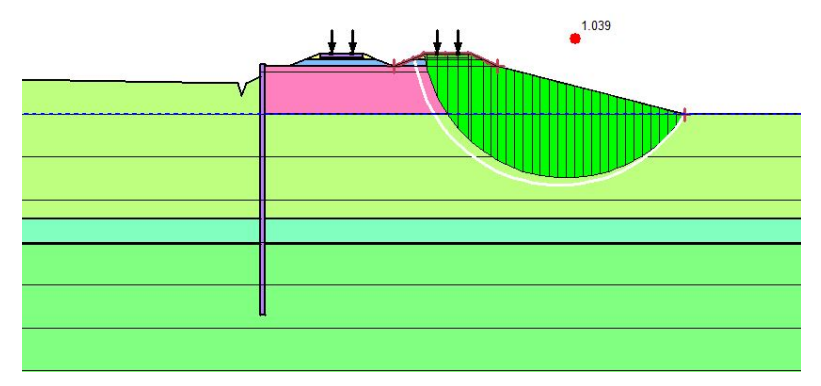

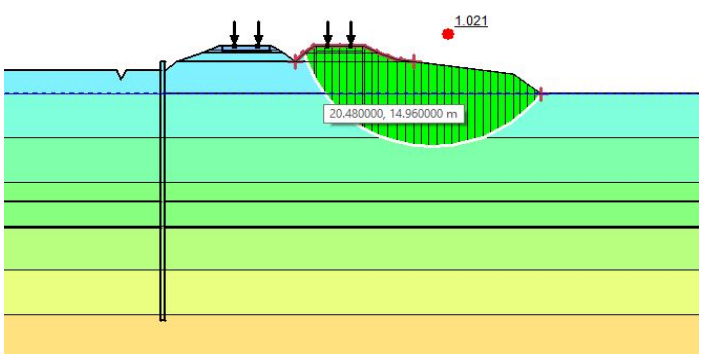

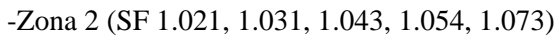

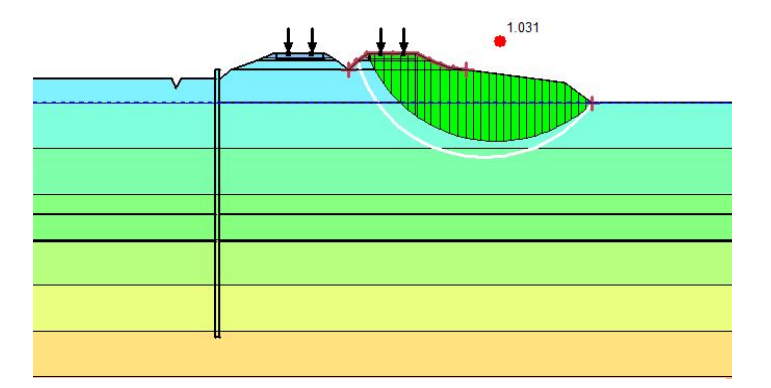

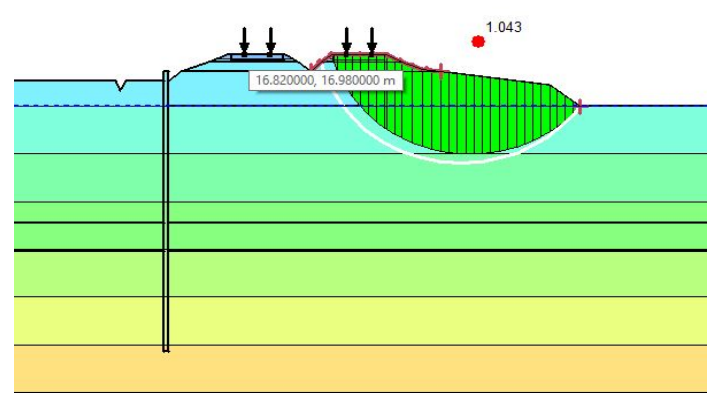

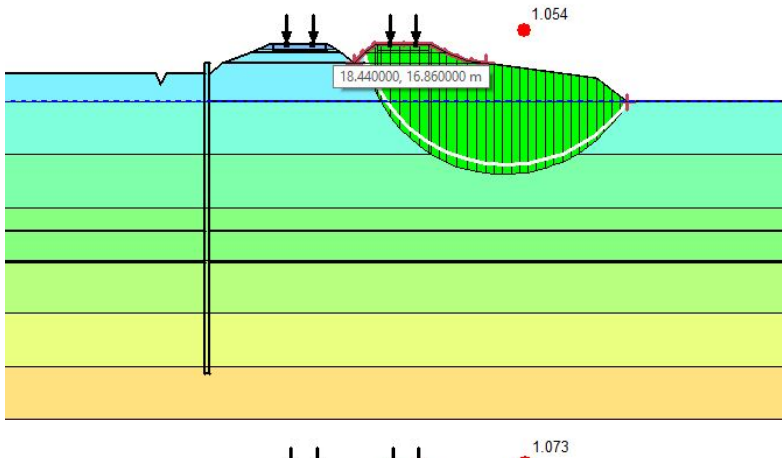

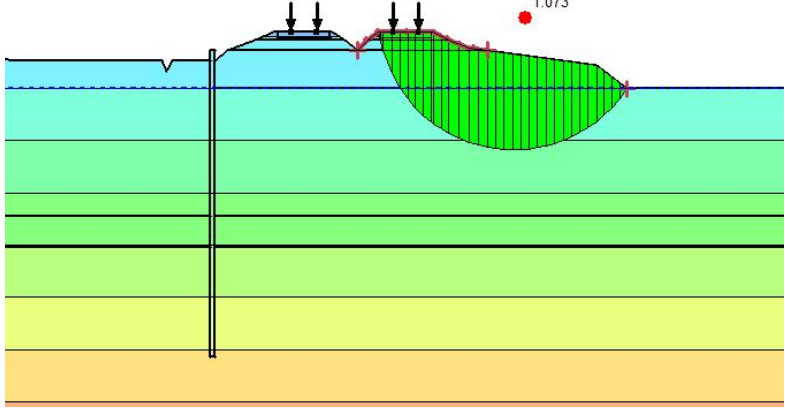

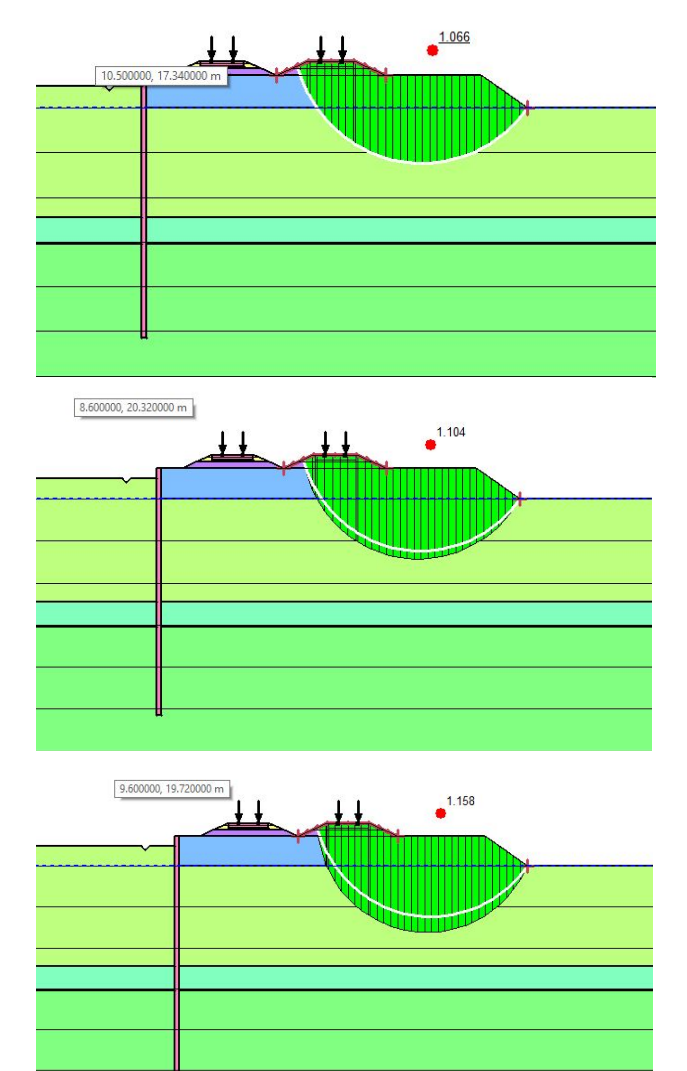

-Zona 3 (SF 1.066, 1.104, 1.158, 1.175, 1.183)

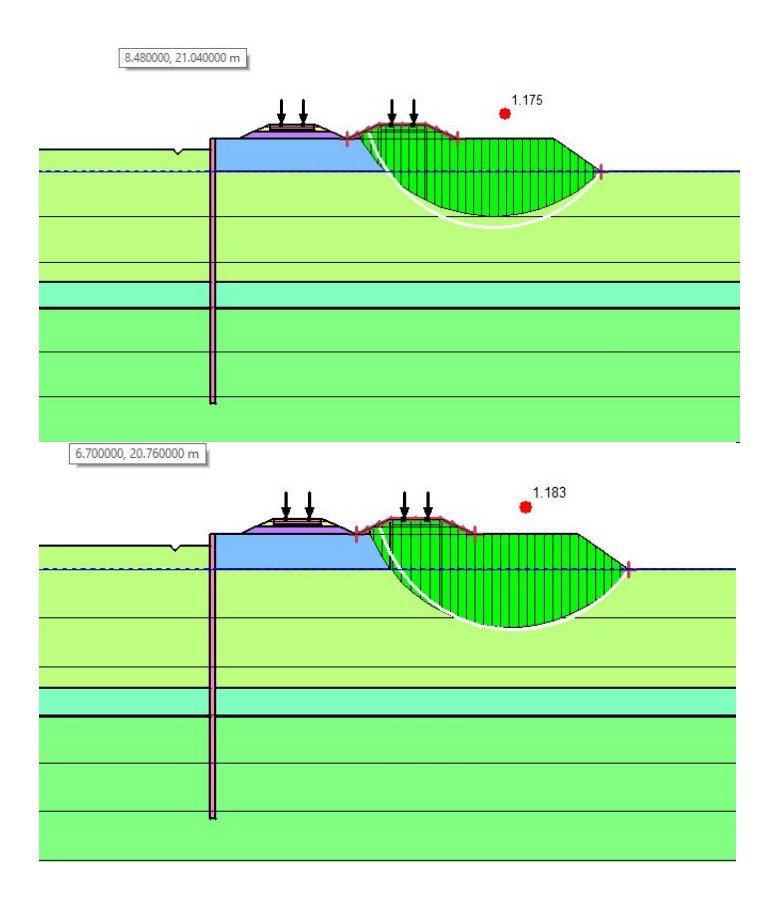

## **Lampiran 4.k** Perhitungan Cerucuk

-Zona 1

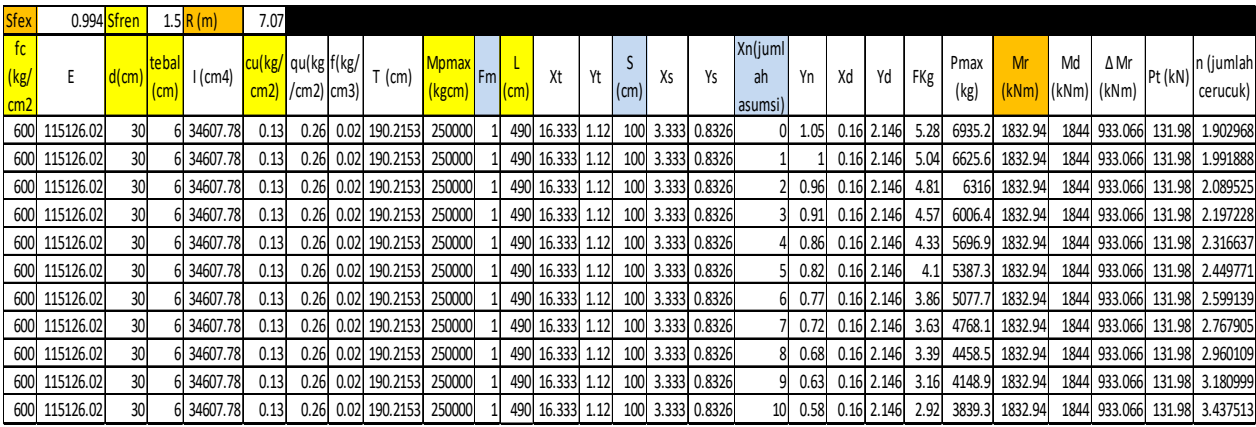

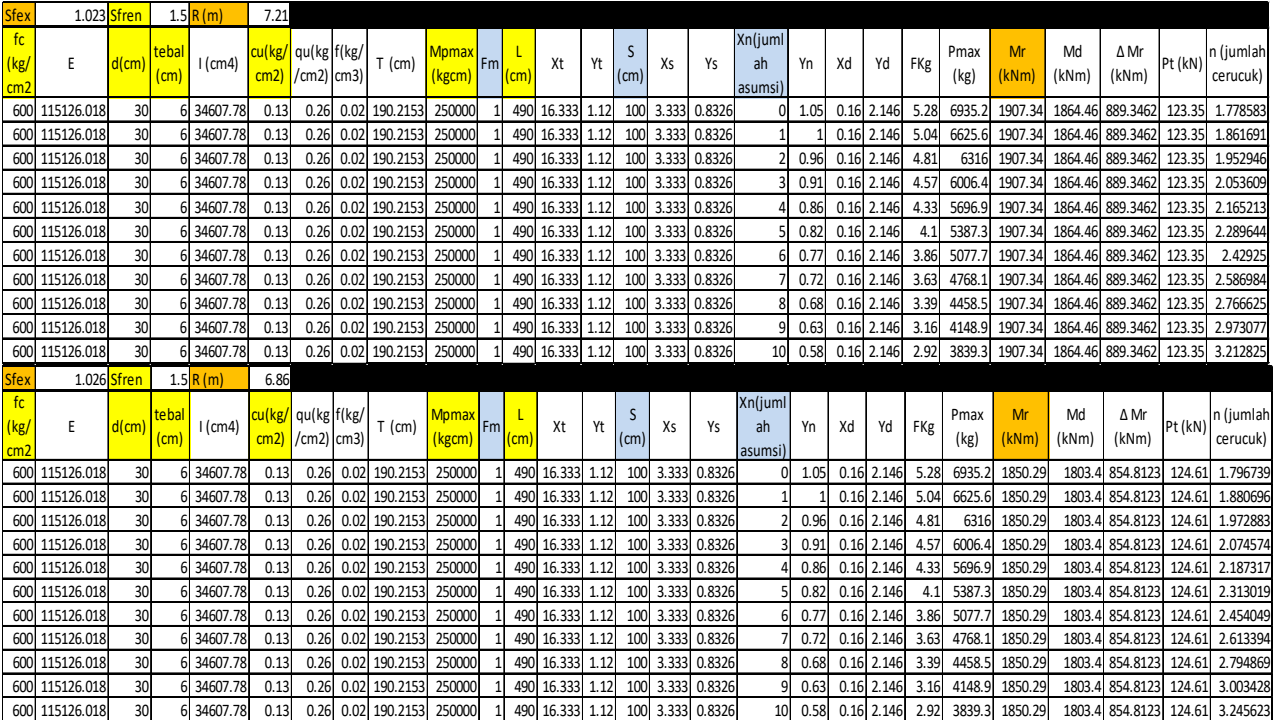

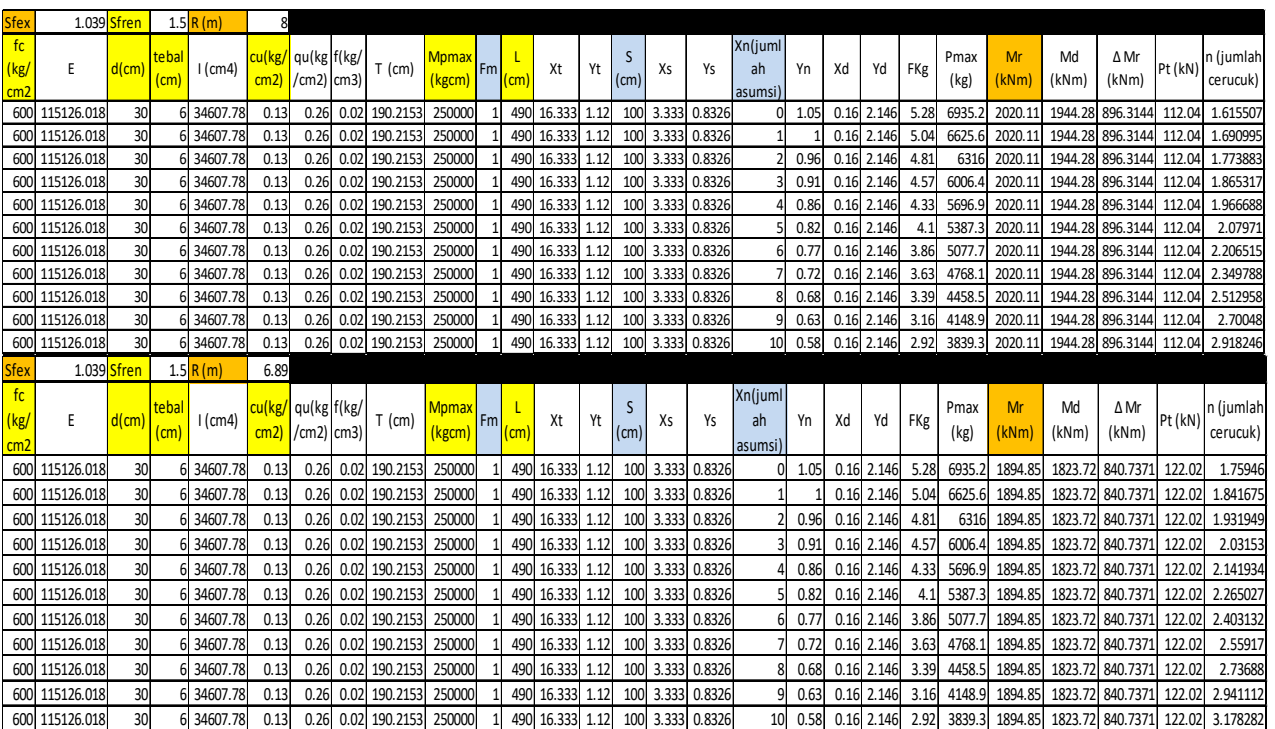

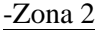

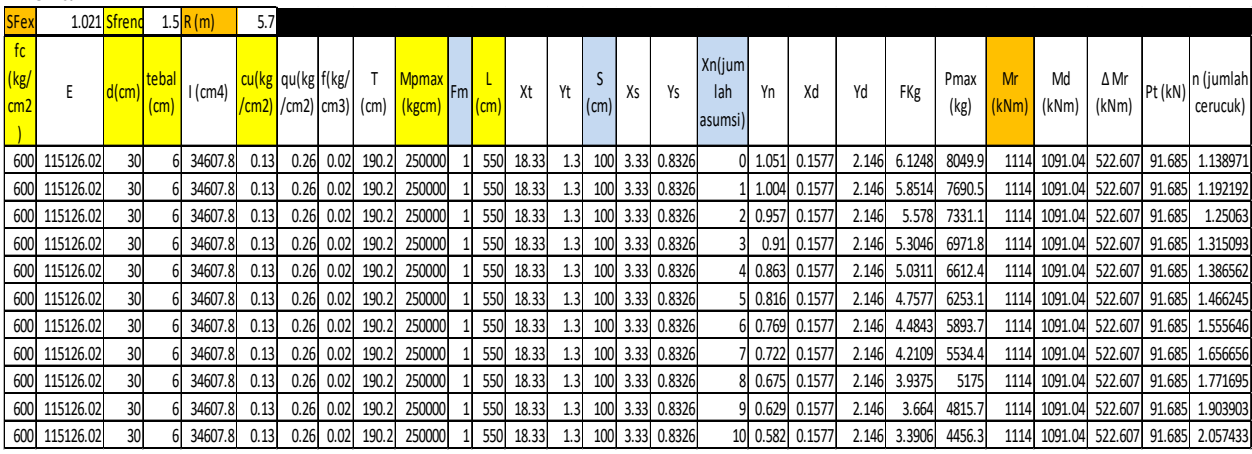

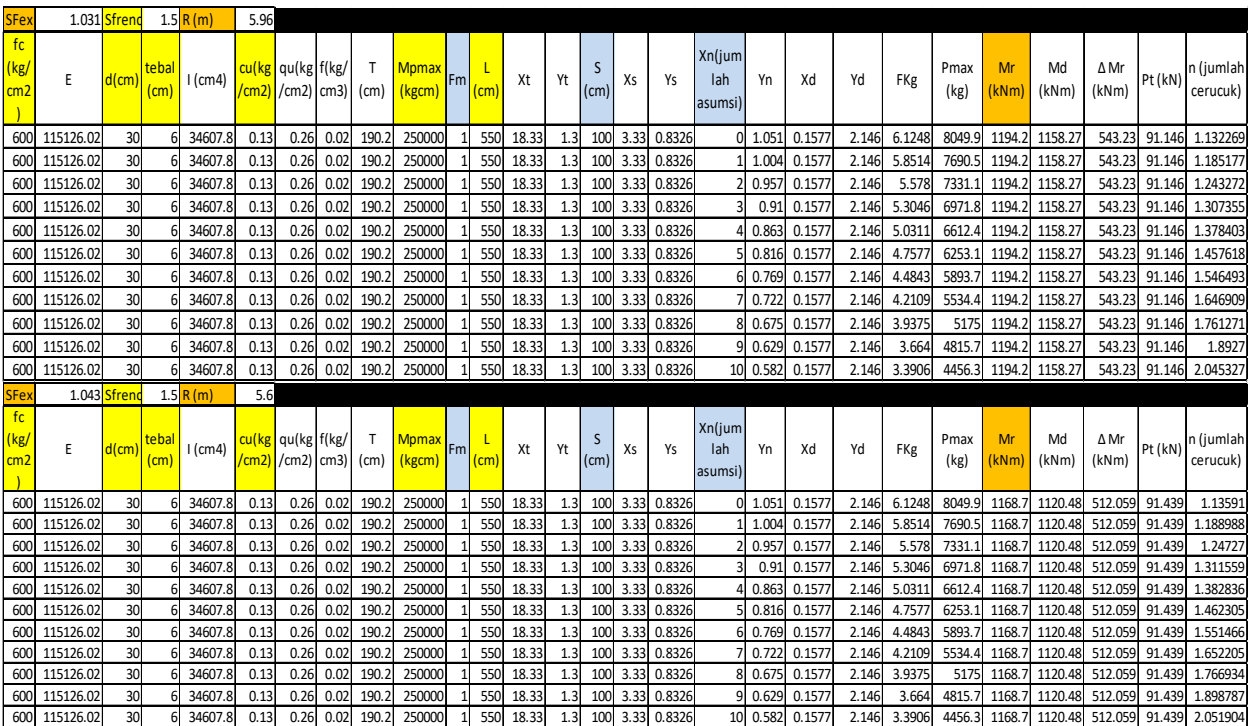

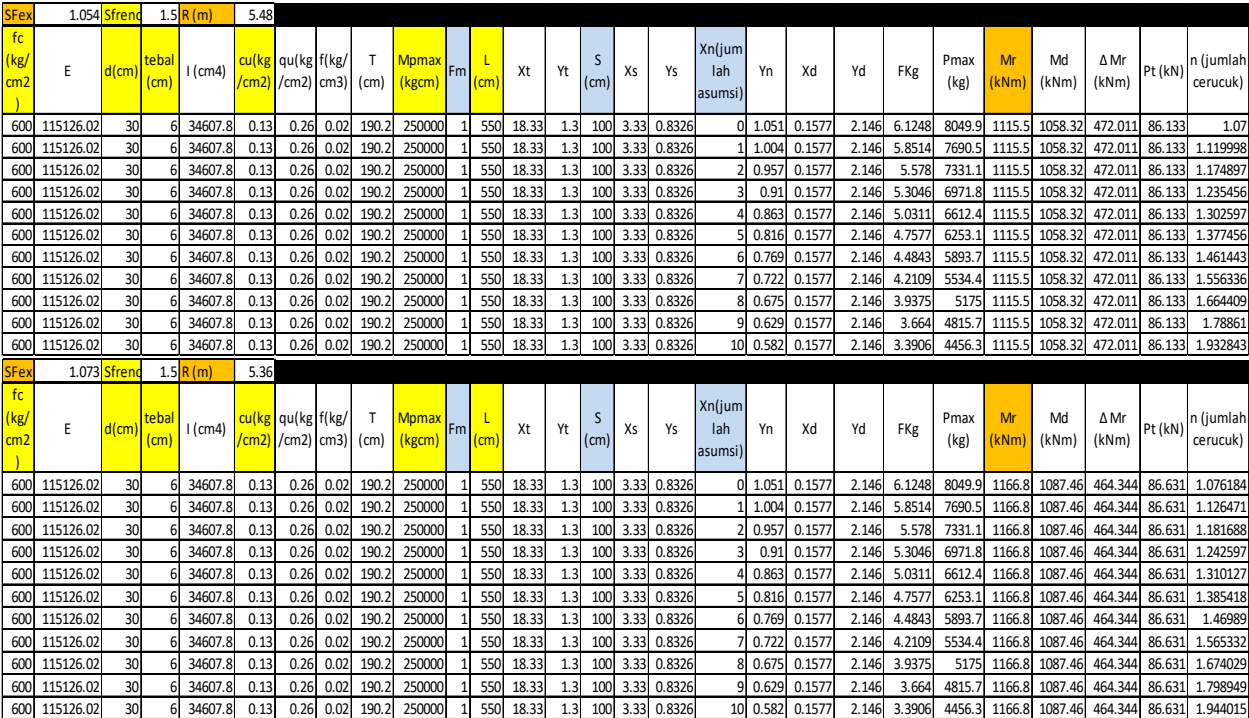

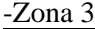

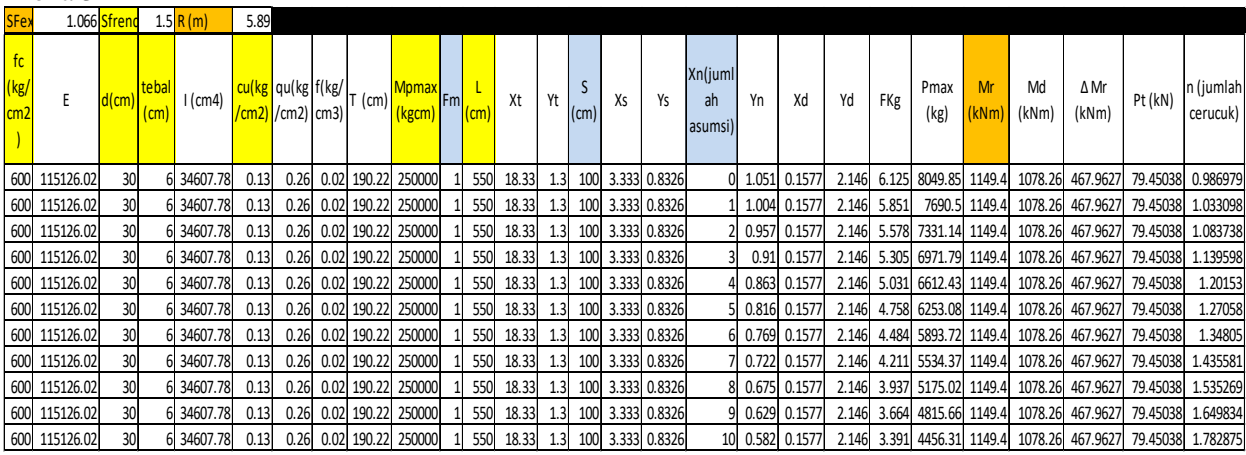

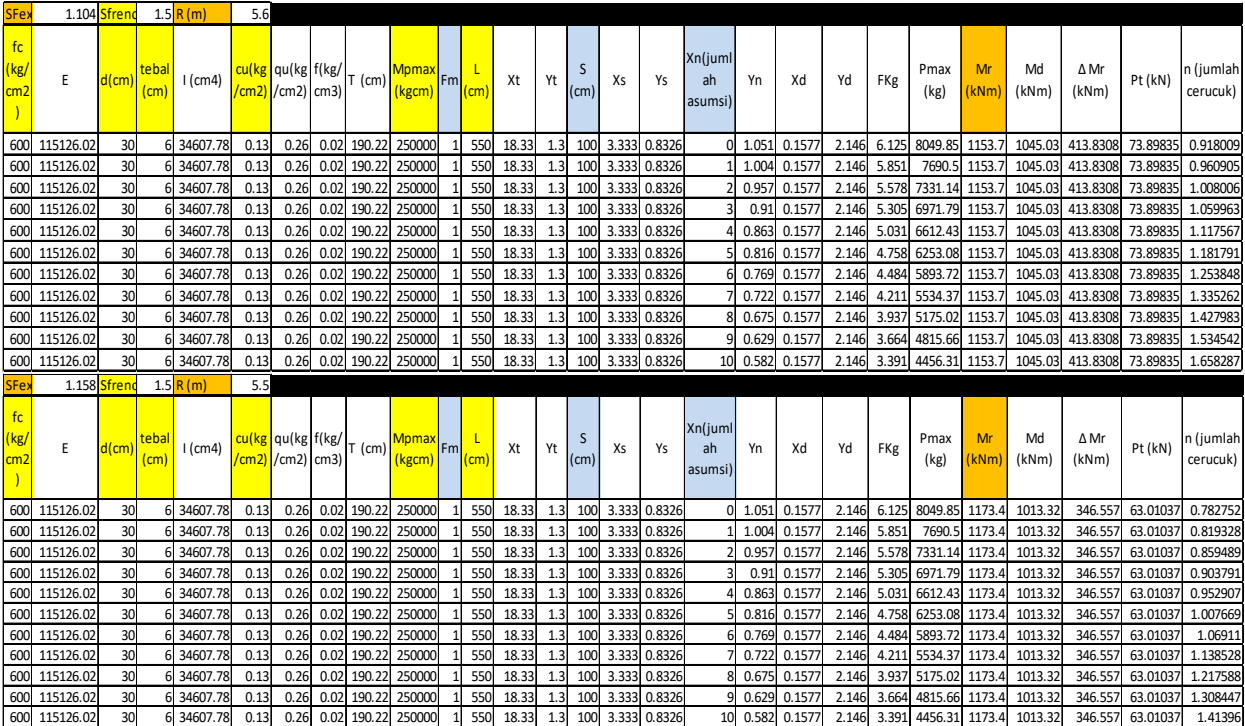

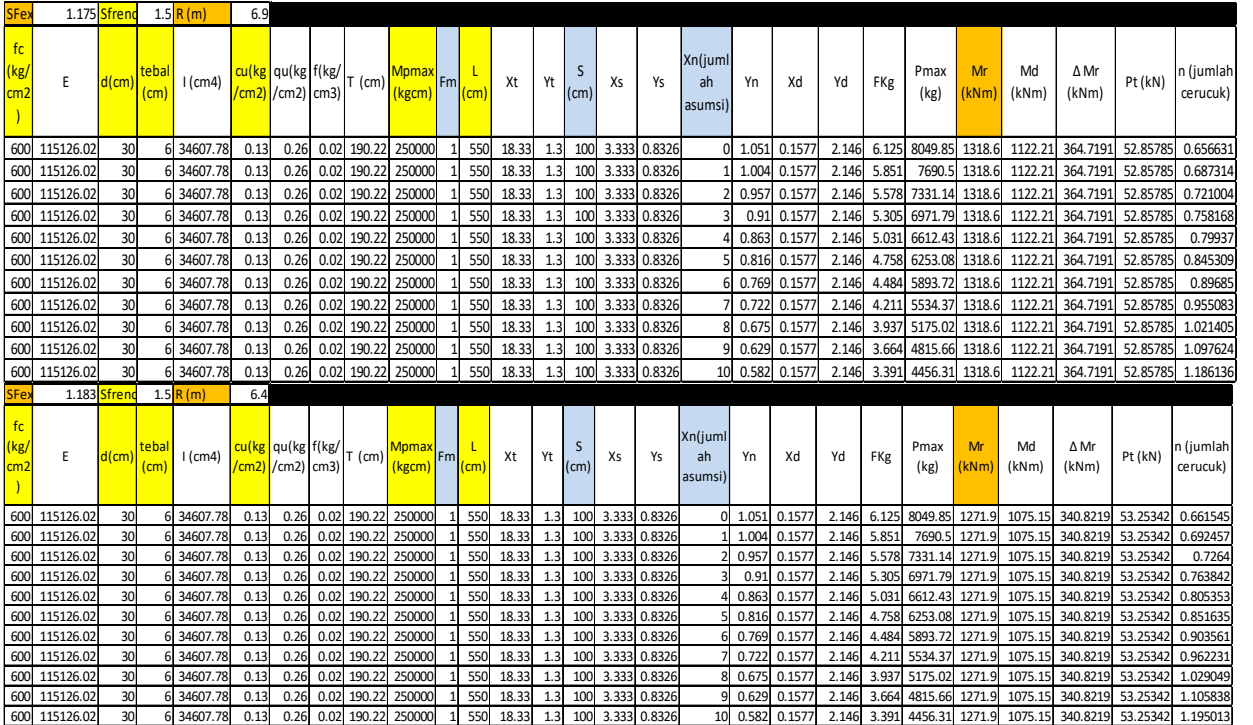

## **Lampiran 4.l** Perhitungan Turap Metode Cerucuk

-Zona 1

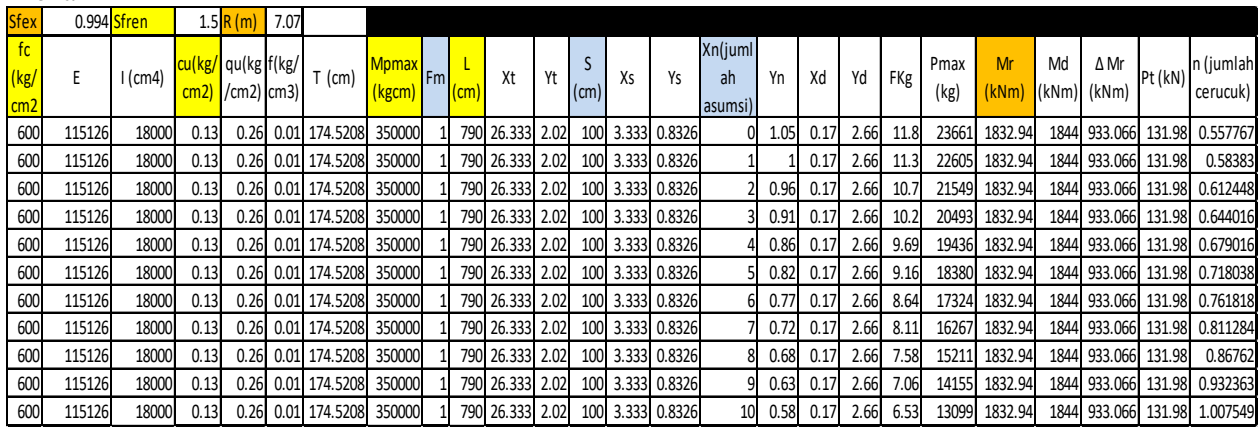

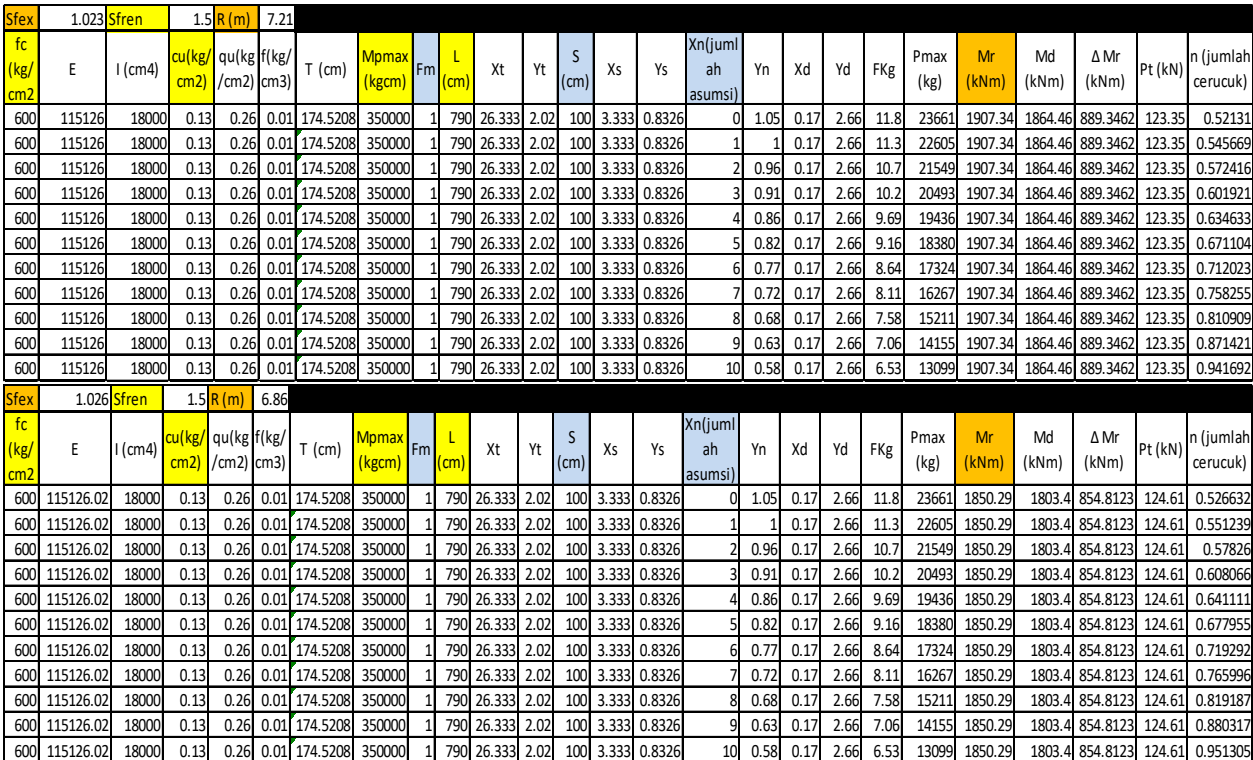

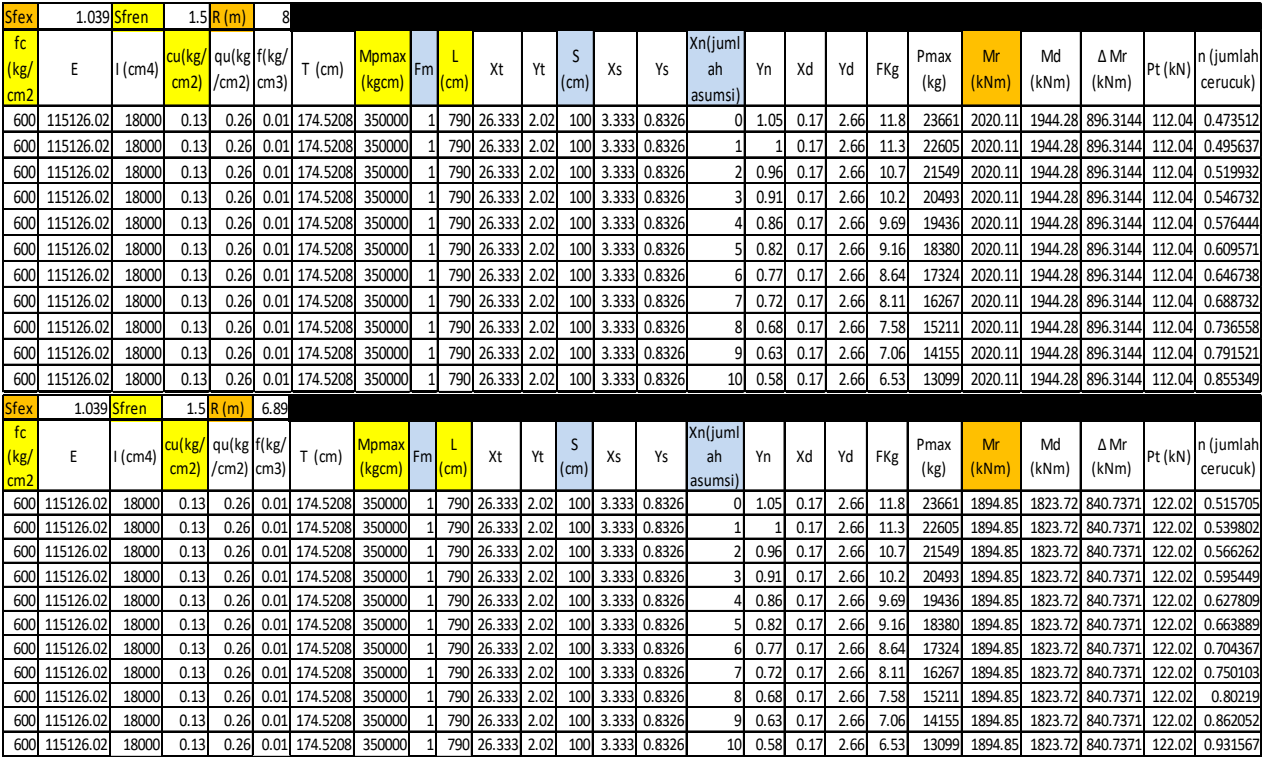

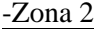

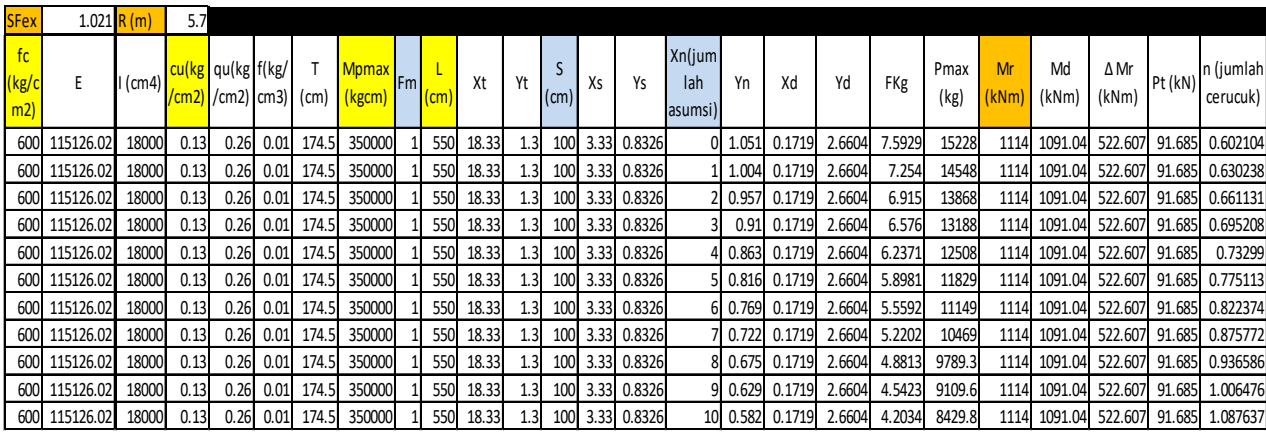
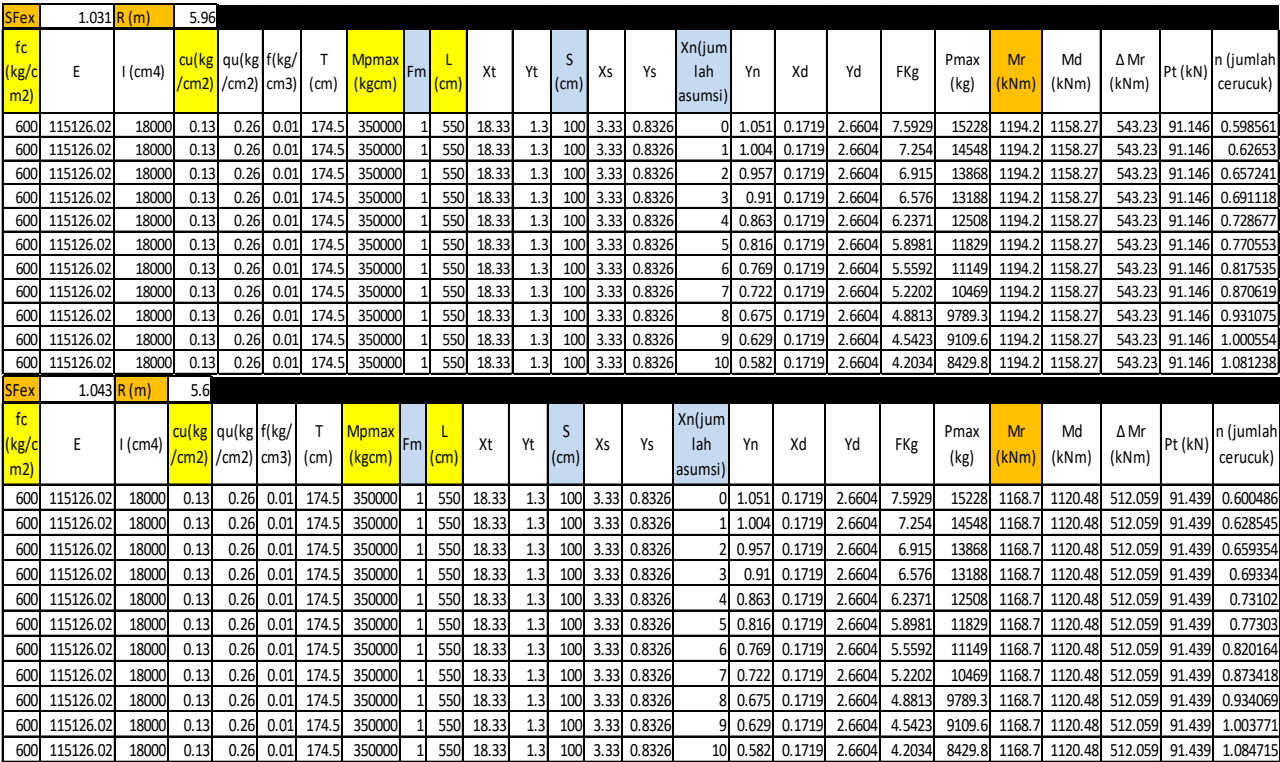

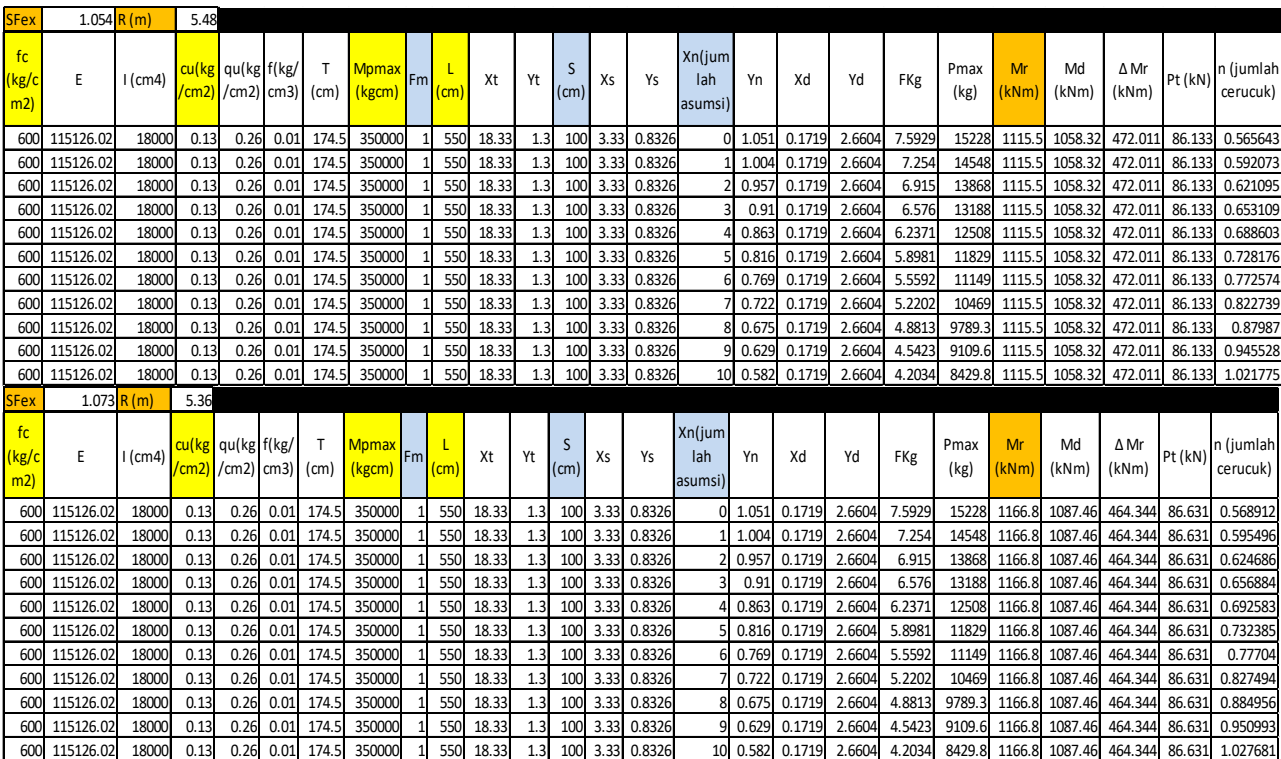

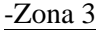

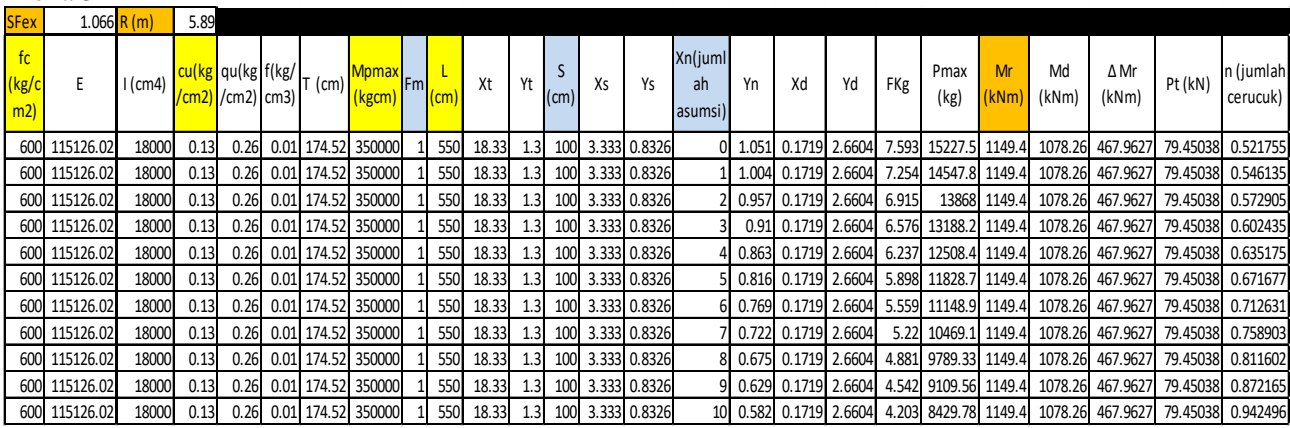

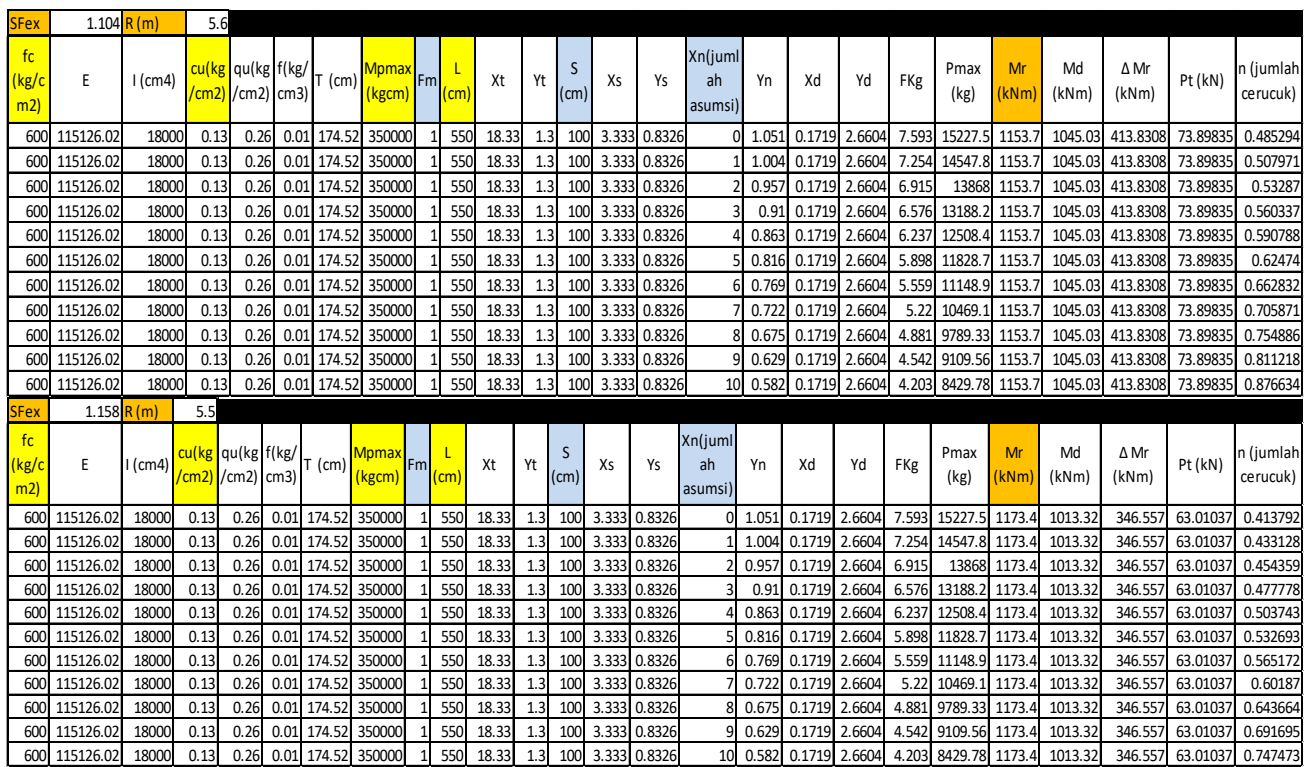

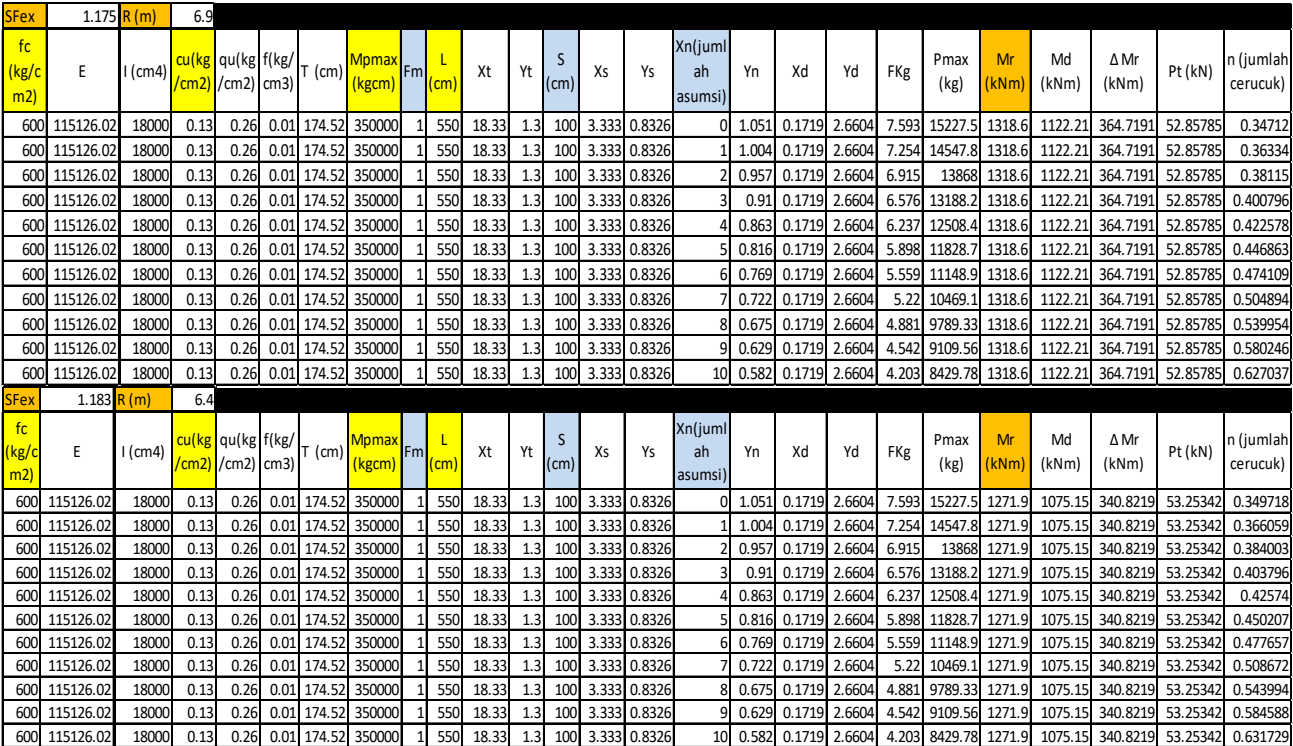

*"Halaman ini sengaja dikosongkan"*

## **BIODATA PENULIS**

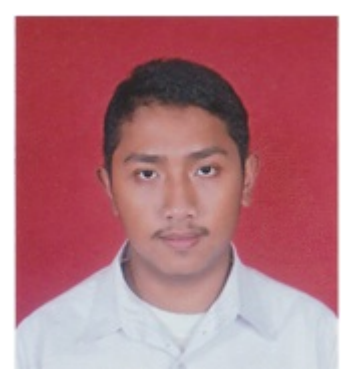

Penulis memiliki nama lengkap Yudha Pratama Narra Putra. Lahir di Semarang Jawa Tengah pada tanggal 22 Maret 1995. Penulis menempuh pendidikan formal di TK Kartika 22 Semarang, SD Negeri 01 Salatiga, SMP Negeri 1 Salatiga, dan SMA Negeri 1 Salatiga. Setelah lulus dari SMA Negeri 1 Salatiga, penulis diterima di Jurusan Teknik Sipil FTSP-Institut Teknologi

Sepuluh Nopember Surabaya lewat jalur SNMPTN Undangan pada tahun 2013.

Di Jurusan Teknik Sipil, penulis mengambil judul Tugas Akhir di bidang Geoteknik. Selama masa perkuliahan penulis aktif di organisasi bidang kemahasiswaan dan ormawa. Penulis aktif pada UKM(Unit Kegiatan Mahasiswa) IBC (ITS Badminton Club) pada tahun pertama. Pada tahun kedua penulis menjadi ketua IKANMASS (Ikatan Mahasiswa Salatiga se-Surabaya) dan juga penulis menjadi pengurus BEM FTSP ITS sebagai staf departemen Seni dan Olahraga (SO). Penulis juga sering mengikuti kepanitian kelas nasional seperti menjadi panitia pada ASTEC ITS OPEN pada tahun 2013. Penulis dapat dihubungi melalui *email*   $\text{1}$ yudhanarraputra@gmail.com.